Министерство науки и высшего образования Российской Федерации Федеральное государственное автономное образовательное учреждение высшего образования Южно-Уральский государственный университет (Национальный исследовательский университет) Институт «Политехнический» Факультет «Автотранспортный» Кафедра «Двигатели внутреннего сгорания и электронные системы автомобилей»

> Допустить к защите Заведующий кафедрой Лазарев В.Е.

 $2019r$ .

Повышение технико-экономических показателей двигателя 4Ч8,2/7,56 внедрением газотурбинного наддува и изменением фаз газораспределения.

## ПОЯСНИТЕЛЬНАЯ ЗАПИСКА К ВЫПУСКНОЙ КВАЛИФИКАЦИОННОЙ РАБОТЕ ЮУрГУ-13.03.03.2019.134 П3 ВКР

Руководитель проекта: Мацулевич М.А.

\_\_\_\_\_\_\_\_\_\_\_\_\_\_\_\_\_ (должность) \_\_\_\_\_\_\_\_\_\_\_\_\_\_\_\_\_ \_\_\_\_\_2019 г.

Автор работы: Смольников А.В. Студент группы П-408 2019 г.

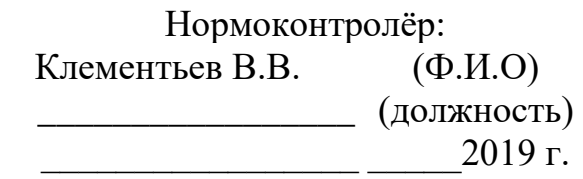

#### Аннотация

Смольников А.В. «Повышение технико-экономических качеств двигателя 4Ч8,2/7,56 внедрением газотурбинного наддува и изменением фаз газораспределения.» Выпускная квалификационная работа – Челябинск: ЮУрГУ, П-408, 2019. – 136 страниц, библиография литературы – 15 наименований.

В данной работе предлагается в качестве прототипа выбрать двигатель 4Ч8,2/7,56 и форсировать его газотурбинным наддувом. При этом предполагается расчетным путем определить его внешнюю скоростную характеристику при различных параметрах газораспределения, таких как законы движения впускных и выпускных клапанов, углы опережения открытия и запаздывания закрытия впускных и выпускных клапанов и т.д. Также в рамках теоретического исследования выявлены фазы газораспределения и функции подъемов впускных и выпускных клапанов двигателя 4Ч8,2/7,56 при форсировании газотурбинным наддувом.

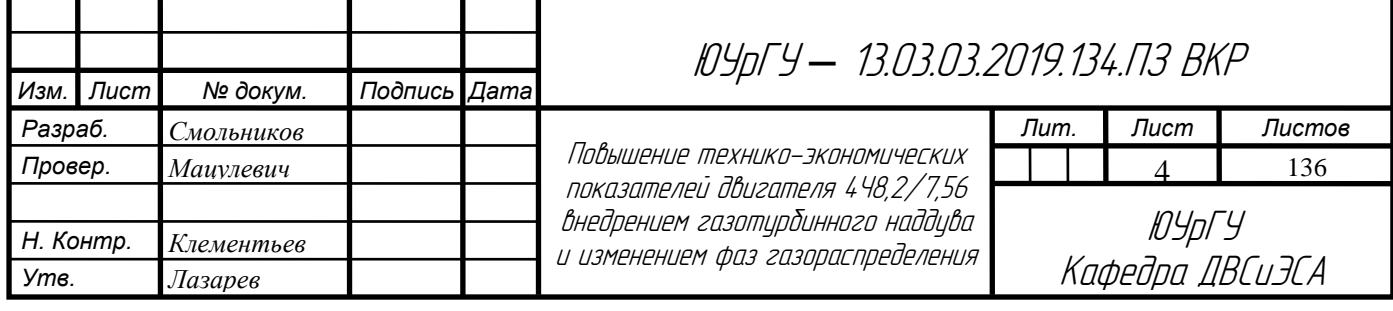

## **Оглавление**

*Изм. Лист № докум. Подпись Дата*

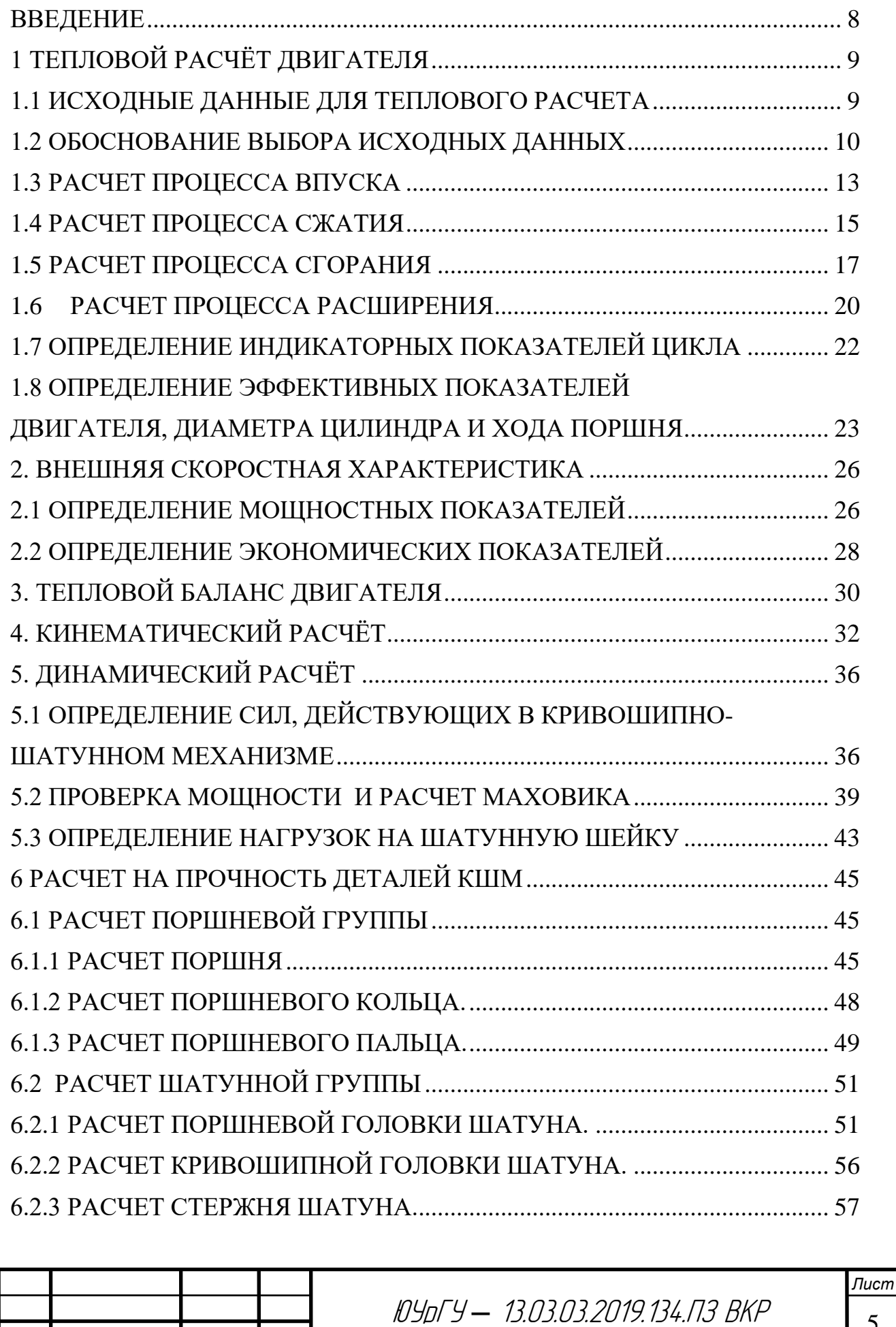

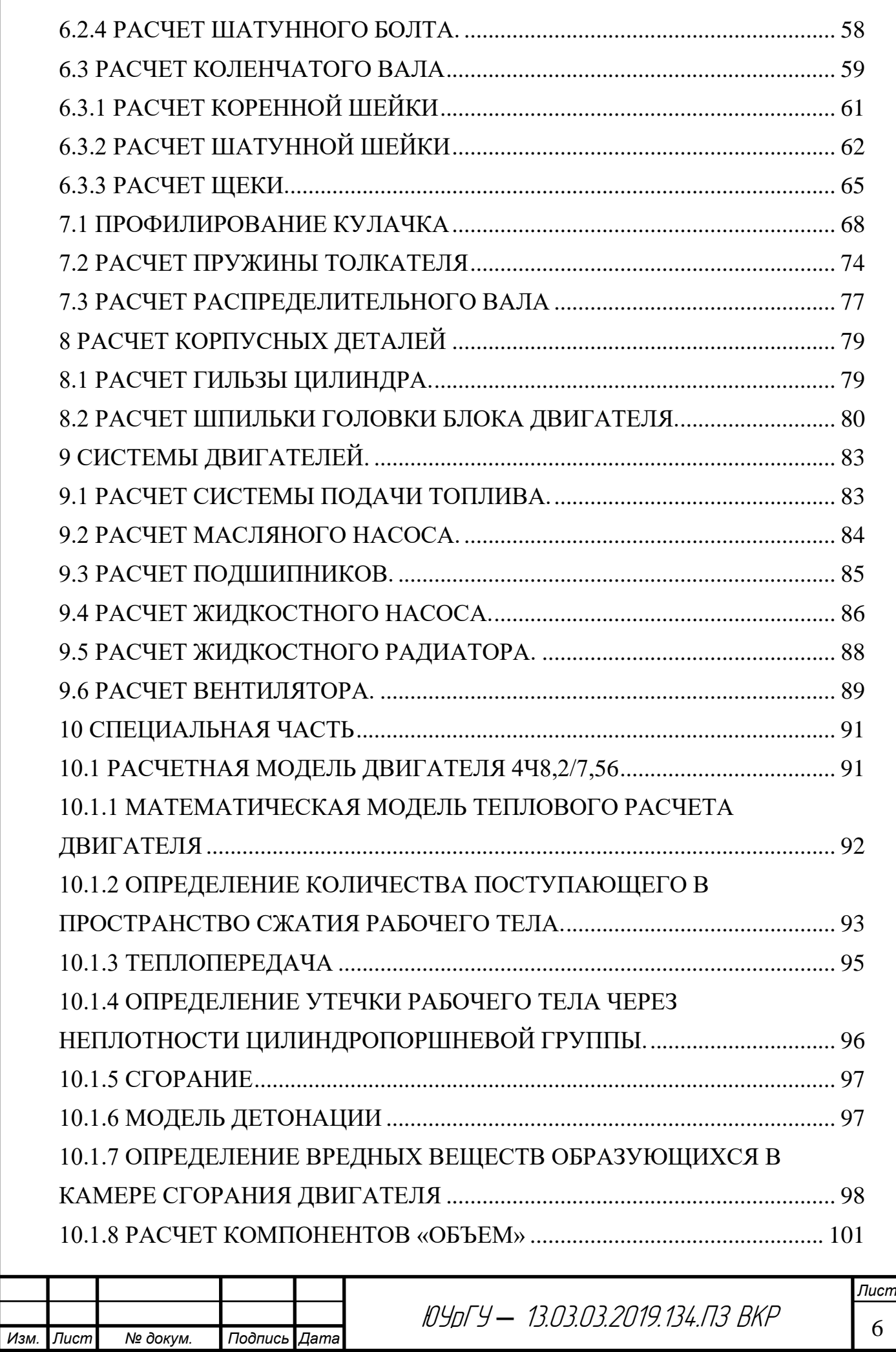

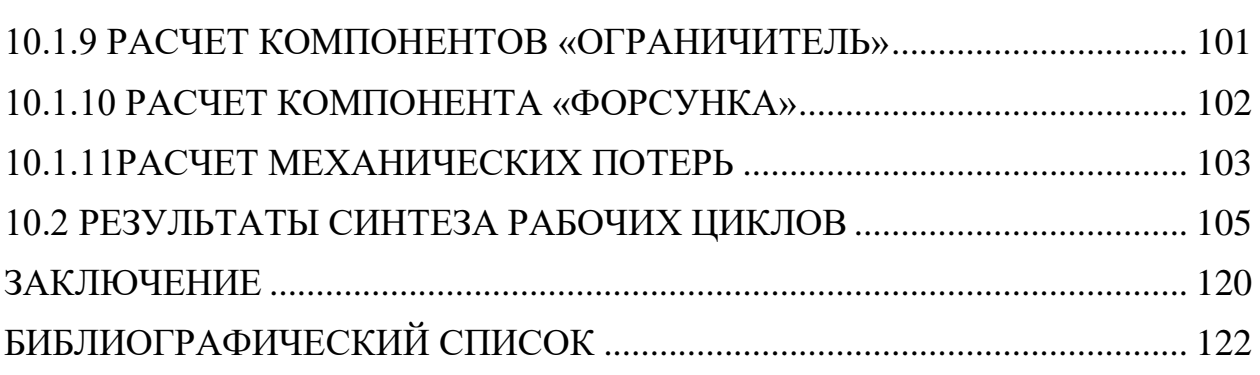

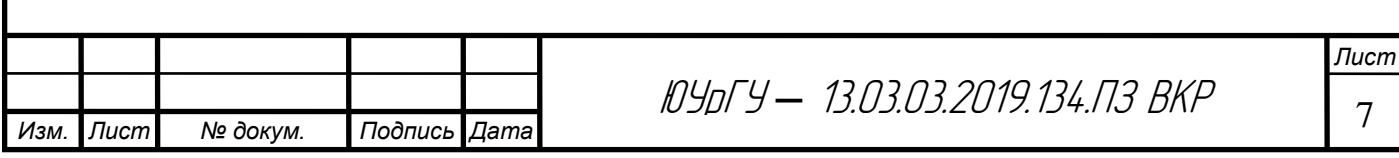

# **ВВЕДЕНИЕ**

<span id="page-5-0"></span>Прогресс в автомобильной промышленности, дальнейшее увеличение грузооборота автомобильного транспорта предусматривает не только количественный рост автопарка, но и значительное улучшение использования имеющихся автомобилей, повышение культуры эксплуатации, увеличение межремонтных сроков службы.

В области развития и совершенствования автомобильных двигателей основными задачами являются: расширение использования двигателей, снижение расхода топлива и удельной массы двигателей, стоимости их производства и эксплуатации. На принципиально новый уровень ставится борьба с токсичными выбросами двигателей в атмосферу, а также задачи по снижению шума и вибрации в процессе их эксплуатации. Значительно больше внимания уделяется использованию электронно-вычислительных машин при расчетах и испытаниях двигателей. В настоящее время вычислительная техника широко используется на моторостроительных заводах, в научно-исследовательских центрах, конструкторских и ремонтных организациях, а также высших учебных заведениях.

Выполнение сегодняшних задач требует от специалистов, связанных с производством и эксплуатацией автомобильных двигателей, глубоких знаний теории, конструкции и расчета двигателей внутреннего сгорания.

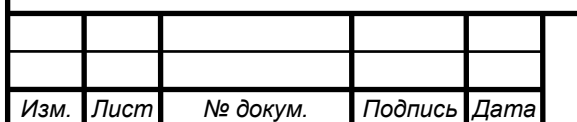

# **1 ТЕПЛОВОЙ РАСЧЁТ ДВИГАТЕЛЯ**

<span id="page-6-0"></span>Тепловой расчет двигателя выполняется с целью предварительного определения индикаторных показателей рабочего цикла, эффективных показателей проектируемого двигателя, диаметра цилиндра и хода поршня. Расчетным режимом является режим номинальной мощности.

### <span id="page-6-1"></span>**1.1 Исходные данные для теплового расчета**

Тип двигателя – бензиновый, ВАЗ-21126;

Мощность *Ne*= 72 *кВт*;

Число цилиндров *i* = 4;

Диаметр цилиндра/ход поршня – 8,2/7,56 *см*;

Максимальная частота вращения коленчатого вала *nmax* = 5600 *мин-1* ;

Степень сжатия – 11.

Помимо основных параметров проектируемого двигателя, указанных в задании, необходимо задаться рядом других исходных данных, используемых в методике теплового расчета.

1 Давление окружающей среды (для нормальных условий)

*pо*=0,1013*МПа*;

- 2 Давление перед впускными клапанами *pк*= 0,1013 *МПа*;
- 3 Температура окружающей среды (нормальные условия) *То*= 293*К*;
- 4 Степень сжатия  $\varepsilon = 11$ ;
- 5 Коэффициент наполнения  $\eta_v = 0.9$ ;
- 6 Давление остаточных газов  $p_r = 0.11...0.12$  (выбираем  $p_r = 0.11$ *MПа*);

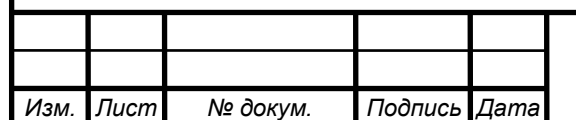

- 7 Температура остаточных газов *Тr*= 900*К;*
- 8 Подогрев свежего заряда*Т* = 25 *К*;
- 9 Массовая доля углерода в топливе *С* = 0,855;
- 10 Массовая доля водорода в топливе *Н* = 0,145;
- 11 Массовая доля кислорода в топливе *О* = 0;
- 12 Коэффициент избытка воздуха  $\alpha = 0.93$ ;
- 13 Отношение радиуса кривошипа к длине шатуна  $\lambda = 0.284$ ;
- 14 Показатель политропы сжатия  $n_1 = 1,392$ ;
- 15 Низшая теплота сгорания топлива  $H_U = 44 M J$ ж/кг;
- 16 Показатель характера сгорания *m* = 3;
- 17 Продолжительность сгорания  $\varphi_z = 60 \degree \text{TKB}$ ;
- 18 Показатель политропы расширения  $n_2 = 1,25$ ;
- 19 Коэффициент эффективности сгорания (при $\alpha$ >1) $\xi$  = 0,776;
- 20 Понижение температуры в ОНВ  $\Delta T_{OX/I} = 0K$ ;
- 21 Показатель политропы сжатия в компрессоре  $n_H = 1$ ;
- 22 Угол опережения воспламенения (по прототипу)  $\theta = 20$  °*ПКВ*;
- 23 Шаг расчета процесса сгорания  $D_{FI}$  = 5 °*ПКВ*;
- 24 Шаг расчета процесса сжатия и расширения *DAL* = 10 <sup>о</sup>*ПКВ*.

## <span id="page-7-0"></span>**1.2 Обоснование выбора исходных данных**

Давление окружающей среды выбираем для нормальных атмосферных условий, равное *р<sup>о</sup>* = 0,1013 *МПа*.

Давление перед впускными клапанами соответствует давлению окружающей среды *р<sup>о</sup>* = *рк*= 0,1013 *МПа*, поскольку рассчитываемый двигатель не снабжен наддувом.

Температуру окружающей среды принимаем для нормальных атмосферных условий, равная *То*= 293 *К*.

Коэффициент наполнения  $\eta_{v}$  - отношение действительного количества свежего заряда, поступившего в цилиндры двигателя, к тому его количеству,

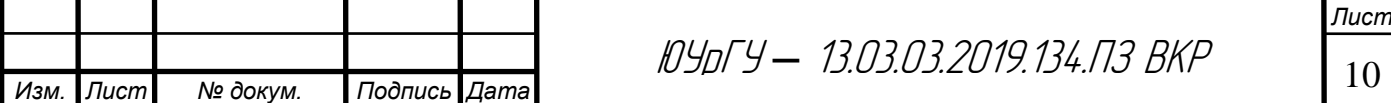

которое могло бы поместиться в рабочем объёме при давлении и температуре заряда перед впускными органами. Полученное значение  $\eta_v = 0.82$ . Для современных бензиновых двигателей коэффициент наполнения на номинальном режиме равен  $\eta_v = 0.80...0.94$ . Коэффициент наполнения  $\eta_v$ зависит от тактности двигателя, его быстроходности и совершенства системы газораспределения.

Давление остаточных газов для четырехтактного бензинового двигателя без наддува находятся в диапазоне 0.109…0,117. Выбираем *рr*=0,12*МПа* Давление остаточных газов устанавливается в зависимости от числа и расположения клапанов, сопротивлений впускного и выпускного трактов, фаз газораспределения, быстроходности двигателя, нагрузки, системы охлаждения и других факторов.

Температура остаточных газов устанавливается в зависимости от типа двигателя, степени сжатия, частоты вращения и коэффициента избытка воздуха *Тr*= 900…1100<sup>о</sup>*К*. При увеличении степени сжатия и обогащении рабочей смеси температура остаточных газов снижается, а при увеличении частоты вращения – возрастает. В соответствии с нашими параметрами двигателя, а именно степени сжатия, частоты вращения и коэффициента избытка воздуха принимаем *Тr*= 1000 *К*.

Подогрев свежего заряда для четырехтактных двигателей находится в диапазоне $\Delta T = 10...40$  *K*. Для рассчитываемого двигателя, опираясь на расположение и конструкцию впускного трубопровода, быстроходности двигателя, отсутствие специального устройства для подогрева и наддува, принимаем  $\Delta T = 10K$ .

Средний элементарный химический состав топлива в весовых долях для бензинов *С* = 0,855; *Н* = 0,145; *О* = 0. При этом *С+Н+О*=1.

Коэффициент избытка воздуха – отношение количества воздуха, фактически поступившего в цилиндр, к теоретически необходимому для полного сгорания 1 кг топлива. У бензиновых ДВС с впрыском топлива и

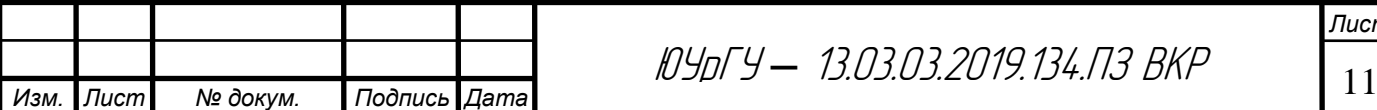

наличием нейтрализатора коэффициент избытка воздуха равен  $\alpha \approx 0.95$ , так как именно при таком составе рабочей смеси обеспечиваются наилучшие условия для работы нейтрализатора.

Отношение радиуса кривошипа к длине шатуна в целях уменьшения высоты двигателя принимаем значение  $\lambda = 0.3123$ .

Показатель политропы сжатия устанавливается по опытным данным в зависимости от частоты вращения коленчатого вала двигателя, степени сжатия, размеров цилиндра, материала поршня и цилиндра, теплообмена и других факторов. Величину показателя политропы сжатия можно оценить по среднему показателю адиабаты  $\kappa_1$ . Условно принимая  $\kappa_1 = n_1$  по монограмме 2, стр.72 определяем показатель адиабаты в зависимости от температуры рабочего тела в конце впуска*Т<sup>а</sup>* (формула 8) и степени сжатия. Найденное значение  $\kappa_1 = n_1 = 1,37$ .

Низшая теплота сгорания топлива определенная по формуле Менделеева 3, стр.49 для бензина *Н<sup>U</sup>* = 44 *МДж/кг*.

Показатель характера сгорания определяет относительный угол  $\varphi_m/\varphi_z$ , при котором отвлеченная скорость сгорания имеет максимум. В двигателях с распределенной системой впрыска *m*=3…4. Примем *m*=3.

Продолжительность сгорания на номинальном режиме работы  $\varphi_Z = 45...55$ *град ПКВ.*  $\varphi$ =50*град. ПКВ.* 

Показатель политропы расширения незначительно отличается от показателя адиабаты *2*, но при предварительных расчетах новых двигателей величину  $n_2$  можно сопоставить с  $\kappa_2$ . Величину  $\kappa_2$  определим из номограммы 2, стр.83, зная температуру конца сгорания и коэффициент избытка воздуха. Получим  $n_2 = 1,35$ .

Понижение температуры в ОНВ по причине отсутствия специальных устройств охлаждения воздуха и наддува принимаем  $\Delta T_{OX/I} = 0$  °K.

Показатель политропы сжатия в компрессоре для рассчитываемого двигателя, с учетом отсутствия наддува, принимаем  $n<sub>H</sub> = 1$ .

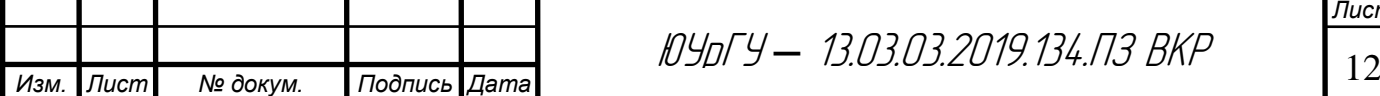

Угол опережения воспламенения:

$$
\theta = \kappa_{\theta} \theta',\tag{1.1}
$$

где  $\theta$  - оптимальный угол опережения воспламенения, определенный в зависимости от  $\varphi$  и m по номограмме [1, стр. 23] или по формуле 2:

$$
\theta'=0,25(0,35+m)^{0,587}\varphi_z\tag{1.2}
$$

 $\kappa_{\theta}$ - эмпирический коэффициент, для карбюраторных двигателей  $\kappa_{\theta}=1$ .

В результате расчета получим  $\theta$ =20 град.

Шаг расчета процесса сгорания и шаг расчета процессов сжатия и расширения согласно рекомендациям 1, стр.30 принимаем равными 5<sup>о</sup>*ПКВ* для обеспечения повышенных требований к точности расчета.

Расчеты процессов впуска, сжатия, сгорания и расширения, а также индикаторных показателей цикла определяем с помощью программы DVS, в качестве исходных данных для расчета принимаются данные из пункта 1.1, теория расчета представлена ниже. Результаты расчетов представлены в приложении 1.

#### <span id="page-10-0"></span>**1.3 Расчет процесса впуска**

1. Температура воздуха после компресора при наддуве:

$$
T\kappa = To \left(\frac{P\kappa}{Po}\right)^{\frac{n_u-1}{n_u}}, K,
$$
\n(1.3)

где То - температура окружающей среды при нормальных условиях;

рк - давление перед впускными клапанами;

ро - давление окружающей среды при нормальных условиях;

nH– показатель политропы сжатия воздуха в компрессоре. nH=1.

$$
T\kappa = 293 \left( \frac{0,1013}{0,1013} \right)^{\frac{1}{1}} = 293K,
$$

2. Температура воздуха охладителя наддувочного воздуха:

$$
T_{\kappa} = T_{\kappa}' - \Delta T_{\text{ox} \nu} \quad K,\tag{1.4}
$$

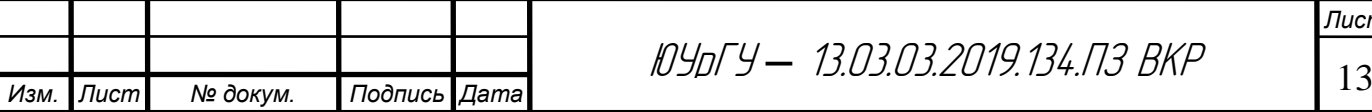

где *Тохл* - понижение температуры в ОНВ, поскольку в данном случае охладитель не применяется, то  $\Delta T_{ox} = 0$  K.

3. Давление рабочего тела в конце такта впуска:

$$
P_a = \frac{1}{\varepsilon} \bigg( \big[ \varepsilon - 1 \big] \eta_\nu \, p_k \, \frac{Tk + \Delta T}{Tk} + p_r \bigg), \, M\Pi a, \, (1.5)
$$

где  $\varepsilon$  - степень сжатия;

- $\eta_{v}$  коэффициент наполнения;
- *Т* подогрев свежего заряда;
- *рr* давление остаточных газов.

$$
P_a = \frac{1}{11} \bigg( [11 - 1]0, 9 \cdot 0, 1013 \frac{293 + 25}{293} + 0, 11 \bigg) = 0, 1 \text{ M} \text{Ra}
$$

4. Коэффициент остаточных газов:

$$
\gamma = \frac{P_r T_k}{\left( \left[ \varepsilon - 1 \right] \eta_\nu p_k T_r \right)} \tag{1.6}
$$

где *Т<sup>r</sup>* -температура остаточных газов.

$$
\gamma = \frac{0,11 \cdot 293}{([11 - 1]0,9 \cdot 0,1013 \cdot 900)} = 0,0393.
$$

5. Температура рабочего тела в конце впуска:

$$
Ta = \frac{(Tk + \Delta T + \gamma T_r)}{1 + \gamma} \qquad , \quad K,
$$
 (1.7)

где у - коэффициент остаточных газов, определенный по формуле 6.

$$
T_a = \frac{(293 + 25 + 0.0393 \cdot 900)}{1 + 0.0393} = 339.997K
$$

.6. Теоретически необходимое количество воздуха для сгорания 1 кг топлива

в киломолях:

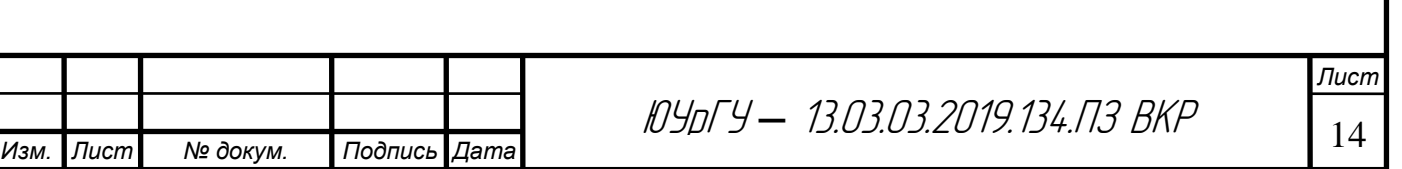

$$
L_o = \frac{\left(\frac{C}{12} + \frac{H}{4} - \frac{O}{32}\right)}{0.21}, \frac{\kappa^2 \cdot M O J I b}{\kappa^2},
$$
 (1.8)

где  $C$  - массовая доля углерода в топливе,  $C = 0,855$ ;

- *Н* массовая доля водорода в топливе, *Н* = 0,145;
- *О* массовая доля кислорода в топливе, *О* = 0,000.

$$
L_o = \frac{\left(\frac{0,855}{12} + \frac{0,145}{4} - \frac{0}{32}\right)}{0,21} = 0,5144 \frac{\kappa^2 \cdot MODb}{\kappa^2}.
$$

7. Удельный объем рабочего тела в конце впуска:

$$
V_a = \frac{0,008314 \cdot \left(\frac{\alpha L_0'}{\mu_B} + \frac{1}{\mu_T}\right) \cdot T_a}{(1 + \alpha L_0')P_a}, \frac{\mathcal{M}^3}{\kappa \epsilon} (1.10)
$$

$$
V_a = \frac{0,008314 \cdot \left(\frac{0,93 \cdot 14,828}{28,97} + \frac{1}{114}\right) \cdot 342,84}{(1 + 0,93 \cdot 14,828) \cdot 0,1} = 0,9315 \frac{\mathcal{M}^3}{\kappa \epsilon}
$$

где  $\mu$ в – кажущаяся молекулярная масса воздуха, равная  $\mu$ в= 29;  $\mu$ т – кажущаяся молекулярная масса топлива, равная  $\mu$ в= 114

*Та*- температура рабочего тела в конце впуска, определенная по формуле 1.7;

*ра*- давление рабочего тела в конце впуска, определенное по формуле 1.5.

#### <span id="page-12-0"></span>**1.4 Расчет процесса сжатия**

Параметры рабочего тела в процессе сжатия определяются по уравнениям политропного процесса.

1. Текущее давление:

$$
p = p_a \cdot \left(\frac{V_a}{V}\right)^{n_1}, \quad M\Pi a,\tag{1.10}
$$

где Vа – удельный объем рабочего тела в конце впуска определенный по формуле 9;

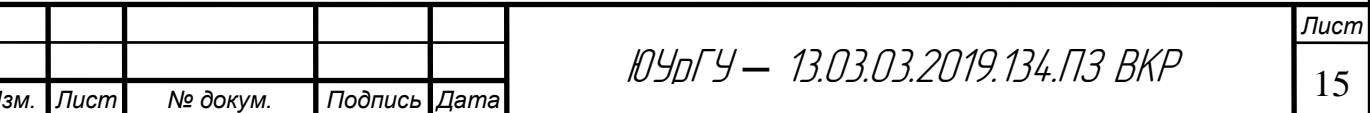

V– текущее значение удельного объема:

$$
V = (V_a / \varepsilon) \cdot (1 + \frac{\varepsilon - 1}{2} \cdot \sigma) , \frac{M^3}{\kappa \varepsilon} ,
$$
 (1.11)

В уравнении *= s/r* – кинематическая функция перемещения поршня, представляющая отношение текущего хода поршня *S* к радиусу кривошипа *r*. Радиус кривошипа равен половине хода поршня.

2. Отношение радиуса кривошипа к длине шатуна:

$$
\lambda = \frac{r}{l_u} = \frac{0.0378}{0.13332} = 0.283\tag{1.12}
$$

3. Давление и температура конца сжатия соответственно:

$$
p_{y} = p_{a} \cdot (\frac{V_{a}}{V_{y}})^{n_{1}}, \quad M\Pi a, \tag{1.13}
$$

$$
p_{y} = 0,1 \cdot \left(\frac{0.9315}{0.117}\right)^{1.39} = 1,788 M\Pi a
$$
  

$$
T_{y} = T_{a} \cdot \left(\frac{V_{a}}{V_{y}}\right)^{n_{1}-1}, K,
$$
 (1.14)

$$
T_{y} = 339,997 \cdot \left(\frac{0.9315}{0.117}\right)^{1.39 - 1} = 766,005K
$$

Здесь Vy – удельный объем рабочего тела в конце сжатия, определяемый по формуле 11, но при  $\sigma = \sigma y$ .

4. Удельная работа политропного процесса сжатия:

$$
l_{a-y} = \left(\frac{p_a \cdot V_a - p_y \cdot V_y}{n_1 - 1}\right), \frac{M \cancel{A} \cancel{B} \cancel{C}}{\kappa z},
$$
 (1.15)  

$$
l_{a-y} = -0,298 \frac{M \cancel{A} \cancel{D} \cancel{C}}{\kappa z}.
$$

## Расчет процесса сжатияТаблица 1

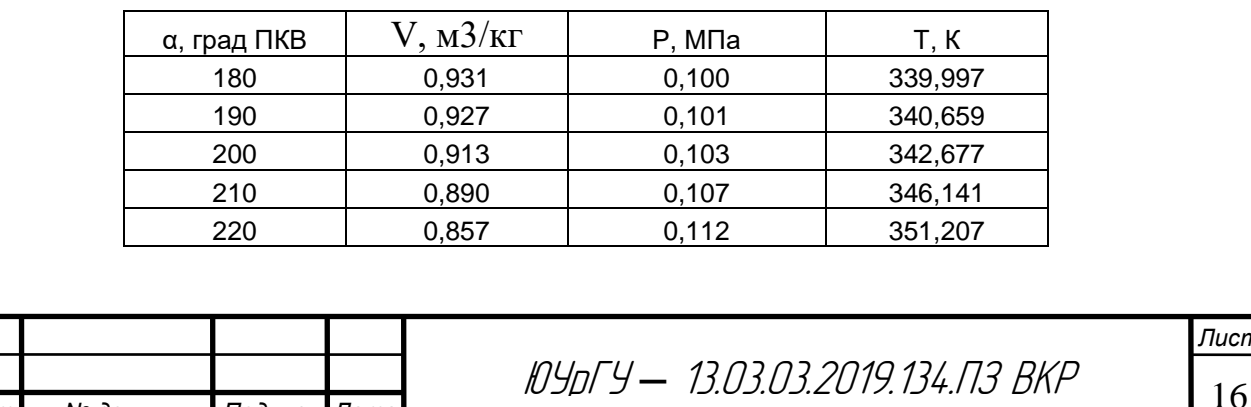

*Изм. Лист № докум. Подпись Дата*

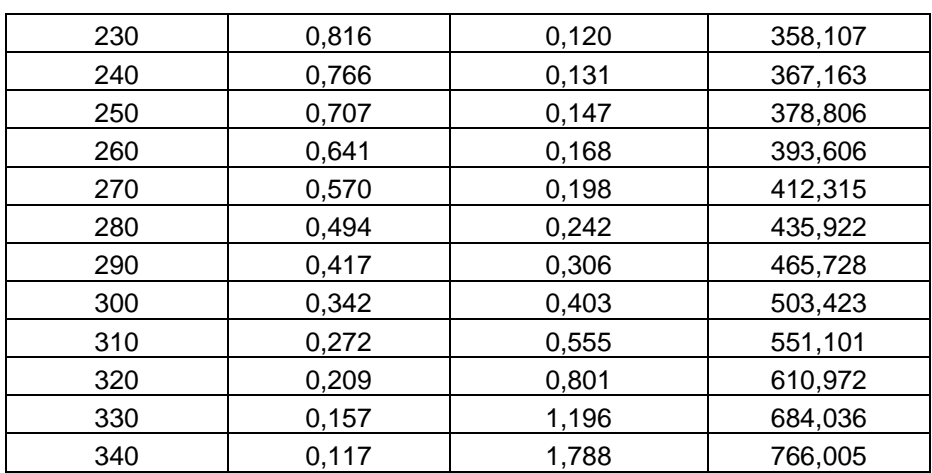

#### <span id="page-14-0"></span>**1.5 Расчет процесса сгорания**

При этом расчете определяют величины давлений и температур рабочего тела в процессе сгорания в зависимости от угла поворота коленчатого вала. Расчет выполняется с учетом угла опережения воспламенения и закономерности выгорания топлива.

1. Теоретически необходимое количество воздуха в килограммах для сгорания одного килограмма топлива:

$$
L'_{o} = \frac{(\frac{8}{3}C + 8H - O)}{0,232}, \qquad \text{K2*modk2.} \tag{1.16}
$$
  

$$
L'_{o} = 14,828_{\text{KT*modk}} \text{Kr.}
$$

2. *V<sup>1</sup>* - удельный объем рабочего тела в начале участка. Для первого участка *V1= V<sup>у</sup>* . Для последующих участков в качестве *V1*принимаются значения *V<sup>2</sup>* предшествующих участков. Значение удельного объема *V2* для конца участка, определяется по зависимости 11.

3. Фактор теплоемкости:

$$
K = \frac{k+1}{k-1}
$$
 (1.17)

где k– отношение теплоемкостей рабочего тела (для 350º k=1,35),

$$
K = \frac{k+1}{k-1} = \frac{1,35+1}{1,35-1} = 6,71
$$

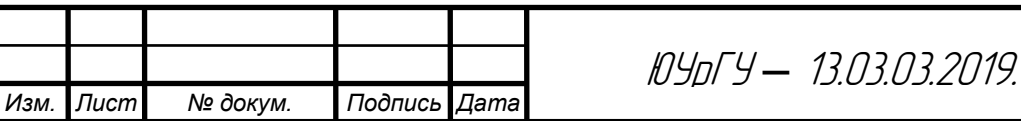

*Лист* <sup>17</sup> ЮУрГУ *–* 13.03.03.2019.134.ПЗ ВКР

4. *x<sup>1</sup>* - удельный объем рабочего тела в начале участка. Для первого участка *x1*= 0 . Для последующих участков в качестве *x1*принимаются значения *x<sup>2</sup>* предшествующих участков. Доля выгоревшего топлива в конце участка:

$$
x_2 = 1 - e^{-6.908(\frac{\varphi_2}{\varphi_z})^{m+1}}
$$
\n(1.18)

где е – основание натурального логарифма;

2 – угол ПКВ, отчитываемый от начала сгорания до конца участка, определяемый  $\varphi$ 2 =  $\alpha$ 2 +  $\theta$ ;

 $\varphi$ <sub>z</sub> - продолжительность сгорания;

*m* – показатель характера сгорания.

$$
x_2 = 1 - e^{-6.908(\frac{10}{60})^{3+1}} = 0.0053
$$

5. Общая удельная использованная теплота:

$$
q_z = \frac{\xi H_u}{\left[ (1+\gamma)(\alpha L'_0 + 1) \right]}, \frac{M \pi \kappa}{\kappa z}, \qquad (1.19)
$$

где - «Коэффициент эффективности сгорания;

НU – низшая теплота сгорания топлива;

Lo - теоретически необходимое количество воздуха в кг для сгорания одного кг топлива определенная по формуле 19.

$$
q_{z} = \frac{0.776*44}{[(1+0.0393)(0.93*14.83+1)]} = 2.218 , \frac{M\pi x}{\kappa z},
$$

6. *p1* - давление в начале участка. Для первого участка *p1= pу*, для последующих в качестве  $p_I$ принимаются значения  $p_2$  предшествующих участков.

Давление в конце участка:

$$
p_2 = \frac{2q_z(x_2 - x_1) + p_1(KV_1 - V_2)}{KV_2 - V_1}, \quad M\Pi a,\tag{1.20}
$$

7. Среднее на участке 1-2 значение действительного коэффициента молекулярного изменения:

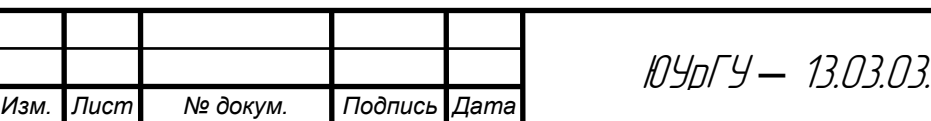

*Лист* 18 *– 2019.134.ПЗ ВКР* 

$$
\beta_{1-2} = \frac{(\beta_1 + \beta_2)}{2},\tag{1.21}
$$

где  $\beta$ 1 – его значение в начале участка, для первого участка принимаем  $\beta$ 1= 1 [1, стр.34];

 $\beta_2$  – то же для конца участка:

$$
\beta_2 = 1 + (\beta_{\text{max}} - 1) \cdot x_2, \tag{1.22}
$$

здесь  $\beta$ тах – максимальное значение действительного коэффициента молекулярного изменения:

$$
\beta_{\max} = \frac{\beta_{0\max} + \gamma}{1 + \gamma},\tag{1.23}
$$

где βоmax - максимальное значение химического коэффициента молекулярного изменения.

$$
\beta_{0\max} = 1 + \frac{\frac{H}{4} + \frac{O}{32} + 0.21(1 - \alpha)L_0 - \frac{1}{\mu_T}}{\alpha L_0 + \frac{1}{\mu_T}}
$$
(1.24)

$$
\beta_{0max} = 1 + \frac{\frac{0.145}{4} + \frac{0}{32} + 0.21(1 - 0.93)0.5144 - \frac{1}{114}}{0.93 \times 0.5144 + \frac{1}{114}} = 1.0719,
$$
  

$$
\beta_{max} = \frac{1.055 + 0.0393}{1 + 0.0393} = 1.0692,
$$
  

$$
p_2 = \frac{2 \times 2.218(0.0053 - 0.0003) + 2.131(6.71 \times 0.103 - 0.093)}{6.71 \times 0.093 - 0.103}
$$
  
= 2.496 M\Pi a,

8. Температура в конце участка:

$$
T_2 = \frac{T_y}{p_y \cdot V_y} \cdot \frac{p_2 \cdot V_2}{\beta_{1-2}}, \ \ K, \tag{1.25}
$$

$$
T_2 = \frac{766,005}{1,788 \cdot 0,117} \cdot \frac{2,496 \cdot 0,093}{1} = 847,277K.
$$

9. Отвлеченная скорость сгорания:

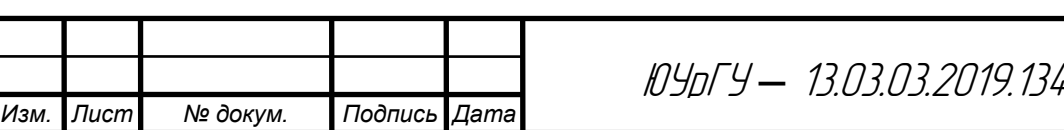

*Лист 4.ПЗ ВКР* 19

$$
\varpi_0 = 6.908 \cdot (m+1) \cdot \frac{\varphi}{\varphi_z} \cdot m (1 - x_2), \tag{1.26}
$$

$$
\varpi_0 = 6.908 \cdot (3+1) \left(\frac{10}{60}\right)^3 \times (1-0.0053) = 0.127
$$

где фо-положение коленчатого вала;

 $\varphi_z$  – продолжительность сгорания.

10. Удельная работа газов в процессе сгорания:

$$
l_{y-z} = \sum_{1}^{n} \frac{p_1 + p_2}{2} (V_2 - V_1), \frac{M \pi x}{\kappa z}, \qquad (1.27)
$$

где n – число элементарных участков процесса сгорания.

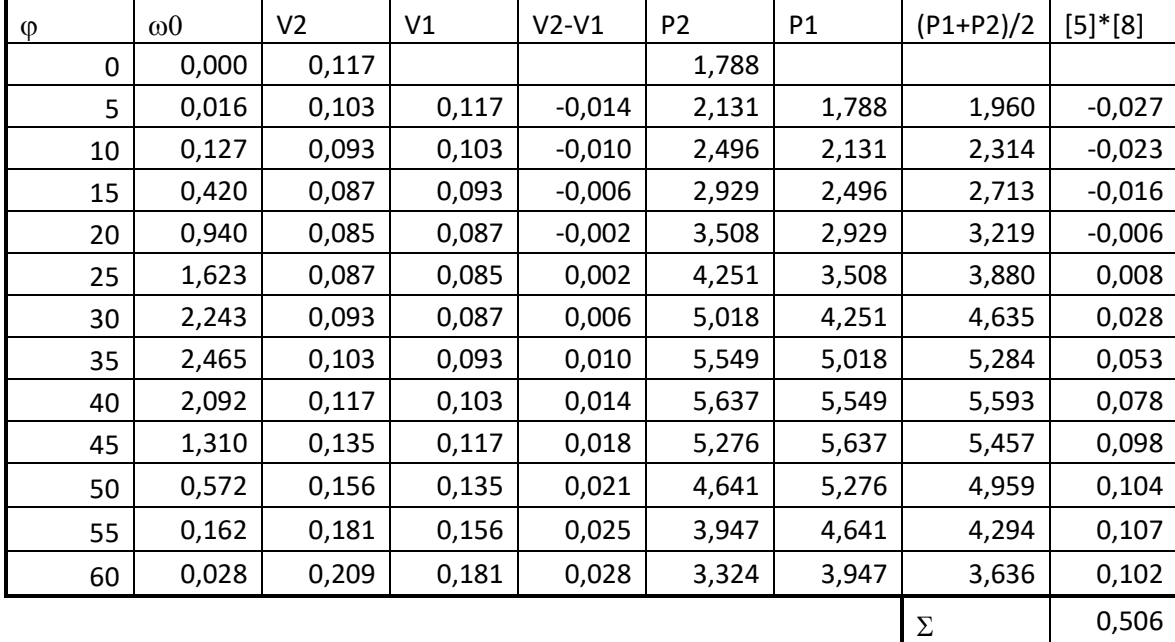

Таблица 3. Результаты расчета удельной работы процесса сгорания.

### <span id="page-17-0"></span>**1.6Расчет процесса расширения**

В результате процесса расширения тепловая энергия топлива преобразуется в механическую работу.

В результате процесса расширения тепловая энергия топлива преобразуется в механическую работу.

1 Давление и температура рабочего тела в конце расширения определя-

ются по уравнениям политропного процесса 29 и 30:

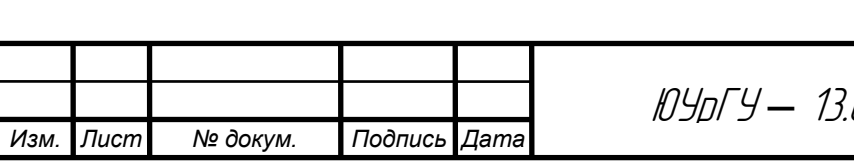

$$
p_b = p_z \left(\frac{V_z}{V_A}\right)^{n_2}, \quad \text{M\Pi}a,\tag{1.28}
$$

$$
p_b = 3,324 \left(\frac{0,209}{0,928}\right)^{1,35} = 0,515 M \Pi a
$$
  

$$
T_b = T_z \left(\frac{V_z}{V_a}\right)^{n_2-1}, \quad K,
$$
 (1.29)

$$
T_b = 2523,46 \left( \frac{0,209}{0,928} \right)^{1,35-1} = 1737,87K
$$

| α |     | v     | P     | Т       |
|---|-----|-------|-------|---------|
|   | 400 | 0,209 | 3,324 | 2523,46 |
|   | 410 | 0,270 | 2,404 | 2365,09 |
|   | 420 | 0,341 | 1,801 | 2232,43 |
|   | 430 | 0,416 | 1,405 | 2124,29 |
|   | 440 | 0,492 | 1,238 | 2036,52 |
|   | 450 | 0,567 | 0,953 | 1965,45 |
|   | 460 | 0,639 | 0,821 | 1908,07 |
|   | 470 | 0,704 | 0,727 | 1861,98 |
|   | 480 | 0,763 | 0,658 | 1825,26 |
|   | 490 | 0,813 | 0,608 | 1796,40 |
|   | 500 | 0,854 | 0,571 | 1774,24 |
|   | 510 | 0,886 | 0,545 | 1757,86 |
|   | 520 | 0,909 | 0,528 | 1746,61 |
|   | 530 | 0,923 | 0,518 | 1740,04 |
|   | 540 | 0,928 | 0,515 | 1737,87 |

Таблица 4. Результаты расчета процесса расширения.

2. Удельная работа в процессе политропного расширения:

$$
l_{zb} = \frac{(p_z V_z - p_a V_a)}{n_2 - 1}, \frac{M \cancel{A} \cancel{B} \cancel{B}}{\kappa z}.
$$
 (1.31)  

$$
l_{zb} = \frac{(3,324*0,209-0,515*0,928)}{1,35-1} = 0,864 \frac{M \cancel{A} \cancel{B} \cancel{B} \cancel{C}}{\kappa z}.
$$

3. Удельная работа в процессе политропного расширения:

 $, \frac{W\mu\mu\sigma}{\mu}$ . 1  $(p_z V_z - p_b V_a)$  $2^{\frac{1}{2}}$ − = *n*  $p_z V_z - p_b V$  $l_{zb} = \frac{\langle P_z V_z \rangle - P_b V_a}{4}$  $n_2-1$ ,  $\overline{k_2}$ *МДж*

(1.30)

$$
l_{z-b}=0,864\frac{M\pi x}{\kappa^2}.
$$

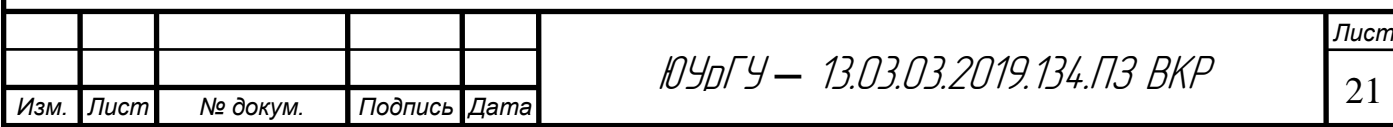

## <span id="page-19-0"></span>**1.7 Определение индикаторных показателей цикла**

1 Удельная работа цикла:

$$
l_i = l_{ay} + l_{yz} + l_{zb}, \frac{M\cancel{1}3\kappa}{\kappa^2}, \qquad (1.31)
$$

где lzв– удельная работа в процессе политропного расширения;

*lyz*– удельная работа газов в процессе сгорания;

*lay* – удельная работа политропного процесса сжатия.

$$
l_i
$$
=-0,298+0,506+0,864=1,073  $\frac{M\pi}{\kappa^2}$ .

2 Среднее индикаторное давление цикла:

$$
p_i = \frac{\varepsilon * l_i}{(\varepsilon - 1)V_a}, \quad \text{M\Pi}a,\tag{1.32}
$$

$$
p_i = 1,267 \text{ M} \Pi a.
$$

3 Индикаторный КПД:

$$
\eta_i = \frac{\xi l}{q_z} \,. \tag{1.33}
$$

$$
\eta_i=0.3753.
$$

4 Индикаторный удельный расход топлива:

$$
q_i = \frac{3600}{H_u \eta_i} , \frac{2}{\kappa B m \cdot u} , \qquad (1.34)
$$

$$
q_i=218,339\frac{e}{\kappa Bm\cdot u}.
$$

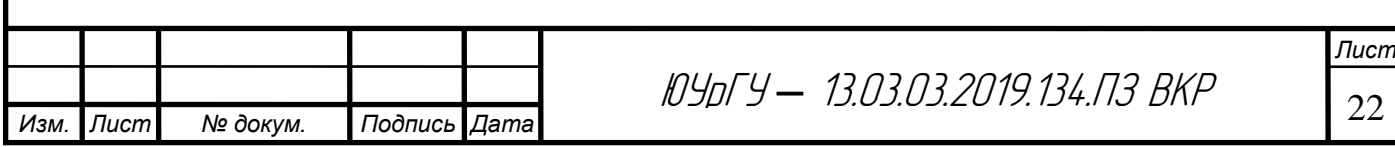

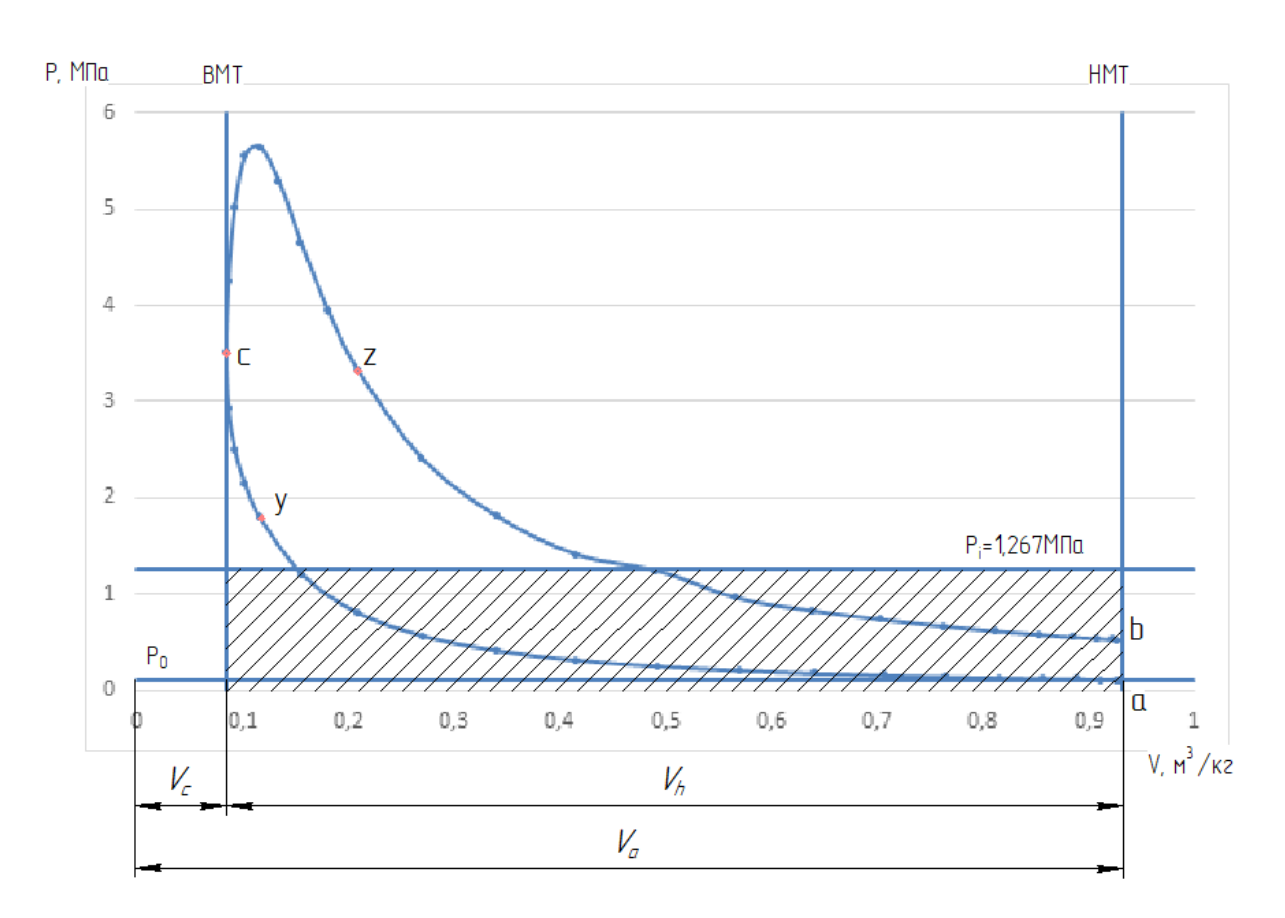

Рисунок 1 – P-V Диаграмма газов рабочего цикла бензинового двигателя

### <span id="page-20-0"></span>**1.8 Определение эффективных показателей двигателя, диаметра**

### **цилиндра и хода поршня**

1. Средняя скорость поршня:

$$
c_n = \frac{Sn}{30}, \quad \frac{M}{c}, \tag{1.35}
$$

здесь *S*– величина хода поршня;

*n* – частота вращения двигателя.

$$
p_{\scriptscriptstyle M} = a + bc_n, M\Pi a,\tag{1.36}
$$

где а, b – эмпирические коэффициенты,  $a=0.049$ , b= 0,0152 [1,стр. 43] для бензиновых двигателей с числом цилиндров до 6 и отношением S/D<1;

После подстановки численных значений в формулы 35 и 36 получим:

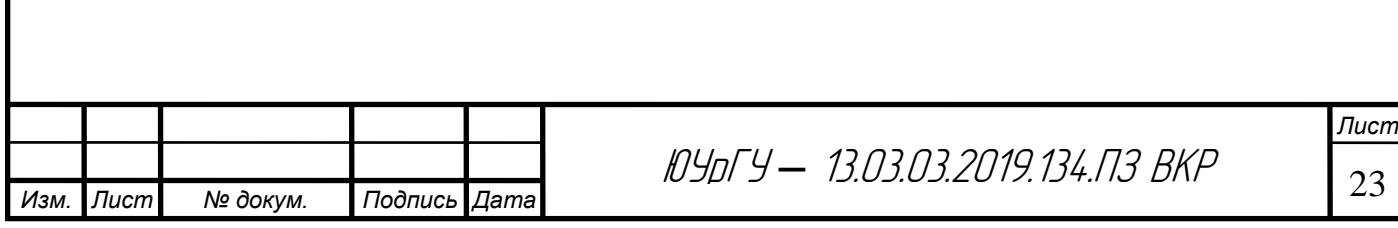

$$
c_n = \frac{75,6 \cdot 10^{-3} \cdot 5600}{30} = 15,31 \frac{M}{c}.
$$
  

$$
p_m = 0,049 + 0,0152 \cdot 15,31 = 0,281 \text{ M} \text{H}a.
$$

4. Среднее эффективное давление за цикл:

$$
p_e = p_i - p_m, \quad M\Pi a. \tag{1.38}
$$
\n
$$
p_e = 1,267 - 0,281 = 0,986 M\Pi a
$$

5. Механический КПД:

$$
\eta_m = \frac{p_e}{p_i},\tag{1.39}
$$

где *р<sup>i</sup>* – среднее индикаторное давление за цикл, определяемое по формуле 32.

$$
\eta_m = \frac{0,986}{1,267} = 0,778
$$

6. Эффективный КПД:

$$
\eta_e = \eta_i \eta_m, \tag{1.40}
$$

где  $\eta_i$  – индикаторный КПД.

$$
\eta_e = 0.375 \cdot 0.778 = 0.291.
$$

7. Удельный эффективный расход топлива:

$$
q_e = \frac{3600}{H_u \eta_e}, \frac{2}{\kappa B m \cdot q}, \qquad (1.41)
$$

$$
g_e = \frac{3600}{44 \cdot 0.291} = 281.16 \frac{e}{\kappa B m \cdot q}.
$$

8. Диаметр цилиндра:

$$
D = \frac{120\pi N_e}{\pi \left(\frac{S}{D}\right) P_e in}
$$
 (1.42)

где *т*, *i* - тактность двигателя и число цилиндров двигателя соответ-

ственно;

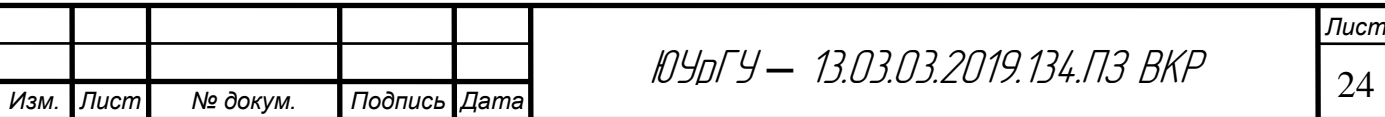

 $N_e$ ,  $n$  – мощность двигателя и число оборотов двигателя по заданию;

$$
D = \sqrt[3]{\frac{120 \cdot 4.72}{3,14\left(\frac{75,6}{82}\right)0,986.4.5600}} = 0.82 \text{µM}.
$$

9. Ход поршня:

$$
S = D\left(\frac{S}{D}\right), \text{ \t{I.M.}}\tag{1.43}
$$
\n
$$
S = 0.82 \left(\frac{0.756}{0.82}\right) = 0.756, \text{ \t{I.M.}}
$$

10. Объем цилиндра:

$$
V_h = \frac{\pi D^2 S}{4}, \ \ \partial M^3.
$$
\n
$$
V_h = \frac{3,14 \cdot 0,82^2 \cdot 0,756}{4} = 0,399, \ \partial M^3.
$$
\n
$$
(1.44)
$$

11. Удельная литровая мощность:

$$
N_{\scriptscriptstyle n} = \frac{N_e}{iV_h}, \frac{\kappa Bm}{\pi}.
$$
\n
$$
N_{\scriptscriptstyle n} = \frac{72}{4 \cdot 0.399} = 45, \frac{\kappa Bm}{\pi}.
$$
\n(1.45)

Вывод: Рассчитанные данные отличаются от прототипа менее, чем на 5%, что находится в допустимых пределах для данного расчета.

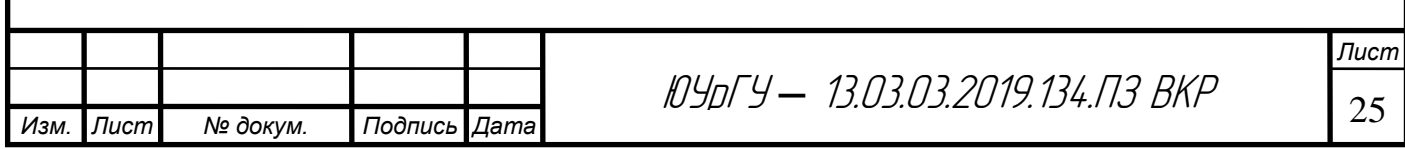

# <span id="page-23-0"></span>**2. ВНЕШНЯЯ СКОРОСТНАЯ ХАРАКТЕРИСТИКА**

Для оценки динамических качеств и экономичности проектируемого автомобиля необходимо знать внешнюю скоростную характеристику двигателя. Эту характеристику можно получить расчетным путем, используя результаты теплового расчета двигателя.

Внешняя характеристика определяется для интервала от минимальной частоты вращения вала *nmin* до номинальной *nн*. Шаг расчета выбирается так, чтобы получить 8 расчетных режимов по характеристике. Минимальную частоту вращения можно принять *nmin*= 600-900 об/мин для инжекторных двигателей. Принимаем *nmin*= 800 об/мин и с шагом в 600 об/мин.

#### <span id="page-23-1"></span>**2.1 Определение мощностных показателей**

1. Изменение среднего эффективного давления можно определить по эмпирической зависимости:

$$
p_e = p_{emax} - a_p (n - n_m)^2, M\Pi a, \qquad (2.1)
$$

где реmax – максимальное значение среднего эффективного давления по внешней характеристике:

$$
p_{emax} = k_m p_{en}, M\Pi a, \qquad (2.2)
$$

здесь km – коэффициент приспособленности по крутящему моменту. Принимаем  $km = 1,35$ ;

рен – среднее арифметическое давление на номинальном режиме работы двигателя:

$$
p_{\scriptscriptstyle e\mu}=p_i-p_{\scriptscriptstyle M},\,M\Pi a,
$$

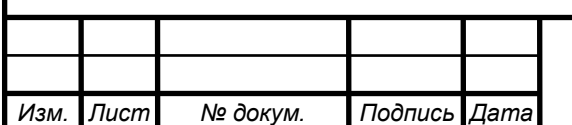

*рм*– среднее давление механических потерь, определяемое по уравнению 36. По формулам 44 и 45 получаем:

$$
p_{\text{en}} = 1,267-0,281 = 0,986 M \text{Ta},
$$

$$
p_{\text{ema}x} = 1,35*0,986 = 1,331 M \text{Ta};
$$

*а<sup>р</sup>* – постоянная величина:

$$
a_p = \frac{P_{\text{en}}(k_m - 1)}{(n_n - n_M)^2}.
$$
 (2.4)

*n* – частота вращения коленчатого вала на одном из рассматриваемых режимов;

*n<sup>м</sup>* – частота вращения коленчатого вала на режиме максимального крутящего момента:

$$
n_{M} = (0, 5...0, 7) n_{H}, o6/MuH,
$$
\n
$$
n_{M} = 0, 7 \cdot 5600 = 3920 o6/MuH.
$$
\n
$$
a_{p} = \frac{0,986 \cdot (1,35-1)}{(5000-3920)^{2}} = 9,35 \cdot 10^{-8}.
$$
\n(2.5)

2. Давление перед клапанами *р<sup>к</sup>* соответствует давлению окружающей среды *ро*, т.е. *р<sup>к</sup> = ро= 0,1013 МПа* (см. п. 1.2).

3. Среднее индикаторное давление на каждом из режимов:

$$
p_i = p_e + p_M M \Pi a. \tag{2.6}
$$

4. Эффективная мощность:

$$
N_e = \frac{p_e V_h in}{30\tau}, \kappa Bm.
$$
 (2.7)

$$
N_e = \frac{0.986*0.399*4*5600}{30*4} = 72.24 \text{ }\kappa Bm.
$$

где *V<sup>h</sup>* – рабочий объем одного цилиндра (формула 40);

*i* – число цилиндров;

 $\tau$ - тактность двигателя.

5. Крутящий момент двигателя:

$$
M = 9550 \frac{N_e}{n}, [H_M], H_M.
$$
 (2.8)

$$
M=9550\frac{72,24}{5600}=123,19H
$$

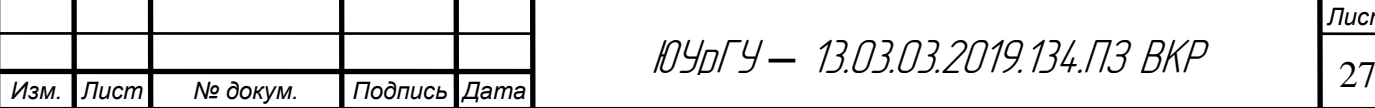

### <span id="page-25-0"></span>**2.2 Определение экономических показателей**

К экономическим показателям двигателя относятся удельный эффективный расход топлива и эффективный КПД.

Эффективный расход топлива для инжекторных двигателей:

$$
q_e = q_{e\mu} \left[ 1, 2 - 1, 2\frac{n}{n_H} + \left(\frac{n}{n_H}\right)^2 \right], \frac{kz}{\kappa B m \cdot u}.
$$
 (2.9)

Расход топлива двигателем в час  $G_r$  может быть определен через цикловой расход топлива:

$$
G_T = \frac{2n}{\tau} 60 G_{TII} = \frac{120n}{\tau} G_{TII}, \frac{\kappa^2}{4}.
$$
 (2.10)

Цикловой расход топлива можно допустить пропорциональным среднему индикаторному давлению:

$$
G_{\text{TH}} = G_{\text{THH}} \frac{p_i}{p_{i\mu}}, \frac{\kappa z}{\mu \kappa \pi}.
$$
\n(2.11)

где Gтцн – цикловой расход топлива на номинальном режиме;

*рi<sup>н</sup>* – среднее индикаторное давление на номинальном режиме работы двигателя.

Величина циклового расхода топлива на номинальном режиме

$$
G_{m\mu} = \frac{G_{m\mu}\tau}{120n_{\mu}} = \frac{g_{e\mu}N_{e\mu}\tau}{120n_{\mu}}, \frac{\kappa z}{\mu\mu\kappa\pi}.
$$
 (2.12)

где gен – удельный расход топлива на номинальном режиме, определяется по данным теплового расчета;

*Nен, n<sup>н</sup>* – эффективная мощность и частота вращения для того же режима.

Результаты определения показателей по внешней скоростной характеристике представлены в виде таблицы 2. По результатам расчета построены графики *Nе, М, G<sup>т</sup> ,g<sup>е</sup>* (рисунок 3).

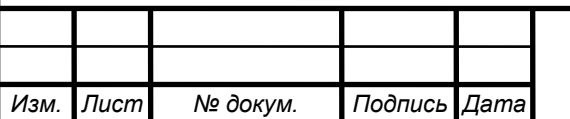

<sup>28</sup> ЮУрГУ *–* 13.03.03.2019.134.ПЗ ВКР

## Таблица 2 – Определение показателей по внешней скоростной

характеристике

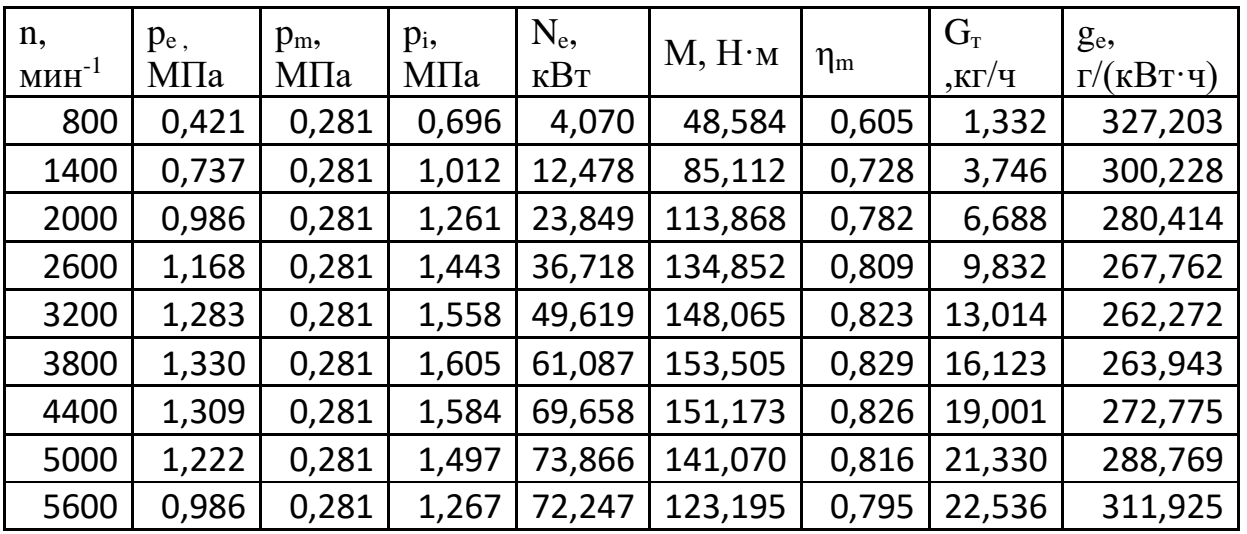

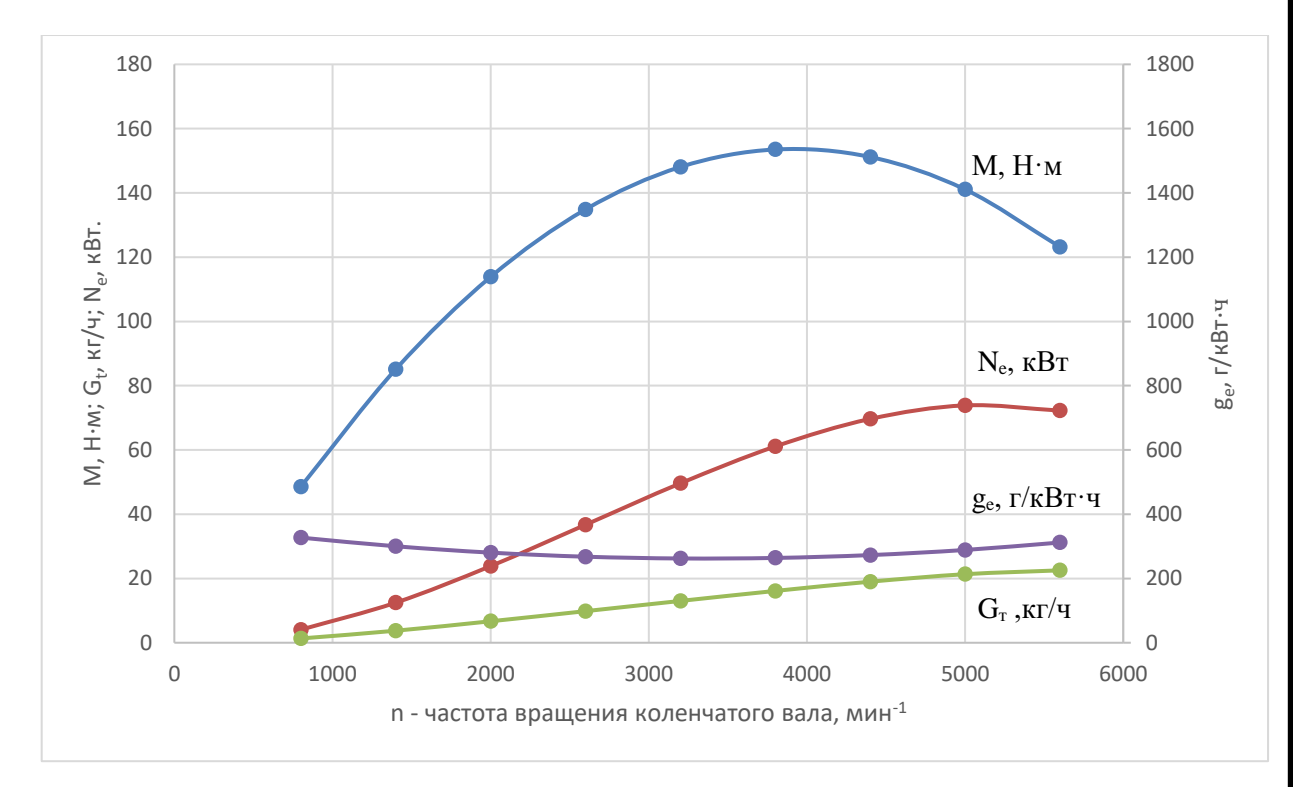

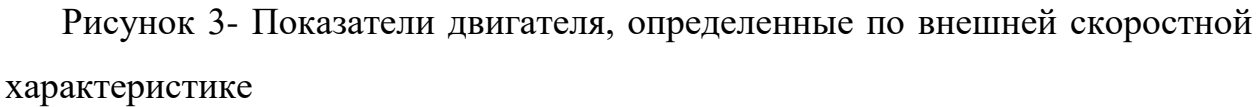

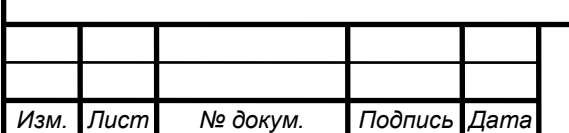

# **3. ТЕПЛОВОЙ БАЛАНС ДВИГАТЕЛЯ**

<span id="page-27-0"></span>1. В общем виде внешний тепловой баланс двигателя может быть представлен в виде:

$$
Q_0 = Q_e + Q_r + Q_b + Q_{u.c.} + Q_{ocm} = H_U G_T / 3.6, \text{A} \mu c/c,
$$
\n(3.1)

 $\Gamma$ де  $\,G_{\scriptscriptstyle{T}}\,$  - часовой расход топлива на номинальном режиме;

 $Q_{\scriptscriptstyle{\theta}}$  - общее количество теплоты, введенной в двигатель с топливом:

$$
Q_0 = 44000 \cdot 18{,}719/3{,}6 = 228787 \text{K} \cdot \text{C}.
$$

2. Теплота, эквивалентная эффективной работе двигателя за 1с:

$$
Q_e = 1000N_e, \text{A}x/c,
$$
\n(3.2)

$$
Q_e = 1000 \cdot 72{,}24 = 72240 \text{J} \text{m/s}
$$

3. Теплота, потерянная с отработавшими газами:

$$
Q_r = (G_r / 3,6) \{ M_2 [(mc_v^{''})_{t_0}^{t_r} + 8,315]t_r - M_1 [(mc_v)_{t_0}^{20} + 8,315]t_0 \sqrt{\frac{J_0 \kappa}{c_r}} \tag{3.3}
$$

где  $\overset{(mc_v}{\vphantom{a}}\!\!\!v}\!\!_{t_0}^{t_r}$  - теплоемкость отработавших газов,

$$
(mc_{v}^{''})_{t_0}^{t_r} = 24,492 \,\kappa Jpc / (\kappa m \sigma \pi b \cdot ep \alpha \sigma) [2,c.59];
$$

 $\alpha_{t_0}^{20}$  - теплоемкость свежего заряда:  $(mc_V)_{t_0}^{20}$ 

$$
(mc_{V})_{t_{0}}^{20} = 22,154 \,\kappa\text{meV}(\kappa\text{mod} \cdot \text{mod})\,[2,\text{c}.126];
$$

 $M_{\perp}$  - количество горючей смеси:

=*0,487кмоль гор.см/кг топл* [2,c.106]; *M*<sup>1</sup>

 ${M}_{\,2}$  - общее количество продуктов сгорания:

*M* <sub>2</sub>=0,5224кмоль пр.сг/ кг топл.[2,с.106].

$$
Q_{\Gamma} = (18,719/3,6)\{0,487 \cdot [24,49 + 8,315] \cdot 627 - 0,5224 \cdot [22,154 + 8,315] \cdot 20\} = 37683 \text{ J} \cdot \text{J} \cdot \text{C}.
$$

4. Теплота, передаваемая охлаждающей среде:

$$
Q_B = c i D^{1+2m} n^m (H_U - \Delta H_U) / (\alpha H_u) \mathcal{A} \mathcal{H}c/c,
$$
 (3.4)

где *c*– коэффициент пропорциональности для четырехтактных двигателей, в расчетах принято *с*=0,5 [2,c.125];

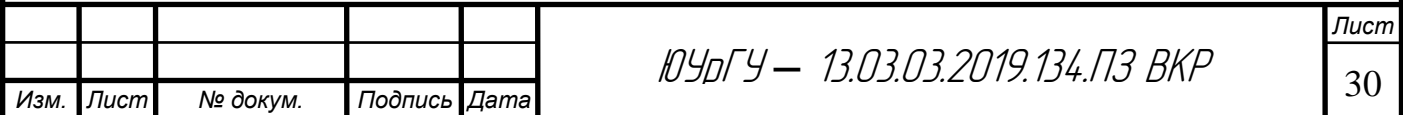

*m* – показатель степени для четырехтактных двигателей *m*=0,65 [2,c.125];  $\Delta H_{U}$  - количество теплоты, потерянное вследствие химической неполноты сгорания,  $\Delta H_{\textit{U}}$  =0 кДж/кг [2,c.112].

 $Q_B = 0.5 \cdot 4 \cdot 8.2^{1+2 \cdot 0.65} 5600^{0.65} (44000 - 0) / (1 \cdot 44000) = 84411/\sqrt{3}$ 

5. Теплота, потерянная из-за химической неполноты сгорания топлива:

$$
Q_{_{H.C.}} = \Delta H_U G_T / 3,6 \text{ J/2} \kappa/c. \qquad (3.5)
$$
  

$$
Q_{_{H.C.}} = 0.17,39/3,6 = 0 \text{ J/2} \kappa/c.
$$

6. Неучтенные потери теплоты получим из формулы:

$$
Q_{\text{ocm}} = Q_o - (Q_r + Q_b + Q_{\text{H.C.}} + Q_e) \mathcal{A} \mathcal{H} \mathcal{C} \mathcal{L}.
$$
 (3.6)

 $Q_{ocm}$  = 228787 – (72240 + 37683 + 0 + 84411) = 34453Дж/*с*.

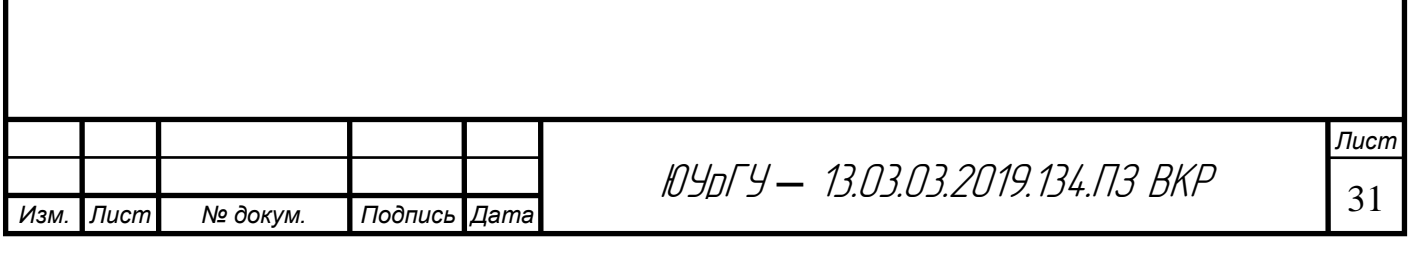

# **4. КИНЕМАТИЧЕСКИЙ РАСЧЁТ**

<span id="page-29-0"></span>В двигателях внутреннего сгорания возвратно-поступательное движение поршня преобразуется во вращательное движение коленчатого вала посредством кривошипно-шатунного механизма.

1) Перемещение поршня определяется по формуле:

$$
S = R[(1 - \cos\varphi) + \frac{\lambda}{4}(1 - \cos 2\varphi)], M,
$$
\n(4.1)

где  $^{\varphi}$  - угол поворота кривошипа, град;

*R* – радиус кривошипа, определяется по формуле:

$$
R = S/2, M. \tag{4.2}
$$

2) Скорость поршня определяется по формуле:

$$
V = \omega R(\sin \varphi + \frac{\lambda}{2} \sin 2\varphi), \quad M/c,
$$
\n(4.3)

где  $\varpi$  - угловая скорость вращения коленчатого вала, определяется по формуле:

$$
\omega = \frac{\pi n}{30}, l/c. \tag{4.4}
$$

3) Ускорение поршня определяется по формуле:

$$
j = \omega^2 R(\cos\varphi + \lambda \cos 2\varphi), \quad \mathcal{M}/c^2. \tag{4.5}
$$

#### 4) Построение графиков к кинематическому расчёту

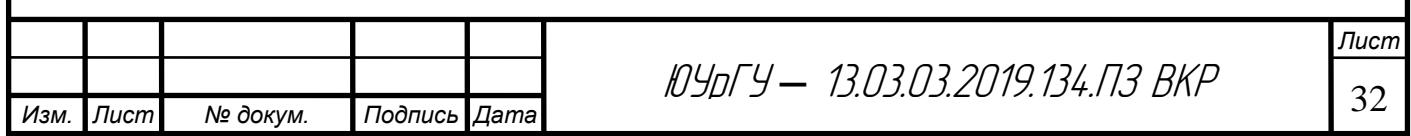

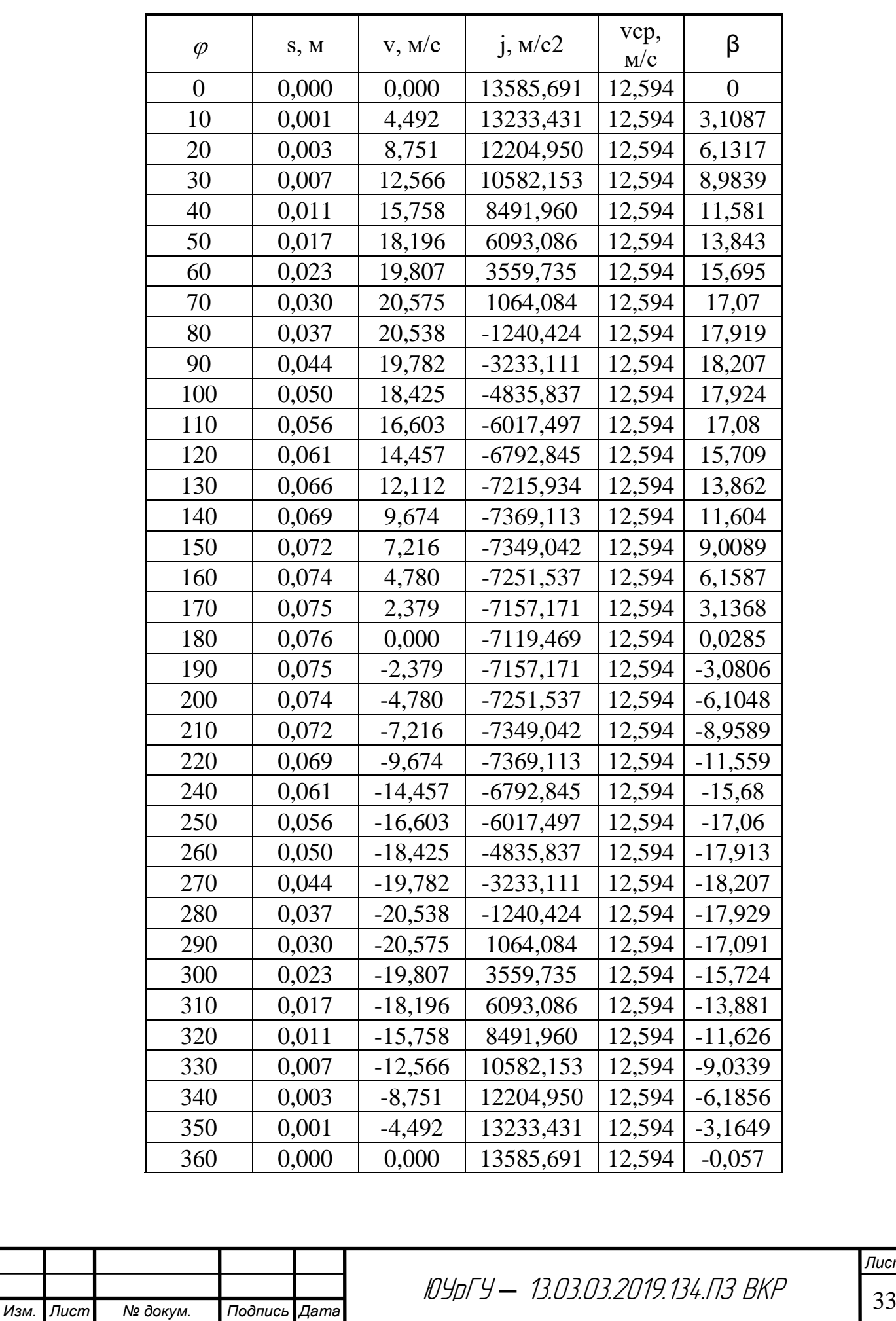

# Таблица 3 - Кинематический расчет

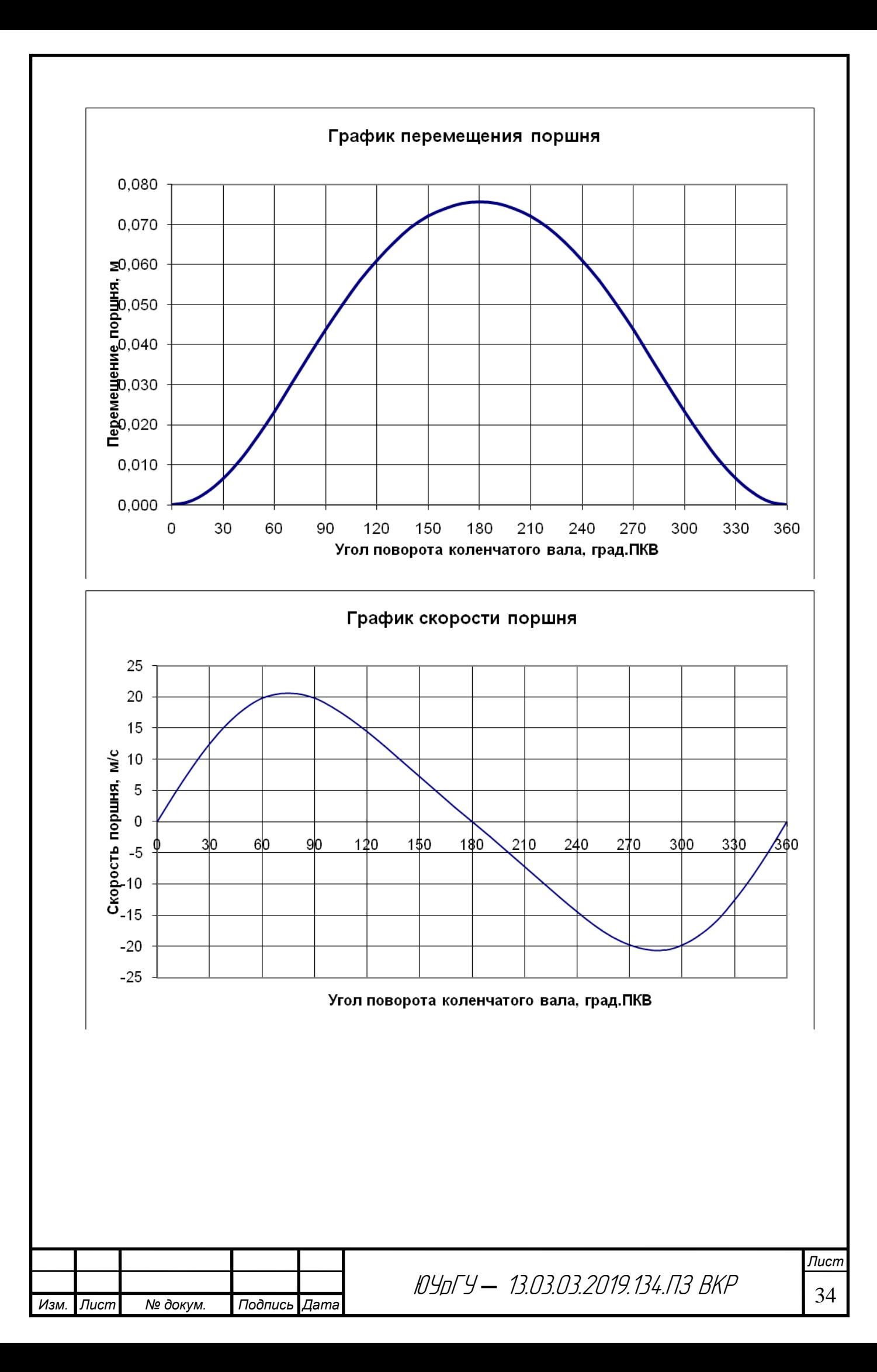

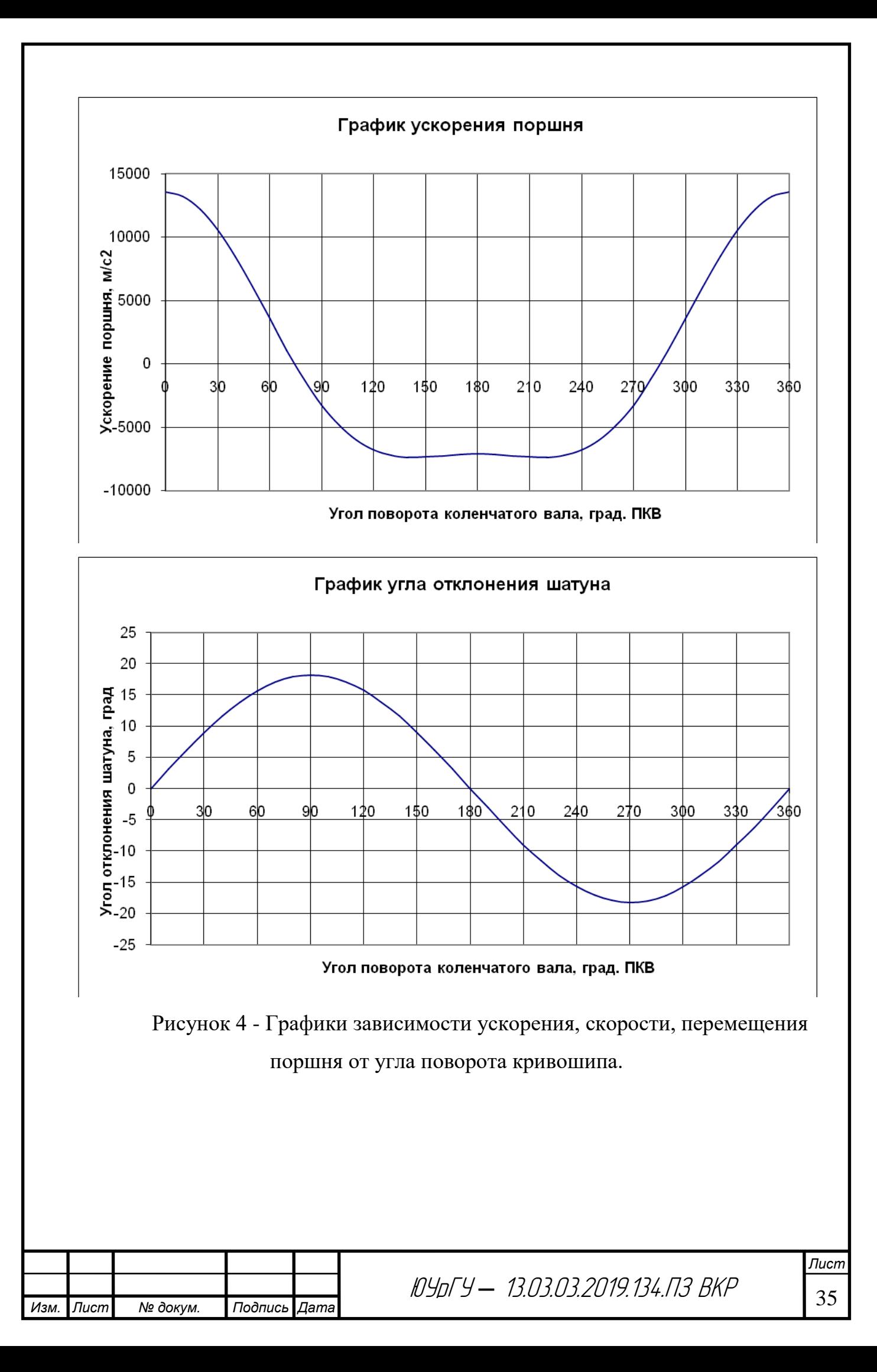

# **5. ДИНАМИЧЕСКИЙ РАСЧЁТ**

# <span id="page-33-1"></span><span id="page-33-0"></span>**5.1 Определение сил, действующих в кривошипно-шатунном механизме**

Схема сил , приложенных к оси поршневого пальца и к оси шатунной шейки , приведены на рисунке 7. За начало отсчета углов α принимается положение поршня в ВМТ начала процесса впуска .

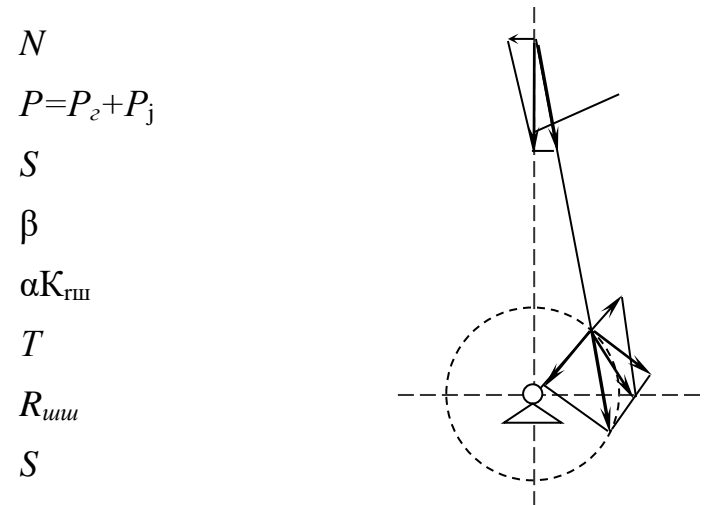

Рисунок 5.1 - Схема сил действующих в КШМ

Расчет кинематики поршня и сил, действующих в кривошипно-шатунном механизме, проводим с помощью программы «КШМ». В расчете используем следующие исходные данные:

1. Радиус кривошипа R. *R=0,5S*;

- 2. Отношение радиуса кривошипа к длине шатуна λ. *λ=R/lш*;
- 3. Частота вращения коленчатого вала *n*(по заданию);
- 4. Масса возвратно-поступательно движущихся частей *m*:

 $m = m_{nK} + m_I$ ; *m=0,25mш;*

где*mпк* – масса поршневого комплекта;

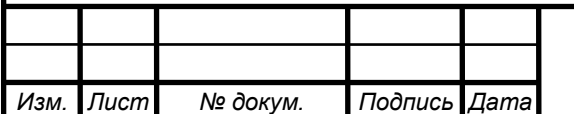

<sup>36</sup> ЮУрГУ *–* 13.03.03.2019.134.ПЗ ВКР

*m<sup>ш</sup>* – масса шатуна.

*mпк*= 0,568*кг*,*mш*=0,701 *кг* – по данным прототипа

5. Давление в конце впуска *ра*, давление процесса выпуска *р*r, атмосферное давление р<sub>0</sub> приняты по данным теплового расчета.

6. Площадь поршня:

$$
F_n = \frac{\pi D^2}{4}, \, M^2
$$

$$
F_n = \frac{3,14 \cdot 0,082^2}{4} = 0,0064M^2.
$$

Теория расчета приведена ниже. Результаты расчета представлены в приложении 2.

1. Сила от воздействия газов:

$$
P_z = 10^{6*}(p-p_o)*F_n, H,
$$
\n(5.1)

где *Fп*– площадь поршня.

$$
F_n = \pi \frac{D^2}{4}, \, M^2,\tag{5.2}
$$

В процессе впуска (*α*=0-180 град ПКВ) принимается *р=ра*=const; в процессе сжатия, сгорания , расширения (α=180-540 град пкв) давление р принимается по данным результатов теплового расчета; в процессе выпуска (α=540-720 град пкв*) р=рr*=const.

2. Сила инерции возвратно-поступательно движущихся масс:

$$
P_j = -m_l j, H, \tag{5.3}
$$

где j - ускорение движения поршня:

$$
j = w^2 r(\cos\alpha + \lambda \cos\alpha), \, \frac{m}{c^2};\tag{5.4}
$$

*m<sup>1</sup>* - масса поступательно движущихся частей:

$$
m_1 = m_n + 0.275 \cdot m_u, \ \kappa z. \tag{5.5}
$$

3. Суммарная сила, действующая по оси цилиндра:

$$
P = Pz + Pj, H.
$$
 (5.6)

4. Сила, действующая на стенку цилиндра:

$$
N = P \cdot t \cdot g \beta, \quad H. \tag{5.7}
$$

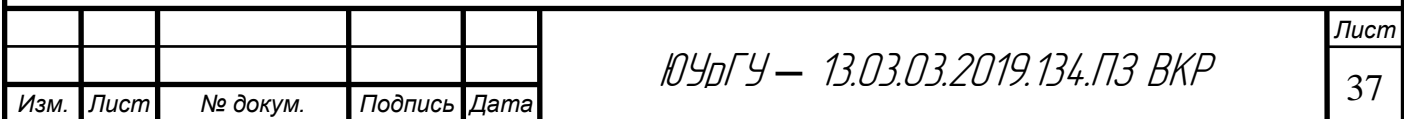

Величины функции *tgβ* (*β* – угол отклонения оси шатуна от оси цилиндра) и других функций, используемых ниже приведены в таблице [1,приложения 5,6,7,1]

5. Сила, действующая по оси кривошипа коленчатого вала (радиальная сила):

$$
K = \frac{P\cos(\alpha + \beta)}{\cos\beta}, H.
$$
 (5.8)

6. Тангенциальная сила:

$$
T = \frac{P\sin(\alpha + \beta)}{\cos\beta}, H.
$$
 (5.9)

7. Индикаторный крутящий момент одного цилиндра:

$$
M_i = Tr, H \cdot M,\tag{5.10}
$$

где *r=S/2*- радиус кривошипа, м.

По результатам расчета сил, действующих в КШМ, строятся графики сил *Рг, Рj,Р* (рисунок 5) и *К,Т* (рисунок 6) и P , N, Z(рисунок 7)

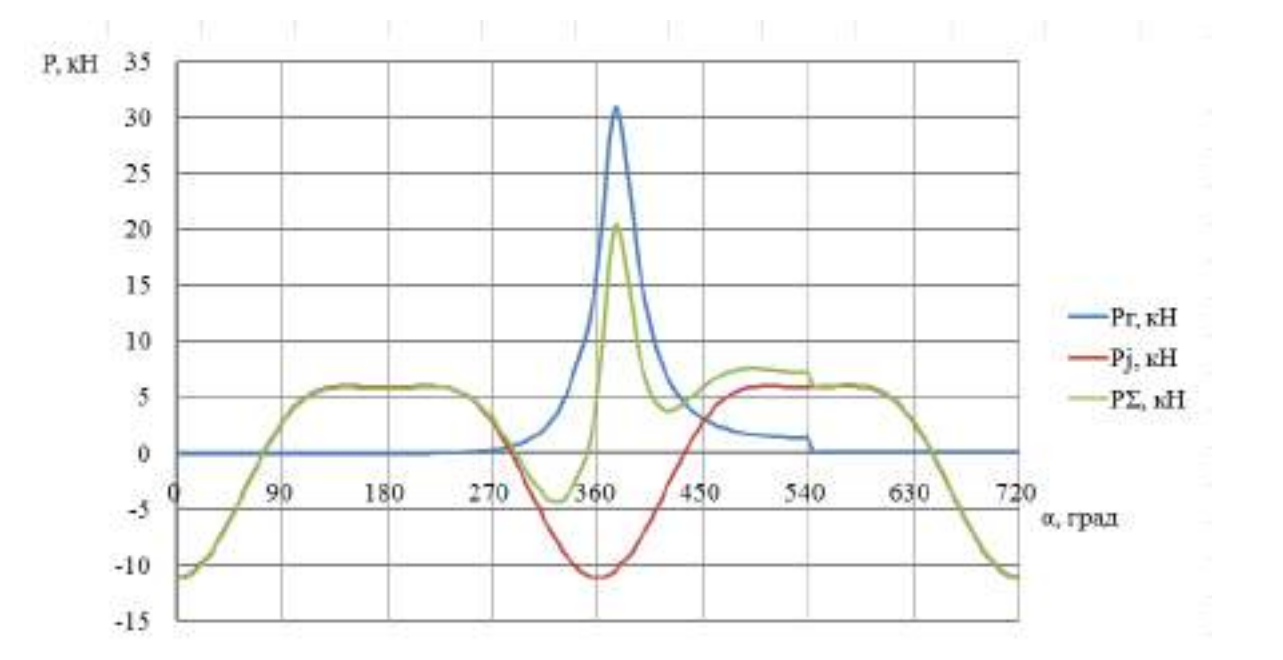

 Рисунок 5.2 – Графики сил, действующих по оси цилиндров (*Рг, Рj,Р*) в зависимости от угла ПКВ

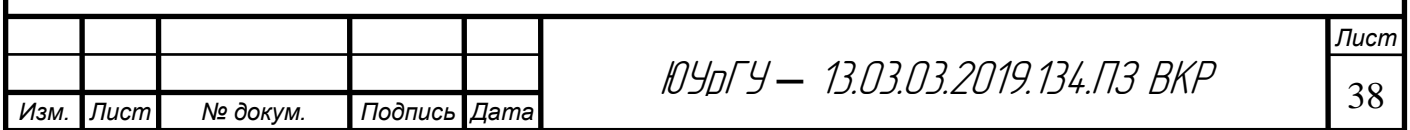
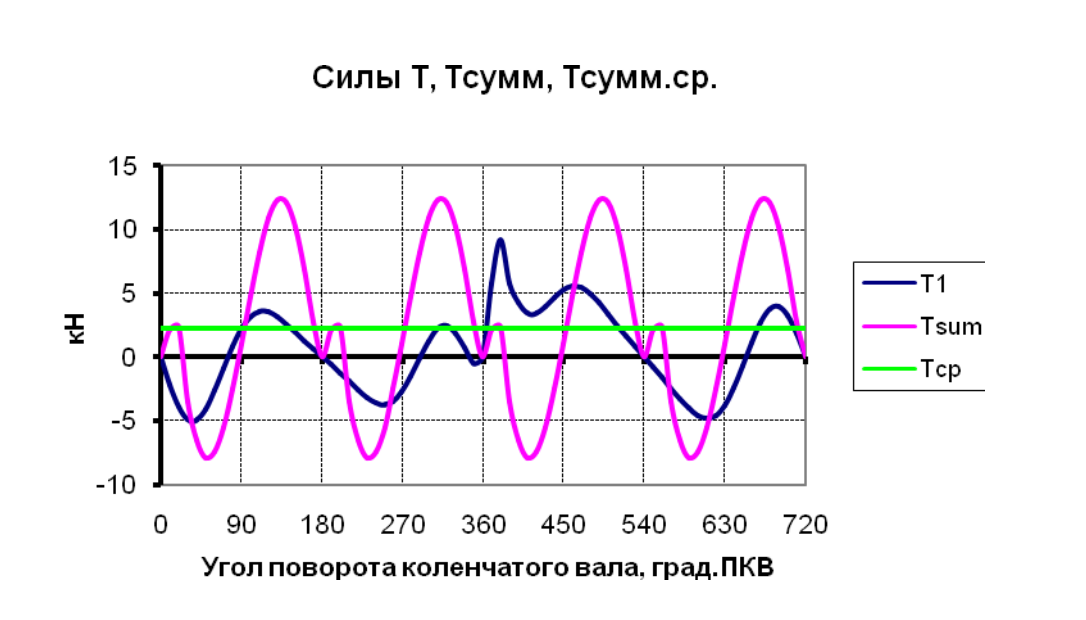

Рисунок 5.3 – Графики сил *Т* в зависимости от угла ПКВ

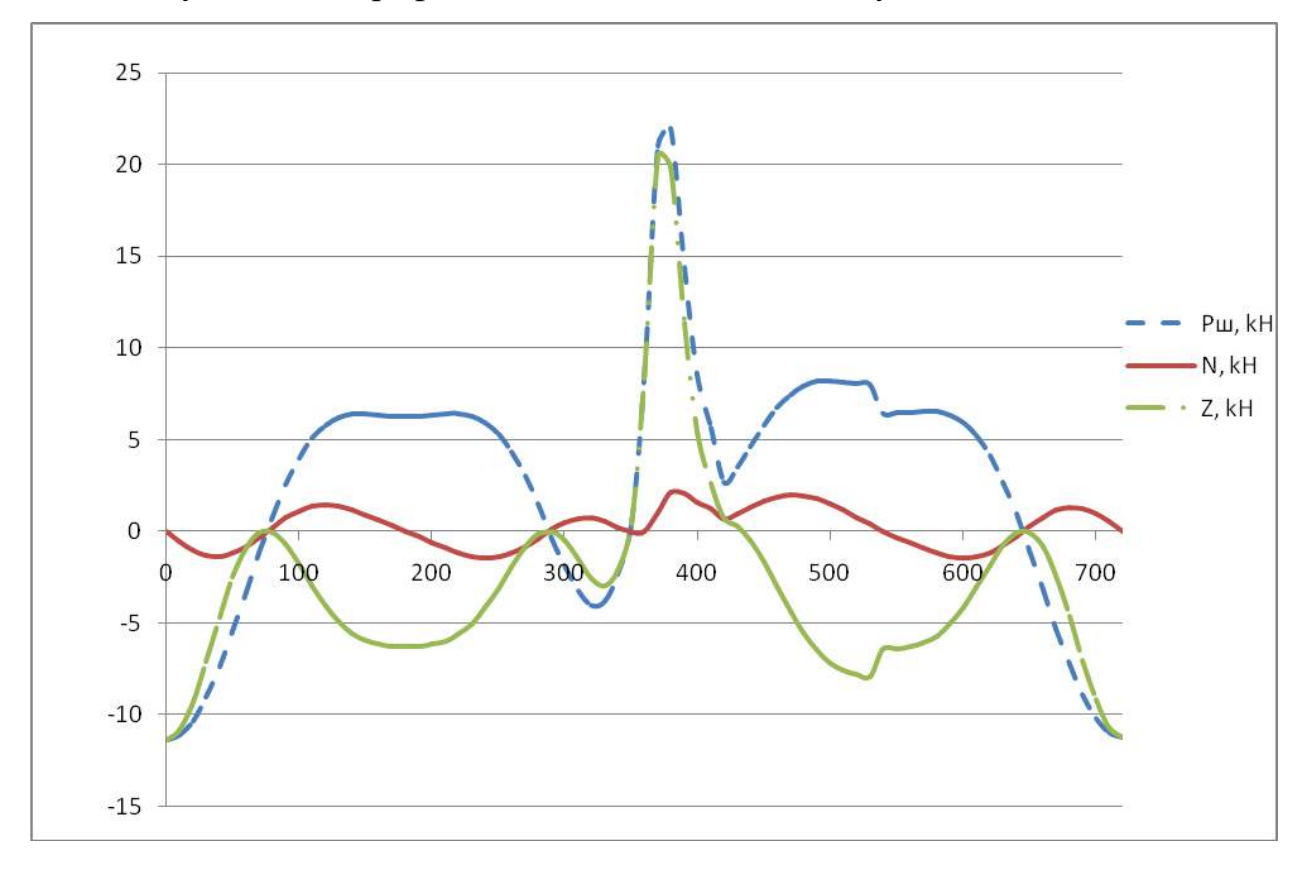

Рисунок 5.4 – графики сил P , N, Z

## **5.2 Проверка мощности и расчет маховика**

1. Индикаторный суммарный крутящий момент *М<sup>Σ</sup>* двигателя определяется путем суммирования крутящих моментов от всех цилиндров. Величины и характер изменения крутящих моментов во всех цилиндрах по углу

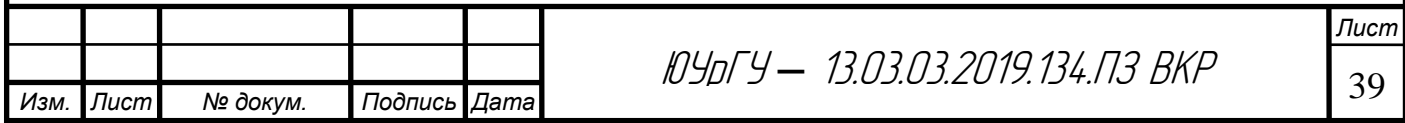

поворота коленчатого вала практически одинаковы и отличаются лишь угловыми интервалами, равным угловым интервалам между одноименными тактами в порядке работы цилиндров. В нашем случае, порядок работы цилиндров - 1-3-4-2

Суммарный крутящий момент можно определить табличным способом. В таблице 4 величины моментов берутся из приложения 2.

Таблица 4 - Определение суммарного момента четырехцилиндрового двигателя

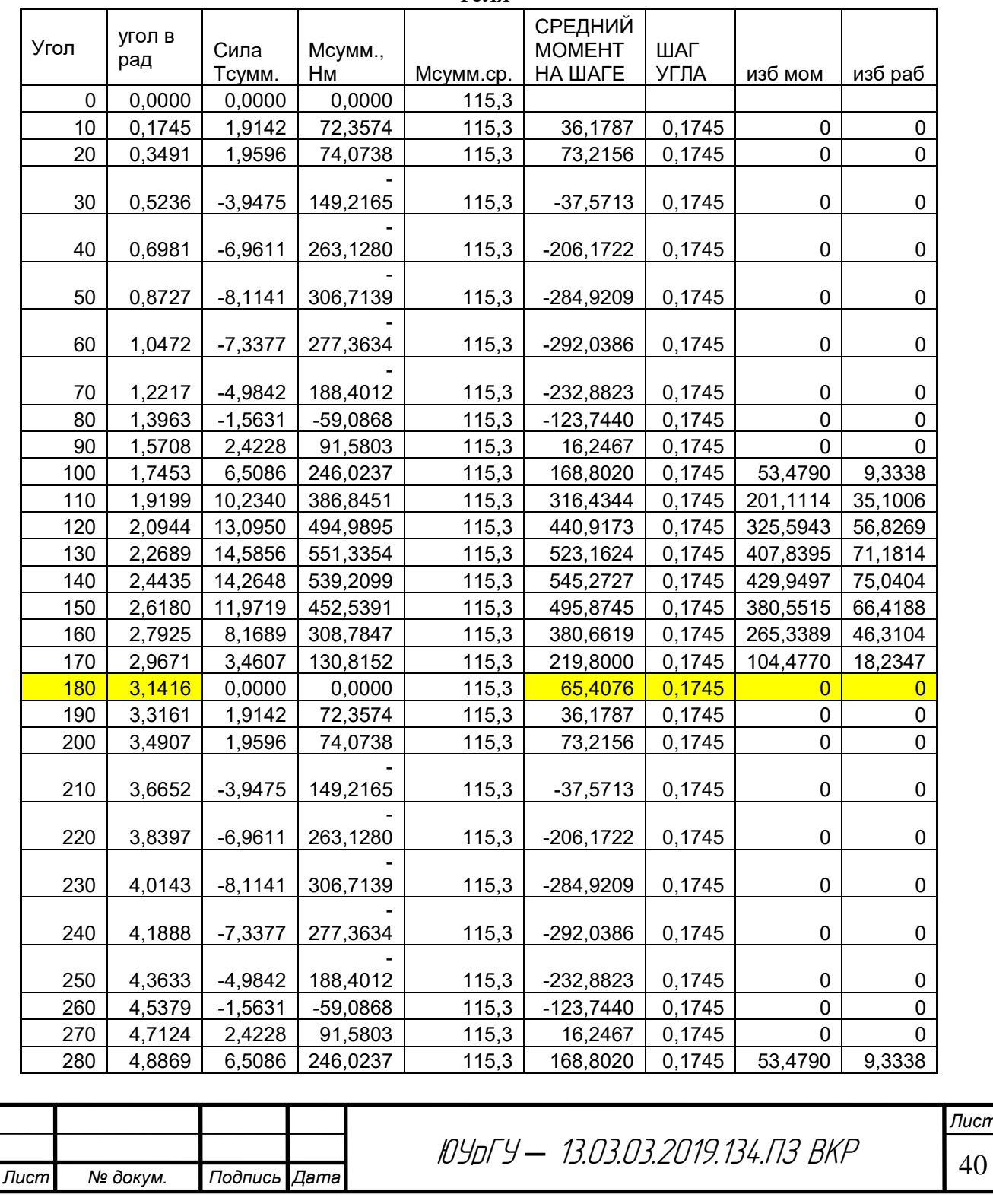

Изм

40

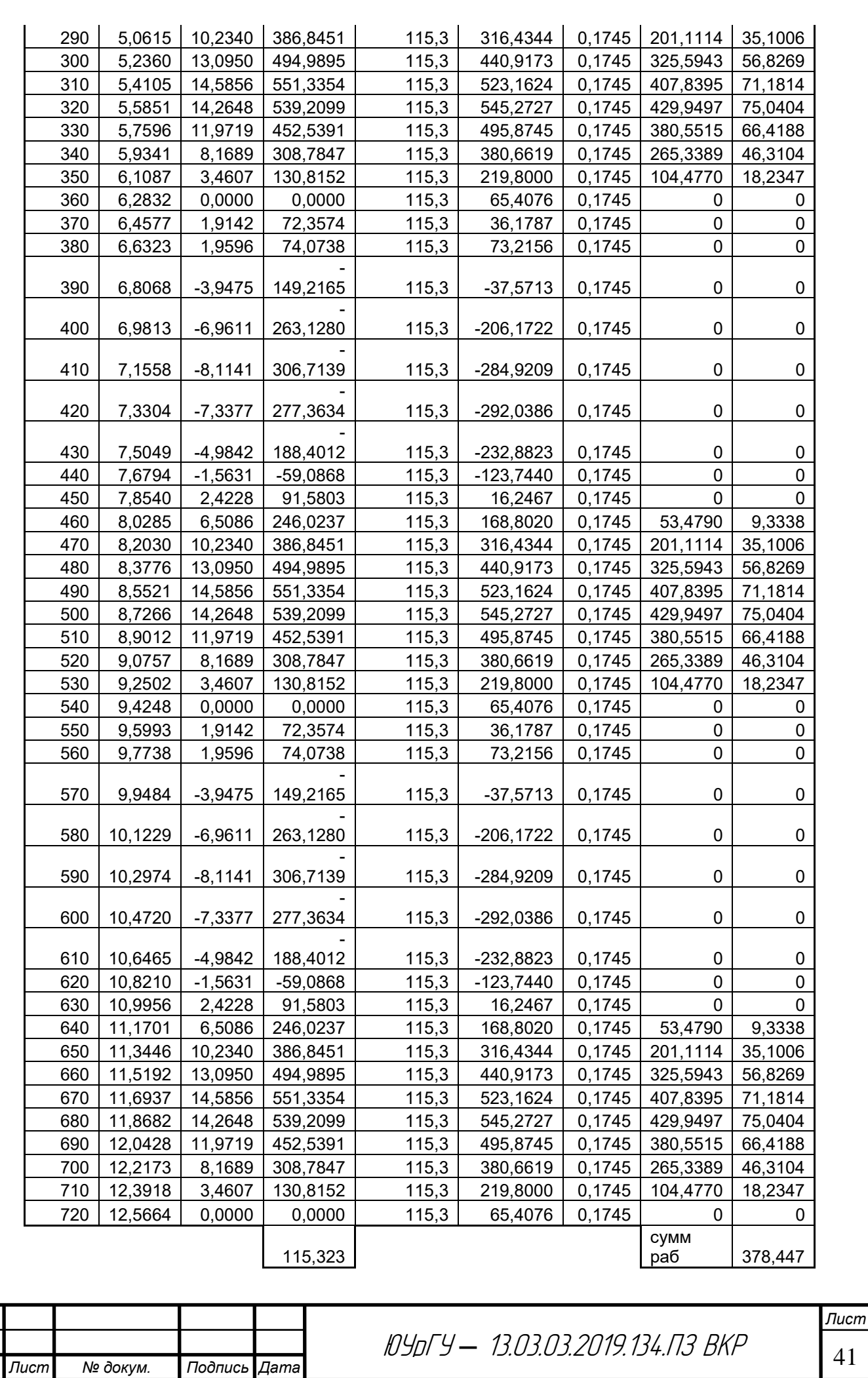

*Изм. Лист № докум. Подпись Дата*

2. Средний суммарный момент от всех цилиндров при шаге определения суммарного момента  $\Delta \alpha = 10$  град ПКВ можно определить как среднеарифметическую величину по таблице 4.

$$
M_{\Sigma cp} = \frac{\Sigma M_{\Sigma}}{n} = 128,09 \, H \cdot M,\tag{5.11}
$$

3. Для учета механических потерь определим средний эффективный крутящий момент

$$
M_e = M_{\Sigma cp} \eta_{\mu} = 105 \ H \cdot \text{m},\tag{5.12}
$$

Эффективная мощность по данным динамического расчета

$$
N_e = \frac{M_e n}{9549} = 61,6 \,\kappa Bm \,, \tag{5.13}
$$

Расхождение полученной мощности с заданной для теплового расчета составляет 5,2% , что укладывается в норматив (10%).

Расчет маховика на допустимую неравномерность вращения вала двигателя сводится к определению момента инерции и массы маховика.

4. Необходимый момент инерции движущихся масс двигателя, обеспечивающий заданную степень неравномерности хода *δ* ,

$$
J_0 = \frac{L_{u32}}{\delta \omega^2} = 0,113
$$

где *δ*– коэффициент неравномерности вращения, примем *δ*=0,01 [1,стр 54];

*Lизб* – работа избыточного крутящего момента .

$$
L_{u36} = F_{\text{asc}} \mu_{\text{M}} \mu_{\text{a}} = 389 \text{ A} \text{K}, \tag{5.14}
$$

*Fавс* – максимальная величина площади над средним значением суммарного крутящего момента в миллиметрах, эквивалентная работе *Lизб* ,(рисунок 6).

 $\mu_{\mu}$  – масштаб крутящего момента,  $H^*$ м/мм;

*μ<sup>α</sup>* – масштаб угла поворота коленчатого вала , рад/мм,

 $\omega$  – угловая скорость вращения коленчатого вала,  $1/c$ ,

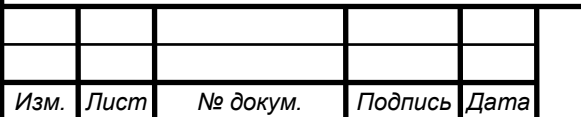

<sup>42</sup> ЮУрГУ *–* 13.03.03.2019.134.ПЗ ВКР

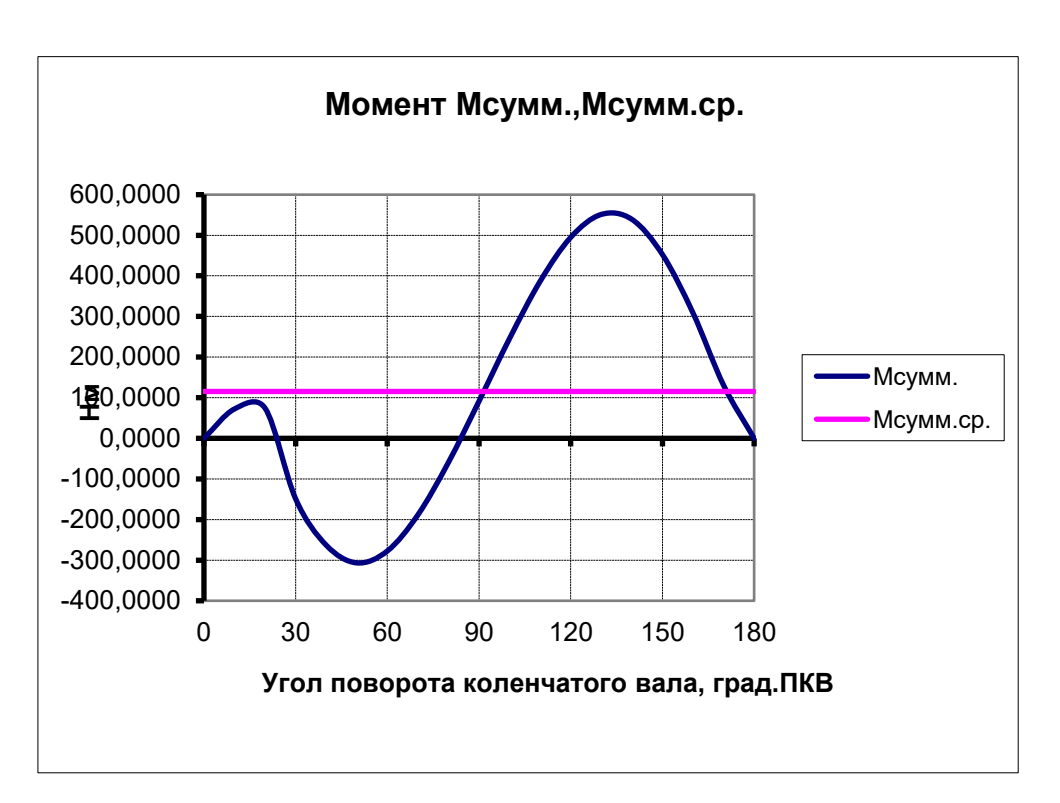

Рисунок 5.5 – Диаграмма суммарного крутящего момента

5. Момент инерции маховика составляет:

$$
I_M=0,8I_0=0,0905\tag{5.15}
$$

6. Масса маховика

$$
m_M = \frac{4J_M}{D_{cp}^2} = 8,37 \text{ K}^2,\tag{5.16}
$$

где *Dc<sup>р</sup>*=0,208 *м* – средний диаметр маховика,

## **5.3 Определение нагрузок на шатунную шейку**

Для определения удельных давлений на поверхность шатунной шейки строятся диаграммы сил, действующих на эту шейку (рисунок 7).

1. Равнодействующая сила на шатунную шейку

$$
R_{uuu}=S+K_{ru}=K+T+K_{ru},\qquad \qquad (5.17)
$$

где К<sub>гш</sub> - сила инерции вращающихся масс шатуна:

$$
K_{ru} = -0.75 m_{ur} w^2 = -6835 \text{ H}
$$
 (5.18)

S – сила, действующая по оси шатуна.

Полярную диаграмму сил, действующих на шатунную шейку, по-

строим в координатах Т-К относительно неподвижного кривошипа по данным таблицы 7 через каждые 30 град ПКВ.

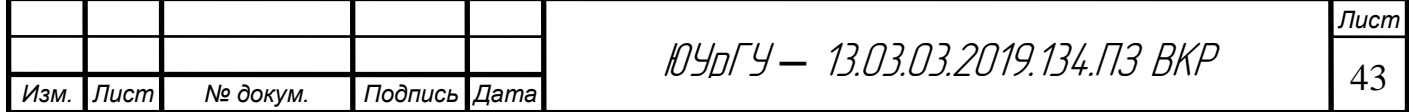

2. Для определения средней удельной нагрузки на шатунную шейку полярную диаграмму перестраивают в прямоугольные координаты *Rшш=f(α)* путем измерения векторов равнодействующей силы *Rшш* на диаграмме *К-Т* (рисунок 8) и откладывания их абсолютных значений по вертикальной оси в координатах *Rшш*–для соответствующих углов.

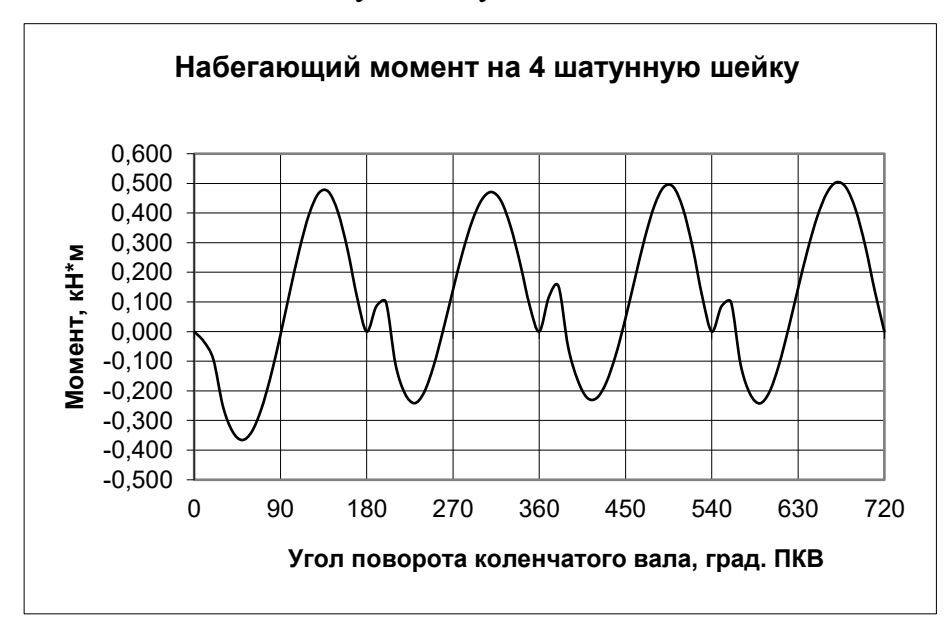

Рисунок 5.6 - Развернутая диаграмма нагрузок на шатунную шейку в прямоугольных координатах

3. Максимальное удельное давление на шатунную шейку:

$$
q_{uuu \, max} = \frac{R_{uuu \, max}}{d_{uuu} \cdot l_{uuu}} \tag{5.19}
$$

где *dшш* – диаметр шатунной шейки:

$$
d_{uuu} = 0.67 \cdot D,\tag{5.20}
$$

dшш =  $0.57 \cdot 82 = 47$  м м,

*lшш* – рабочая длина шатунной шейки:

$$
l_{uuu} = 0.45 \cdot d_{uuu}, \qquad (5.21)
$$

$$
l_{\text{HIII}} = 0.57 \cdot 47 = 27 \text{ nm},
$$

$$
\underline{\qquad \qquad }^{19750}
$$

qшш мах =  $^{0,047\cdot 0,027}$  = 15563436 Па  $\approx$  15,56 МПа.

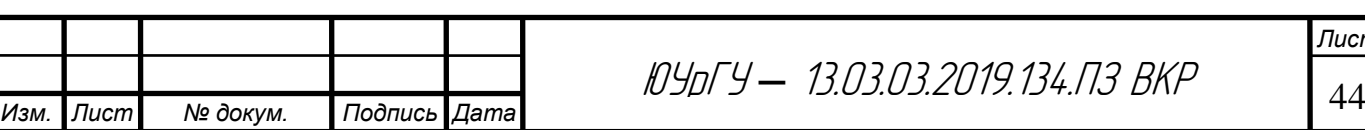

## **6 РАСЧЕТ НА ПРОЧНОСТЬ ДЕТАЛЕЙ КШМ**

## **6.1 Расчет поршневой группы**

Диаметры головок на основании теплового и динамического расчетов, скоростной характеристики двигателя имеем: диаметр цилиндра D = 82 мм, ход поршня  $S = 75,6$  мм, максимальное давление процесса сгорания р<sub>мах</sub> = 6,693 МПа при n=5000 об/мин, площадь поршня  $F_\text{n}$  = 0,00528 м<sup>2</sup>, наибольшая нормальная сила N<sub>мах</sub> =2,1519 кН при φ=380<sup>0</sup>, масса поршневой группы  $m_{\text{\tiny II}}=0,\!562$ кг, максимальную частоту вращения холостого хода принимаем  $n_{x.x,max} = (1,05 1,2$ )n = 5500 об/мин,  $\lambda$ =0,3123.

В соответствии с данными двигателя-прототипа и с учетом соотношений приведенных в табл. 12.1 [10], выбираем основные конструктивные размеры поршневой группы рис. 6.1

## **6.1.1 Расчет поршня**

Материал поршня: алюминиевый сплав:  $\alpha_n = 22*10^{-6}$  1/K;

Материал гильзы цилиндра: чугун:  $\alpha_{\text{u}}$  = 11\*10<sup>-6</sup> 1/K;

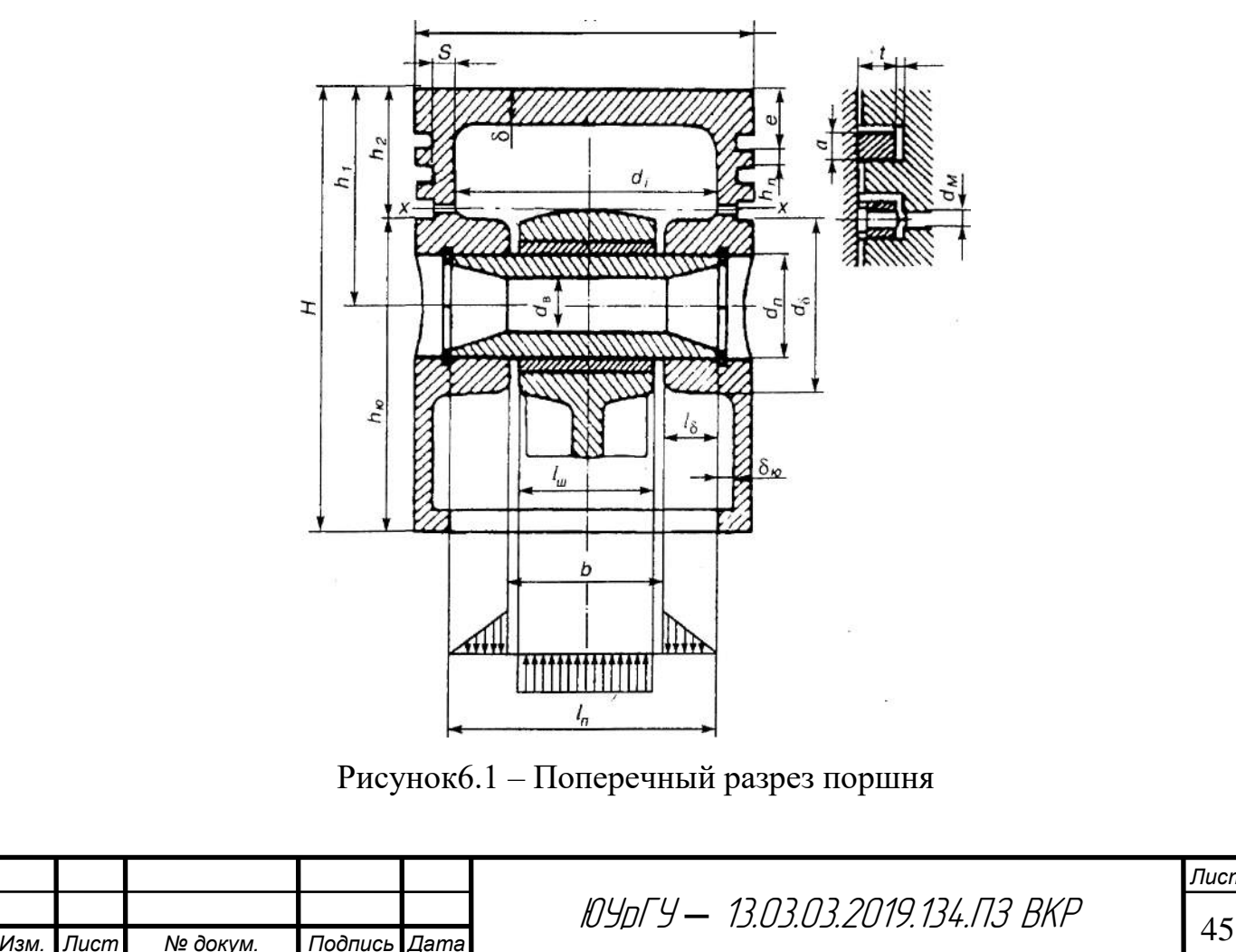

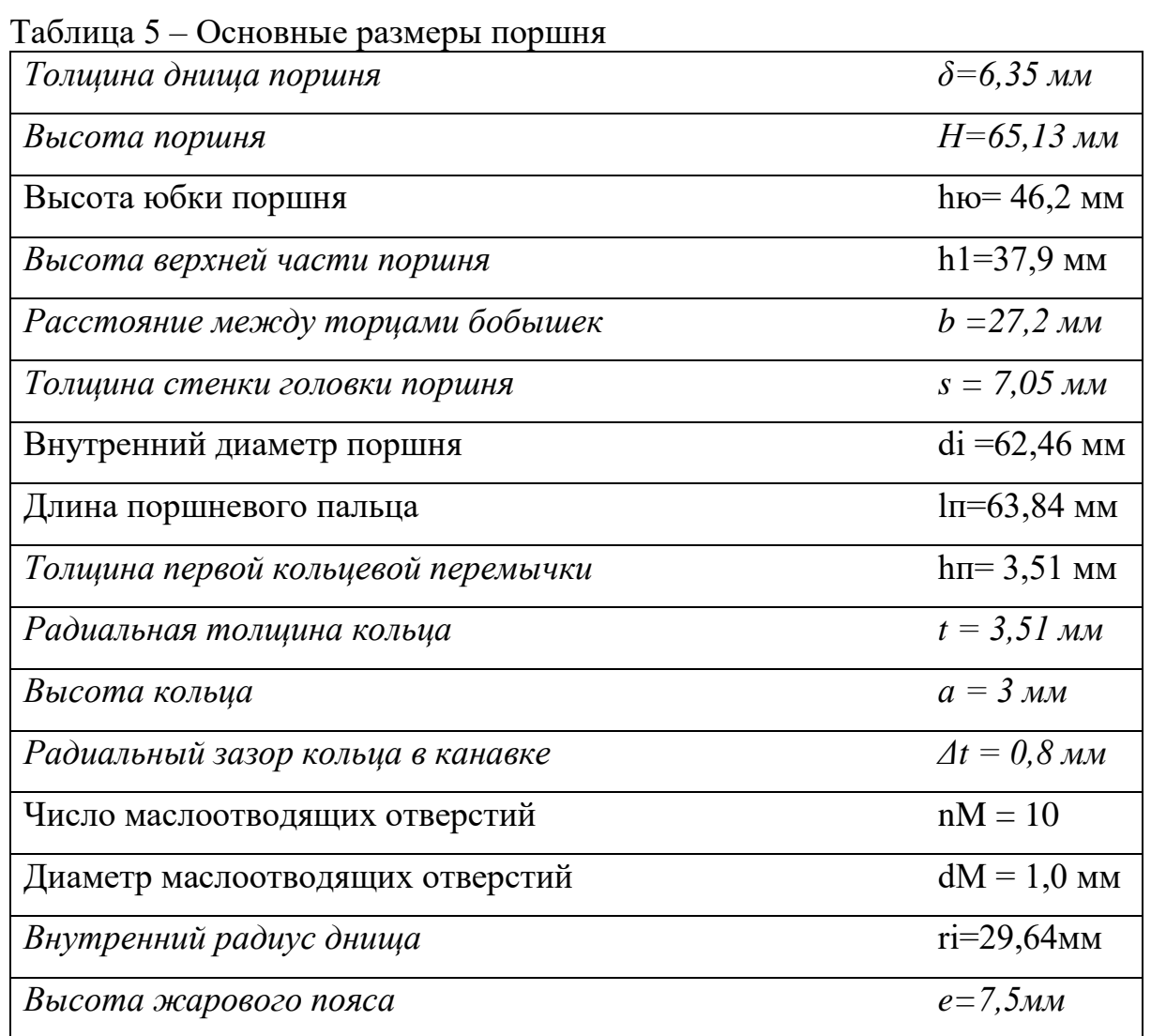

Напряжение изгиба в днище поршня:

$$
\sigma_{us} = p_z \cdot \left(\frac{r_i}{\delta}\right)^2 = 145,82 \leq [\sigma_{us}] = 150 \text{ M} \square a \tag{6.1}
$$

Напряжение сжатия в сечении х-х

$$
\sigma_{csc} = \frac{P_{max}}{F_{x-x}} = 31,841 \, MHz \le [\sigma_{csc}] = 40 \, MHz \tag{6.2}
$$

где Ртах – максимальная сила давления газов на днище поршня

$$
P_{\text{max}} = p_{\text{max}} \cdot F_n = 35339 \text{ H} \tag{6.3}
$$

Fx-x – площадь сечения х-х:

$$
F_{x-x} = \left[ \frac{\pi}{4} \cdot \left( d_k^2 - d_i^2 \right) \right] - n_M^1 \cdot F^1 = 1110
$$
 **MM2**

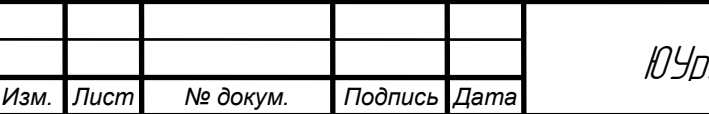

<sup>46</sup> ЮУрГУ *–* 13.03.03.2019.134.ПЗ ВКР

Напряжение разрыва в сечении х-х

$$
\sigma_p = P_j / F_{x-x} = 5238/1110,44 = 4,16 M \text{ and } \epsilon \left[ \sigma_p \right] = 10 M \text{ and } \tag{6.4}
$$

Рј - сила инерции возвратно-поступательно движущихся масс где

$$
P_j = m_{x-x} \cdot R \cdot \omega_{x.x, \text{max}}^2 \cdot (1 + \lambda) = 4619H
$$
 (6.5)

Напряжение среза кольцевой перемычке

$$
\tau = 0.0314 \cdot p_{\text{max}} \cdot \frac{D}{h_n} = 4.909 \text{ M} \Pi \text{a}
$$
 (6.6)

Напряжение изгиба кольцевой перемычки

$$
\sigma_{us} = 0.0045 \cdot p_{\text{max}} \cdot \left(\frac{D}{h_n}\right) = 16,437 \text{ M} \Pi \text{a}
$$
 (6.7)

Суммарное напряжение:

$$
\sigma_{\Sigma} = \sqrt{\sigma_{u}^{2} + 4 \cdot \tau^{2}} = \sqrt{154.72^{2} + 4 \cdot 4.4^{2}} = 19,147 M \text{ and } \epsilon \left[\sigma_{\Sigma}\right] = 40 M \text{ and } (6.8)
$$

Максимальные удельные давления юбки и поршня на стенку цилиндра:

$$
q_1 = N_{\text{max}} \cdot 10^{-6} / (h_{\text{lo}} \cdot D) = 0,568 M \text{ and} \tag{6.9}
$$

$$
q_2 = N_{\text{max}} \cdot 10^{-6} / (H \cdot D) = 0,402 < 1 M T I a \tag{6.10}
$$

где Nmax=2196 H - наибольшая нормальная сила.

и и юбки поршня:

$$
D_r = D - \Delta_r = 81,426 \text{MM} \tag{6.11}
$$

$$
D_{10} = D - \Delta_{10} = 81,836 \text{MM} \tag{6.12}
$$

где

Иś

## $\Delta_{r} = 0.007D = 0.574M$ MM,

## $\Delta$ ю=0,002D=0,164мм

Диаметральные зазоры в горячем состоянии:

$$
\Delta'_{\Gamma} = D \cdot [1 + \alpha_{\mu} \cdot (T_{\mu} - T_0) - D_{\Gamma} \cdot [1 + \alpha_{\mu} (T_{\Gamma} - T_0)] = 0,1989 \text{mm} \tag{6.13}
$$

$$
\Delta'_{IO} = D \cdot [1 + \alpha_u \cdot (T_u - T_0) - D_{IO} \cdot [1 + \alpha_{IO}(T_{IO} - T_0)] = 0,1103 \text{mm} \tag{6.14}
$$

где Т<sub>и</sub>=383 К, Т<sub>г</sub>=593 К, Т<sub>ю</sub>=413 К приняты с учетом жидкостного охлаждения.

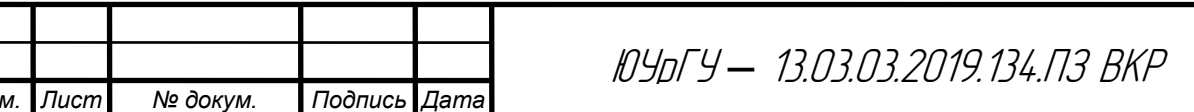

Лисп 47

## 6.1.2 Расчет поршневого кольца.

Разность между величинами зазоров замка кольца в свободном и рабочем со- $A_0$  = 3t = 3\*3,51 = 10,53 MM стоянии

Среднее давление кольца на стенку цилиндра

$$
P_{cp} = 0,152 \cdot E \cdot \frac{A_0 / t}{\left(D / t - 1\right)^3 \cdot \left(D / t\right)} = 0,175 M T a \tag{6.15}
$$

где Е = 1\*105 МПа - модуль упругости серого чугуна

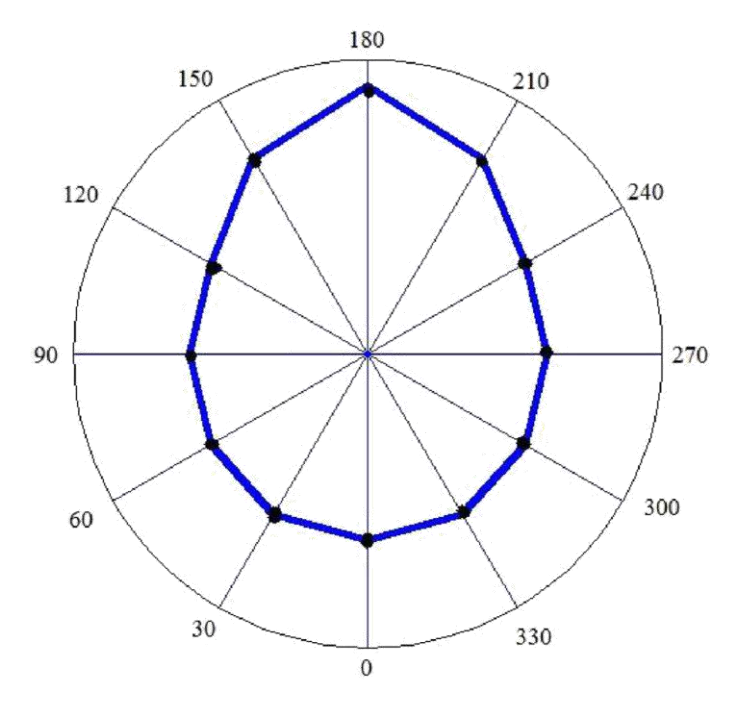

Рисунок 6.2 - Эпюра давлений компрессионного кольца

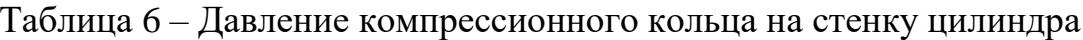

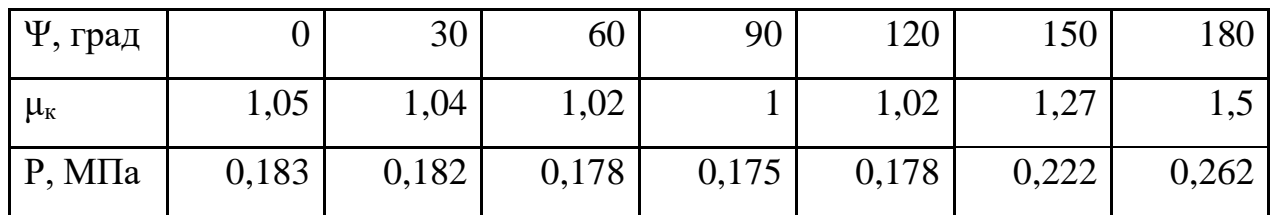

Напряжение изгиба кольца в рабочем состоянии:

$$
\sigma_{u31} = 2.61 \cdot p_{cp} \cdot (D/t - 1)^2 = 227,8 M \pi a \le [\sigma_{u3}] = 450 M \pi a \tag{6.16}
$$

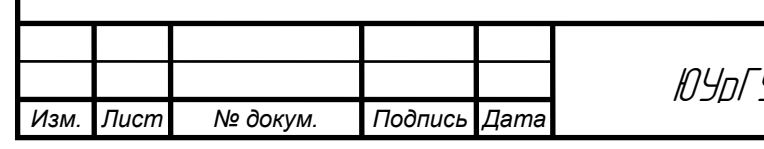

.<br>У — 13.03.03.2019.134.ПЗ ВКР

при надевании его на поршень:

$$
\sigma_{us2} = \frac{4 \cdot E \cdot (1 - 0.114 \cdot A_0 / t)}{m \cdot (D / t - 1.4) \cdot (D / t)} = 326,75 M \text{ and } \leq [\sigma_{us}] = 450 M \text{ and } \tag{6.17}
$$

m=1,57 – коэффициент зависящий от способа надевания кольца

Монтажный зазор в замке поршневого кольца:

$$
\Delta_{\kappa} = \Delta_{\kappa}^{\prime} + \pi \cdot D[\alpha_{\kappa} \cdot (T_{\kappa} - T_0) - \alpha_{\mu} (T_{\mu} - T_0)] (6.18)
$$

$$
\Delta_{\kappa} = 0,3917 \text{MM}
$$

 $\Delta$ '<sub>к</sub>=0,08 мм, Т<sub>ц</sub>=388 К, Т<sub>к</sub>=498 К и Т<sub>0</sub>=293 К

## **6.1.3 Расчет поршневого пальца.**

*Изм. Лист № докум. Подпись Дата*

Таблица 7 – Геометрические размеры поршневого пальца

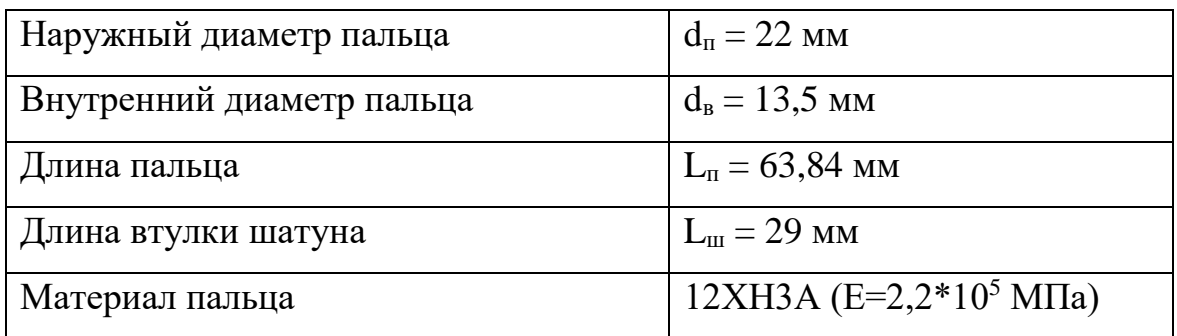

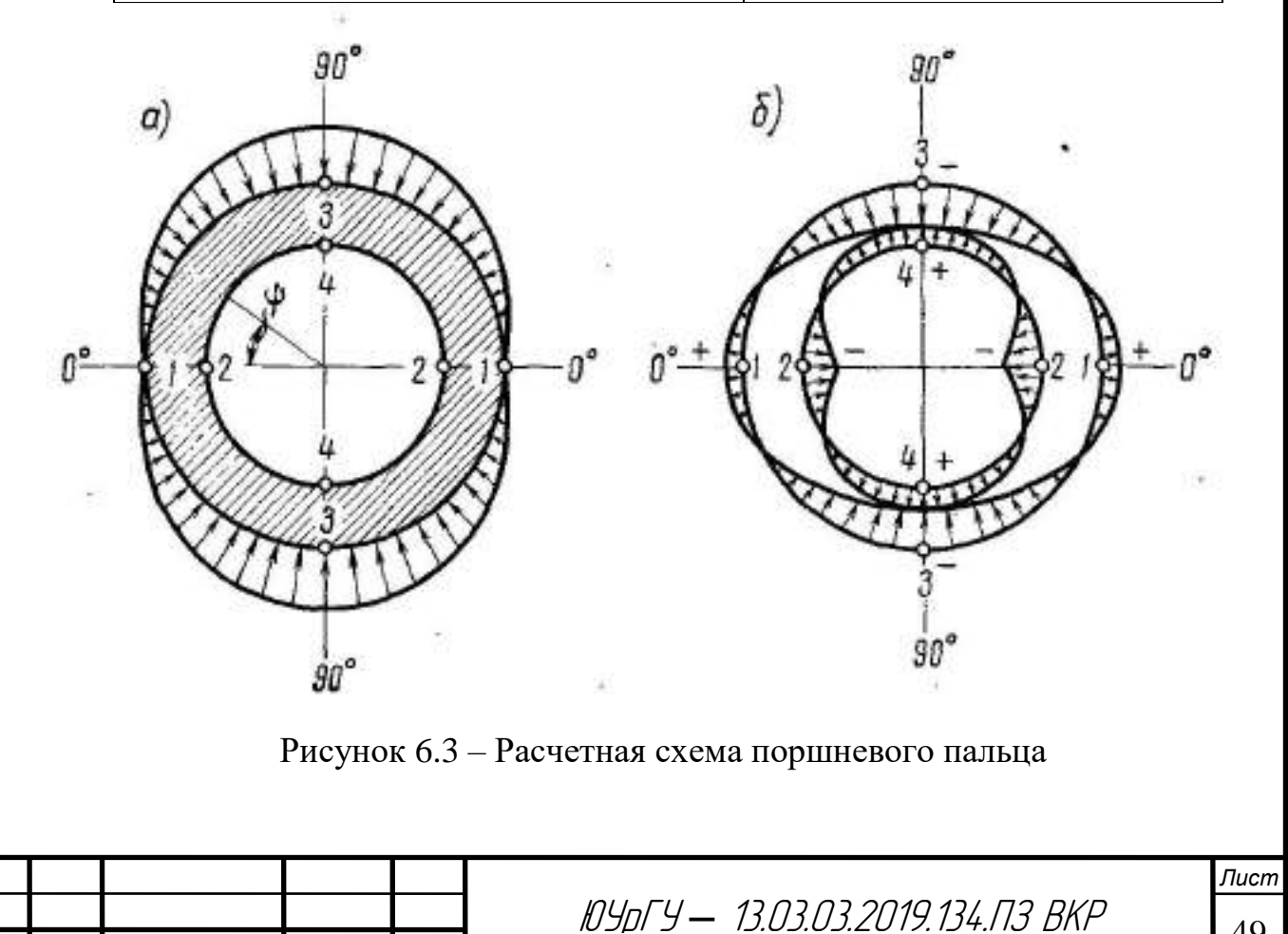

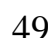

а) – распределение нагрузки б) – эпюры напряжений

Расчетная сила, действующая на поршневой палец:

$$
P = p_{max} \cdot F_n + k \cdot P_j = 0,028M,
$$
\n(6.19)

где Рj – сила инерции поршневой группы.

$$
Pj - \text{сила инерции поршневой группы.}
$$
  

$$
P_j = -m_n \cdot \omega_M^2 \cdot R \cdot (1 + \lambda) = -0,562 \cdot 575,6^2 \cdot 0,0378 \cdot (1 + 0,3123) \cdot 10^{-6} = -0,009MHz \quad (6.20)
$$

Удельное давление пальца на втулку поршневой головки шатуна

$$
q_{u} = P/(d_{n} \cdot l_{u}) = 43,516 M \Pi a \leq [q_{u}] = 60 M \Pi a
$$

Удельное давление пальца на бобышки

$$
q_{\delta} = P/[d_n \cdot (l_n - b)] = 34,443 M \cdot Ia \leq [q_{\delta}] = 50 M \cdot Ia
$$

Напряжение изгиба пальца

$$
\sigma_{us} = \frac{P \cdot (l_n + 2b - 1.5 \cdot l_n)}{1.2 \cdot (1 - \alpha^4) \cdot d_n^3} = 189,227 \leq [\sigma_{us}] = 250 \text{MTa}
$$
 (6.21)

 $\Gamma$ де  $\alpha = d_e / d_n = 0,6136$ 

Касательные напряжения среза пальца в сечениях, расположенных между бобышками и головкой шатуна

$$
\tau = \frac{0.85 \cdot P \cdot (1 + \alpha + \alpha^2)}{(1 - \alpha^4) \cdot d_n^2} = 113,07 M \text{ and } \epsilon [\tau] = 250 M \text{ and } \tag{6.22}
$$

Максимальнаяовализация пальца:

$$
\Delta d_{n,\max} = \frac{1,35 \cdot P}{E \cdot l_n} \cdot \left(\frac{1+\alpha}{1-\alpha}\right)^3 \cdot [0,1-(\alpha-0.4)^3] = 0,003 \text{mm}
$$
 (6.23)

#### Напряжения овализации на внешней поверхности пальца:

в горизонтальной плоскости (точка  $1,\psi=0^\circ$ )

$$
\sigma_{\alpha 0^{\circ}} = \frac{15 \cdot P}{d_n \cdot l_n} \cdot \left[ 0.19 \frac{(2+\alpha) \cdot (1+\alpha)}{(1-\alpha)^2} - \frac{1}{1-\alpha} \right] \cdot [0.1 - (\alpha - 0.4)^3] \tag{6.24}
$$

$$
\sigma_{\alpha 0^o} = 74,338 \,\text{M} \Pi \text{a}
$$

в вертикальной плоскости (точка 3,  $\psi = 90^\circ$ )

$$
\sigma_{\alpha 90^{\circ}} = -\frac{15 \cdot P}{d_n \cdot l_n} \cdot \left[ 0.174 \frac{(2+\alpha) \cdot (1+\alpha)}{(1-\alpha)^2} + \frac{0.636}{1-\alpha} \right] \cdot [0.1 - (\alpha - 0.4)^3] \tag{6.25}
$$

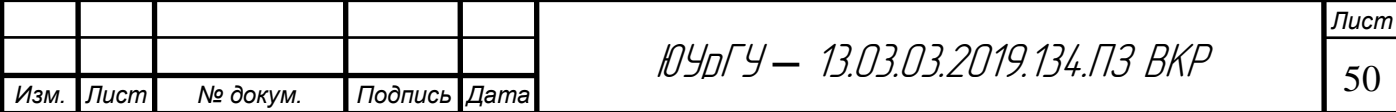

$$
\sigma_{\alpha 90^o} = -175,604 \text{M} \Pi \text{a}
$$

Напряжение овализации на внутренней поверхности пальца:

в горизонтальной плоскости ( точка 2,  $\psi{=}0^\mathrm{o}$ )

$$
\sigma_{i0^{\circ}} = -\frac{15 \cdot P}{d_n \cdot l_n} \cdot \left[ 0.19 \cdot \frac{(1+2 \cdot \alpha) \cdot (1+\alpha)}{(1-\alpha)^2 \cdot \alpha} + \frac{1}{1-\alpha} \right] \cdot [0.1 - (\alpha - 0.4)^3] \tag{6.26}
$$

$$
\sigma_{i0^{\circ}} = -146,338 \text{MTa}
$$

в вертикальной плоскости (точка 4,  $\psi = 90^\circ$ )

$$
\sigma_{_{i90^o}} = \frac{15 \cdot P}{d_n \cdot l_n} \cdot \left[ 0.174 \frac{(1+2 \cdot \alpha) \cdot (1+\alpha)}{(1-\alpha)^2 \cdot \alpha} - \frac{0.636}{1-\alpha} \right] \cdot [0.1 - (\alpha - 0.4)^3] \tag{6.27}
$$
\n
$$
\sigma_{_{i0^o}} = 138.641 \text{MTa}
$$

## **6.2 Расчет шатунной группы**

#### **6.2.1 Расчет поршневой головки шатуна.**

Из теплового и динамического расчета имеем: максимальное давление сгорания р<sub>zд</sub>=6,693 МПа на режиме n<sub>N</sub>=5000 об/мин при ф=370°, масса поршневой группы m<sub>u</sub>=0,562 кг, масса шатунной группы m<sub>u</sub>=0,701 кг, максимальную частоту вращения при холостом ходе  $n_{x.x}=5500$  об/мин, ход поршня S= 75,6 мм; площадь поршня F<sub>п</sub>=0,00528м<sup>2</sup>; λ=0,3123. Из расчета поршневой группы имеем: диаметр поршневого пальца  $d<sub>π</sub>=22$  мм и длину поршневой головки шатуна  $l_{\text{m}}$ =29 мм. По таблице 51 [2] принимаем: наружный диаметр головки  $d_r = 30$ мм; внутренний диаметр головки  $d = 24$  мм; радиальную толщину стенки головки  $h_r=(d_r-d)/2=(30-24)/2=3,01$  мм; радиальная толщина стенки втулки  $s_B=(d-d_n)/2=(24-21,8)/2=1,09$  мм. Материал шатуна – сталь  $40X$ ;  $E_{\mu}$ =2,2·10<sup>5</sup> МПа;  $\alpha_{\text{r}}$ =1·10<sup>-5</sup> 1/К, $\mu_{\mu}$ =0,3. Материал втулки – бронза;  $E_{\text{B}}$ =1,15·10<sup>5</sup> MΠa;  $\alpha_{\rm B} = 1, 8 \cdot 10^{-5}$  1/K,  $\mu_{\rm B} = 0, 3$ .

По таблицам 43 и 45 [2] для стали 40Х: предел прочности  $\sigma_{\text{B}}$ =980 МПа; пределы усталости при изгибе  $\sigma_{1}$ =350 МПа и растяжении–сжатии  $\sigma_{1}$ =300

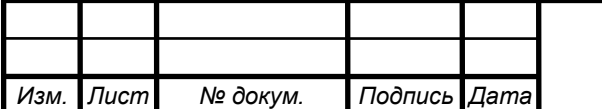

МПа; предел текучести  $\sigma$ <sub>т</sub>=800 МПа; коэффициент приведения цикла при изгибе  $\alpha_{\sigma} = 0.21$  и при растяжении-сжатии  $\alpha_{\sigma} = 0.17$ .

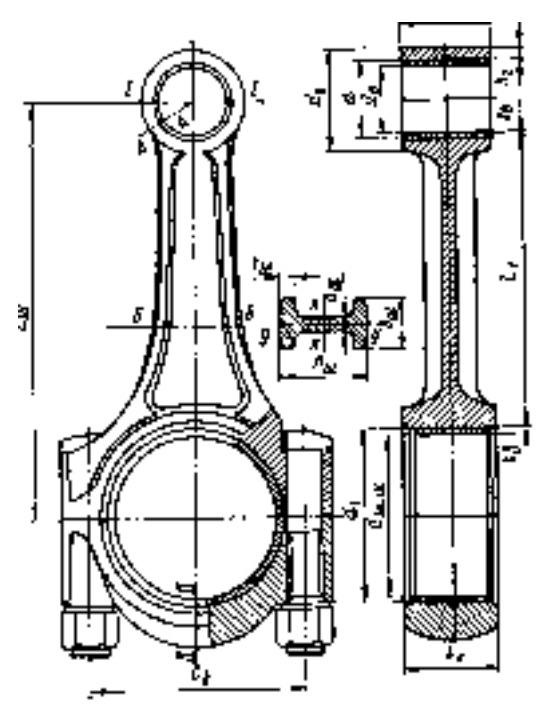

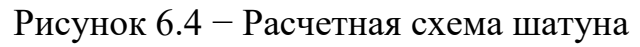

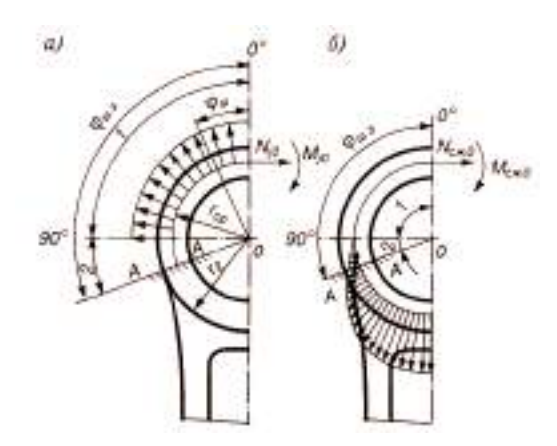

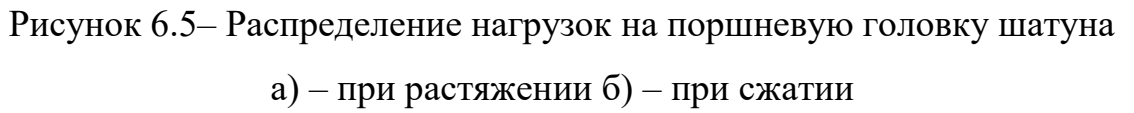

При изгибе

$$
\beta_{\sigma} = \sigma_{-1} / \sigma_{T} = 350/800 = 0,438 \tag{6.28}
$$

$$
\text{H} \ (\beta_{\sigma} - \alpha_{\sigma})/(1 - \beta_{\sigma}) = (0.438 - 0.21)/(1 - 0.438) = 0.404 \tag{6.29}
$$

При растяжении–сжатии

$$
\beta_{\sigma} = \sigma_{\text{p}} / \sigma_{\text{T}} = 300/800 = 0,375 \tag{6.30}
$$

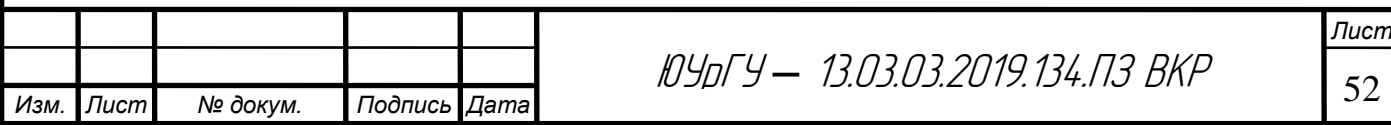

$$
u \ (\beta_{\sigma} - \alpha_{\sigma})/(1 - \beta_{\sigma}) = (0.375 - 0.17)/(1 - 0.375) = 0.328
$$
 (6.31)

Расчет сечения I-I

Максимальное напряжение пульсирующего цикла

$$
\sigma_{\max} = \frac{(m_{\Pi} + m_{\text{B},\Gamma}) \cdot \omega_{x.x,\max}^2 \cdot R \cdot (1+\lambda) \cdot 10^{-6}}{2 \cdot h_{\Gamma} \cdot l_{\Pi}}
$$
\n
$$
\sigma_{\max} = 58.2 \text{ M} \Pi \text{a}
$$
\n(6.32)

где m<sub>в.г.</sub>=0,08· m<sub>ш</sub>=0,0561кг – масса части головки выше сечения I–I.

$$
\varpi_{x-x\text{max}} = \pi \cdot n / 30 = 575,667 \text{ paq/c.}
$$
 (6.33)

Среднее напряжение и амплитуда напряжений

$$
\sigma_{m0} = \sigma_{\alpha0} = \sigma_{\text{max}} / 2 = 29.1 \text{ M} \Pi \text{a}
$$
 (6.34)

$$
\sigma_{\alpha\alpha0} = \sigma_{\alpha0} \cdot k_{\sigma} / (\varepsilon_{\mu} \cdot \varepsilon_{n}) = 27,113 \text{ M} \Pi \text{a}
$$
 (6.35)

где k。=1,2+1,8·10<sup>-4</sup>·(o。-400)=1,2+1,8·10<sup>-4</sup>·(980-400)=1,3 эффективный коэффициент концентрации напряжений; ;  $\varepsilon_{\rm M}$ =0,7 определяется по таблице 48 (максимальный размер сечения) [2];  $\varepsilon_n = 2$  определяется по таблице 49 [2] (азотирование);

Так как  $\frac{6a}{x}$  = 0,932> $\frac{\mu_{\sigma}}{1-\sigma}$  = 0,328, то запас прочности поршневой го- $\boldsymbol{0}$  $\frac{0}{-}$   $=$ *m к* σ  $\frac{\sigma_{\alpha\alpha0}}{2} = 0.932 > \frac{\beta_{\sigma} - \alpha_{\sigma}}{1 - \alpha_{\sigma}} = 0.328$ 1 = − − σ  $\sigma$   $\sigma$  $\beta$  $\beta_{\sigma}$  –  $\alpha$ 

ловки шатуна определяется по пределу усталости:

$$
n_{\sigma} = \sigma_{\text{-1}P} / (\sigma_{\text{ax0}} + \alpha_{\sigma} \cdot \sigma_{\text{m0}}) = 9{,}358 \tag{6.36}
$$

Напряжения от запрессованной втулки:

суммарный натяг

$$
\Delta_{\Sigma} = \Delta + \Delta_t = 0.0611 \text{mm} \tag{6.37}
$$

где Δ=0,04мм – натяг посадки бронзовой втулки;

 $\Delta_t = d \cdot (\alpha_B - \alpha_r) \cdot \Delta T = 0.0211$  мм;  $\Delta T = 110$  К средняя температура подогрева головки и втулки;

удельное давление на поверхности соприкосновения втулки с головкой

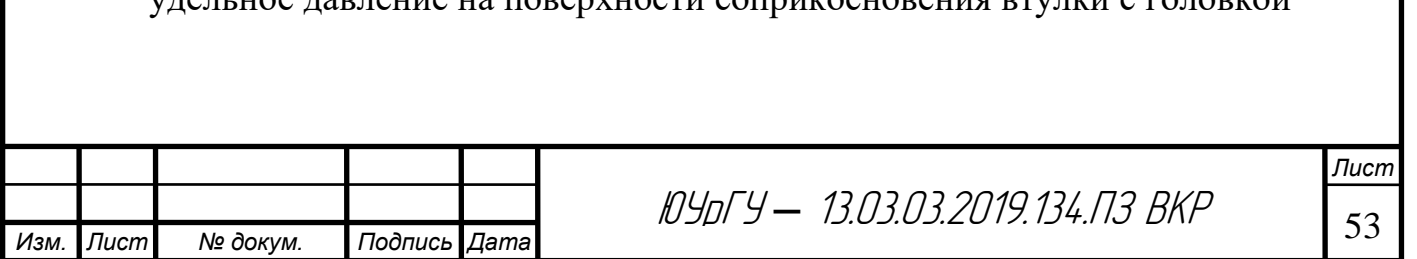

$$
p = \frac{\Delta_{\Sigma}}{d \cdot \left[ \frac{(d_{\Gamma}^{2} + d^{2})/(d_{\Gamma}^{2} - d^{2}) + \mu}{E_{u}} + \frac{(d^{2} + d_{n}^{2})/(d^{2} - d_{n}^{2}) - \mu}{E_{e}} \right]}
$$
(6.38)

МПа *р* = 21,284

где μ=0,3 коэффициент Пуассона;

напряжение от суммарного натяга на внешней поверхности головки

$$
\sigma'_a = p \cdot 2 \cdot d^2 / (d^2 - d^2) = 75,677 \text{ M} \Pi a \tag{6.39}
$$

напряжение от суммарного натяга на внутренней поверхности головки

$$
\sigma'_{i} = p \cdot (d_{\Gamma}^{2} + d^{2})/(d_{\Gamma}^{2} - d^{2}) = 96,961 \text{ M} \Pi a \tag{6.40}
$$

Расчет сечения А-А на изгиб:

максимальная сила, растягивающая головку на режиме  $n=n_N$ :

$$
P_{jII} = -m_n \cdot R \cdot \omega^2 \cdot (1 + \lambda) = -9238.5H
$$
 (6.41)

$$
\text{где } \varpi = \frac{\pi \cdot n}{30} = 575,667 \text{ paq/c}
$$

нормальная сила и изгибающий момент в сечении О–О:

$$
N_{j0} = -P_{jI} \cdot (0.572 - 0.0008 \varphi_{j. u.}) = 4471,454 \text{H}
$$
 (6.42)

$$
M_{j0} = -P_{jI} \cdot r_{cp} \cdot (0.00033 \cdot \varphi_s - 0.0297) = 0.823 \,\text{H} \cdot \text{m} \tag{6.43}
$$

где  $\varphi_3 = 110^\circ$  угол заделки;  $r_{cp} = (d_r + d)/4 = 13{,}55$  мм

нормальная сила и изгибающий момент в расчетном сечении от растягивающей силы:

$$
N_{j\varphi_{3,uu}} = N_{j0} \cdot \cos\varphi_{3,uu} - 0.5 \cdot P_{jll} (\sin\varphi_{3,uu} - \cos\varphi_{3,uu}) = 4391,251H \tag{6.44}
$$

$$
M_{j\varphi_{3.uu}} = M_{j0} + N_{j0} \cdot r_{cp} \cdot (1 - \cos\varphi_{3.uu}) + 0.5 \cdot P_{jII} \cdot r_{cp} \cdot (\sin\varphi_{3.uu} - \cos\varphi_{3.uu}) \qquad (6.45)
$$

 $M$ <sub>j $\varphi$ <sub>3.ш.</sub> = 1,906 $\rm H$ ·м</sub>

напряжение на внешнем волокне от растягивающей силы:

$$
\sigma_{aj} = \left[ 2 \cdot M_{j\varphi_{s,u.}} \cdot \frac{6 \cdot r_{cp} + h_{r}}{h_{r} \cdot (2 \cdot r_{cp} + h_{r})} + K \cdot N_{j\varphi_{s,u.}} \right] \cdot \frac{10^{-6}}{l_{u} \cdot h_{r}} = 203,916 \text{ M} \Pi a \quad (6.46)
$$

где  $K=E_{\text{III}} \cdot F_{r}/(E_{\text{III}} \cdot F_{r}+E_{\text{B}} \cdot F_{\text{B}})=0,852;$ 

$$
F_r = (d_r - d) \cdot l_{\rm III} = 174 \text{ mm}^2;
$$

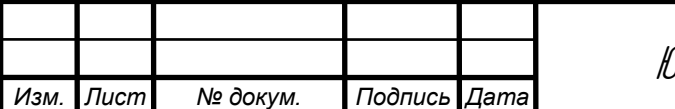

<sup>54</sup> ЮУрГУ *–* 13.03.03.2019.134.ПЗ ВКР

 $F_B = (d - d_{\pi}) \cdot l_{\pi} = 58$  MM<sup>2</sup>.

суммарная сила, сжимающая головку:

$$
P_{\text{cyc}} = (p_{z\hat{\theta}} - p_0) \cdot F_n - m \cdot R \cdot \omega^2 \cdot (\cos\varphi + \lambda \cdot \cos 2\varphi) = 25805,178 \text{H}
$$
 (6.47)

нормальная сила и изгибающий момент в расчетном сечении от сжимающей силы:

$$
N_{\text{cyc}\varphi_{3,uu}} = P_{\text{cyc}} \cdot \left[ \frac{N_{\text{cyc0}}}{P_{\text{cyc}}} + \left( \frac{\sin \varphi_{3,uu}}{2} - \frac{\varphi_{3,uu}}{\pi} \cdot \sin \varphi_{3,uu} - \frac{1}{\pi} \cdot \cos \varphi_{3,uu} \right) \right] = 144,51\,\text{H} \quad (6.48)
$$
\n
$$
M_{\text{cyc}\varphi_{3,uu}} = P_{\text{cyc}} \cdot r_{\text{cyc}} \cdot \left[ \frac{M_{\text{cyc0}}}{P_{\text{cyc}} \cdot r_{\text{cyc}}} + \frac{N_{\text{cyc0}}}{P_{\text{cyc}}} \cdot (1 - \cos \varphi_{3,uu}) - \left( \frac{\sin \varphi_{3,uu}}{2} - \frac{\varphi_{3,uu}}{\pi} \cdot \sin \varphi_{3,uu} - \frac{1}{\pi} \cdot \cos \varphi_{3,uu} \right) \right] (6.49)
$$
\n
$$
M_{\text{cyc}\varphi_{3,uu}} = -1,129\,\text{H} \cdot \text{M}
$$

где N<sub>сж0</sub>/P<sub>сж</sub>=0,0009; M<sub>сж0</sub>/(P<sub>сж</sub>·r<sub>cp</sub>)=0,0003 определяют по таблице 52 [1],

$$
\mathbf{a} \ f(\varphi_{_{3.4u.}}) = \frac{\sin \varphi_{_{3.4u.}}}{2} - \frac{\varphi_{_{3.4u.}}}{\pi} \cdot \sin \varphi_{_{3.4u.}} - \frac{1}{\pi} \cdot \cos \varphi_{_{3.4u.}} = 0,0047 \text{ N f}(\varphi_{_{3.4u.}}) = 1 - \cos \varphi_{_{3.4u.}} = 1,342
$$

 $-$  по таблице 53 [2].

напряжение на внешнем волокне от сжимающей силы

$$
\sigma_{\alpha \text{ cyc}} = \left[ 2 \cdot M_{\text{ cyc}\varphi_{s.u.}} \cdot \frac{6 \cdot r_{cp} + h_{F}}{h_{F} \cdot (2 \cdot r_{cp} + h_{F})} + K \cdot N_{\text{ cyc}\varphi_{s.u.}} \right] \cdot \frac{10^{-6}}{l_{u} \cdot h_{F}} = -22,658 \text{M} \Pi a \ (6.50)
$$

минимальное и максимальное напряжения асимметричного цикла:

$$
\sigma_{\text{max}} = \sigma'_a + \sigma_{a} = 279,668 \text{ M} \Pi \text{a} \tag{6.51}
$$

$$
\sigma_{\min} = \sigma'_a + \sigma_{a \, csc} = 53,018 \, \text{M} \Pi \text{a} \tag{6.52}
$$

Среднее напряжение и амплитуда цикла:

$$
\sigma_m = (\sigma_{\text{max}} + \sigma_{\text{min}})/2 = 166,343 \text{ M} \Pi \text{a}
$$
 (6.53)

$$
\sigma_{\alpha} = (\sigma_{\text{max}} - \sigma_{\text{min}})/2 = 113{,}325 \text{ M} \Pi \text{a}
$$
 (6.54)

$$
\sigma_{\alpha} = \sigma_{\alpha} \cdot k_{\sigma} / (\varepsilon_{\mu} \cdot \varepsilon_n) = 105,586 \text{ M} \Pi \text{a}
$$
 (6.55)

Так как  $\frac{\sigma_{\alpha x}}{\sigma_m}$  = 0,635  $<$   $\frac{\beta_{\sigma} - \alpha_{\sigma}}{1 - \beta_{\sigma}}$  = 0,404, то запасы прочности определяется по

пределу усталости:

$$
n_{\sigma} = \sigma_{-1} / (\sigma_{ax} + \alpha_{\sigma} \sigma_{m}) = 2.49 \tag{6.56}
$$

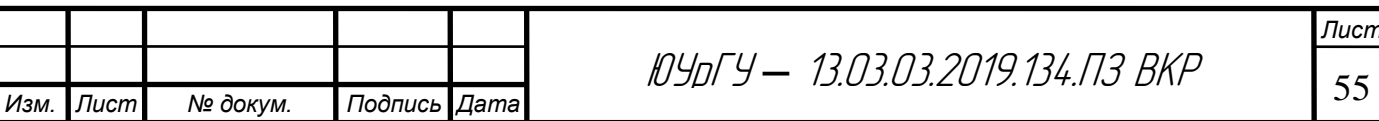

#### **6.2.2 Расчет кривошипной головки шатуна.**

Из динамического расчета и расчета поршневой головки шатуна имеем: радиус кривошипа R=0,0378 м; массу поршневой группы m<sub>n</sub>=0,562 кг; масса шатунной группы  $m_{\mu}=0,701$  кг; максимальную угловую скорость холостого хода

 $\sigma_{x-x\text{max}} = \pi \cdot n/30 = 575,667 \text{ pa}(x); \lambda=0,3123.$  По таблице 54 [2] принимаем: диаметр шатунной шейки  $d_{\text{num}}$ =46 мм; толщина стенки вкладыша  $t_B$ =1,8 мм; расстояние между шатунными болтами с<sub>б</sub>=82,2 мм; длина кривошипной головки  $l_{k}$ =43,7мм.

Максимальная сила инерции

$$
P_{jp} = -\omega^2 \cdot R \cdot [(m_n + m_{u,n.}) \cdot (1 + \lambda) + (m_{u,n.} - m_{kp.})] \cdot 10^{-6}
$$
 (6.57)  

$$
P_{jp} = -0.0167 \text{MH}
$$

где m<sub>кр</sub>=0,2m<sub>ш</sub>=0,168 кг.

Момент сопротивления расчетного сечения

$$
W_{us} = l_{k} \cdot (0.5 \cdot c_{k} - r_{1})^{2} / 6 = 1,68 \cdot 10^{-6} \text{ m}^{3} (6.58)
$$

где  $r_1=0.5(d_{m,m}+2\cdot t_B)=0.0253M$  – внутренний радиус кривошипной головки шатуна.

Моменты инерции вкладыша и крышки

$$
J_B = l_{\kappa} \cdot t_B^3 = 34,58 \cdot 1,976^3 \cdot 10^{-12} = 5,32 \cdot 10^{-10} \,\mathrm{m}^4 \tag{6.59}
$$

$$
J = l_{k} \cdot (0.5c_{k} - r_{1})^{3} = 1.46 \cdot 10^{-7} \text{ m}^{4}
$$
 (6.60)

Напряжение изгиба крышки и вкладыша

$$
\sigma_{us} = P_{jP} \cdot \left[ \frac{0.023c_{\scriptscriptstyle B}}{(1 + J_{\scriptscriptstyle B}/J) \cdot W_{us}} + \frac{0.4}{F_{\scriptscriptstyle \Gamma}} \right]
$$
(6.61)

$$
\sigma_{us} = 511,757 \text{ M} \Pi \text{a}
$$

где F $_{\rm r}{=}1_{\rm k}{\cdot}0.5{\cdot}({\rm c}_{\rm B}{\cdot}{\rm d}_{\rm m.m.}){=}0.000754$ м $^2$ .

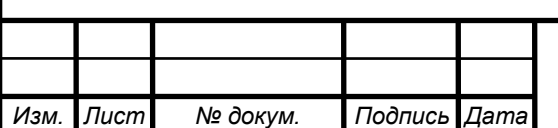

<sup>56</sup> ЮУрГУ *–* 13.03.03.2019.134.ПЗ ВКР

#### **6.2.3 Расчет стержня шатуна.**

Из динамического расчета имеем:  ${\rm P_{\rm cx}}\!\!=\!\!{\rm P_{\Gamma}}\!\!+\!\!{\rm P_{\rm j}}\!\!=\!\!0,\!0247{\rm MH}$  при ф $\!=\!\!370^0\!;$   ${\rm P_{\rm p}}\!\!=\!$  $P_{\Gamma}$ + $P_{j}$ ==-0,011 МН при ф=0°; длину шатуна L<sub>ш</sub>=121 мм. По таблице 55 [2] принимаем: h<sub>ur</sub>=20,475; b<sub>ur</sub>=20,216;  $\alpha_{\text{m}}$ =4; t<sub>ur</sub>=4. Из расчетов поршневой и кривошипной головок:  $d=24$ мм;  $d_1=46$  мм; характеристика прочности материала шатуна (сталь 40Х).

Площадь и моменты инерции расчетного сечения В-В

$$
F_{cp} = h_{u} \cdot b_{u} - (b_{u} - \alpha_{u}) \cdot (h_{u} - 2 \cdot t_{u}) = 0,0002123 \text{ m}^{2}
$$
 (6.62)

$$
J_{X} = [b_{u} \cdot h_{u}^{3} - (b_{u} - \alpha_{u}) \cdot (h_{u} - 2 \cdot t_{u})^{3}] / 12 = 1,188 \cdot 10^{-8} \text{ M}^{2}
$$
 (6.63)

$$
J_{Y} = [h_{u} \cdot b_{u}^{3} - (h_{u} - 2 \cdot t_{u}) \cdot (b_{u} - \alpha_{u})^{3}]/12 = 9.77 \cdot 10^{-9} \text{ m}^{2}
$$
 (6.64)

Максимальное напряжение от сжимающей силы:

в плоскости качания шатуна

$$
\sigma_{\max.x} = K_X \cdot P_{cyc} / F_{cp} = 130,07 \text{ M} \text{m} \tag{6.65}
$$

где  $K_X = 1 + \frac{G_e}{2 \pi} \cdot \frac{E_u}{I} \cdot F_{cp} = 1,118$ 2  $\frac{Q_e}{Q_E} \cdot \frac{E_{u}}{I} \cdot F_{cp} =$  $= 1 + \frac{\partial_e}{\partial x^2 \cdot E_{\mu\nu}} \cdot \frac{E_{\mu\nu}}{J_X} \cdot F_{cp}$ *Х ш ш*  $\chi = 1 + \frac{\sigma_e}{\pi^2 \cdot E_u} \cdot \frac{E_u}{J_X} \cdot F_u$ *L Е*  $K_X = 1 + \frac{1}{\pi}$ σ

в плоскости, перпендикулярной плоскости качания шатуна:

 $(6.66)$  $\sigma_{\max,y} = K_y \cdot P_{\text{cyc}} / F_{\text{cp}} = 129,84$ 

где  $K_{Y} = 1 + \frac{G_e}{2} + \frac{L_1}{4} + F_{cp} = 1,116$ 4 1 2  $\overline{1}$  $\frac{Q_e}{Q_E} \cdot \frac{E_1}{AI} \cdot F_{cp} =$  $= 1 + \frac{\sigma_e}{\pi^2 \cdot E_{\mu\nu}} \cdot \frac{E_1}{4J_Y} \cdot F_{cp}$ *ш Y*  $\frac{U_e}{\pi^2 \cdot E_w} \cdot \frac{L_1}{4J_Y} \cdot F_z$ *L Е*  $K_{Y} = 1 + \frac{1}{\pi}$ σ

 $L_1 = L_u - (d + d_1)/2 = 86$  MM

Минимальное напряжение от растягивающей силы

$$
\sigma_{\min} = P_p / F_{cp} = -51,813 \text{ M} \text{m} \tag{6.67}
$$

Средние напряжения и амплитуды цикла:

 $\sigma_{mx} = (\sigma_{max} / x + \sigma_{min})/2 = 39{,}130$  MIIa  $\sigma_{\text{my}} = (\sigma_{\text{max}} / \sigma_{\text{min}})/2 = 39,014 \text{ M}$ IIa  $\sigma_{\alpha x} = (\sigma_{\text{max } x} - \sigma_{\text{min}})/2 = 90,943 \text{ M}$ IIa  $\sigma_{\alpha y} = (\sigma_{\text{max } y} - \sigma_{\text{min}})/2 = 90,827 \text{ M}$ III

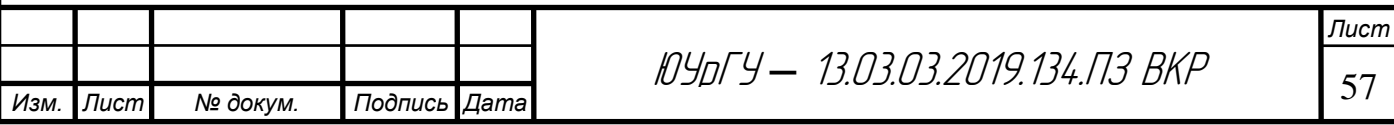

$$
\sigma_{\alpha xx} = \sigma_{\alpha x} \cdot k_{\sigma} / (\varepsilon_{x} \cdot \varepsilon_{n}) = 67,174 \text{ M} \Pi \text{a}
$$

$$
\sigma_{\alpha xy} = \sigma_{\alpha y} \cdot k_{\sigma} / (\varepsilon_{x} \cdot \varepsilon_{n}) = 67,088 \text{ M} \Pi \text{a}
$$

где k。=1.2+1.8·10<sup>-4</sup>(o。-400)=1,2+1.8·10<sup>-4</sup>(980-400)=1,3; ɛ<sub>м</sub>=0,88 определяется по таблице 48 (максимальный размер сечения) [2];  $\varepsilon_n = 2$  определяется по таблице 49 [2] с учетом поверхностного упрочнения стержня шатуна азотированием.

Так как 
$$
\frac{\sigma_{\text{max}}}{\sigma_{\text{max}}}
$$
 = 1,717>  $\frac{\beta_{\sigma} - \alpha_{\sigma}}{1 - \beta_{\sigma}}$  = 0,4044(см. расчет поршневой головки ша-

туна) и  $\sigma_{_{\mathit{a\! r\! y}}}/\sigma_{_{\mathit{m\! y}}}=$ 1,720>0,4044, то запасы прочности в сечении В-В определяется по пределу усталости:

$$
n_{\sigma X} = \sigma_{-1P} / (\sigma_{\text{ax}k} + \alpha_{\sigma} \cdot \sigma_{\text{mx}}) = 4,064
$$
  

$$
n_{\sigma Y} = \sigma_{-1P} / (\sigma_{\text{ax}k} + \alpha_{\sigma} \cdot \sigma_{\text{my}}) = 4,069
$$

#### **6.2.4 Расчет шатунного болта.**

Из расчета кривошипной головки шатуна имеем: максимальную силу инерции, разрывающую кривошипную головку и шатунные болты,  $P_{ip}$ =-0,0167МН. Примем: номинальный диаметр болта d=10 мм; шаг резьбы  $t=1$ мм; количество болтов i<sub>б</sub>=2. Материал – сталь 40ХН.

По таблице 43 и 45 [2] определяем: пределы прочности  $\sigma_{\rm B}$ =1300 МПа, текучести  $\sigma_{\rm r}$ =1150 МПа, усталости при растяжении–сжатии  $\sigma_{\rm 1P}$ =380 МПа; коэффициент приведения цикла при растяжении- сжатии  $\alpha_{\sigma}=0,2$ .

$$
\beta_{\sigma} = \sigma_{-1P} / \sigma_{T} = 380/1150 = 0.33
$$
;  $(\beta_{\sigma} - \alpha_{\sigma}) / (1 - \beta_{\sigma}) = (0.33 - 0.2) / (1 - 0.33) = 0.195$ 

Сила предварительной затяжки

$$
P_{np} = (2 \div 3) \cdot P_{jp} / i_E = 0,0167 \text{MH.}
$$
 (6.68)

Суммарная сила, растягивающая болт

$$
P_{E} = P_{np} + X \cdot P_{jp} / i_{E} = 0.0183 \text{MH}
$$
 (6.69)

где Х=0,2

Максимальные и минимальные напряжения, возникающие в болте:

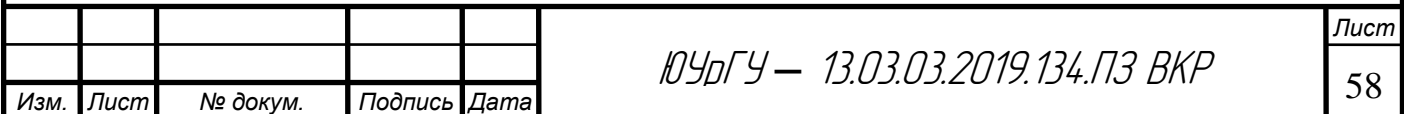

$$
\sigma_{\text{max}} = 4 p_{\text{B}} / (\pi \cdot d_{\text{e}}^2) = 315,474 \text{M} \text{m} \tag{6.70}
$$

$$
\sigma_{\min} = 4 p_{np} / (\pi \cdot d_e^2) = 286,794 \text{M} \text{m} \tag{6.71}
$$

где  $d_B = d - 1.4 \cdot t = 8,6$  мм

Среднее напряжение и амплитуда цикла:

$$
\sigma_m = (\sigma_{\text{max}} + \sigma_{\text{min}})/2 = 301,134 \text{ M} \text{ a}
$$

$$
\sigma_{\alpha} = (\sigma_{\text{max}} - \sigma_{\text{min}})/2 = 14,34 \text{ M} \text{ a}
$$

$$
\sigma_{\alpha\kappa} = \sigma_{\alpha} \cdot k_{\sigma} / (\varepsilon_{\alpha} \cdot \varepsilon_n) = 73,447 \text{ M} \text{ a}
$$

где k<sub>σ</sub>=1+q·( $\alpha_{\kappa\sigma}$ -1)=4,2;  $\alpha_{\kappa\sigma}$ =4,2 определяется по таблице 47 [2]; q=1 определяется по рисунку 95 [2] при  $\sigma_{\text{B}}=1300$  МПа и  $\alpha_{\text{ko}}=4,2$ ;  $\epsilon_{\text{M}}=1$  определяется по таблице 48 [2] при d=10 мм;  $\varepsilon_{\text{n}}$ =0,82 определяется по таблице 49 [2] (грубое обтачивание).

Так как  $\frac{\sigma_{\alpha x}}{\sigma} = 0.244 > \frac{\rho_{\sigma} - \alpha_{\sigma}}{1 - \rho} = 0.195$ , то запасы прочности болта определя*m к* σ  $\frac{\sigma_{\alpha k}}{\sigma} = 0,244 > \frac{\rho_{\sigma} - \alpha_{\sigma}}{1 - \alpha} = 0,195$ 1 = − − σ  $\sigma$   $\sigma$  $\beta_{\scriptscriptstyle\!\! s}$  $\beta_{\sigma}$  –  $\alpha$ 

ется по пределу усталости:

$$
n_{\sigma} = \sigma_{-1P} / (\sigma_{ax} + \alpha_{\sigma} \cdot \sigma_m) = 3,070
$$

#### **6.3 Расчет коленчатого вала**

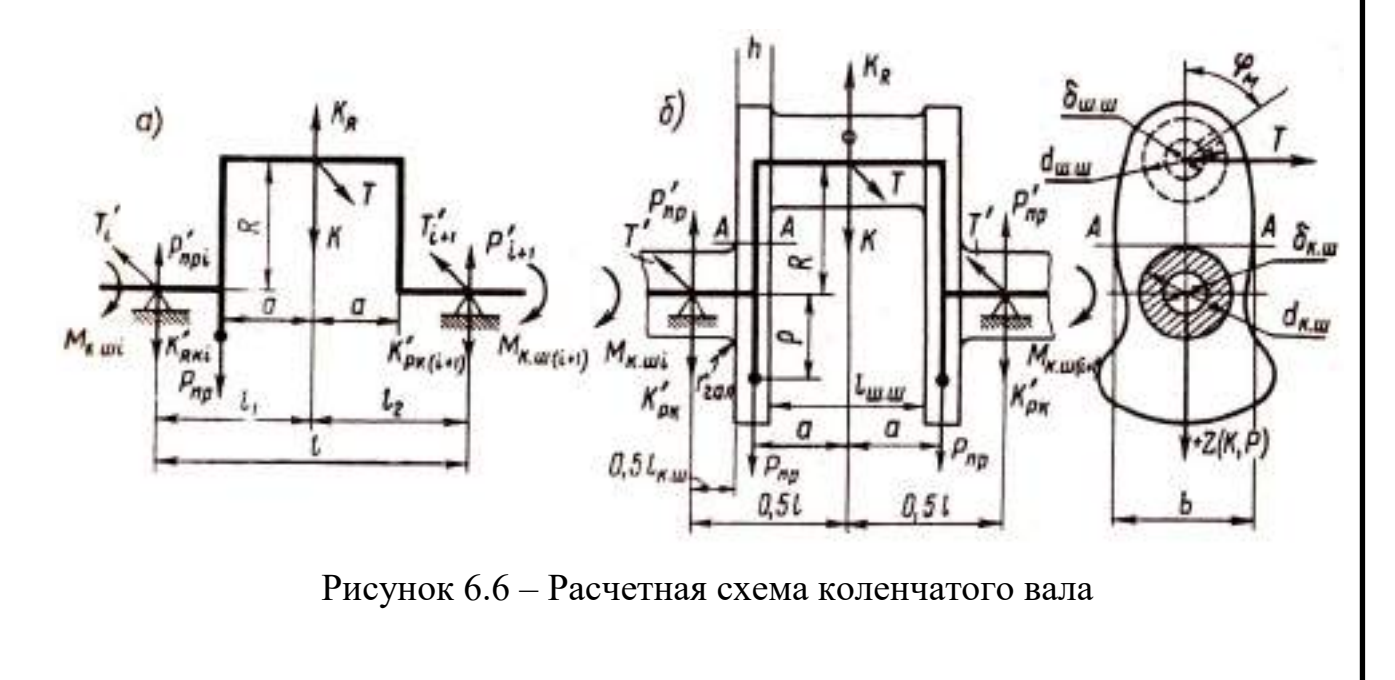

Выбор исходных данных.

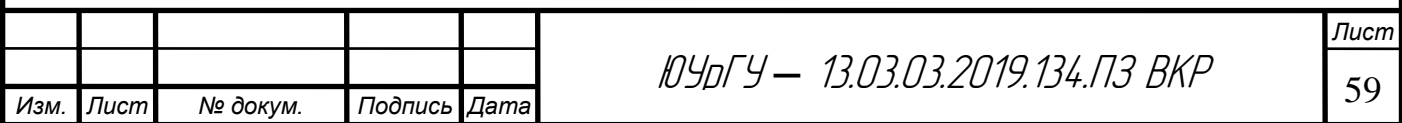

На основании данных динамического расчета имеем: коленчатый вал с симметричными коленами, противовесами, расположенными на концах вала, центробежная сила инерции вращающихся масс  $K_{\textit{\tiny{R\Sigma}}} = - m_{_{\textit{\tiny{R}}}} R \omega^2 =$  -6,835 кН; радиус кривошипа R=37,8 мм. С учетом соотношений, приведенных в п. 51 [1], и анализа существующих двигателей принимаем следующие размеры коленчатого вала: 1) коренная шейка – наружный диаметр  $d_{k,m}=50$  мм, длинна  $l_{k,m}=27$  мм; 2) шатунная шейка – наружный диаметр  $d_{m,m}=47$  мм, длинна  $l_{\text{\tiny{III.III}}}$ =27 мм; внутренний диаметр  $\,\delta_{_{u\!,u\!,u}}$  =10*мм* 3) расчетное сечение А–А – ши

рина b=76 мм, толщина h=18 мм. Радиус галтелей *rгал* = 2*мм*

Определение свойств материала вала.

Материал вала – ВЧ-60.

По таблице 46 [1] определяем: пределы прочности  $\sigma_{\text{B}}$ =600 МПа и текучести  $\sigma_{\rm r}$ =370 МПа и  $\tau_{\rm r}$ =250 МПа; пределы усталости при изгибе  $\sigma_{\rm -1}$ =340 МПа; растяжении–сжатии  $\sigma_{1}P=255$  МПа и кручении  $\tau_{1}=400$  МПа; коэффициент приведения цикла при изгибе  $\alpha_{\sigma} = 0.18$  и кручении  $\alpha_{\tau} = 0.08$  и растяжение сжатии  $\alpha_{\sigma} = 0.14$ .

При изгибе:

 $\beta_{\sigma} = \sigma_{-1}$   $\sigma_{\gamma} = 340/370 = 0.919$   $\mu$   $(\beta_{\sigma} - \alpha_{\sigma})/(1 - \beta_{\sigma}) = (0.919 - 0.18)/(1 - 0.919) = 0.91$ 

При кручении:

$$
\beta_{\sigma} = \tau_{-1P} / \tau_{T} = 180/250 = 0.72; \; (\beta_{\tau} - \alpha_{\tau}) / (1 - \beta_{\tau}) = (0.72 - 0.08) / (1 - 0.72) = 2.3
$$

При растяжении-сжатии:

 $\beta_{\sigma} = \sigma_{-1}$ <sup>2</sup>  $\sigma_{T} = 255/370 = 0,689 (\beta_{\sigma} - \alpha_{\sigma})/(1 - \beta_{\sigma}) = (0,689 - 0,14)/(1 - 0,689) = 1,8$ 

Удельное давление на поверхности:

-шатунных шеек

$$
k_{\text{m.m. cp}} = R_{\text{m.m. cp}} / (d_{\text{m.m.}} l_{\text{m.m.}}) = 104,34 \text{ M} \text{m}
$$
 (6.72)

$$
k_{\text{m.m. max.}} = R_{\text{m.m. max.}} / (d_{\text{m.m. 1}}')_{\text{m.m.}} = 149,56 \text{ M} \Pi a \tag{6.73}
$$

где R<sub>ш.ш. ср.</sub>=51,49 кН, R<sub>ш.ш. max</sub>.= 73,8 кН – соответственно средняя и максимальная нагрузки на шатунную шейку;

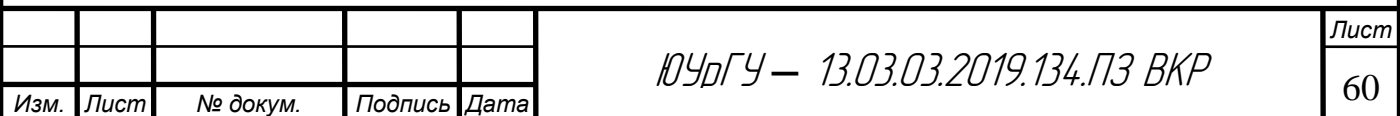

 $l'_{\text{III,III}}$ =(1/2)( $l_{\text{III,III}}$ -(2· $r_{\text{raII}}$ +(2...3)мм)=10,5 мм – рабочая ширина вкладыша;  $r_{\text{raII}}$ радиус галтели принят равным 2 мм.

-коренных шеек

$$
k_{\kappa.m. cp.} = R_{\kappa.m. cp.} / (d_{\kappa.m.} l_{\kappa.m.}) = 5,68 \text{ M} \Pi a
$$
  
\n $k_{\kappa.m. max.} = R_{\kappa.m. max.} / (d_{\kappa.m.} l_{\kappa.m.}) = 19,5 \text{ M} \Pi a$ 

где  $R_{k,m}$ . cp. = 5,97 кН и  $R_{k,m}$ . max. = 20,5 кН –максимальная нагрузка на 4 наиболее нагруженную шейку;  $\Gamma_{\text{\tiny K.III}} = I_{\text{\tiny K.III}} - (2 \cdot r_{\text{\tiny FaII}} + (2...3)$ мм $) = 21$  мм – рабочая ширина коренного вкладыша.

#### **6.3.1 Расчет коренной шейки**

Момент сопротивления коренной шейки кручению

$$
W_{\alpha,\mu} = \pi \cdot d_{\kappa,\mu}^{3} / 16 = 24,54 \cdot 10^{-6} \,\mathrm{m}^{3}. \tag{6.74}
$$

Максимальное и минимальное касательные напряжения знакопеременного цикла для наиболее нагруженной коренной шейки, на которую воздействует крутящий момент, имеющий наибольший размах  $\Delta M_{k,m}$  max:

$$
\tau_{\max} = M_{k, u, \max} / W_{k, u, u} = 19.5 \text{ M} \Pi \text{a}
$$
 (6.75)

$$
\tau_{\min} = M_{k, u, \min} / W_{k, u} = -18,36 \text{M} \text{a} \tag{6.76}
$$

Среднее напряжение и амплитуда цикла:

*Изм. Лист № докум. Подпись Дата*

$$
\tau_m = (\tau_{\text{max}} + \tau_{\text{min}})/2 = 0.56 \text{ M} \Pi \text{a}
$$
 (6.77)

$$
\tau_{\alpha} = (\tau_{\text{max}} - \tau_{\text{min}})/2 = 18,92 \text{ M} \Pi a \tag{6.78}
$$

$$
\tau_{\alpha\kappa} = \tau_{\alpha} \cdot k_{\tau} / (\varepsilon_{\mu\tau} \cdot \varepsilon_{n\tau}) = 36,88 \text{ M} \Pi \text{a}
$$
 (6.79)

где k<sub>τ</sub>=0,6[1+q·( $\alpha_{\text{K}\sigma}$ -1)]=0,6·[1+0,71·(3,0-1)]=1,45– коэффициент концентрации напряжений;  $\alpha_{\text{ko}} = 3.0$  определяется по таблице 47 [1] (по наличию в шейке масляного отверстия); q=0,71определяется по рисунку 95 [1] при  $\sigma_{\rm B}$ =800 МПа и  $\alpha_{\rm KO}$ =3,0;  $\epsilon_{\rm M}$ =0,62 определяется по таблице 48 [1] при  $\rm d_{\rm K,III}$ =50 мм; $\epsilon_{\text{int}}$ =1,2 определяется по таблице 49 [1].

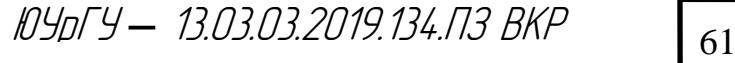

Так как  $\frac{v_{\alpha x}}{h}$  = 65,88> $\frac{p_{\tau} - \alpha_{\tau}}{h}$  = 2, то запасы прочности болта определяется по *m к* τ  $\frac{\tau_{\alpha k}}{2}$  = 65,88> $\frac{p_{\tau} - a_{\tau}}{1 - a}$  = 2 1 = −  $P_{\tau}-\alpha_{\tau}$ ı  $\beta_i$  $\beta_{\tau}$  –  $\alpha$ 

пределу усталости:

$$
n_{\tau} = \tau_{-1} / (\tau_{ax} + \alpha_{\tau} \cdot \tau_m) = 4.87
$$

## **6.3.2 Расчет шатунной шейки**

Момент сопротивления шатунной шейки кручению

$$
W_{\alpha.u.} = \pi \cdot d_{u.u.}^3 / 16 \left[ 1 - \left( \frac{\delta_{u.u.}}{du.u} \right)^4 \right] = 20,34 \cdot 10^{-6} \text{ M}^3. \tag{6.80}
$$

Максимальное и минимальное касательные напряжения знакопеременного цикла для наиболее нагруженной шатунной шейки, на которую воздействует крутящий момент, имеющий наибольший размах  $\Delta M_{\text{m.m. max}}$  (3-я шатунная шейка):

$$
\tau_{\text{max}} = M_{u.u.max} / W_{u.u.m.} = 16,38 \text{M} \Pi \text{a}
$$
\n  
\n $\tau_{\text{min}} = M_{u.u.min} / W_{u.u.m.} = -10,8 \text{M} \Pi \text{a}$ 

Среднее напряжение и амплитуда цикла:

$$
\tau_m = (\tau_{\text{max}} + \tau_{\text{min}})/2 = 2.8 \text{ M} \Pi \text{a}
$$

$$
\tau_{\alpha} = (\tau_{\text{max}} - \tau_{\text{min}})/2 = 13,84 \text{ M} \Pi \text{a}
$$

$$
\tau_{\alpha\kappa} = \tau_{\alpha} \cdot k_{\tau} / (\varepsilon_{\text{max}} \cdot \varepsilon_{\text{max}}) = 34,84 \text{ M} \Pi \text{a}
$$

где  $k_t$ =1,45– коэффициент концентрации напряжений;  $\varepsilon_{\text{mt}}$ =0,65 определяется по таблице 48 [1] при  $d_{m.m.}=47$  мм;  $\varepsilon_{m}=0.87$  определяется по таблице 49 [1]. Для внутренней поверхности шейки, на которую выходит масляное отверстие.

Так как  $\frac{r_{\alpha x}}{r_{\alpha}}$  = 12,473> $\frac{p_{\tau} - a_{\tau}}{r_{\alpha}}$  = 2, то запасы прочности болта определяется *m к* τ  $\frac{\tau_{\alpha k}}{2}$  = 12,473 >  $\frac{p_{\tau} - a_{\tau}}{2}$  = 2 1 = − − τ  $\tau$   $\tau$  $\beta_i$  $\beta_{_\tau}-\alpha$ 

по пределу усталости:

$$
n_{\tau} = \tau_{-1} / (\tau_{ak} + \alpha_{\tau} \cdot \tau_{m}) = 5.13
$$

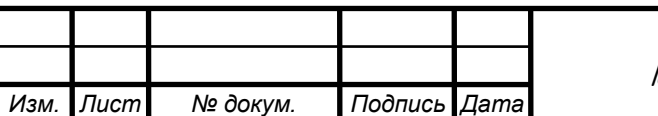

<sup>62</sup> ЮУрГУ *–* 13.03.03.2019.134.ПЗ ВКР

Моменты, изгибающие шатунную шейку коленчатого вала

В плоскости, перпендикулярной плоскости колена, для сечения I-I по оси масляного отверстия

$$
M_{T(l_1)} = T'_{\Sigma}(0,5 \cdot l - c) = 0,038 \cdot T'_{\Sigma}H \cdot M \tag{6.81}
$$

Для сечения В-В

$$
M_{T(B-B)} = T'_{\Sigma} 0.5l = 0.045 \cdot T'_{\Sigma} H \cdot M \tag{6.82}
$$

$$
T'_{\Sigma} = -(T_n \frac{0.5 + c}{l} + T_n \frac{0.5l - c}{l}) = -(97.92 \cdot T_n + 406.25 \cdot T_n)H;
$$
\n
$$
l = l_{\kappa, u} + l_{u, u} + 2h = 90 \text{nm};
$$
\n(6.83)

В плоскости колена для сечения I-I подсчет не производят, так как масляное отверстие на шатунной шейки целесообразно сделать в горизонтальной плоскости (ф<sub>м</sub>= 270°), следовательно,  $^{{M}_{\mathit{q} \mathit{w}}}$  =  $^{{M}_{T(I-I)}};$ 

Для среднего сечения B-B

$$
M_{K(B-B)} = M_{k(p(B-B)} + M_{k(R(B-B))}
$$
(6.84)

$$
\Gamma_{\text{A}}e \qquad \qquad M_{K_p(B-B)} = K'_{\Sigma} \cdot 0.5l = 0.045 \cdot K'_{\Sigma}H \cdot \text{m}; \qquad (6.85)
$$

$$
\Gamma \text{Le}
$$

$$
M_{KR(B-B)} = K'_{R\Sigma} \cdot 0.5l + K_{Ru}c = 312,98H \cdot \mu;\tag{6.86}
$$

$$
K'_{R\Sigma} = -0.5K_{R\Sigma} = 7.98 \,\kappa H; \tag{6.87}
$$

Расчеты моментов приведены в таблице.

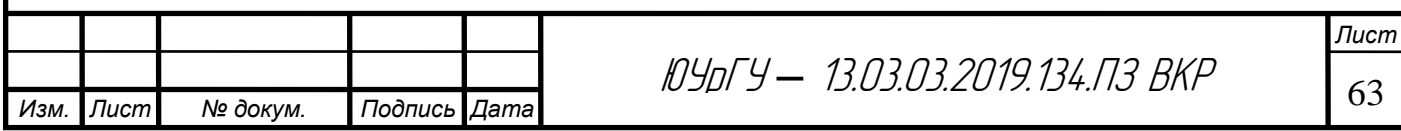

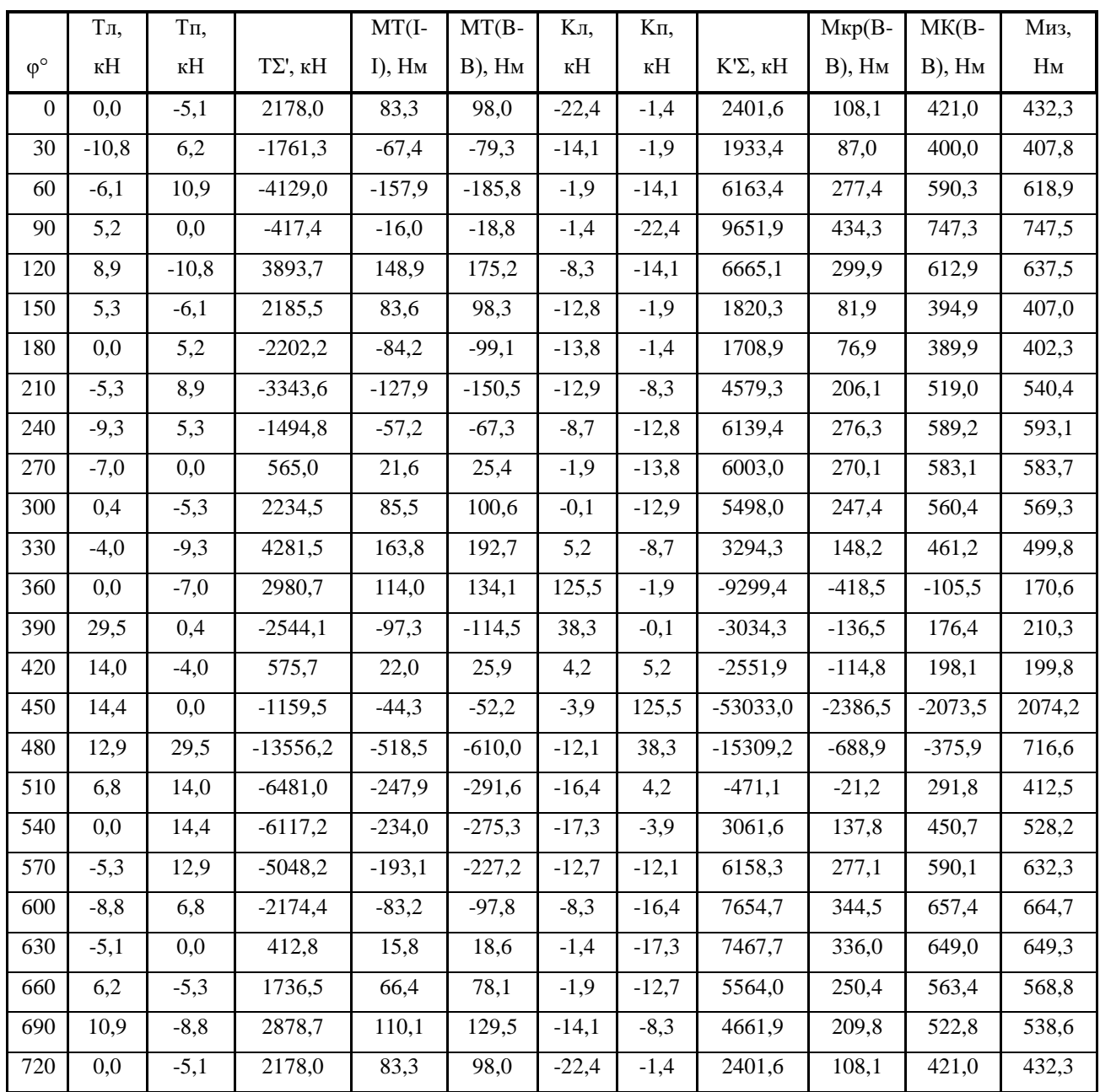

Таблица 8– Расчет нагрузок, действующих на шатунную шейку.

Максимальное и минимальное нормальное напряжения в шатунной шейки:

в сечении I-I

$$
\sigma_{\max} = M_{\varphi_{M,\max}} / W_{\varphi_{M,\max}} = 16,1 \text{ M} \text{ a}
$$

$$
\sigma_{\min} = M_{\varphi_{M,\min}} / W_{\varphi_{M,\max}} = -50,98 \text{ M} \text{ a}
$$

где W<sub>σш.ш.</sub>= $0.5\!\cdot\!{\rm W}_{\scriptscriptstyle\rm TIII.III}\!\!=\!\!10.17\,\cdot\!10^{\text{-}6}\,{\rm m}^3$ 

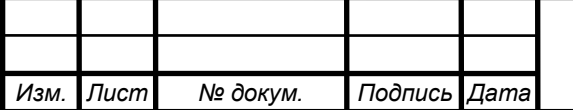

<sup>64</sup> ЮУрГУ *–* 13.03.03.2019.134.ПЗ ВКР

в сечении В-В

$$
\sigma_{\text{max}} = M_{u\text{max}} / W_{\text{out.u.}} = 203,9 \text{ MHz}
$$

$$
\sigma_{\text{min}} = M_{u\text{min}} / W_{\text{out.u.}} = 16,78 \text{ MHz}
$$

Среднее напряжение и амплитуда напряжений:

Для сечения I-I

$$
\sigma_m = (\sigma_{\text{max}} + \sigma_{\text{min}})/2 = -17,44 \text{ M} \Pi \text{a}
$$

$$
\sigma_{\alpha} = (\sigma_{\text{max}} - \sigma_{\text{min}})/2 = 33,54 \text{ M} \Pi \text{a}
$$

$$
\sigma_{\alpha\kappa} = \sigma_{\alpha} \cdot k_{\sigma} / (\varepsilon_{\alpha\sigma} \cdot \varepsilon_{n\sigma}) = 86 \text{ M} \Pi \text{a}
$$

где  $k_{\sigma} = 1 + q \cdot (\alpha_{\kappa\sigma} - 1) = 1 + 0.7 \cdot (3.0 - 1) = 2.42$ ;  $\alpha_{\kappa\sigma} = 3.0$ ;  $q = 0.71$ ;  $\epsilon_{\kappa\sigma} = 0.69$ ;  $\epsilon_{\kappa\sigma} = 0.87$ . для сечения В-В

$$
\sigma_m = (\sigma_{\text{max}} + \sigma_{\text{min}})/2 = 110,34 \text{ M} \text{ a}
$$

$$
\sigma_{\alpha} = (\sigma_{\text{max}} - \sigma_{\text{min}})/2 = 93,57 \text{ M} \text{ a}
$$

$$
\sigma_{\alpha\kappa} = \sigma_{\alpha} \cdot k_{\sigma} / (\varepsilon_{\text{max}} \cdot \varepsilon_{\text{max}}) = 173,94 \text{ M} \text{ a}
$$

Запас прочности шатунной шейки от нормальных напряжений определяются по пределу усталости (при  $\sigma_m$ <0):

Для сечения I-I

$$
n_{\tau} = \sigma_{-1} / (\sigma_{ak} + \alpha_{\sigma} \cdot \sigma_m) = 4.1
$$

Для сечения В-В по пределу текучести так как

$$
\frac{\sigma_{\alpha\kappa}}{\sigma_m} = 1,58 \prec \frac{\beta_{\sigma} - \alpha_{\sigma}}{1 - \beta_{\sigma}} = 9.1;
$$
  

$$
n_{T\sigma} = \sigma_T / (\sigma_{\alpha\kappa} + \sigma_m) = 1,3
$$

Общий запас прочности шатунной шейки для наиболее нагруженного сечения B-В

$$
n_{u.u.} = n_{T\sigma} \cdot n_{\tau} / \sqrt{n_{T\sigma}^2 + n_{\tau}^2} = 1,26 \tag{6.88}
$$

## **6.3.3 Расчет щеки.**

Максимальное и минимальное моменты, скручивающие щеку:

$$
M_{\kappa.u,\max} = T_{\max} \cdot 0.5 \cdot (l_{\kappa.u} + h) = 96,33 \text{ H} \cdot \text{m}
$$
 (6.89)

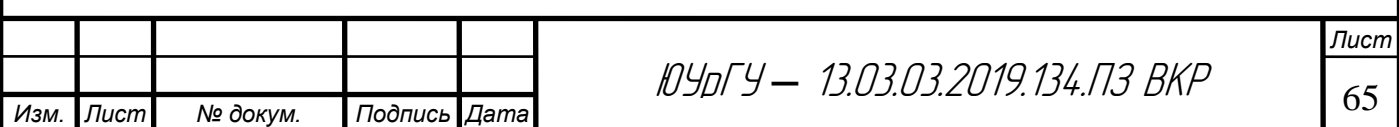

$$
M_{\kappa.u,\min} = T_{\min} \cdot 0.5 \cdot (l_{\kappa.u} + h) = -305,015H \cdot M \tag{6.90}
$$

Максимальное и минимальное касательные напряжения знакопеременного цикла щеки:

$$
\tau_{\max} = M_{u.u.max} / W_{u.u.u.} = 13,87 \text{ M} \Pi \text{a}
$$

$$
\tau_{\min} = M_{u.u.min} / W_{u.u.u.} = -43,925 \text{ M} \Pi \text{a}
$$

где  $W_{_{\mathit{nu}}} = \mu \cdot b \cdot h^2 = 6{,}94 \cdot 10^{-6}\,\text{m}^3 -$  момент сопротивления щеки (µ=0,282 определен при b/h=76/18≈4,22).

Среднее напряжение и амплитуда цикла:

$$
\tau_m = (\tau_{\text{max}} + \tau_{\text{min}})/2 = -15,026 \text{ M} \text{ a}
$$

$$
\tau_{\alpha} = (\tau_{\text{max}} - \tau_{\text{min}})/2 = 28,9 \text{ M} \text{ a}
$$

$$
\tau_{\alpha \kappa} = \tau_{\alpha} \cdot k_{\tau} / (\varepsilon_{\text{max}} \cdot \varepsilon_{\text{max}}) = 54,32 \text{ M} \text{ a}
$$

где k<sub>τ</sub>=0,6[1+q·( $\alpha_{\text{K}\sigma}$ -1)]=0,6·[1+0,6·(1,4-1)]=0,75– коэффициент концентрации напряжений;  $\alpha_{\text{ko}}$ =1,4 определяется по таблице 47 [1]; q=0,6;  $\varepsilon_{\text{mt}}$ =0,57;  $\varepsilon_{\text{int}}$ =0,7 определяется по таблице 49 [1].

Запас прочности щеки от касательных напряжений определяются по пределу усталости (при  $\tau_m$ <0):

$$
n_{\tau} = \tau_{-1} / (\tau_{ak} + \alpha_{\tau} \cdot \tau_m) = 3.39
$$

Максимальное и минимальное нормальные напряжения щеки:

$$
\sigma_{\Sigma_{\text{max}}} = M_{u.u_{\text{max}}} / W_{\sigma u} + P_{u_{\text{max}}} / F_{u} = -0.29 \text{ M} \Pi a \tag{6.91}
$$

$$
\sigma_{\Sigma \min} = M_{u.u,\min} / W_{\sigma u} + P_{u,\min} / F_{u} = -47.9 \text{ M} \Pi \text{a}
$$
 (6.92)

где 
$$
M_{\text{H II. max}} = 0.25 \cdot [K_{\text{cymmax}} + K_{\text{Rcym}}] \cdot l_{\text{\tiny K. III}} = -0.99H \cdot \text{m};
$$
 (6.93)

$$
P_{\text{III,max}}=0,5\cdot(K_{\text{cymmax}}+K_{\text{Rcym}})=-73,26\text{ H};\tag{6.94}
$$

$$
M_{n m. min} = 0.25 \cdot [K_{\text{cymmin}} + K_{\text{cymR}}] \cdot l_{\text{k.m}} = -160.92 \text{Hm};
$$
 (6.95)

$$
P_{\text{III.}min} = 0.5 \cdot (K_{\text{cymmin}} + K_{\text{cymR}}) = -11919,76H; \tag{6.96}
$$

$$
W_{\sigma\mu} = b \cdot h^2 / 6 = 4,104 \cdot 10^{-6} m^3 \tag{6.97}
$$

$$
F_{\rm m} = b \cdot h = 1368 \cdot 10^{-6} \, \text{m}^2 \tag{6.98}
$$

Среднее напряжение и амплитуда цикла:

$$
\sigma_m = (\sigma_{\text{max}} + \sigma_{\text{min}})/2 = -24.1 \text{ M} \Pi \text{a}
$$

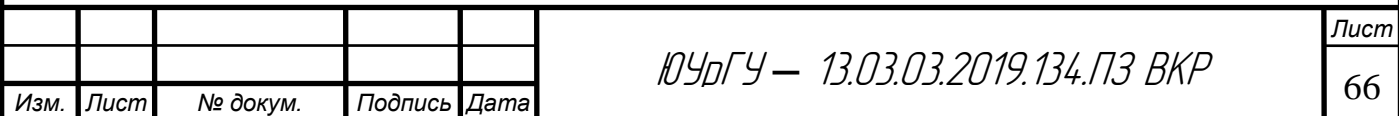

$$
\sigma_{\alpha} = (\sigma_{\text{max}} - \sigma_{\text{min}})/2 = 23,81 \text{ M} \text{Ta}
$$

$$
\sigma_{\alpha\kappa} = \sigma_{\alpha} \cdot k_{\sigma} / (\varepsilon_{\text{tot}} \cdot \varepsilon_{\text{no}}) = 79,56 \text{ M} \text{Ta}
$$

где k<sub>σ</sub>=1+q·( $\alpha_{\kappa\sigma}$ -1)=1+0,6·(1,4-1)=1,24;  $\alpha_{\kappa\sigma}$ =1,4; q=0,6;  $\varepsilon_{\text{nc}}$ = $\varepsilon_{\text{nr}}$ =0,7;  $\varepsilon_{\text{m}\sigma}$ =0,62.

Так как  $\sigma_m$ <0, то запасы прочности болта определяется по пределу усталости:

$$
n_{\sigma} = \sigma_{-1} / (\sigma_{ax} + \alpha_{\sigma} \cdot \sigma_{m}) = 4.52
$$

Общий запас прочности шатунной шейки

$$
n = n_{\sigma} \cdot n_{\tau} / \sqrt{n_{\sigma}^2 + n_{\tau}^2} = 2.71
$$

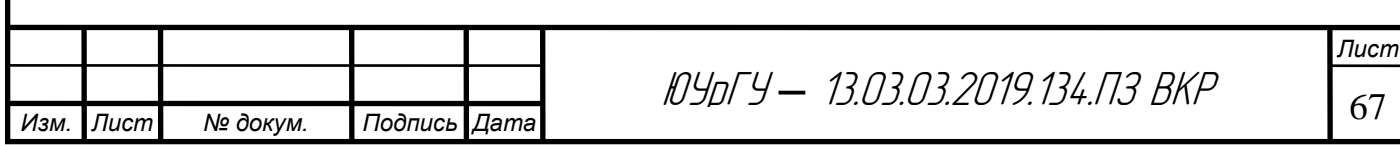

# **7 РАСЧЕТ НА ПРОЧНОСТЬ ДЕТАЛЕЙ МЕХАНИЗМА ГАЗО-РАСПРЕДЕЛЕНИЯ**

## **7.1 Профилирование кулачка**

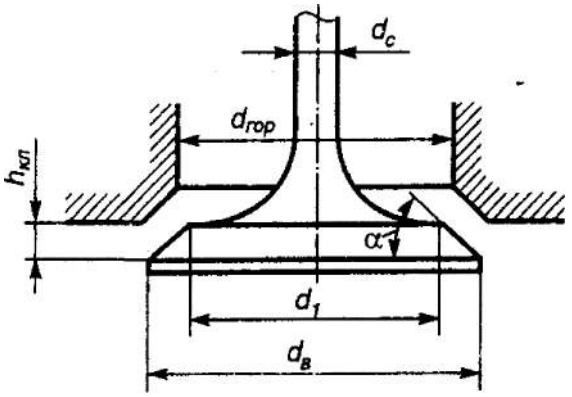

Рис. 7.1 – Расчетная схема проходного сечения в клапане

1. Основные размеры проходных сечений в горловинах и клапанах.

Площадь проходного сечения клапана:

$$
F_{_{\kappa n}} = v_{_{n.cp.}} \cdot \frac{F_{_n}}{i_{_{\kappa n}} \cdot \omega_{_{\epsilon n}}} = \frac{12,6 \cdot 0,00528}{2 \cdot 95} = 0,35 \cdot 10^{-3} \text{ m}^2. \tag{7.1}
$$

Диаметры клапанов:

$$
d_{\kappa n.} = \sqrt{\frac{4 \cdot F_{\kappa n}}{\pi}} = \sqrt{\frac{4 \cdot 0.35 \cdot 10^{-3}}{3.14}} = 0.023
$$
 (7.2)

Площадь проходного сечения седла горловины:

$$
F_{\text{top}} = 1.15 \cdot F_{\text{R1}} = 0.5 \cdot 10^{-3} \text{ m}^2 \tag{7.3}
$$

Диаметр горловины клапана:

$$
d_{\text{top.}} = \sqrt{\frac{4 \cdot F_{\text{top}}}{\pi}} = \sqrt{\frac{4 \cdot 0.5 \cdot 10^{-3}}{3.14}} = 0.0252 \,\mathrm{m},
$$

Максимальная высота подъема клапана при  $\alpha = 45$ о.

$$
h_{\kappa n \text{ max}} = 0.24 \cdot d_{\text{20p}} = 0.3 \cdot 0.252 = 0.00756 \text{M}. \tag{7.4}
$$

Максимальный подъём толкателя клапана:

$$
h_{m\text{max}} = h_{\text{RZ} \text{max}} \cdot \frac{l_{T}}{l_{\text{RZ}}} = 0.0061 \text{ M},
$$

где  $l_{\rm r}$ =40,5 мм;  $l_{\rm kJ}$ =49,8 мм- расстояние от опоры до кулачка и клапана.

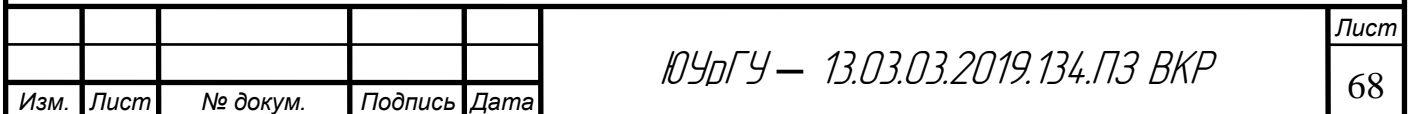

2. Основные размеры кулачков для впускных клапанов.

Радиус начальной окружности профиля кулачка:

$$
r_0 = 2 \cdot h_{\text{RILMAX}} = 2 \cdot 7,6 = 15,1 \text{MM},\tag{7.5}
$$

принимаем  $r0=15$  мм.

3. Профилирование безударного кулачка, приводящего в движение один впускной клапан.

Участок набегания и сбегания:

$$
\Phi_o = \frac{\pi^2 \cdot \Delta s}{2 \cdot 180 \cdot \omega_{T0\kappa}} = \frac{\pi^2 \cdot 0.3}{2 \cdot 180 \cdot 0.015} = 0.548 \text{ pad}
$$
\n(7.6)

где  $\Delta s = 0,3$  мм – величина зазора, включающего в себя температурный зазор и упругие деформации ГРМ; $\omega_{\text{Tok}}=0.015$  мм/град – скорость толкателя при набегании.

Максимальный рабочий угол кулачка:

$$
\varphi_{\scriptscriptstyle{po}} = \frac{\varphi_{\scriptscriptstyle{np}} + 180 + \varphi_{\scriptscriptstyle{3n}}}{4} = \frac{20 + 180 + 45}{4} = 63^{\circ} \tag{7.7}
$$

где ф $_{\rm np}$ =25°, ф $_{\rm sn}$ =45°- соответственно угол предварительного открытия клапана и угол запаздывания закрытия клапана.

Радиус окружности тыльной части кулачка:

$$
r_{k} = r_{0} - \Delta s = 15,18 - 0,3 = 14,87 \text{ mm}
$$
\n(7.8)

Угловая протяженность различных участков ускорения толкателя:

$$
\Phi1 = 0,36 \text{ paq (210)};
$$

$$
\Phi2 = 0,12 \text{ paq (70)};
$$

$$
\Phi3 = 0,61 \text{ paq (350)}
$$

Проверка принятых величин:

*Изм. Лист № докум. Подпись Дата*

$$
\Phi_1 + \Phi_2 + \Phi_3 - \pi * \frac{\varphi_{\text{po}}}{180} = 0,36 + 0,12 + 0,61 - \pi * \frac{63}{180} = 0;
$$

*Лист*  $\Phi_{2}$  $\frac{\Phi_2}{\Phi_3} = \frac{0,12}{0,61}$  $\frac{0.12}{0.61}$  = 0,196 – что находится в допустимых пределах = 0,1- 0,25;  $\Phi_2 + \Phi_3$  $\frac{1}{2} + \Phi_3 = \frac{0.12 + 0.61}{0.36}$  $\frac{2+0.61}{0.36}$  = 2,02 – что находится в допустимых пределах = 1,5-3,0.

Определение вспомогательных величин:

$$
z = \frac{5}{8}; k_1 = 8z * (\frac{\Phi_2}{\pi})^2 = 8 * \frac{5}{8} * (\frac{0.1221111}{3.1415926})^2 = 0.007554; k_2 = \frac{5+z}{6} * \Phi_3^2 = \frac{5+\frac{5}{8}}{6} * 0.6105555^2 = 0.349479; k_3 = \frac{4+2z}{3} * \Phi_3 = \frac{4+2*\frac{5}{8}}{3} * 0.6105555 = 1.068472; K_1 = k_1 + k_2 + k_3\Phi_2 = 0.007554 + 0.349479 + 1.068472 * 0.1221111 = 0.4875058; K_2 = k_3 + 4z \frac{\Phi_2}{\pi} = 1.068472 + 4\frac{5}{8} * \frac{\Phi_2}{\Phi_3} = 1.165645;
$$

Определяем семь коэффициентов закона движения толкателя:

$$
c_{11} = \frac{K_1 \omega_{\text{rok}}^{\prime\prime} + K_2 h_{\text{r}} \max}{2K_1 + K_2 \Phi_1} = 5,4129251,
$$

 $\tau \pi e \omega_{\text{rok}}^{\prime\prime} = \omega_{\text{rok}}^{\prime} * \frac{180}{\pi} = 0.8598726.$ 

$$
c_{12} = \frac{(c_{11} - \omega_{\text{TOK}}'')\Phi_1}{\pi} = 0,5309202;
$$
  
\n
$$
c_{32} = \frac{2c_{11} - \omega_{\text{TOK}}''}{K_2} = 8,5497526;
$$
  
\n
$$
c_{21} = c_{32}k_3 = 9,1351731;
$$
  
\n
$$
c_{22} = c_{32}k_1 = 0,0645854;
$$
  
\n
$$
c_{31} = c_{32}\frac{1-z}{6\Phi_3^2} = 1,4334521;
$$
  
\n
$$
c_{33} = c_{32}k_2 = 2,9879629;
$$

Проверка вычисленных значений коэффициентов по формулам:

$$
c_{11}\Phi_1 + c_{21}\Phi_2 + c_{22} + c_{33} - h_{\text{tmax}} = 0;
$$

$$
c_{31}\Phi_3^4 - c_{32}\Phi_3^2 + c_{33} = 0;
$$

$$
\frac{c_{11}-c_{12}\Phi_1}{\pi-\omega_{\rm{rok}}^{\prime\prime}}=-8*10^{-8};
$$

$$
c_{21} + 4c_{31}\Phi_3^3 - 2c_{32}\Phi_3 = 0;
$$

 $c_{11} + \frac{c_{12}\pi}{\Phi_1} - c_{21} - \frac{c_{22}\pi}{2\Phi_2} = 8 * 10^{-8};$ 

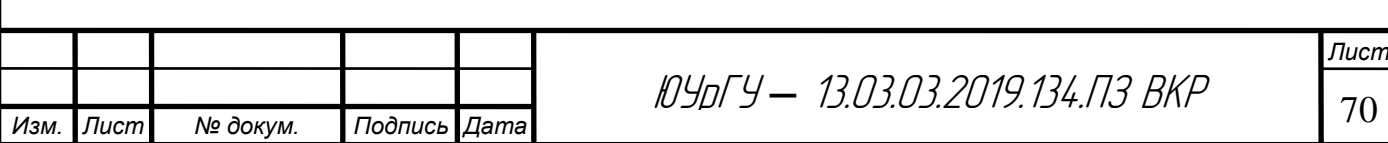

$$
c_{22}(\frac{\pi}{2\Phi_2})^2 + 12c_{31}\Phi_3^2 - 2c_{32} = 0;
$$

Полученные результаты находятся в допустимых пределах.

Радиус окружности тыльной части кулачка:

$$
r_{k} = r_{0} - \Delta s = 15,18 - 0,3 = 14,87 \text{ mm}
$$
\n(7.7)

Участок сбега кулачка:

$$
h_0 = \Delta s \cdot \left(1 - \cos\frac{\pi}{2\Phi_0}\varphi_{\kappa 0}\right) = 0,3\left(1 - \cos\frac{\pi}{2 \cdot 0,548}\right)\varphi_{\kappa 0}
$$
  
\n
$$
\omega_{T0} = \Delta s \cdot \omega_{\kappa} \cdot \frac{\pi}{2\Phi_0}\sin\frac{\pi}{2\Phi_0}\varphi_{\kappa 0} = 0,3 \cdot 104,7\frac{\pi}{2 \cdot 0,548}\sin\frac{\pi}{2 \cdot 0,548}\varphi_{\kappa 0}
$$
(7.9)  
\n
$$
j_{T0} = \Delta s \cdot \omega_{\kappa}^2 \left(\frac{\pi}{2\Phi_0}\right)\cos\frac{\pi}{2\Phi_0}\varphi_{\kappa 0} = 0,3 \cdot 104,7^2\left(\frac{\pi}{2 \cdot 0,548}\right)^2 \cdot \cos\frac{\pi}{2 \cdot 0,548}\varphi_{\kappa 0}
$$

Участок положительных ускорений:

$$
h_1 = \Delta s + C_{11}\varphi_{r1} - C_{12}\sin\frac{\pi}{\varphi_1}\varphi_{k1} = 0,3 + 8,759409\varphi_{k1} - 0,905676\sin\frac{\pi}{0,36}\varphi_{k1}
$$
  
\n
$$
\omega_{T1} = \omega_k \left(C_{11} - C_{12}\frac{\pi}{\varphi_1}\cos\frac{\pi}{\varphi_1}\varphi_{k1}\right) = 104,7\left(8,759409 - 0,905676\frac{\pi}{0,36}\cos\frac{\pi}{0,36}\varphi_{k1}\right)(7.10)
$$
  
\n
$$
j_{T1} = \omega_k^2 \left[C_{12}\left(\frac{\pi}{\varphi_1}\right)^2 \sin\frac{\pi}{\varphi_1}\varphi_{k1}\right] = 104,7^2 \left[0,905676\left(\frac{\pi}{0,36}\right)^2 \sin\frac{\pi}{0,36}\varphi_{k1}\right]
$$

Первый участок отрицательных ускорений:

$$
h_2 = h_{1k} + C_{21}\varphi_{K2} + C_{22}\sin\frac{\pi}{2\varphi_2}\varphi_{K2} = 3,453387 + 15,269536\varphi_{K2} + 0,106203\sin\frac{\pi}{2 \cdot 0,12}\varphi_{K2}
$$
  
\n
$$
h_{1k} = \Delta s + C_{11}\varphi_1 = 0,3 + 8,759409 \cdot 0,36 = 3,453387\mu\mu
$$
  
\n
$$
\omega_{T2} = \omega_k \left(C_{21} + C_{22} \frac{\pi}{2\varphi_2} \cos\frac{\pi}{2\varphi_2}\varphi_{K2}\right) = 104,7 \left(15,269536 + 0,106203 \frac{\pi}{2 \cdot 0,12} \cos\frac{\pi}{2 \cdot 0,12}\varphi_{K2}\right) (7.11)
$$
  
\n
$$
j_{T2} = \omega_k^2 \left[-C_{22} \left(\frac{\pi}{2\varphi_2}\right)^2 \sin\frac{\pi}{2\varphi_2}\varphi_{K2}\right] = 104,7^2 \left[-0,106203 \left(\frac{\pi}{2 \cdot 0,12}\right)^2 \sin\frac{\pi}{2 \cdot 0,12}\varphi_{K2}\right]
$$

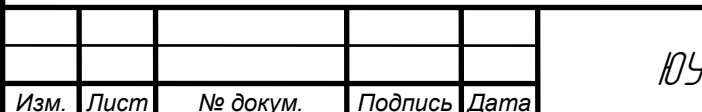

ЈоГУ — 13.03.03.2019.134.ПЗ ВКР

\nBropой участок отрицательных ускорений:  
\n
$$
h_3 = h_{2k} + C_{31}(\Phi_3 - \varphi_{\kappa 3})^4 - C_{32}(\Phi_3 - \varphi_{\kappa 3})^2 + C_{33} = 5,39 + 2,524725(0,6 - \varphi_{\kappa 3})^4 - 14,542415(0,6 - \varphi_{\kappa 3})^2 + 4,908065
$$
\n
$$
h_{2K} = \Delta s + C_{11}\Phi_1 + C_{21}\Phi_2 + C_{22} = 0,3 + 8,759409 \cdot 0,36 + 15,269536 \cdot 0,12 + 0,106203 = 5,39_{MM} (7.12)
$$
\n
$$
\omega_{T3} = \omega_k \left[ -4C_{31}(\Phi_3 - \varphi_{\kappa 3})^3 + 2C_{32}(\Phi_3 - \varphi_{\kappa 3}) \right] = 104,7 \left[ -4 \cdot 2,524725(0,6 - \varphi_{\kappa 3})^3 + \right]
$$
\n
$$
j_{T3} = \omega_k^2 \left[ 12C_{31}(\Phi_3 - \varphi_{\kappa 3})^2 - 2C_{32} \right] = 104,7^2 \left[ 12 \cdot 2,524725(0,6 - \varphi_{\kappa 3})^2 - 2 \cdot 14,542415 \right]
$$
\n

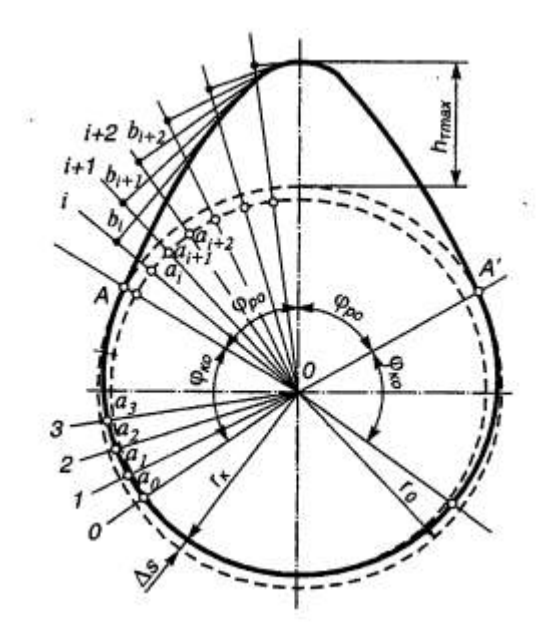

Рис. 7.2- Построение профиля безударного кулачка Подставляя в (7.9), (7.10), (7.11) и (7.12) разные значения угла поворота кулачка находим текущие значения перемещения толкателя, скорости и ускорения. Данные расчетов сводим в таблицу 1.

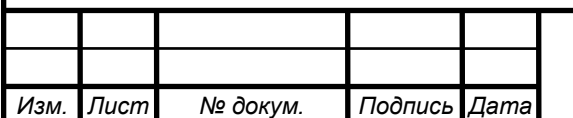

## Таблица 9 – Профилирование кулачка

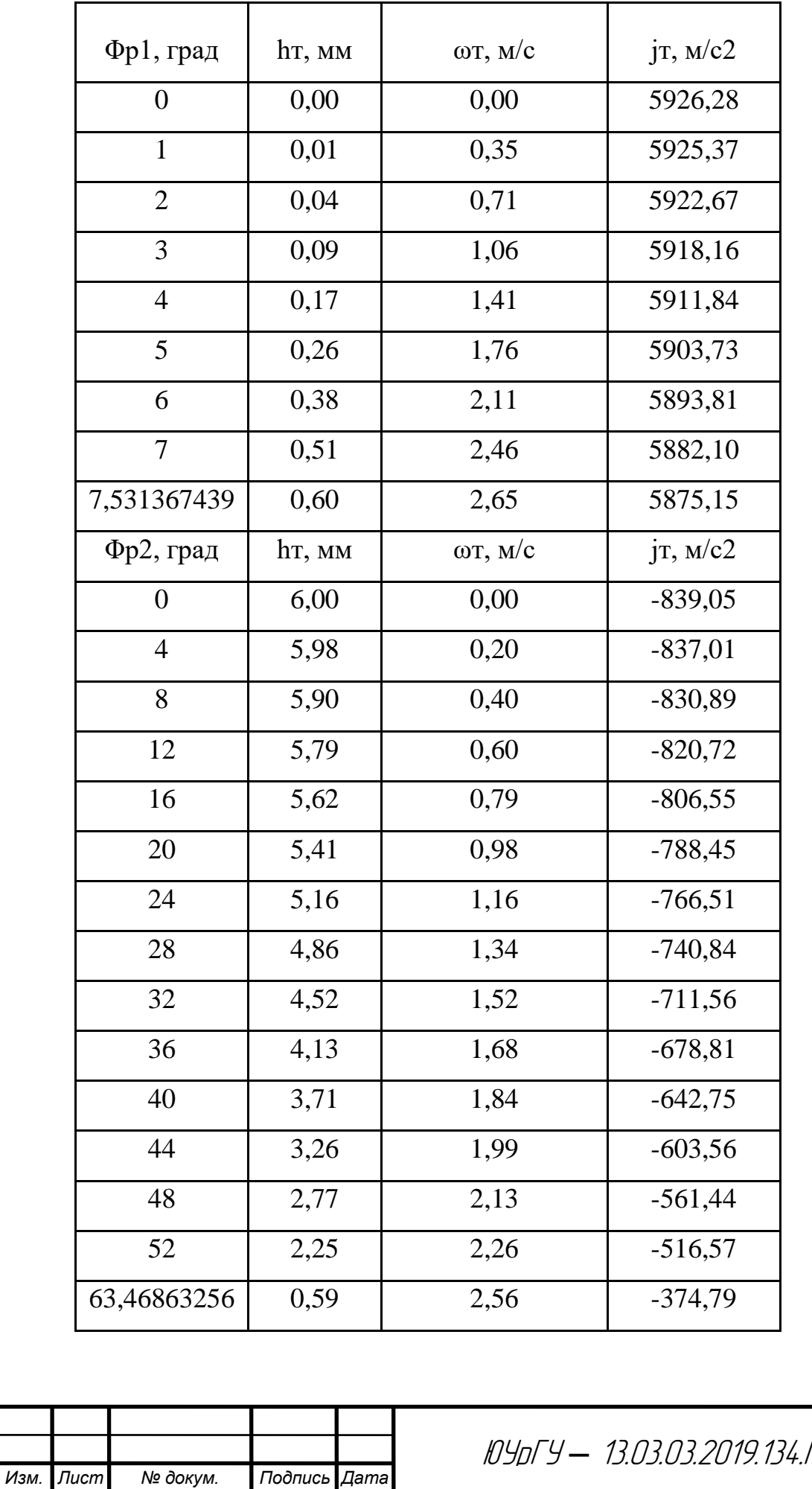

Минимальный радиус кривизны вершины профиля кулачка:

$$
\rho_{\min} = r_k + h - 2C_{32} = 24.7 + 10.3 - 2 \cdot 14.542415 = 5.9 \text{ mm}
$$
\n(7.13)

Максимальный радиус кривизны профила кулачка:  
\n
$$
\rho_{\text{max}} = r_k + \Delta s + \frac{C_{11} \phi_1}{2} + C_{12} \left[ \left( \frac{\pi}{\phi_1} \right)^2 - 1 \right] = 24.7 + 0.3 + \frac{8.759409 \cdot 0.36}{2} + 0.905676 \left[ \left( \frac{\pi}{0.36} \right)^2 - 1 \right] =
$$

 $= 94, 6$ *MM* 

### 7.2 Расчет пружины толкателя

Материал пружин – пружинная сталь,  $\tau_{-1}$ =300 МПа,  $\sigma_{B}$ = 1500 МПа.

Суммарная масса клапанного механизма, Мкл:

$$
M_{_{\kappa_1}} = 180 \cdot 2{,}16 \cdot 10^{-3} = 0{,}39 \kappa z
$$

Максимальная сила упругости пружин

$$
P_{np}^{max} = M_{\kappa n} K a \omega_{\kappa}^2 = 0,39 \cdot 1,4 \cdot 0,0291 \cdot 104,7^2 = 174 H
$$

где К=1,4 - коэффициент запаса;

Минимальная сила упругости пружин:

$$
P_{np}^{\min} = M_{\kappa n} K (r_0 - \rho_{\min}) \omega_k^2 = 0.39 \cdot 1.4 \cdot 0.0191 \cdot 104.7^2 = 114 \,\text{H}. \tag{7.15}
$$

Жесткость пружины:

$$
c = M_{\kappa n} \cdot k \cdot \omega_{\kappa}^2 = 0.39 \cdot 1.4 \cdot 104.7^2 = 5.99 \text{ KH/m}.
$$
 (7.16)

Деформация пружины:

- предварительная

$$
f_{\min} = (r_0 - r_2) \cdot \frac{l_{\kappa \eta}}{l_T} = 114/5990 = 0,019 \,\mathrm{m};\tag{7.17}
$$

- полная

$$
f_{\text{max}} = f_{\text{min}} + h_{k_{\text{r1},\text{max}}} = 0.019 + 0.01 = 0.029 \,\text{M} \tag{7.18}
$$

Распределение усилий между наружной и внутренней пружинами:

- внутренняя пружина

$$
P_{np.e.}^{max} = 0.35 \cdot P_{np}^{max} = 0.35 \cdot 174 = 60.9H
$$
  

$$
P_{np.e.}^{min} = 0.35 \cdot P_{np}^{min} = 0.35 \cdot 114 = 39.9H
$$

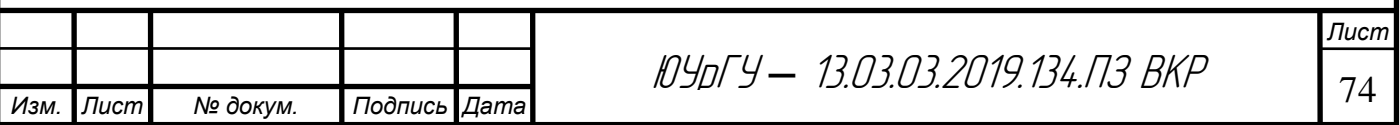
- наружная пружина:

$$
P_{np,n.}^{bax} = P_{np}^{max} - P_{np.s.}^{max} = 174 - 60.9 = 113.1H;
$$
  

$$
P_{np,n.}^{min} = P_{np}^{min} - P_{np.s.}^{min} = 114 - 39.9 = 74.1H.
$$

Жесткость наружной и внутренней пружин:

$$
C_{np.u.} = 3,89\kappa H / m;
$$
  
 $C_{np.s} = 2,096\kappa H / m$ 

Основные конструктивные размеры пружины:

- диаметр втулки клапана dвт = 20 мм; -диаметр проволоки: δпр.н.= 3,6 мм; : δпр.в.=2,4 мм; -средний диаметр пружин Dпр.н.=28 мм; Dпр.в.=19 мм. -число рабочих витков пружин

$$
i_{p.s.} = \frac{G \cdot \delta_{np.n.}^4 \cdot f_{max}}{8 \cdot P_{np.n.}^{max} \cdot D_{np.n.}^3} = \frac{8,3 \cdot 0,35^4 \cdot 2,9}{8 \cdot 113,110^{-6} \cdot 3,8^3} = 7,3;
$$
  
\n
$$
i_{p.s.} = \frac{G \cdot \delta_{np.s.}^4 \cdot f_{max}}{8 \cdot P_{np.s.}^{max} \cdot D_{np.s.}^3} = \frac{8,3 \cdot 0,25^4 \cdot 2,2}{8 \cdot 60,9 \cdot 10^{-6} \cdot 2,5^3} = 7,4.
$$
\n(7.19)

где G=8,3 – модуль упругости второго рода, МН/см $^2;$ 

$$
i_{n.n.}=9,3;
$$

Полное число витков пружин:  $i_{\scriptscriptstyle n.e.}$  = 9,4.

Длина пружин при полном открытии клапана:

$$
L_{n,\min} = i_{n,n} \cdot \delta_{\kappa p,n} + i_{p,n} \cdot \Delta_{\min} = 9,3 \cdot 3,5 + 7,3 \cdot 0,3 = 34,74 \text{mm}
$$
  

$$
L_{\kappa,\min} = 9,4 \cdot 2,2 + 7,4 \cdot 0,3 = 22,9 \text{mm}
$$
 (7.23)

$$
L_{\min} = L_{\min} = 34,74 \text{ mm},
$$

Длина пружин при закрытом клапане:

$$
L_0 = L_{\min} + h_{\text{RZ}, \text{max}} = 34,74 + 10 = 44,74 \text{ MM}
$$
 (7.24)

Длина свободных пружин:

$$
L_{\text{n.cs.}} = L_{\text{n.min}} + f_{\text{max}} = 34,74 + 29 = 63,74 \text{ mm};
$$
  
\n
$$
L_{\text{s.cs.}} = L_{\text{s.min}} + f_{\text{max}} = 22,9 + 29 = 51,9 \text{ mm}
$$
\n(7.25)

Максимальные и минимальные напряжения в пружинах:

- внутренняя пружина

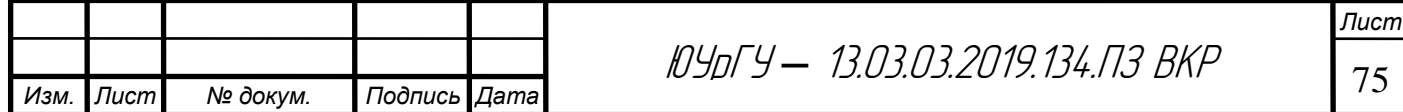

$$
\tau_{max} = k_s^1 \cdot \frac{8 \cdot P_{np.s.}^{max} \cdot D_{np.s.}}{\pi \cdot \delta_{np.s.}^3} = 1,11 \cdot \frac{8 \cdot 60,9 \cdot 10^{-6} \cdot 0,025}{3,14 \cdot 0,0022^3} = 404,4 M \text{IIa}
$$
\n
$$
\tau_{min} = 1,11 \cdot \frac{8 \cdot 39,9 \cdot 10^{-6} \cdot 0,025}{3,14 \cdot 0,0022^3} = 264,9 M \text{IIa}
$$
\n(7.26)

где k1в=1,11 – коэффициент, учитывающий неравномерное распределение напряжений по поперечному сечению витка пружины.

- наружная пружина

$$
\tau_{\max} = 1,11 \cdot \frac{8.113,1.0,038 \cdot 10^{-6}}{3,14.0,035^{3}} = 283,5 M \Pi a
$$
\n
$$
\tau_{\min} = 1,11 \cdot \frac{8.74,1.0,038 \cdot 10^{-6}}{3,14.0,035^{3}} = 185,7 M \Pi a,
$$
\n(7.27)

Средние напряжения и амплитуды напряжений:

- внутренняя пружина:

$$
\tau_m = \frac{404.4 + 264.9}{2} = 334.65 M \text{Hz};
$$

$$
\tau_a = \frac{404.4 - 264.9}{2} = 69.75 M \text{Hz}
$$

- наружная пружина:

$$
\tau_m = \frac{283,5 + 185,7}{2} = 234,6 M \pi a;
$$

$$
\tau_a = \frac{283,5 - 185,7}{2} = 48,9 M \pi a
$$

Запасы прочности пружин должны быть не менее 1,4:

- внутренняя пружина:

$$
n_{\tau} = \frac{300}{69,75 + 0,2 \cdot 334,65} = 2,19
$$

- наружная пружина:

$$
n_{\tau} = \frac{300}{48,9 + 0,2 \cdot 234,6} = 3,13.
$$

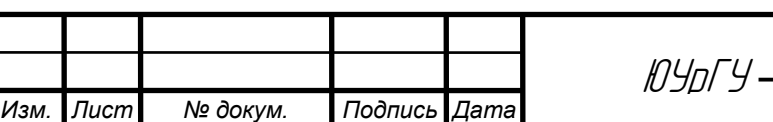

<sup>76</sup> ЮУрГУ *–* 13.03.03.2019.134.ПЗ ВКР

Расчет пружин на резонанс.

$$
n_{c.s.} = \frac{2{,}17 \cdot 10^7 \cdot \delta_{np.s.}}{i_{p.s.} \cdot D_{np.s.}^2} = \frac{2{,}17 \cdot 10^7 \cdot 2{,}2}{7{,}4 \cdot 25^2} = 10322;
$$
  
\n
$$
n_{c.s} / n_p = 10322/1000 = 10.322 \neq 1{,}2{,}3...
$$
  
\n
$$
n_{c.n.} = \frac{2{,}17 \cdot 10^7 \cdot 3{,}5}{7{,}3 \cdot 38^2} = 7205
$$
  
\n
$$
n_{c.n} / n_p = 7205/1000 = 7{,}205 \neq 1{,}2{,}3...
$$
  
\n(7.28)

#### **7.3 Расчет распределительного вала**

Расстояние между опорами вала  $l = 195$  мм; Наружный диаметр вала  $d = 50$  мм; Расстояния от опор до точки приложения силы  $l_1 = 65$  мм;  $l_2 = 130$ 

мм.

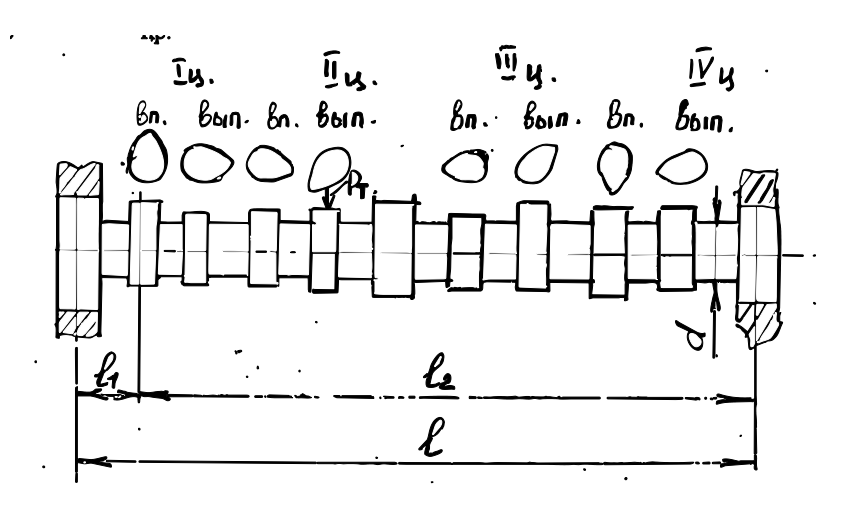

Рис. 7.3 – Расчетная схема распределительного вала

Максимальная сила, действующая на распределительный вал:

$$
P_{Tmax} = \left[ P_{np,min} + \frac{\pi \cdot d_s^2}{4} \cdot (P_z - P_r) \right] + M_{\kappa r} \cdot \omega^2 \cdot (r_1 - r_0) =
$$
\n
$$
= \left[ 174 + \frac{3,14 \cdot 0,04^2}{4} \cdot (0,594 - 0,167) \cdot 10^6 \right] + 0,39 \cdot 104,7^2 \cdot (94,6 - 25) \cdot 10^{-3} = 1007,9H
$$
\n(7.29)

где

 $d_{\scriptscriptstyle e}$  = 40  $_{\rm MM}$  – диаметр тарелки выпускного клапана;

Стрела прогиба распределительного вала:

$$
y = 1,6 \cdot \frac{P_{T,\text{max}} \cdot l_1^2 \cdot l_2^2}{E \cdot l \cdot (d^4 - d_{\kappa}^4)} = 1,6 \cdot \frac{1007,9 \cdot 65^2 \cdot 130^2}{2,2 \cdot 10^{11} \cdot 195 \cdot (50^4 - 15^4)} = 0,043 \text{ MM}
$$
 (7.30)

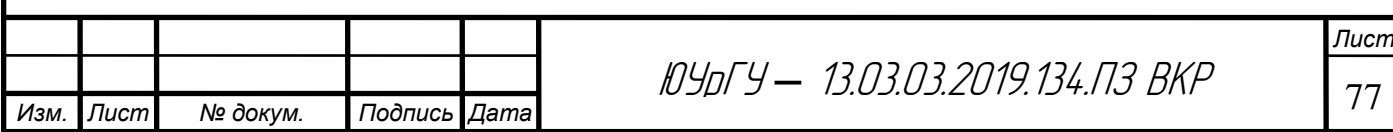

Напряжения смятия:

$$
\sigma_{\text{cm}} = 0,418 \cdot \sqrt{\frac{P_{\text{Tmax}} \cdot E}{b_{\kappa} \cdot r_1}} = 0,418 \cdot \sqrt{\frac{0,1007,9 \cdot 2,2 \cdot 10^{-1}}{0,02 \cdot 0,0946}} = 143 \text{M} \text{ a}
$$
 (7.31)

где bк=20 мм – ширина кулачка.

Допускаемые напряжения смятия составляют 600…1200 МПа. Напряжение смятия рассчитываемого вала ниже допустимых.

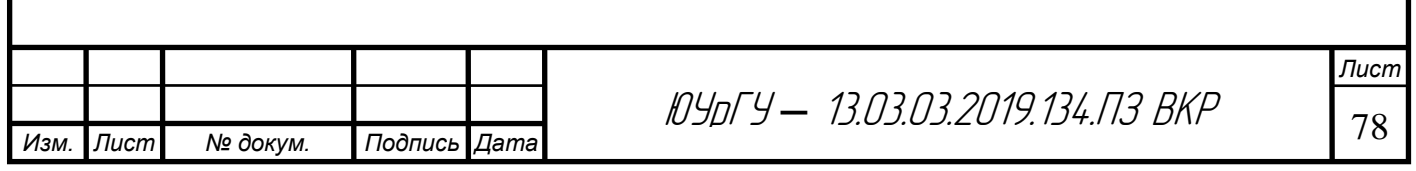

## **8 РАСЧЕТ КОРПУСНЫХ ДЕТАЛЕЙ**

#### **8.1 Расчет гильзы цилиндра.**

На основании проведенного теплового расчета имеем: - диаметр цилиндра D= 82 мм: - максимальное давление в конце сгорания pz= pzmax = 6,683 МПа при n=nм=3700 мин-1; - материал гильзы цилиндра – чугун;  $\alpha$ ц= 11∙10-6 1/К; E=1,0∙105 МПа и μ=0,25. - Толщину стенки гильзы цилиндра выбирают конструктивно:  $r = 6$  мм.

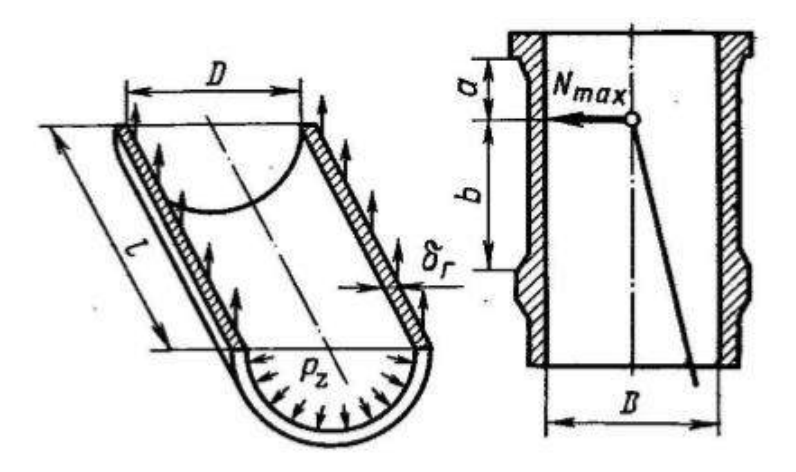

Рисунок 8.1 – Расчетная схема гильзы цилиндра.

Расчетная толщина стенки гильзы:

$$
\delta_{\rm r.p} = 0,5D\left(\sqrt{\sigma_{\rm z} + 0.4p_{\rm z}}\right)/(\sigma_{\rm z} - 1.3p_{\rm z})} - 1 = 0.5 * 82 *
$$

$$
\left(\sqrt{\frac{60 - 0.4 * 6.683}{60 - 1.3 * 6.683}} - 1\right) = 4,13 \text{ nm};\tag{8.1}
$$

где  $\sigma$ <sub>z</sub>=60 МПа – допустимое напряжение на растяжение для чугуна.

Толщину стенки гильзы выбирают с некоторым запасом прочности, так как  $\delta_{\rm r} > \delta_{\rm r.p.}$ 

Напряжение растяжения в гильзе от действия максимального давления газов:

$$
\sigma_p = \frac{p_z D}{2\delta_r} = \frac{6.683 * 82}{2 * 6} = 45,667 \text{ M} \text{Pia};\tag{8.2}
$$

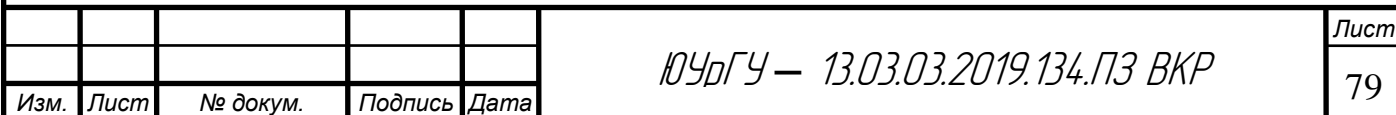

Температурные напряжения в гильзе:

$$
\sigma_t = (E\alpha_{\rm u}\Delta T)/(2(1-\mu) = \frac{(1.0*10^5*11*10^{-6}*120)}{2*(1*0.25)} = 88\text{M} \text{a},\tag{8.3}
$$

где  $\Delta T$ =120 К – температурный перепад между внутренней и наружной поверхностями гильзы.

Суммарные напряжения в гильзе от давления газов и перепада температур:

на наружной поверхности:

$$
\sigma'_{\varepsilon} = \sigma_{\rm p} + \sigma_{\rm t} = 45.7 + 88 = 133.7 \text{ M} \text{Pi a};
$$

на внутренней поверхности:

$$
\sigma_{\varepsilon}^{\prime\prime} = \sigma_{\rm p} - \sigma_{\rm t} = 45.7 - 88 = 42.3 \text{M} \text{a};
$$

#### **8.2 Расчет шпильки головки блока двигателя.**

На основании проведенного теплового расчета имеем:

- диаметр цилиндра  $D = 82$  мм;

- площадь поршня  $F_n = 0,00528$  м<sup>2</sup>;

- максимальное давление в конце сгорания  $p_z = p_{zmax} = 6,683$  МПа при  $n=n_M=3700$ мин-1;

- количество шпилек на один цилиндр iшп= 4;

- номинальный диаметр шпильки  $d=12$  мм; шаг резьбы  $t=1$  мм; внутренний диаметр резьбы шпильки  $d_B=d-1,4\cdot t=12-1,4\cdot 1=10,6$  мм; материал шпильки – сталь 30Х.

По табл. 11.2 и 11.3 [2] для легированной стали 30Х определяем:

- пределы прочности  $\sigma_{\rm B}$ =850 МПа,

- текучести  $\sigma_{\rm r}$ =700 МПа,

- усталости при растяжении — сжатии  $\sigma_{\text{-1p}} = 260 \text{ M}$ Па;

- коэффициент приведения цикла при растяжении — сжатии  $\alpha_{\sigma}=0,14$ .

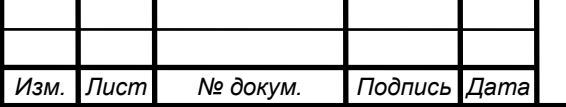

<sup>80</sup> ЮУрГУ *–* 13.03.03.2019.134.ПЗ ВКР

Определяем по формулам (6.28), (6.29):

$$
\beta_{\sigma} = \sigma_{-1p}/\sigma_{\rm r} = 260/700 = 0,372;
$$

$$
\frac{\beta_{\sigma} - \alpha_{\sigma}}{1 - \beta_{\sigma}} = \frac{0,372 - 0,14}{1 - 0,372} = 0,369;
$$

Проекция поверхности камеры сгорания на площадь, перпендикулярную оси цилиндра при верхнем расположении клапанов:

$$
F_{\rm k} = 1,25 \cdot F_{\rm n} = 1,25 \cdot 0,00528 = 0,00658 \, \text{m}^2. \tag{8.4}
$$

Сила давления газов на одну шпильку:

$$
P'_{zmax} = p_{zmax} \cdot F_{k'} i_{um} = 6,683 \cdot 0,0166/4 = 0,010269 MHz. \tag{8.5}
$$

Сила предварительной затяжки:

$$
P_{\text{np}} = m \cdot (1 - \chi) \cdot P'_{\text{zmax}} = 3(1 - 0.2) \cdot 0.0101118 = 0.0246456 \text{ MHz}, \tag{8.6}
$$

где m=3 – коэффициент затяжки шпильки для соединений с прокладками;  $\chi = 0.2 -$  коэффициент основной нагрузки резьбового соединения.

Суммарная сила, растягивающая шпильку, без учета силы Р<sub>t</sub>:  $P_{pmax} = P_{np} + \chi \cdot P'_{zmax} = 0.02465 + 0.2 \cdot 0.010269 = 0.0267 \text{MH}.$  (8.7)

Минимальная сила, растягивающая шпильки:

$$
P_{pmin} = P_{np} = 0.02465 \text{ MHz.}
$$
 (8.8)

Максимальные и минимальные напряжения, возникающие в шпильке:

$$
\sigma_{max} = \frac{P_{p \max}}{F_{op}} = \frac{P_{p \max}}{\frac{\pi d_B^2}{4}} = \frac{0.0267}{\frac{3.14 \times 0.0106^2}{4}} = 302,7 \text{M} \text{ a}; \tag{8.9}
$$

$$
\sigma_{min} = \frac{P_{p\ min}}{F_{op}} = \frac{P_{p\ min}}{\frac{\pi d_{\rm B}^2}{4}} = \frac{0.02465}{\frac{3.14 \times 0.0106^2}{4}} = 279,5 \text{M} \text{ a};\tag{8.10}
$$

где  $\rm F_{0p}$ =πd $^{2}/4$  – площадь сечения шпильки по внутреннему диаметру резьбы,  $\mathbf{M}^2$ .

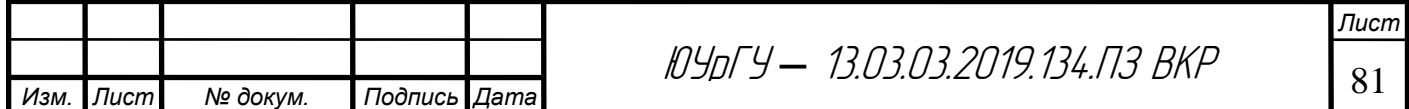

Среднее напряжение и амплитуда цикла, МПа:

$$
\sigma_m = \frac{\sigma_{max} + \sigma_{min}}{2} = \frac{302.7 + 279.5}{2} = 291.1 \text{M} \text{ a}; \quad (8.11)
$$
\n
$$
\sigma_a = \frac{\sigma_{max} - \sigma_{min}}{2} = \frac{302.7 - 279.5}{2} = 11.6 \text{ M} \text{ a}; \quad (8.12)
$$

$$
\sigma_{\rm ak} = \frac{\sigma_{\rm a} k_{\sigma}}{\varepsilon_{\rm m} \varepsilon_{\rm n}} = \frac{11.6*3.22}{0.98*0.82} = 46.48 \text{ M} \text{Pia};\tag{8.13}
$$

Так как $\frac{\sigma_{\text{ak}}}{\sigma}$  $\frac{\sigma_{\text{ak}}}{\sigma_{\text{m}}} = \frac{46,48}{291,1}$  $\frac{46,48}{291,1} = 0,160 \leq \frac{\beta_{\sigma} - \alpha_{\sigma}}{1 - \beta_{\sigma}}$  $\frac{\beta_{\sigma} - \alpha_{\sigma}}{1 - \beta_{\sigma}} = \frac{0.372 - 0.14}{1 - 0.372}$  $\frac{1572}{1-0.372}$  = 0,369, то запасы прочно-

сти определяется по пределу текучести:

$$
\sigma_{\text{T}\sigma} = \frac{\sigma_{\text{T}}}{\sigma_{\text{ak}} + \sigma_{\text{m}}} = \frac{700}{46,48 + 291,1} = 2,07; \quad (8.14)
$$

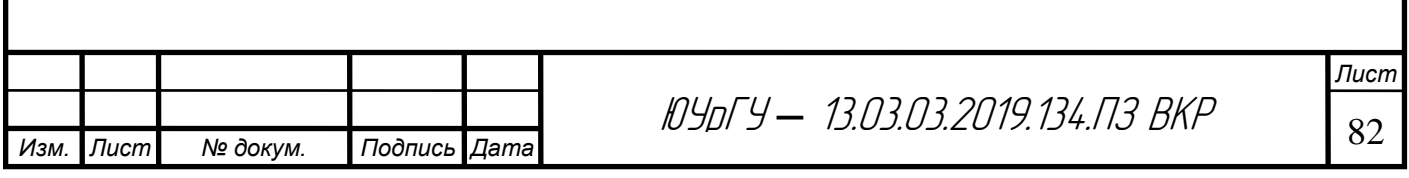

## **9 СИСТЕМЫ ДВИГАТЕЛЕЙ.**

#### **9.1 Расчет системы подачи топлива.**

Цикловая подача топлива:

$$
V_{\rm H} = \frac{g_e N_e \tau 10^3}{120 \pi i \rho_{\rm T}} = \frac{270, 2 \times 64, 7 \times 4 \times 10^3}{120 \times 5000 \times 4 \times 0, 74} = 78,74 \,\text{mm}^3/\text{H} \cdot \text{H} \cdot \text{H}.
$$
\n(9.1)

где  $\rho$ <sub>т</sub> = 0,740 г/см<sup>3</sup> – плотность топлива;

Время истечения топлива:

$$
\Delta t = \Delta \varphi / (6 \cdot n) = 0,0084 \text{ c}(9.2)
$$

Средняя скорость истечения топлива через сопловое отверстие форсунки:

$$
w_a = \sqrt{\frac{2}{\rho_r} \cdot (p_\phi - p_\psi) \cdot 10^6} = 29 \text{ m/c},\tag{9.3}
$$

где *p*ф=0,4 МПа – среднее давление впрыска топлива;

*p*ц=0,092 МПа – среднее давление газа во впускном трубопроводе в период впрыска;

Площадь соплового отверстия форсунки:

$$
f_c = \frac{V_u}{\mu_\phi \cdot w_a \cdot \Delta t \cdot 10^3} = 0,45 \text{mm}^2
$$
 (9.4)

где *μ*<sup>ф</sup> = 0,72 – коэффициент расхода топлива;

Диаметр соплового отверстия форсунки (диаметр проходного сечения форсунки для обеспечения необходимой подачи):

$$
d_c = \sqrt{4 \cdot f_c / \pi} = 0.573 \text{mm}
$$
 (9.5)

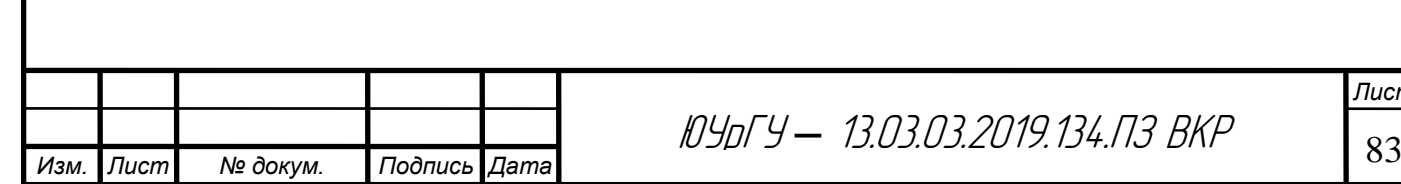

#### **9.2 Расчет масляного насоса.**

Масляная система обеспечивает смазку деталей двигателя с целью уменьшения трения, предотвращения коррозии, удаления продуктов износа и частичное охлаждение его отдельных узлов.

Одним из основных элементов смазочной системы является масляный насос, который служит для подачи масла к трущимся поверхностям движущихся час-тей двигателя.

Расчёт масляного насоса заключается в определении размеров его шестерён. Этому расчёту предшествует определение циркуляционного расхода масла в системе.

Основные размеры шестерен масляного насоса. Общее количество теплоты, выделяемое топливом в течение 1 с, определяется по данным теплового расчета  $Q_0 = 212.5 \text{ кДж/с.}$ 

- Количество теплоты, отводимое маслом от двигателя:

$$
Q_{\rm M} = 0.026Q_0 = 0.026 \cdot 212.5 = 5.525 \,\text{K/K/C}.\tag{9.6}
$$

- Теплоемкость масла  $c<sub>M</sub> = 2.094 \text{ K/K} / (\text{KT} \cdot \text{K}).$
- Плотность масла  $p_{\text{M}} = 900 \text{ K} \text{m/s}^3$ .
- Температура нагрева масла в двигателе  $\Delta T_{\text{M}} = 10$  K.

Циркуляционный расход масла:

 $V_{\mu} = Q_{\mu}/(p_{\mu}c_{\mu}\Delta T_{\mu}) = 5.525/(900 \cdot 2.094 \cdot 10) = 0.000293 \,\mathrm{m}^3/\mathrm{c}.$  (9.7)

Циркуляционный расход с учетом стабилизации давления масла в системе:

$$
V^{'} = 2V_{\rm u} = 2 \cdot 0.000293 = 0.000686 \,\mathrm{m}^3/\mathrm{c}.\tag{9.8}
$$

Объемный коэффициент подачи  $\eta_{\mu} = 0.8$ .

Расчетная производительность насоса:

$$
V_{\rm p} = V'/\eta_{\rm H} = 0.000686/0.8 = 0.000857 \,\text{m}^3/\text{c}.\tag{9.9}
$$

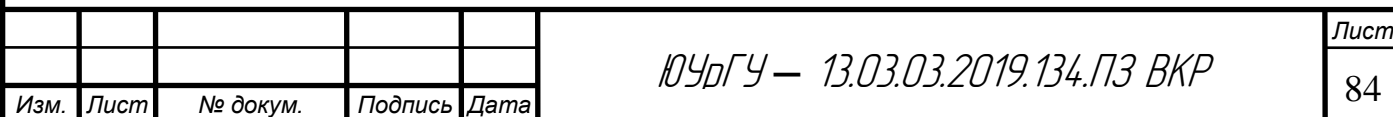

Модуль зацепления зуба  $m = 5$  мм. Bысота зуба  $h = 2m = 2 \cdot 0.005 = 0.01$  м. (9.10) Число зубьев шестерни  $z = 8$ .

Диаметр начальной окружности шестерни:

$$
D_0 = zm = 8 \cdot 0,005 = 0,04 \text{ m}.
$$
\n(9.11)

Диаметр внешней окружности шестерни:

$$
D = m(z + 2) = 0,005 \cdot (8 + 2) = 0,05 \text{ mm.}
$$
 (9.12)

Окружная скорость на внешнем диаметре шестерни  $u_{\text{H}} = 8 \text{ M/c}$ .

Частота вращения шестерни (насоса):

$$
n_{\rm H} = u_{\rm H} 60 / (\pi D) = 8 \cdot 60 / (3.14 \cdot 0.05) = 3057.3 \text{ mm}^{-1}. \tag{9.13}
$$

Длина зуба шестерни:

$$
b = \frac{60V_{\rm p}}{2\pi m^2 z n_{\rm H}} = \frac{60 \cdot 0.000857}{2 \cdot 3.14 \cdot 0.005^2 \cdot 8 \cdot 3057.3} = 0.013 \text{ M}.
$$
 (9.14)

Рабочее давление масла в системе  $p = 5 \cdot 10^5$  Па.

Механический КПД масляного насоса  $\eta_{\text{mH}} = 0.89$ .

Мощность, затрачиваемая на привод насоса:

 $N_{\rm H} = V_{\rm p} p / (\eta_{\rm M,H} \cdot 10^3) = 0.000857 \cdot 5 \cdot 10^5 / (0.89 \cdot 10^3) = 0.48 \,\text{kBr}.$  (9.15)

#### **9.3 Расчет подшипников.**

Расчет подшипников скольжения на основе гидродинамической теории смазки заключается в определении минимально допустимого зазора между валом и подшипником, при котором сохраняется надежное жидкостное трение.

На основании данных расчета коренных подшипников имеем: диаметр шатунной шейки  $d_{\text{m.m}} = 47,85$ мм; рабочая ширина шатунного вкладыша  $\overline{l}^{'}{}_{\rm III,III}$ 28мм; среднее удельное давление на поверхности шатунной шейки  $k_{\text{m.m.cp}} = 3{,}67 \text{M}$ Па; частота вращения коленчатого вала  $n = 5000$ мин $^{-1}$ .

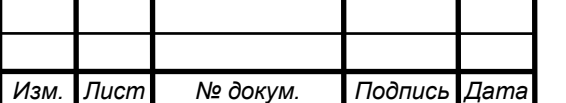

Диаметральный зазор для подшипника, залитого свинцовистой бронзой, принимаем:

$$
\Delta = 0.9 \cdot 10^{-3} \cdot d_{\text{k,III}} = 0.0486 \text{MM}.
$$

Относительный зазор:

$$
\chi = \Delta/d_{\kappa,\text{th}} = 0.00101 \text{mm}.
$$

Коэффициент, учитывающий геометрию коренной шейки:

$$
c = 1 + d_{\kappa \text{III}} / l'_{\kappa \text{III}} = 2.71.
$$

Минимальная толщина масляного слоя:

$$
h_{min} = 55 \cdot 10^{-9} \mu n d_{\kappa \text{m}} / (k_{\kappa \text{m.cp}} \chi c) = 0.02 \text{mm},
$$

где  $\mu = 0$ ,0136Н  $\cdot$  с/м $^2$  — принят по табл. 19.1 при  $T = 373$  К(подшипник залит свинцовой бронзой).

Величина критического слоя масла:

$$
h_{\rm kp} = h_{\rm b} + h_{\rm n} = 0.0004 + 0.0007 = 0.002
$$
MM,

где  $h_B = 0.0007$  – величина неровностей поверхности шейки после чистового шлифования, мм;  $h_{\rm u} = 0.0013 -$  величина неровностей поверхности вкладыша после алмазного растачивания, мм.

Коэффициент запаса надежности подшипника:

$$
K=h_{min}/h_{\rm kp}=10.
$$

#### **9.4 Расчет жидкостного насоса.**

Охлаждение двигателя применяется в целях принудительного отвода теплоты от нагретых деталей для обеспечения оптимального теплового состояния двигателя и его нормальной работы. Большая часть отводимой теплоты воспринимается системой охлаждения, меньшая – системой смазки и непосредственно окружающей средой.

Жидкостный насос служит для обеспечения непрерывной циркуляции жидкости в системе охлаждения. В автомобильных и тракторных двигателях наибольшее применение получили центробежные насосы с односторонним подводом жидкости.

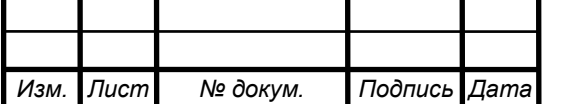

По данным теплового баланса количество теплоты, отводимой от двигателя жидкостью:  $Q_{\text{B}} = 67516 \text{ A}$ ж/с; средняя теплоемкость жидкости  $c_{\text{K}} =$ 4187 Дж/(кг $\cdot$  К); средняя плотность  $\rho_{\kappa} = 1000 \,\kappa r/m^3$ . Напор, создаваемый насосом, принимается  $p_{_{\text{H\!}}}12000 = \Pi$ а, частота вращения насоса  $n_{_{\text{B.H}}} =$ 4600мин−1.

Циркуляционный расход жидкости в системе охлаждения:

$$
G_{\rm x} = \frac{Q_{\rm B}}{c_{\rm x} \rho_{\rm x} \Delta T_{\rm x}} = 0.00168 \,\rm M^3/c,
$$

где  $\Delta T_{\rm m} = 9.8 -$  температурный перепад жидкости при принудительной циркуляции, К.

Расчетная производительность насоса:

$$
G_{\text{K},p} = G_{\text{K}}/\eta = 0.00206 \text{m}^3/\text{c},
$$

где  $\eta = 0.82 -$  коэффициент подачи насоса.

Радиус входного отверстия крыльчатки:

$$
r_1 = \sqrt{G_{\text{K},\text{p}}/(\pi c_1) + r_0^2} = 0.0215\text{m},
$$

где  $c_1 = 1.8$  – скорость жидкости на входе в насос, м/с;  $r_0 = 0.01$  – радиус ступицы крыльчатки, м.

Окружная скорость потока жидкости на выходе из колеса:

$$
u_2 = \sqrt{1 + t g \alpha_2 ct g \beta_2} \sqrt{p_{\kappa} / (\rho_{\kappa} \eta_h)} = 14.7 \,\mathrm{m/c},
$$

где  $\alpha_2 = 10^{\circ}$ , а  $\beta_2 = 45^{\circ}$ ,  $\eta_h = 0.65 -$  гидравлический КПД насоса.

Радиус крыльчатки колеса на выходе:

 $r_2 = 30u_2/(\pi n_{\text{BH}}) = 0.0304$ м.

Окружная скорость входа потока:

$$
u_1 = u_2 r_1/r_2 = 10.4 \,\mathrm{m/c}.
$$

Угол между скоростями  $c_1$  и  $u_2$  принимается  $\alpha_1 = 90^\circ$ , при этом:

$$
tg\beta_1 = c_1/u_1 = 1.8/10.4 = 0.173,
$$

откуда  $\beta_1 = 9^{\circ}30$ .

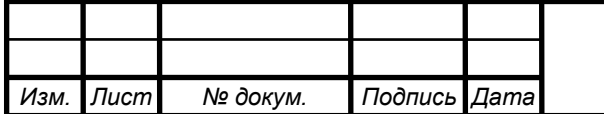

<sup>87</sup> ЮУрГУ *–* 13.03.03.2019.134.ПЗ ВКР

Ширина лопатки на входе:

$$
b_1 = \frac{G_{\text{K,p}}}{(2\pi r_1 - z\delta_1/sin\beta_1)c_1} = 0.018\text{m},
$$

где  $z = 4 -$  число лопаток на крыльчатке насоса,  $\delta_1 = 0.003 -$  толщина лопаток у входа, м.

Радиальная скорость потока на выходе из колеса:

$$
c_r = \frac{p_{\kappa} t g \alpha_2}{\rho_{\kappa} \eta_h u_2} = 2.2 \frac{\mathrm{M}}{\mathrm{c}}.
$$

Ширина лопатки на выходе:

$$
b_2 = \frac{G_{\text{K,p}}}{(2\pi r_2 - z\delta_2/\sin\beta_2)c_r} = 0.0054\,\text{m},
$$

где  $\delta_2 = 0.003 - \text{ron,}$ цина лопаток на выходе, м.

Мощность, потребляемая жидкостным насосом:

$$
N_{\mathrm{b},\mathrm{h}} = G_{\mathrm{m},\mathrm{p}} p_{\mathrm{m}} / 1000 \eta_{\mathrm{m}} = 0.3 \mathrm{~kBr},
$$

где  $\eta_{\text{M}} = 0.84 - \text{механический КПД жидкостного насоса.}$ 

### **9.5 Расчет жидкостного радиатора.**

По данным теплового баланса количество теплоты, отводимой от двигателя и передаваемого от жидкости к охлаждающему воздуху:  $Q_{\text{R}o37} = Q_{\text{W}} =$ 67516Дж/с; средняя теплоемкости воздуха  $c_{\text{B03A}} = 1000 \text{A}$ ж/(кг $\cdot$ К); объемный расход жидкости, проходящей через радиатор, принимается  $G_{\text{m}} =$ 0,00168 м<sup>3</sup>/с; средняя плотность жидкости  $\rho_{\rm w} = 1000 \text{ K} \Gamma/\text{M}^3$ .

Количество воздуха, проходящего через радиатор:

$$
G_{\text{Boz},A}^{'} = Q_{\text{Boz},A}/(c_{\text{Boz},A}T_{\text{Boz},A}) = 2.84 \text{ kT/C},
$$

где  $\Delta T_{\text{BOSA}} = 24 - \text{remn}$ ературный перепад воздуха в решетке радиатора, К.

Массовый расход жидкости, проходящей через радиатор:

$$
G'_{\text{H}} = G_{\text{H}} \rho_{\text{H}} = 1.68 \text{ K} \Gamma / \text{c}.
$$

Величина  $T_{\text{c}}_{\text{b}}$ определена по формуле:

$$
T_{cp.\text{bo3}\text{g}} = \frac{T_{\text{bo3}\text{g},\text{bx}} + (T_{\text{bo3}\text{g},\text{bx}} - \Delta T_{\text{bo3}\text{g}})}{2} = 325 \text{ K}
$$

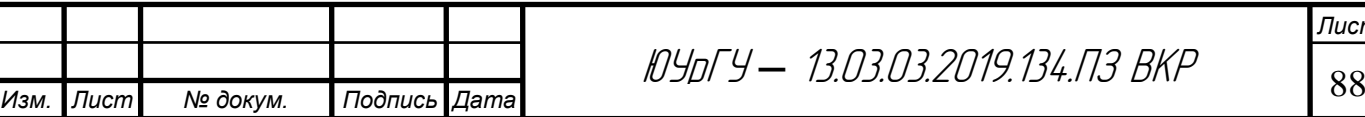

где  $T_{\text{Bozilax}}$ =313 – расчётная температура воздуха перед радиатором, К. Средняя температура жидкости в радиаторе:

$$
T_{\rm cp.x} = \frac{T_{\rm x.Bx} + (T_{\rm x.Bx} - \Delta T_{\rm x})}{2} = 358,2 \,\rm K,
$$

где  $T_{\text{m.kBX}}363 = -$  температура воды перед радиатором, К;  $\Delta T_{\text{m}} = 9.6 -$  температурный перепад воды в радиаторе.

Поверхность охлаждения радиатора:

$$
F = \frac{Q_{\rm B}}{K(T_{\rm cp.x} - T_{\rm cp.BO3A})} = 11,39 \rm M^{2},
$$

где  $K = 160 -$  коэффициент теплопередачи для радиаторов грузовых автомобилей,  $Br/(M^2 \cdot K)$ .

#### **9.6 Расчет вентилятора.**

По данным расчета жидкостного радиатора массовый расход воздуха, подаваемый вентилятором:  $G{'}_{\text{B03\textit{A}}} = 0{,}056$  кг/с, а его средняя температура  $T_{\text{c}p\text{.}B03\mu} = 325$ К; напор, создаваемый вентилятором:  $\Delta p_{\text{r}p} = 800$ Па.

Плотность воздуха при средней его температуре в радиаторе:

$$
\rho_{\text{B03\textit{A}}} = P_0 \frac{10^6}{R_{\text{B}} T_{\text{cp.B03\textit{A}}}} = 1.07 \text{K} \Gamma/\text{m} 3
$$

Производительность вентилятора:

$$
G_{\text{B03A}} = G_{\text{B03A}}^{'} / \rho_{\text{B03A}} = 0.057 \,\mathrm{m}^3/\mathrm{c}.
$$

Фронтовая поверхность радиатора:

$$
F_{\phi p, p a\mu} = G_{\text{Boz}\mu}/w_{\text{Boz}\mu} = 0.00256 \,\text{m}^2
$$

где  $w_{\text{B03\AA}} = 20 -$  скорость воздуха перед фронтом радиатора без учета скорости движения автомобиля, м/с.

Соответственно диаметр и окружная скорость вентилятора:

$$
D_{\text{beHT}} = 2\sqrt{F_{\text{op.paq}}/\pi} = 0.0568 \text{M}.
$$

$$
u = \psi_{\rm n} \sqrt{\Delta p_{\rm rp} / \rho_{\rm BO3A}} = 93.4 \,\rm M/c,
$$

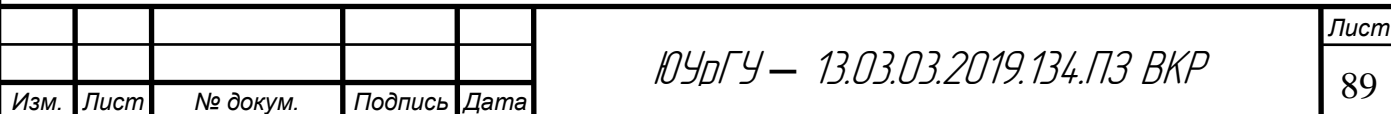

где  $\psi_{\text{n}} = 3.41 - 6$ езразмерный коэффициент для плоских лопастей.

Частота вращения вентилятора с раздельным приводом:

$$
n_{\text{beht}} = 60u/\pi D_{\text{beht}} = 3077 \text{m} \text{m} \text{m}^{-1}.
$$

Мощность, затрачиваемая на привод осевого вентилятора:

$$
N_{\rm{beht}} = G_{\rm{bo3}\mu} \Delta p_{\rm{rp}} / (1000 \eta_{\rm{b}}) = 110 \rm{B} \tau,
$$

где  $\eta_{\text{\tiny B}} = 0.38 - \text{K} \Pi \Pi$  клепанного вентилятора.

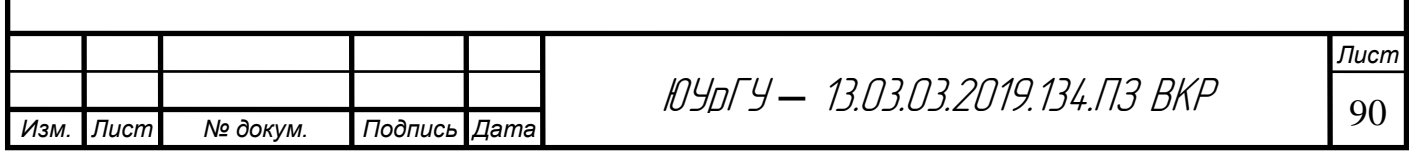

## **10 СПЕЦИАЛЬНАЯ ЧАСТЬ**

### **10.1 Расчетная модель двигателя 4Ч8,2/7,56**

Для проведения теоретических исследований в AVL BOOST была создана модель двигателя 4Ч 8,2/7,56 с газотурбинным наддувом (рис. 10.1).

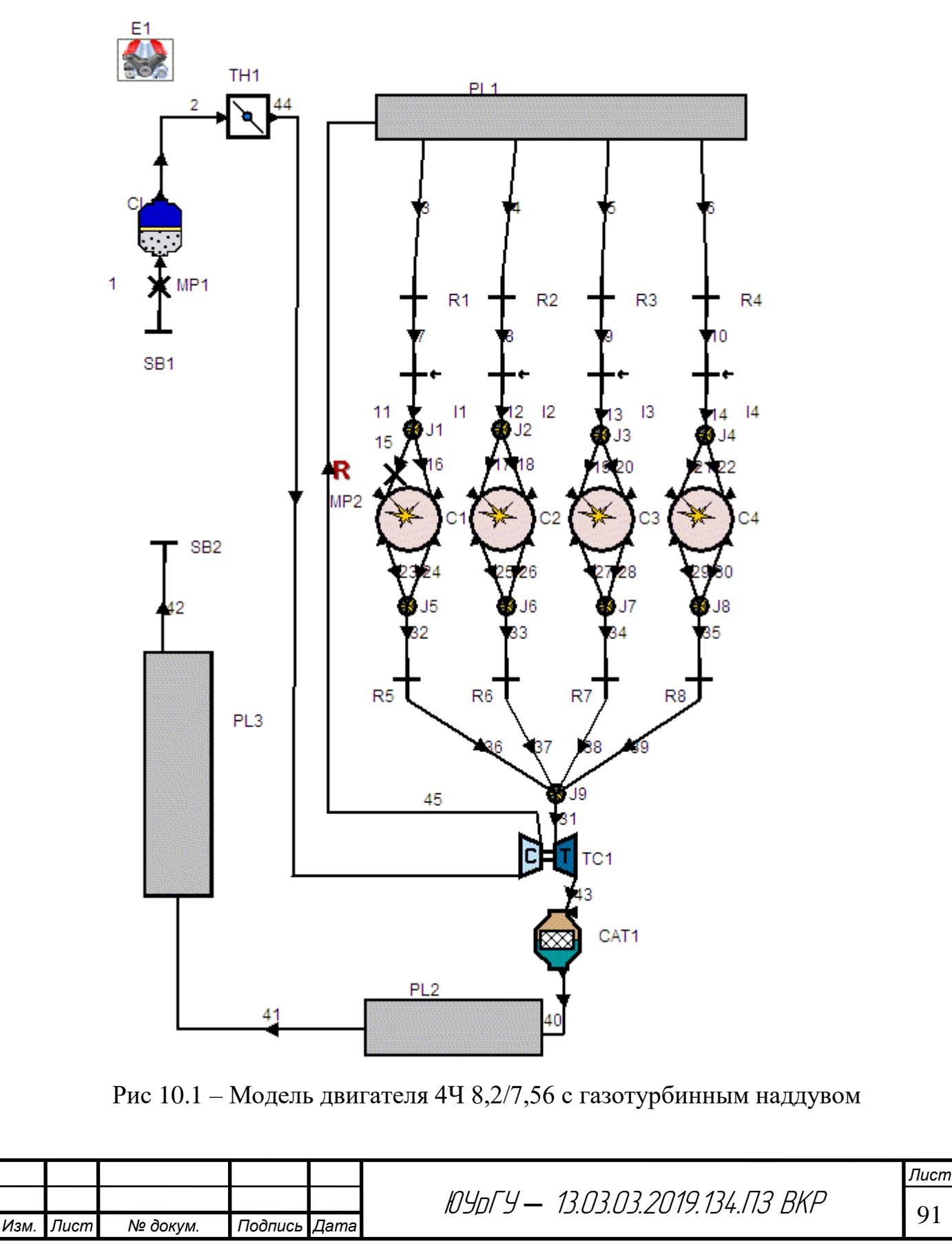

#### **10.1.1 Математическая модель теплового расчета двигателя**

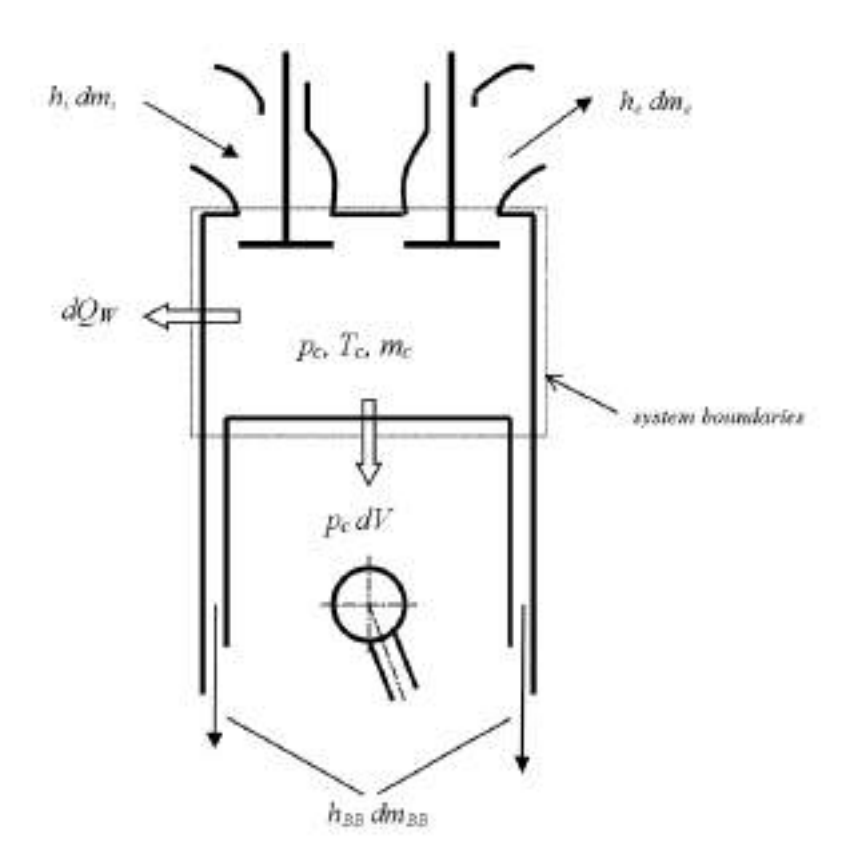

Рис. 10.2 – Обобщенная математическая модель надпоршневого пространства

Расчет термодинамического составнутри цилиндра  
основывается на первом законе термодинамики:  
\n
$$
\frac{d(m_c \cdot u)}{d\varphi} = -p_c \cdot \frac{dV}{d\varphi} + \frac{dQ_F}{d\varphi} - \sum \frac{dQ_w}{d\varphi} - h_{ym} \cdot \frac{dm_{ym}}{d\varphi} + \sum \frac{dm_{in}}{d\varphi} \cdot h_{in} - \sum \frac{dm_{ex}}{d\varphi} \cdot h_{ex} -
$$
\n
$$
-q_{ucn} \cdot f \cdot \frac{dm_{ucn}}{dt}
$$
\n(10.1)

Изменение массы рабочего тела в пространстве сжатия определяется соотношением

$$
\frac{dm_c}{d\varphi} = \sum \frac{dm_{\text{em}}}{d\varphi} - \sum \frac{dm_{\text{sun}}}{d\varphi} - \frac{dm_{\text{ym}}}{d\varphi} + \frac{dm_{\text{ucn}}}{d\varphi} \tag{10.2}
$$

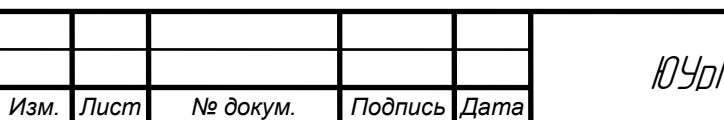

<sup>92</sup> ЮУрГУ *–* 13.03.03.2019.134.ПЗ ВКР

где  $d(m_c \cdot u)$ *d* . – изменение внутренней энергии рабочего тела внутри цилиндра;  $p_c$ *dV p d*  $\cdot \frac{dV}{dt}$  – работа;  $\frac{dQ_F}{dt}$ *d* – функция тепловыделения (теплота подведенная к рабочему телу от сгорания топлива);  $\sum \! \frac{dQ_{\scriptscriptstyle w}}{d\varphi}$  – тепловые потери в стенки пространства сжатия;  $h_{vm} \cdot \frac{\mu_{vm}}{I}$ *ут dm h d*  $\cdot \frac{m v_{\textit{sym}}}{l}$  – энтальпия рабочего тела, утекающего через неплотности;  $m_{c}^{}$  – масса рабочего тела внутри пространства сжатия;  $u$  – удельная внутренняя энергия рабочего тела; *p c* – давление рабочего тела в пространстве сжатия;  $V - o6$ ъем цилиндра;  $\varphi$  – положение коленчатого вала;  $dm_{in}$  – масса рабочего тела, поступающего в пространство сжатия;  $dm_{ex}$  – масса рабочего тела, покидающего пространство сжатия;  $h_{_{\!in}}$  – энтальпия поступающего в пространство сжатия рабочего тела; *ex h* – энтальпия рабочего тела, покидающего пространство сжатия;  $q_{ucn}$  – теплота испарения топлива; f – доля теплоты парообразования от нагретого заряда;  $m_{ucn}$  – масса испарившегося топлива.

Используем уравнение состояния:

$$
p_c = \frac{m_c \cdot R \cdot T_c}{V}.
$$
\n(10.3)

Система уравнений решается методом Рунге-Кутта четвертого порядка.

# **10.1.2 Определение количества поступающего в пространство сжатия рабочего тела.**

$$
\frac{dm}{dt} = A_{eff} \cdot p_{01} \cdot \sqrt{\frac{2}{R_0 \cdot T_{01}}} \cdot \psi
$$
\n(10.4)

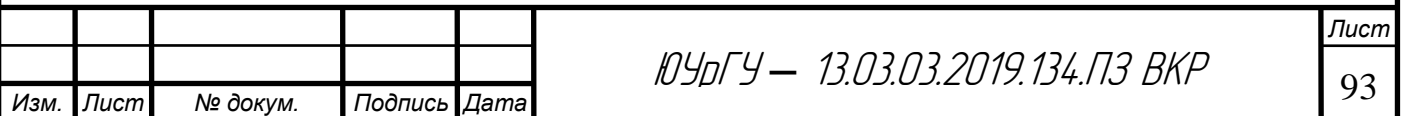

где *dm dt* – массовый расход;  $A_{\it eff}$  — эффективная площадь потока;  $\,p_{01}^{}$  — давление поступающего заторможенного потока;  $T_{\rm 01}$  – температура поступающего заторможенного потока; *R<sup>0</sup>* – газовая постоянная.

Для дозвукового течения

$$
\psi = \sqrt{\frac{k}{k-1} \cdot \left[ \left( \frac{p_2}{p_{01}} \right)^{\frac{2}{k}} - \left( \frac{p_2}{p_{01}} \right)^{\frac{k+1}{k}} \right]}
$$
(10.5)

Для сверхзвукового течения

$$
\psi = \psi_{\text{max}} = \left(\frac{2}{k+1}\right)^{\frac{1}{k-1}} \cdot \sqrt{\frac{k}{k+1}}
$$
(10.6)

где  $p_2$  – статическое давление вытекающего газа;  $k$  – отношение теплоемкостей.

Действительную эффективную площадь потока можно определить:

$$
A_{\text{eff}} = \mu \sigma \cdot \frac{\pi \cdot d^2}{4} \tag{10.7}
$$

где *μσ* – коэффициент расхода; *d* – диаметр (рис. 2).

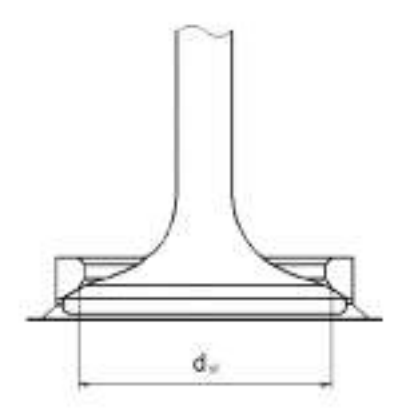

Рис. 10.3 – К расчету газодинамических явлений в клапаном механизме

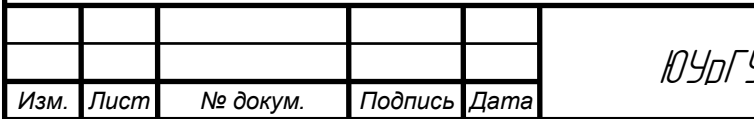

9 — *13.03.03.2019.134.ПЗ ВКР* — Год

Продувка (перекрытие клапанов)

Функция перемещения поршня имеет следующий вид:

$$
s = (r+l)\cdot \cos\gamma - r\cdot \cos(\gamma + \varphi) - l\cdot \sqrt{1 - \left(\frac{r}{l}\cdot \sin(\gamma + \varphi) - \frac{e}{l}\right)^2}
$$
(10.8)

$$
\gamma = \arcsin\left(\frac{e}{r+l}\right) \tag{10.9}
$$

где s – положение поршня относительно верхней мертвой точки; r – радиус кривошипа; l – длинна шатуна;  $\gamma$  – угол между вертикальным положением кривошипа и положением кривошипа в верхней мертвой точке; e – величина дезаксиала; φ – угол поворота коленчатого вала относительно верхней мертвой точки.

#### **10.1.3 Теплопередача**

Теплопередача в стенки камеры сгорания, цилиндра, днища поршня определяются уравнением Ньютона-Рихмана. Уравнение в общем виде приведено ниже:

$$
Q_{wi} = A_i \cdot \alpha_w \cdot (T_c - T_{wi}), \qquad (10.10)
$$

где Qwi – количество теплоты, переданное в стенки элемента (головки цилиндра, цилиндра, поршня); Ai – площадь тепловоспринимающей поверхности элемента (головки цилиндра, цилиндра, поршня); αw – коэффициент теплоотдачи; Tc – температура рабочего тела внутри цилиндра; Twi – температура стенки элемента (головки цилиндра, цилиндра, поршня).

Текущая температура стенки цилиндров определяется:

$$
T_{L} = T_{L\_BMT} \cdot \frac{1 - e^{-c \cdot x}}{x \cdot c},
$$
\n(10.11)

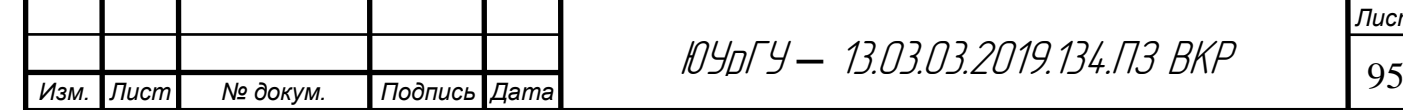

$$
c = \ln\left(\frac{T_{L\_BMT}}{T_{L\_HMT}}\right),\tag{10.12}
$$

где  $T_L$  – текущая температура;  $T_{L, BMT}$  – температура стенки цилиндра в ВМТ;  $T_{L HMT}$  – температура стенки цилиндра в НМТ;  $x$  – относительный ход поршня.

Коэффициент теплоотдачи рассчитывается по уравнению Г. Вошни:

$$
a_w = 130 \cdot D^{-0.2} \cdot p_c^{0.8} \cdot T_c^{-0.53} \cdot \left\{ c_1 \cdot C_{\Pi} \cdot \left[ 1 + 2 \cdot \left( \frac{V_c}{V} \right)^2 \cdot p_i^{-0.2} \right] \right\}^{0.8}
$$
(10.13)

$$
c_1 = 2,28 + 0,308 \cdot \frac{C_B}{C_H} \tag{10.14}
$$

где  $V_c$  – объем камеры сгорания;  $V$  – текущий объем пространства сжатия;  $p_i$  – среднее индикаторное давление цикла;  $D$  – диаметр цилиндра;  $C_n$  – средняя скорость поршня;  $C_B$  – скорость вихря.

Для определения коэффициента теплоотдачи  $a_w$  в процессе газообмена используется формула:

$$
a_{w} = 130 \cdot D^{-0.2} \cdot p_{c}^{0.8} \cdot T_{c}^{-0.53} \cdot (c_{3} \cdot C_{\Pi})^{0.8}, \qquad (10.15)
$$

$$
c_3 = 6,18 + 0,417 \cdot \frac{C_B}{C_{\Pi}}.
$$
\n(10.16)

#### **10.1.4 Определение утечки рабочего тела через неплотности**

#### **цилиндропоршневой группы.**

Утечки рабочего тела из пространства сжатия определяются по уравнениям (4 – 6). Эффективная площадь потока Аeff утекающего рабочего тела рассчитывается по зависимости:

$$
A_{\text{eff}} = D \cdot \pi \cdot \delta \,,\tag{10.17}
$$

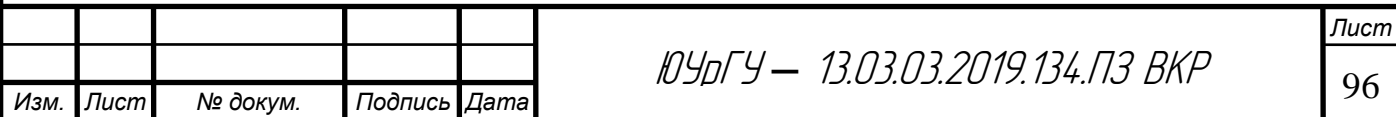

где  $D$  – диаметр цилиндра;  $\delta$  – зазор между поршнем и цилиндром.

## **10.1.5 Сгорание**

$$
\frac{dm_b \cdot u_b}{d\varphi} = -p_c \cdot \frac{dV_b}{d\varphi} + \frac{dQ_F}{d\varphi} - \sum \frac{dQ_{wb}}{d\varphi} + h_u \cdot \frac{dm_b}{d\varphi} - h_{ym.b} \cdot \frac{dm_{ym.b}}{d\varphi}
$$
(10.18)

$$
\frac{dm_u \cdot u_u}{d\varphi} = -p_c \cdot \frac{dV_u}{d\varphi} - \sum \frac{dQ_{wu}}{d\varphi} - h_u \cdot \frac{dm_b}{d\varphi} - h_{ym.u} \cdot \frac{dm_{ym.u}}{d\varphi}
$$
(10.19)

$$
\frac{dV_b}{d\varphi} + \frac{dV_u}{d\varphi} = \frac{dV}{d\varphi}
$$
\n(10.20)

$$
V_b + V_u = V \tag{10.21}
$$

$$
V_b + V_u = V
$$
\n
$$
\frac{dQ_F}{d\varphi} = Hu \cdot m_{\text{quasi}} \cdot 6,908 \cdot \left(\frac{m+1}{\varphi_z}\right) \cdot \left(\frac{\varphi}{\varphi_z}\right)^m \cdot e^{-6,908 \left(\frac{\varphi}{\varphi_z}\right)^{m+1}}
$$
\n(10.22)

где Hu – низшая теплота сгорания топлива; mцикл – цикловая подача топлива; m – показатель характера сгорания; ф – текущий угол поворота коленчатого вала от начала сгорания; φz – продолжительность сгорания.

#### **10.1.6 Модель Детонации**

Для бензиновых двигателей c внешним смесеобразованием моделью детонации прогнозируется минимальное октановое число, необходимое для работы без нарушения сгорания. Порог для возникновения детонации превышен, если интеграл (23) для несгоревшей зоны рабочего тела до окончания сгорания больше единицы, т.е.:

$$
\int_{0}^{t_{\rm Z}} \frac{1}{\tau_i(t)} dt \le 1, \tag{10.23}
$$

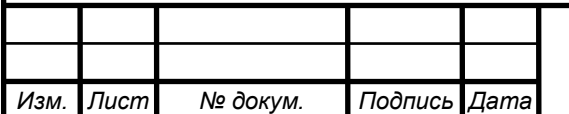

<sup>97</sup> ЮУрГУ *–* 13.03.03.2019.134.ПЗ ВКР

где τi(t) – задержка воспламенения рабочего тела в несгоревшей зоне камеры сгорания; tZ – продолжительность сгорания.

Задержка воспламенения рабочего тела в несгоревшей зоне камеры сгорания определяется полуэмпирическим уравнением:

$$
\tau_i(t) = A \cdot \left(\frac{Oq}{100}\right)^a \cdot p^{-n} \cdot e^{\frac{B}{T}}
$$
\n(10.24)

где А = 17,68 мс; а = 3,402; n = 1,7; В = 3800 К.

#### **10.1.7 Определение вредных веществ образующихся в камере**

#### **сгорания двигателя**

Оксиды азота (NOx)

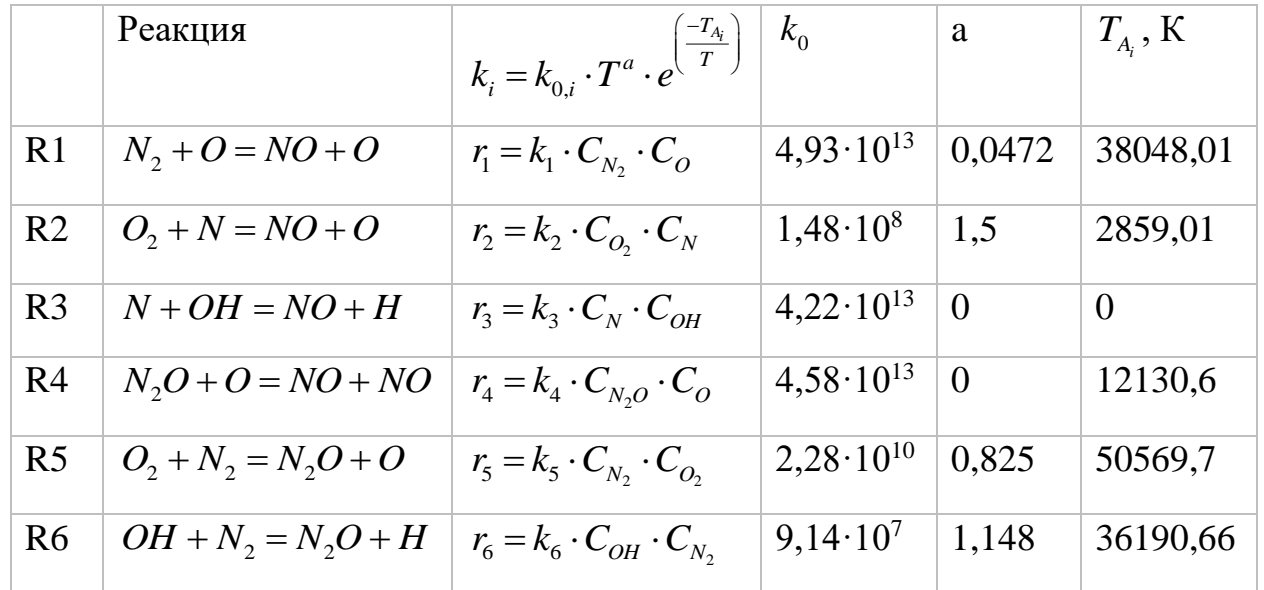

Все реакции в степени ri имеют единицу измерения (моль/см<sup>3</sup> с). Концентрация N2O рассчитывается в соответствии с:

$$
C_{N_2O} = 1,1802 \cdot 10^{-6} \cdot T^{0,6125} \cdot e^{ \left( \frac{9471,6}{T} \right)} \cdot C_{N_2} \cdot \sqrt{p_{O2}}
$$
 (10.25)

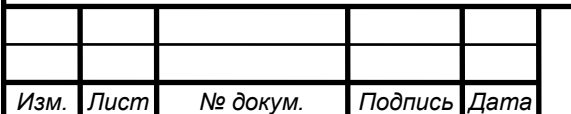

<sup>98</sup> ЮУрГУ *–* 13.03.03.2019.134.ПЗ ВКР

Окончательная стадия образования/распада NO в [моль/см<sup>3</sup>с] рассчи-

тывается как:

$$
r_{NO} = C_{Post\,ProcMult} \cdot C_{KineticMult} \cdot 2.0 \cdot \left(1 - \alpha^2\right) \cdot \frac{r_1}{1 + \alpha \cdot AK_2} \cdot \frac{r_4}{1 + AK_4}
$$
(10.26)

$$
\text{r, } \alpha = \frac{C_{NO,act}}{C_{NO,equ}} \cdot \frac{1}{C_{Post\text{Proc, }Mult}}, \ A K_2 = \frac{r_1}{r_2 + r_3}, \ A K_4 = \frac{r_4}{r_5 + r_6}.
$$

*Монооксид углерода (СО)*

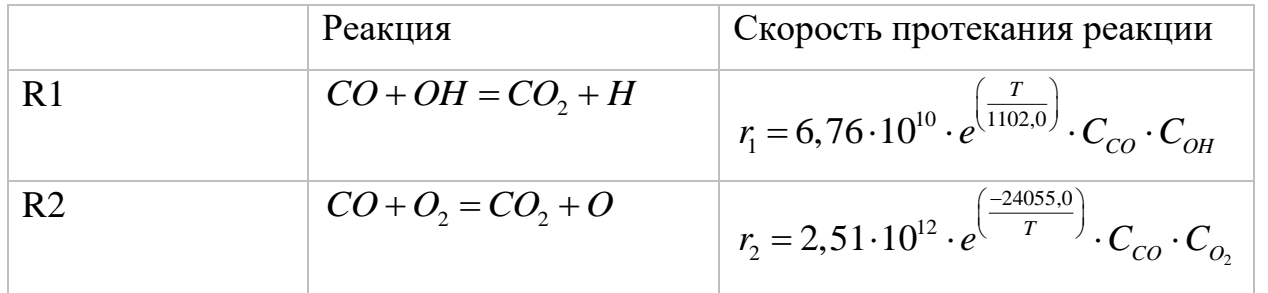

$$
r_{CO} = C_{const} \cdot (r_1 + r_2) \cdot (1 - \alpha) \tag{10.27}
$$

$$
\alpha = \frac{C_{CO,act}}{C_{CO,equ}}
$$

*Образование не сгоревших углеводородов (СН)*

В двигателе с искровым зажиганием образование несгоревших углеводородов имеет различные пути. Полное описание процесса их формирования пока отсутствует. Тем не менее, в программном комплексе AVL Boost предложена феноменологическая модель, которая учитывает основные механизмы формирования углеводородов в зависимости от рабочего цикла и параметров двигателя.

В двигателях с искровым зажиганием можно выделить следующие основные источники несгоревших углеводородов:

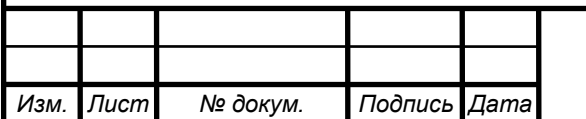

1. Часть заряда, которая заняла объемы зазоров (между поршнем, цилиндром и поршневыми кольцами) не сгорает, так как происходит гашение пламени.

2. Пары топлива, впитывающиеся в слой масла и отложения на стенках цилиндра во время впуска и сжатия. При снижении давления в цилиндре во время такта расширения происходит последующая десорбция, по этой причине сгорание топлива не полное.

3. Гашение пламени в пристеночной области камеры сгорания.

4. Случайные пропуски воспламенения.

5. Для двигателей с впрыском топлива во впускной коллектор в период перекрытия клапанов пары топлива могут перетекать в систему выпуска отработавших газов.

$$
m = \frac{p \cdot V \cdot M}{R \cdot T}
$$
 (10.28)

$$
\frac{\partial w_F}{\partial t} - D \cdot \frac{\partial^2 w_F}{\partial r^2} = 0
$$
\n(10.29)

$$
D = 7,4 \cdot 10^{-8} \cdot M^{0.5} \cdot T \cdot v_f^{-0.6} \cdot \mu^{-1},
$$
 (10.30)

где M – молекулярный вес масла [г/моль]; T – температура масла [K]; vf – молярный объем топлива при нормальных условиях кипения [см3/моль]; μ – вязкость масла [сантипуаз].

$$
F_{prob} = F \cdot C_1 \cdot e^{\{-(\beta_{EVO} - \beta_{90})/(-0.35\{\beta_{90} - \beta_0\})\}}, \qquad (10.31)
$$

$$
C_1 = 0.0032 + \frac{(\phi - 1)}{22}, \qquad (10.32)
$$

$$
C1 = 0,003 + [1,1 \cdot (\phi - 1)]^{4}
$$
 (10.33)

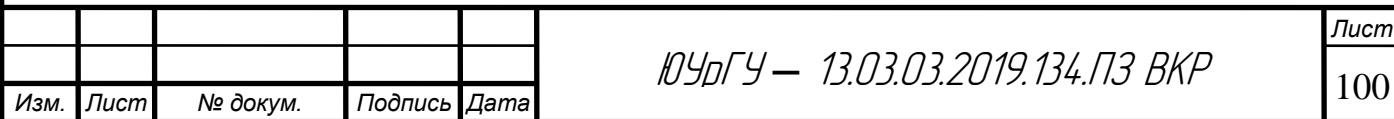

$$
\frac{dC_{CH}}{dt} = -F_{Ox} \cdot A_{Ox} \cdot C_{O_2} \cdot C_{CH} \cdot e^{-\frac{T_{Ox}}{T}}
$$
\n(10.34)

где *CСН* – концентрация углеводородов [кмоль/м 3 ]; *CО2* – концентрация кислорода [кмоль/м 3 ]; *FOx* – настраиваемый параметр; *TOx* – температура активации, по умолчанию в программе *TOx* = 18790.0 [K]; *AOx* – фактор частоты соударений, по умолчанию в программе  $A_{Ox}$  = 7.7E12 [м<sup>3</sup>·с / кмоль].

#### **10.1.8 Расчет компонентов «Объем»**

$$
\frac{d(m_{pl} \cdot u)}{d\alpha} = -P_{pl} \cdot \frac{dV}{d\alpha} - \sum \frac{dQ_w}{d\alpha} + \sum \frac{dm_i}{d\alpha} \cdot h_i - \sum \frac{dm_e}{d\alpha} \cdot h_e + \frac{dQ_{reac}}{d\alpha} \tag{10.35}
$$

где,  $m_{pl}$  – масса РТ, содержащаяся в объеме;  $u$  – удельная внутренняя энергия РТ;  $P_{pl}$  – давление в объеме;  $V$  – объем;  $Q_w$  – тепловые потери в стенки объема;  $\alpha$  – угол поворота коленчатого вала;  $dm_i$  – масса элемента, поступившего в объем;  $dm_e$  – масса элемента, покинувшего объем;  $h_i$  – энтальпия элемента, поступившего в объем;  $h_e$  – энтальпия элемента, покинувшего объем;  $Q_{reac}$  – источник энтальпии вследствие химических реакций.

Теплообмен внутри объема

$$
\alpha = 0.018 \cdot \frac{k}{k-1} \cdot R_0 \cdot \rho \cdot u_{ch}^{0.8} \cdot L_{ch}^{-0.2} \cdot 0.2 \cdot (0.127 + 1.3 \cdot T \cdot 10^{-4}) \tag{10.36}
$$

$$
L_{ch} = \sqrt[3]{V} \tag{10.37}
$$

$$
u_{ch} = \frac{1}{n} \cdot \sum_{n} u_{pipe} \cdot \frac{A_{pipe}}{L_{ch}^2}
$$
 (10.38)

## **10.1.9 Расчет компонентов «Ограничитель»**

Моделирование потока через ограничение потока (и поворотный клапан) основано на уравнении энергии, уравнении неразрывности и формулы для изоэнтропического изменения состояния:

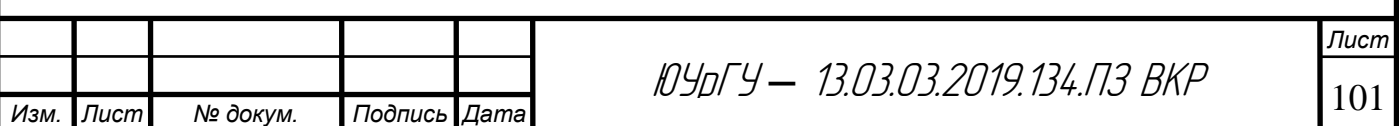

$$
G = A_{geo} \cdot p_{01} \cdot \sqrt{\frac{2}{R_0 \cdot T_{01}}} \cdot \psi
$$
 (10.39)

для дозвукового течения

$$
\psi = \sqrt{\frac{k}{k-1} \cdot \left[ \left( \frac{p_2}{p_{01}} \right)^{\frac{2}{k}} - \left( \frac{p_2}{p_{01}} \right)^{\frac{k+1}{k}} \right]},
$$
 (10.40)

для сверхзвукового течения

$$
\psi = \psi_{\text{max}} = \left(\frac{2}{k+1}\right)^{\frac{1}{k-1}} \cdot \sqrt{\frac{k}{k+1}},\tag{10.41}
$$

где  $G$  — массовый расход;  $A_{\tiny geo}$  — эффективная площадь потока;  $\,p_{01}^{}$  — давление поступающего заторможенного потока;  $T_{\rm 01}$  – температура поступающего заторможенного потока;  $R_0$  – газовая постоянная;  $p_2$  – статическое давление вытекающего газа;  $k$  – отношение теплоемкостей.

## **10.1.10 Расчет компонента «Форсунка»**

$$
G = C_{evap} \cdot k_q \cdot A_p \cdot P_g \cdot \left(\frac{y_{qsat} - y_q}{1 - y_{qsat}}\right) \cdot MW_q \qquad (10.42)
$$

$$
sh = 0.023 \cdot Re^{0.8} \cdot Sh^{0.22} \tag{10.43}
$$

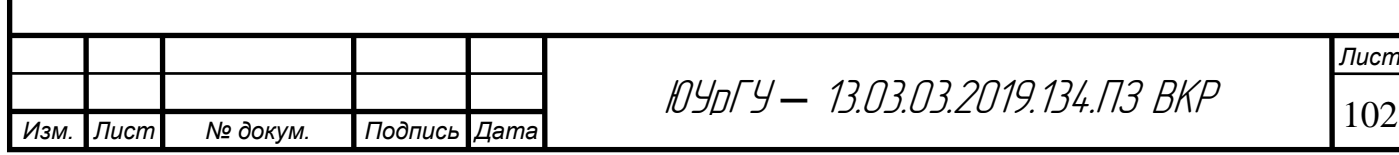

#### **10.1.11Расчет механических потерь**

Суммарное среднее давление механических потерь складывается из:

$$
p_{\scriptscriptstyle M} = p_{\scriptscriptstyle \text{Konenaana}} + p_{\scriptscriptstyle \text{topu.2p.}} + p_{\scriptscriptstyle \text{Kuan.Mex}} + p_{\scriptscriptstyle \text{Sronou.Mex.}}.
$$
 (10.44)

Среднее давление механических потерь на трение вращения коленчатого вала определяется (рколенвала):

вала определяется (рколенвала):  
\n
$$
p_{\text{koneneava}} = C_{cb} \cdot \left( \frac{n \cdot d_{\kappa}^{3} \cdot L_{\kappa} \cdot i_{\kappa}}{D^{2} \cdot S \cdot i_{\mu}} \right) + C_{CS} \cdot \left( \frac{d_{\kappa}}{D^{2} \cdot S \cdot i_{\kappa}} \right) + C_{td} \cdot \left( \frac{n^{2} \cdot d^{2} \cdot i_{\mu}}{i_{\kappa}} \right), \quad (10.45)
$$

где n – частота вращения коленчатого вала, мин-1;  $D$  – диаметр цилиндра, м;  $S - x$ од поршня, м; dк – диаметр коренной шейки коленчатого вала, м; Lк – длинна коренной шейки коленчатого вала, м; iк – количество коренных шеек; iк – количество цилиндров; Сcb – коэффициент гидродинамических потерь в коренных подшипниках, Па/мин–1·м; Ccs– коэффициент потерь на трение в уплотнении коренных подшипниках, Па·м2; Ctd – коэффициент потерь на трение за счет вязкой диссипации Па·с2/м2·мин–1.

Среднее давление механических потерь на трение в поршневой группе

$$
(p_{\text{nopu.}rp.}) \text{ onpegenser of no ypasheth to:}
$$
\n
$$
p_{\text{nopu.}zp.} = C_{pb} \cdot \left(\frac{n \cdot d_{\text{u}}^3 \cdot L_{\text{u}} \cdot i_{\text{u}}}{D^2 \cdot S \cdot i_{\text{u}}}\right) + C_{ps} \cdot \left(\frac{S \cdot n}{30 \cdot D}\right) + C_{pr} \cdot \left(1 + \frac{1000}{n}\right) \cdot \left(\frac{1}{D^2}\right) \cdot C_0 \cdot \frac{p_i}{p_a} \cdot \left(0,088 \cdot r_c + 0,182 \cdot r_c^{\left(1,33-0,0238 \frac{S \cdot n}{30}\right)}\right)
$$
\n(10.46)

где  $d_{\text{m}}$  – диаметр шатунной шейки коленчатого вала, м;  $L_{\text{m}}$ – длинна шатунной шейки коленчатого вала, м;  $i_{\text{III}}$  – количество шатунных шеек;  $C_{pb}$  – коэффициент гидродинамических потерь в шатунных подшипниках, Па/мин-1·м;  $C_{ps}$  – коэффициент гидродинамических потерь в сопряжении

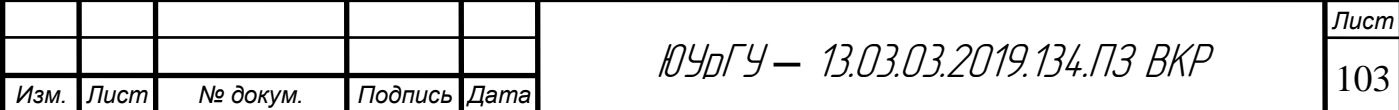

юбка поршня – стенка цилиндра;  $C_{pr}$  – коэффициент гидродинамических потерь в сопряжении поршневое кольцо – стенка цилиндра;  $C_0$  – трения кольца при воздействии давления газов на него;  $P_i -$ ;  $P_a -$ ;  $r_c -$ .

Среднее давление механических потерь на трение в механизме газораспределения (рклап.мех.) определяется зависимостью:

пределения (рклап.мех.) определяется замсимость:  
\n
$$
p = C_{VB} \cdot \left(\frac{n \cdot i_{n.p.s.}}{D^2 \cdot S \cdot i_{u}}\right) + C_{VO} + C_{VH} \cdot \left(\frac{L_{\kappa 1}^{1.5} \cdot n^{0.5} \cdot i_{\kappa 1}}{D \cdot S \cdot i_{u}}\right) + C_{VM} \cdot \left(1 + \frac{1000}{n}\right) \cdot \frac{L_{\kappa 1} \cdot i_{\kappa 1}}{S \cdot i_{u}} + p_{\text{mokamens}} \quad (10.47)
$$

где  $i_{\text{n.pB.}}$  – количество подшипников на распределительном вале;  $L_{\text{\tiny{KJ}}}$  – максимальная высота подъема клапана, м;  $i_{\text{KJ}}$  – количество клапанов;  $C_{vb}$  – коэффициент гидродинамических потерь в подшипниках распределительного вала, Па·м3/мин–1;  $C_{\nu 0}$  – ;  $C_{\nu h}$  – ;  $C_{\nu m}$  – ;  $p_{\text{ro}, \text{r}}$  – потери в толкателе.

Потери на трение толкателя определяются зависимостью:

– для плоского

$$
p_{\text{maxamexa}} = C_{\text{vf}} \cdot \left(1 + \frac{1000}{n}\right) \cdot \frac{i_{\kappa n}}{S \cdot i_{\mu}} \tag{10.48}
$$

– для роликового

$$
p_{\text{monxameza}} = C_{vr} \cdot \left(\frac{n \cdot i_{x_1}}{S \cdot i_{u}}\right) \tag{10.49}
$$

где  $C_{vf}$  – постоянная для плоского толкателя, Па·м;  $C_{vr}$  – постоянная для роликового толкателя, Па·м.

Среднее давление механических потерь на привод вспомогательных агрегатов (масляный и водяной насосы) находится по формуле: водяной насосы) находится по формуле:<br>  $p_{\text{gclmOM.Mex.}} = 6,23 \cdot 10^{-3} + 5,22 \cdot n - 1,79 \cdot 10^{-4} \cdot n^2$ . (10.50)

$$
p_{\text{gclmOM.Mex.}} = 6,23 \cdot 10^{-3} + 5,22 \cdot n - 1,79 \cdot 10^{-4} \cdot n^2. \tag{10.50}
$$

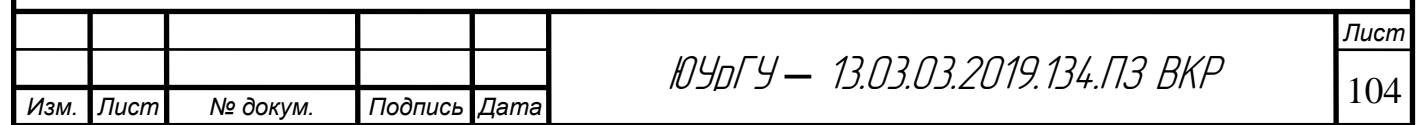

#### **10.2 Результаты синтеза рабочих циклов**

Совершенствование бензиновых двигателей внутреннего сгорания связано с повышением топливной экономичности, увеличением мощности, снижением массогабаритных показателей и др. Для массово выпускаемых двигателей номинальная частота вращения коленчатого вала (n) составляет 4500…6000 мин–1, а её дальнейшее повышение не является целесообразным, поскольку возрастают инерционные нагрузки, механические потери, скорость изнашивания цилиндропоршневой группы (ЦПГ) и кривошипно-шатунного механизма (КШМ). К перспективным направлениям развития бензиновых двигателей можно отнести их форсирование газотурбинным наддувом.

В программе AVL Boost была создана модель двигателя 4Ч 8,2/7,56 с газотурбинным наддувом.

Исходные данные, изменяемые по частоте вращения при синтезе рабочих циклов, сведены в таблицу 10.1.

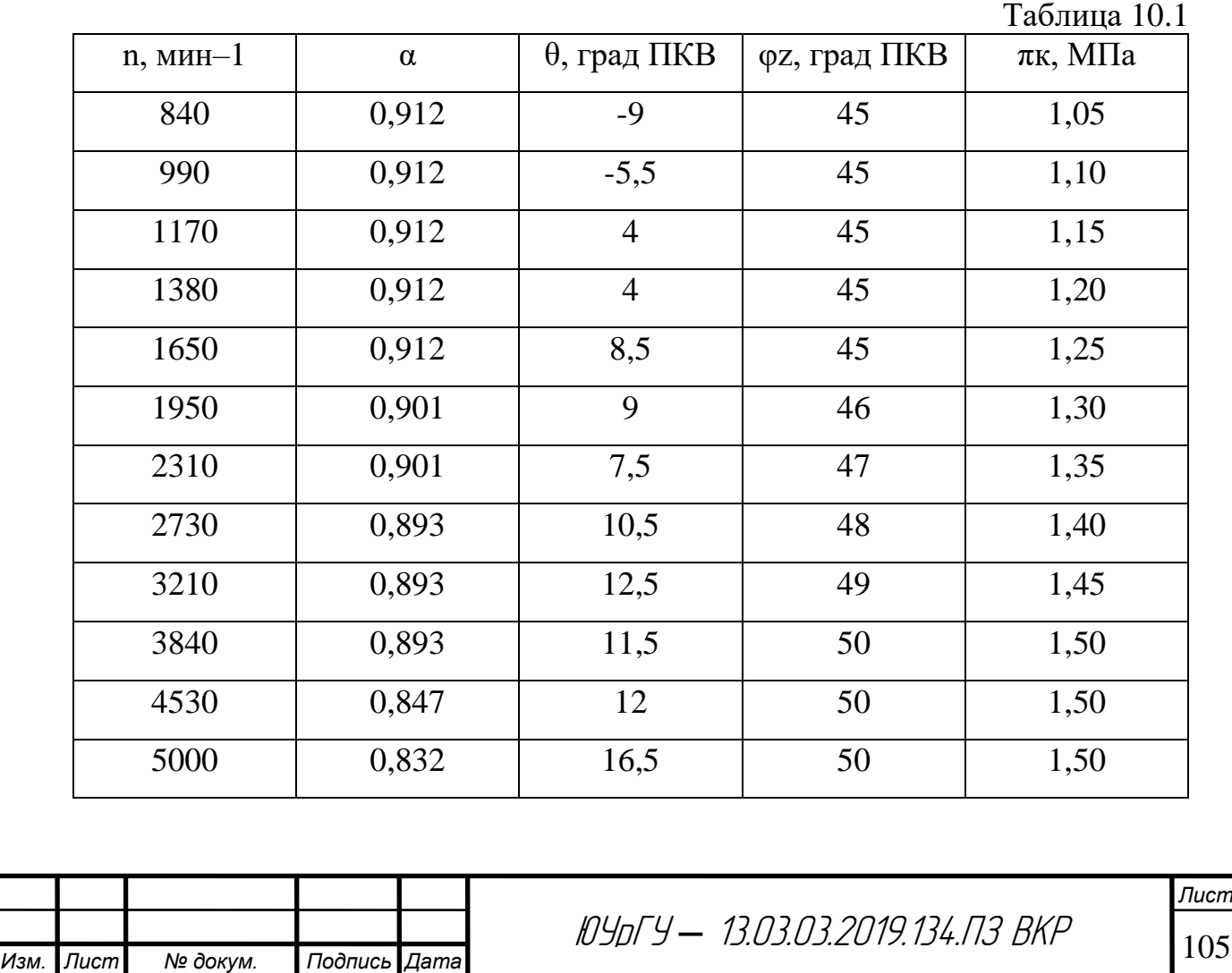

Перемещение клапана:

Теремещение клапана:

\n
$$
h = h_{\text{make}} \cdot \left[ 1 + C_2 \cdot \left( \frac{\varphi}{\varphi_{p_0}} \right)^2 + C_p \cdot \left( \frac{\varphi}{\varphi_{p_0}} \right)^p + C_q \cdot \left( \frac{\varphi}{\varphi_{p_0}} \right)^q + C_r \cdot \left( \frac{\varphi}{\varphi_{p_0}} \right)^r + C_s \cdot \left( \frac{\varphi}{\varphi_{p_0}} \right)^s \right]
$$
\nКо  
\nРоколость клапана:

Скорость клапана:

Пана:

\n
$$
V = h_{\text{MARC}} \cdot \left(\frac{\omega}{\varphi_{p_0}}\right) \cdot \left[2 \cdot C_2 \cdot \left(\frac{\varphi}{\varphi_{p_0}}\right) + p \cdot C_p \cdot \left(\frac{\varphi}{\varphi_{p_0}}\right)^{p-1} + q \cdot C_q \cdot \left(\frac{\varphi}{\varphi_{p_0}}\right)^{q-1} + r \cdot C_r \cdot \left(\frac{\varphi}{\varphi_{p_0}}\right)^{r-1} + s \cdot C_s \cdot \left(\frac{\varphi}{\varphi_{p_0}}\right)^{s-1}\right]
$$

Ускорение клапана:

$$
+q \cdot C_{q} \cdot \left(\frac{\varphi}{\varphi_{p_{0}}}\right) + r \cdot C_{r} \cdot \left(\frac{\varphi}{\varphi_{p_{0}}}\right) + s \cdot C_{s} \cdot \left(\frac{\varphi}{\varphi_{p_{0}}}\right)
$$
  
exopehue khanana:  

$$
J = h_{\text{maxc}} \cdot \left(\frac{\omega}{\varphi_{p_{0}}}\right)^{2} \cdot \left[2 \cdot C_{2} + p \cdot (p-1) \cdot C_{p} \cdot \left(\frac{\varphi}{\varphi_{p_{0}}}\right)^{p-2} + q \cdot (q-1) \cdot C_{q} \cdot \left(\frac{\varphi}{\varphi_{p_{0}}}\right)^{q-2} + r \cdot (r-1) \cdot C_{r} \cdot \left(\frac{\varphi}{\varphi_{p_{0}}}\right)^{r-2} + s \cdot (s-1) \cdot C_{s} \cdot \left(\frac{\varphi}{\varphi_{p_{0}}}\right)^{s-2}\right]
$$

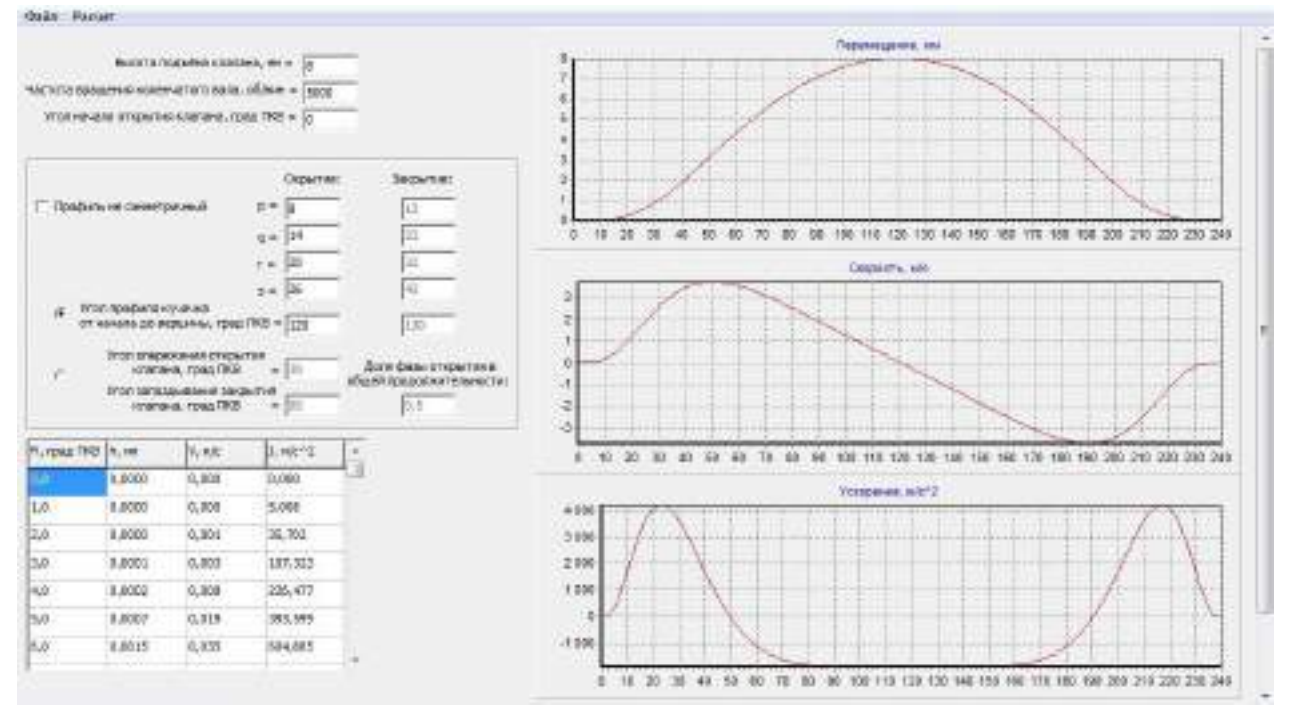

Рис. 10.1 – Главное окно программы

По разработанной программе смоделированы два впускных (рис. 10.2 и 10.3) и три выпускных (рис. 10.4 и 10.5) законов движения клапанов. Характеристики профилей следующие: для впускных клапанов продолжительность открытия 240 и 260 град. ПКВ, высота подъема 7,62 мм; для выпускных

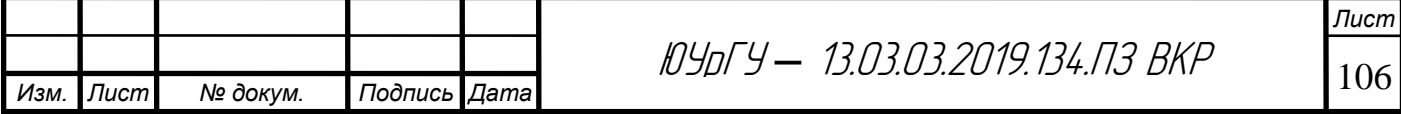

клапанов продолжительность открытия 240, 260 и 280 град. ПКВ, высота подъема 7,67 мм.

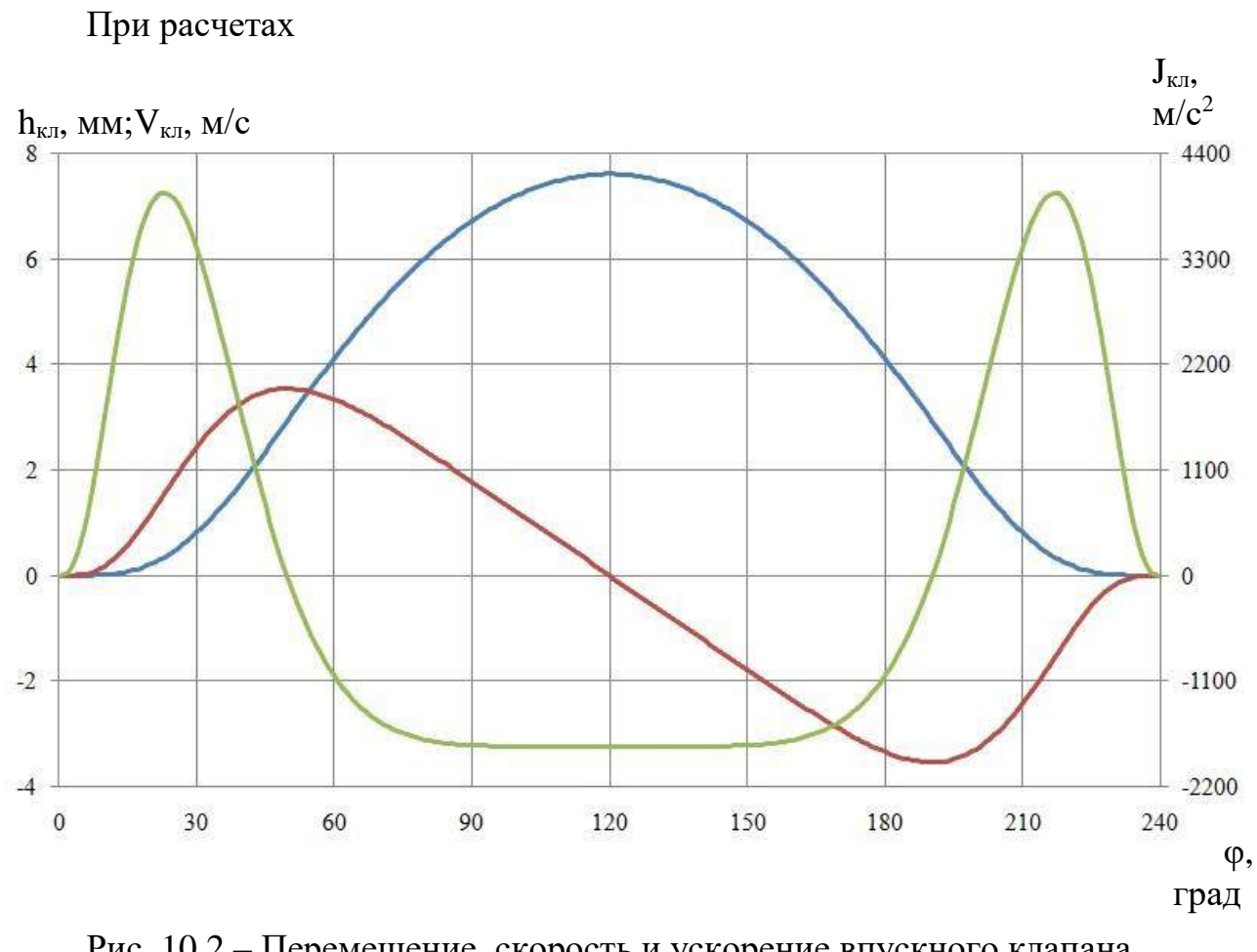

# Рис. 10.2 – Перемещение, скорость и ускорение впускного клапана (hкл = 7,62, φкл = 240 град ПКВ)

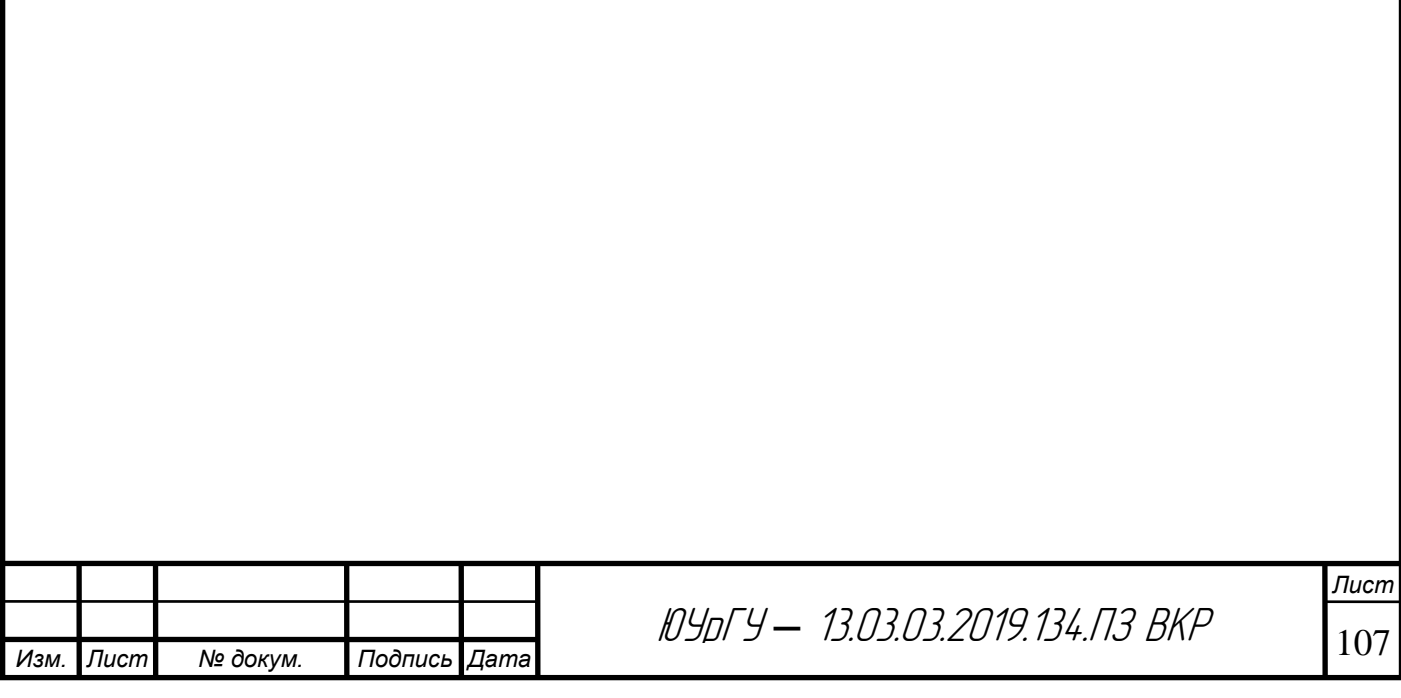

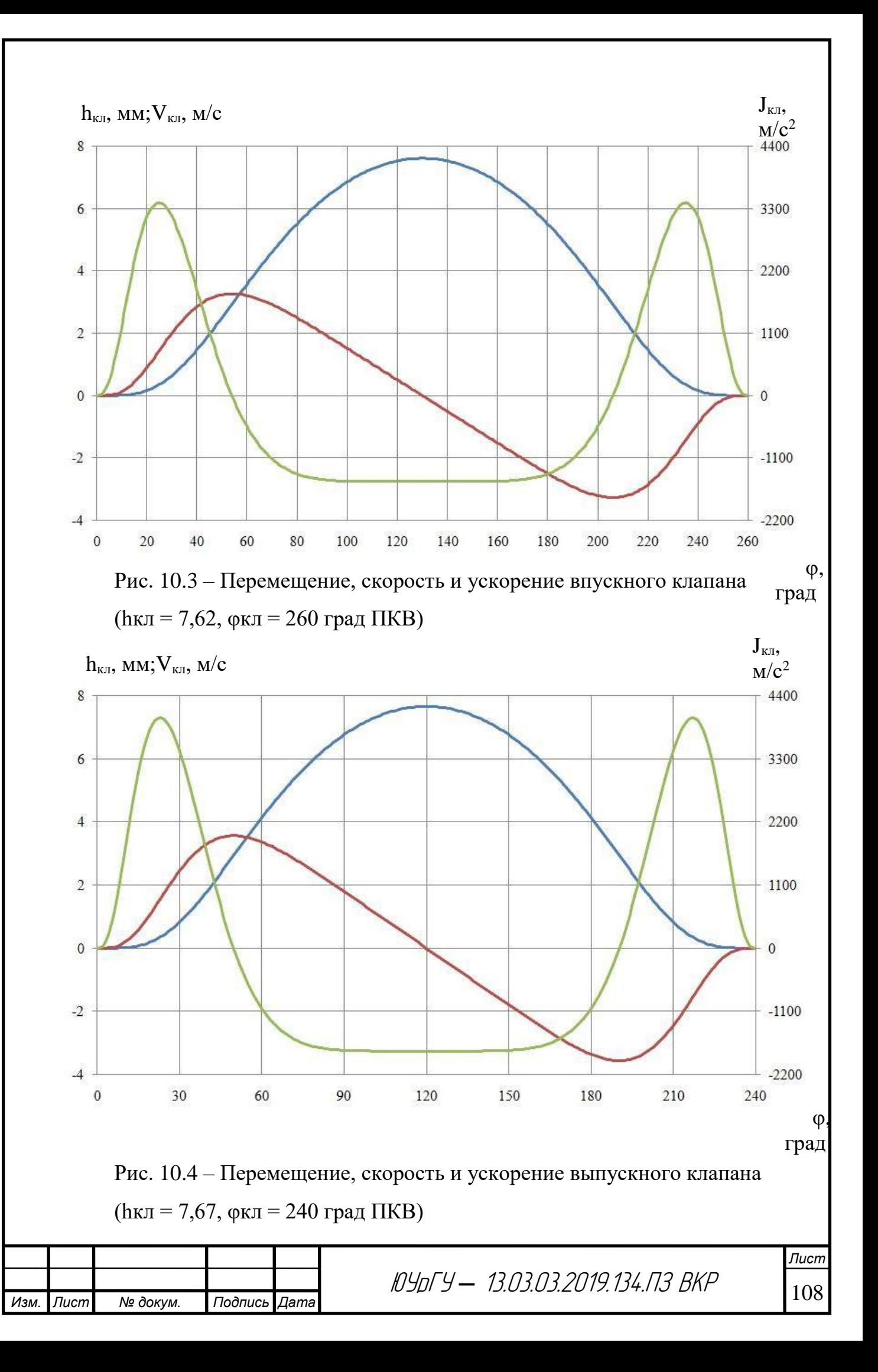

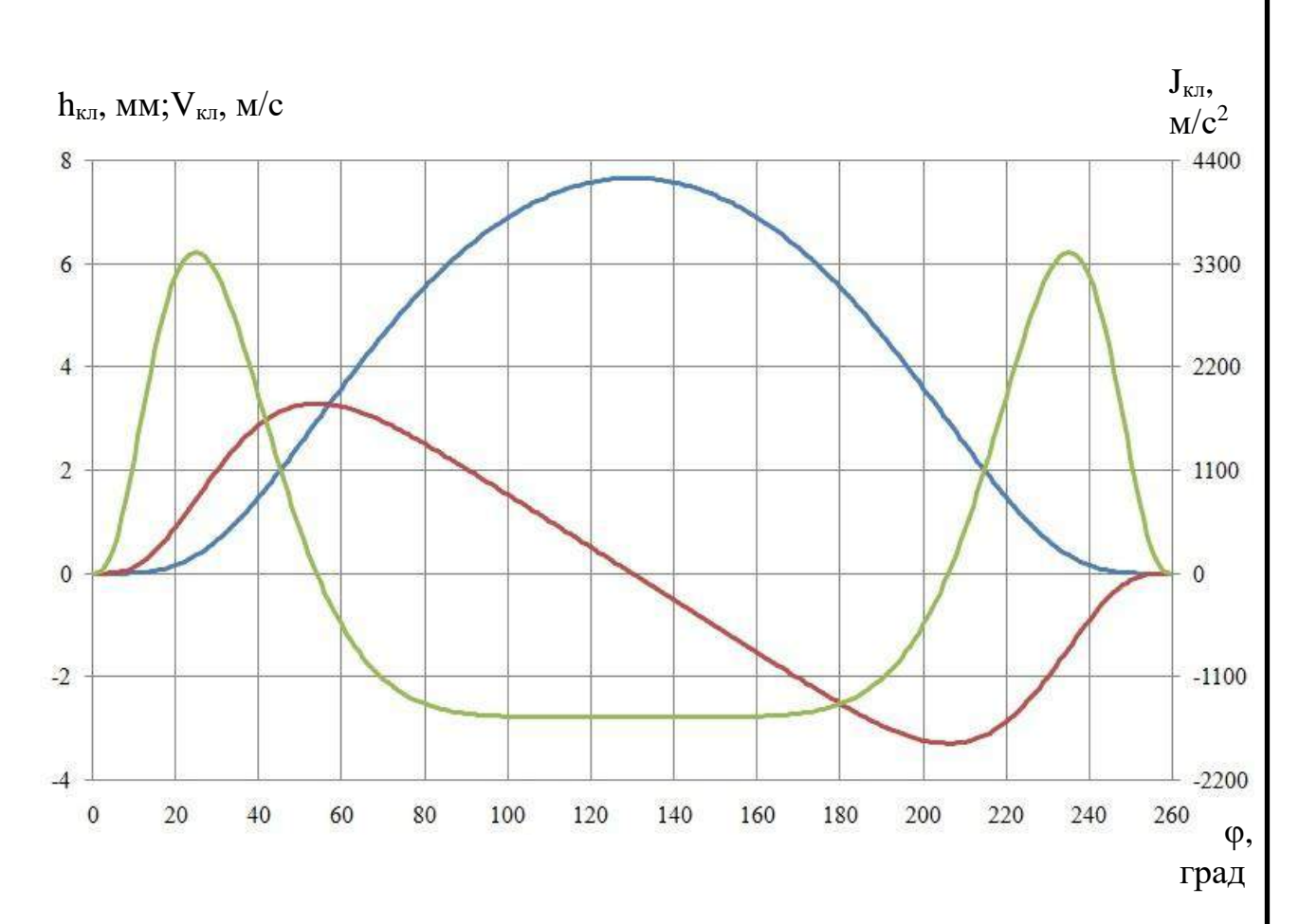

Рис. 10.5 – Перемещение, скорость и ускорение выпускного клапана  $(hk\pi = 7.67, \varphi k\pi = 260$  град ПКВ)

Для определения оптимальных углов опережения открытия впускных и выпускных клапанов выполнена серия расчетов результаты, которых сведены в таблицу 10.2. Параметрическое исследование выполнялась для законов с продолжительностью подъема 240 градусов поворота коленчатого вала, как для впускных, так и для выпускных клапанов. В качестве определяющих параметров выбраны эффективная мощность (рис. 10.6), крутящий момент (10.7) и эффективный удельный расход топлива двигателем (10.8).

Из анализа полученных результатов выявлено, что наилучшая эффективная мощность, крутящий момент и топливная экономичность достигаются в интервале углов опережения открытия впускных клапанов 20…25 град ПКВ до верхней мертвой точки не зависимо от углов опережения открытия выпускных клапанов. Приемлемому углу опережения открытия

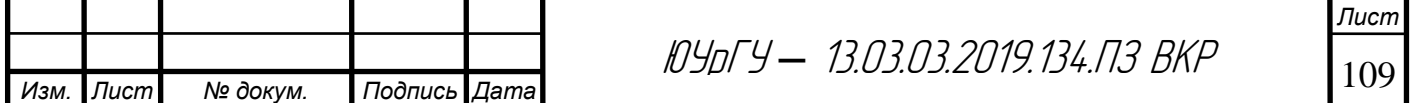

выпускных клапанов соответствует значение 33 град ПКВ до нижней мертвой

точки.

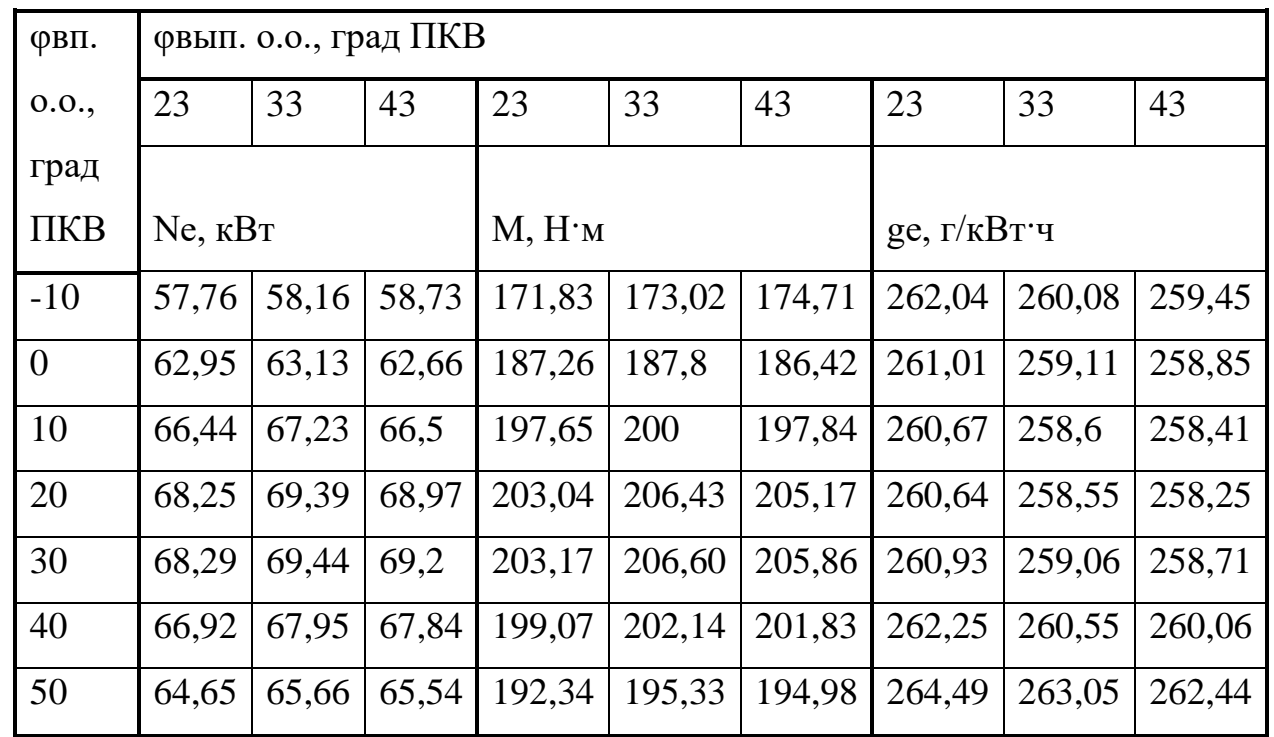

Таблица 10.2

*Изм. Лист № докум. Подпись Дата*

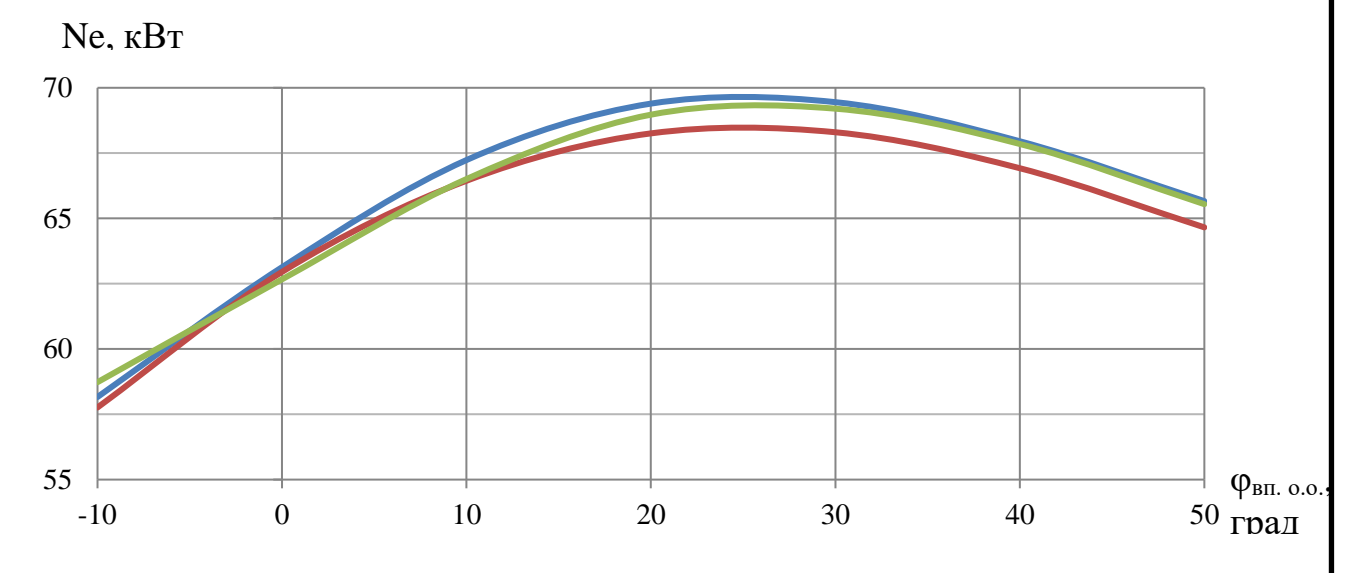

Рис. 10.6 – Зависимость эффективной мощности от угла опережения открытия впускных клапанов при частоте вращения коленчатого вала двигателя 3210 мин–<sup>1</sup>

( φвып. о.о. = 23 град ПКВ; φвып. о.о. = 33 град ПКВ; —  $\phi$ вып. о.о. = 43 град ПКВ)

<sup>110</sup> ЮУрГУ *–* 13.03.03.2019.134.ПЗ ВКР
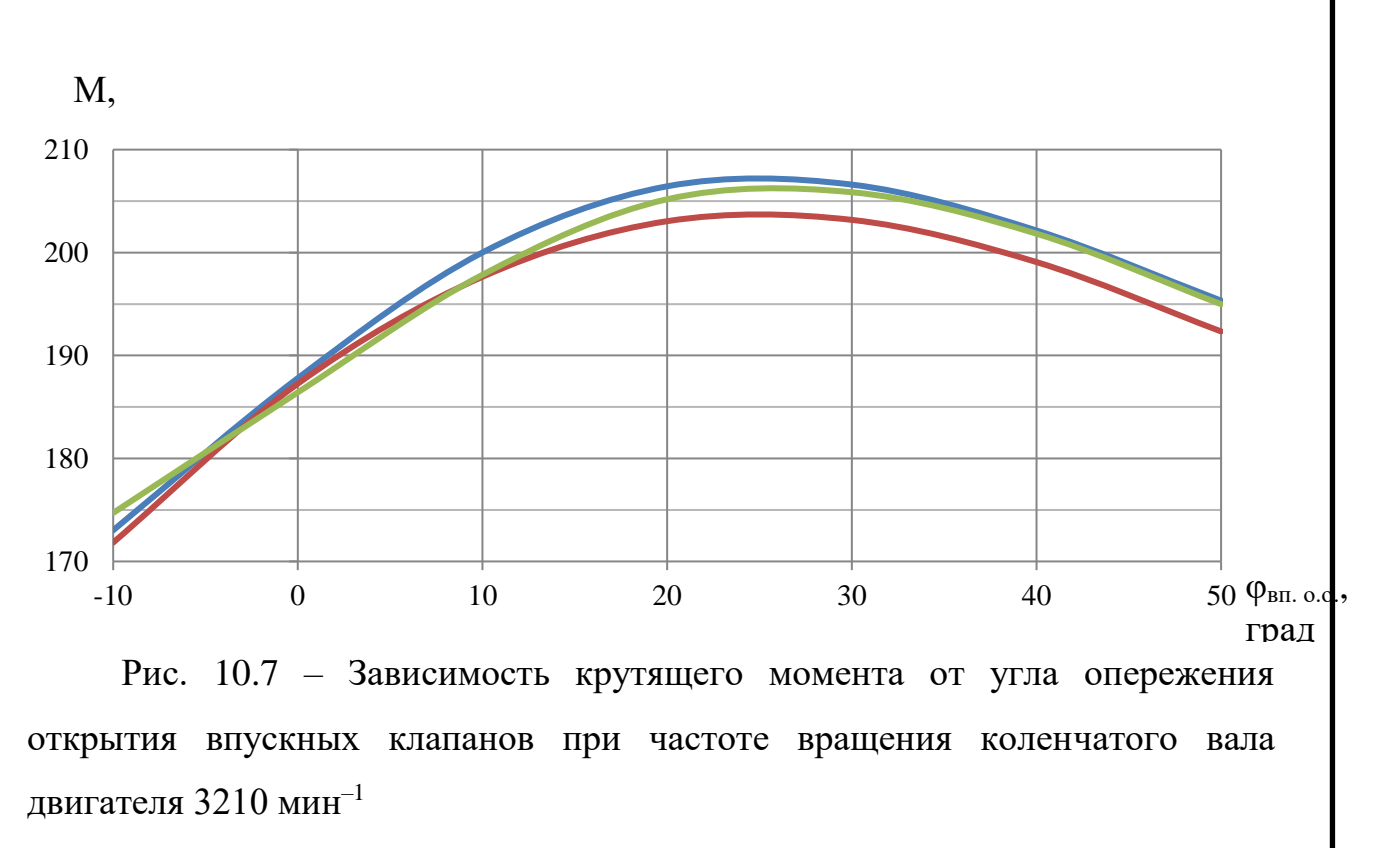

(  $\equiv \varphi$ вып. о.о. = 23 град ПКВ;  $\equiv \varphi$ вып. о.о. = 33 град ПКВ; φвып. о.о. = 43 град ПКВ)

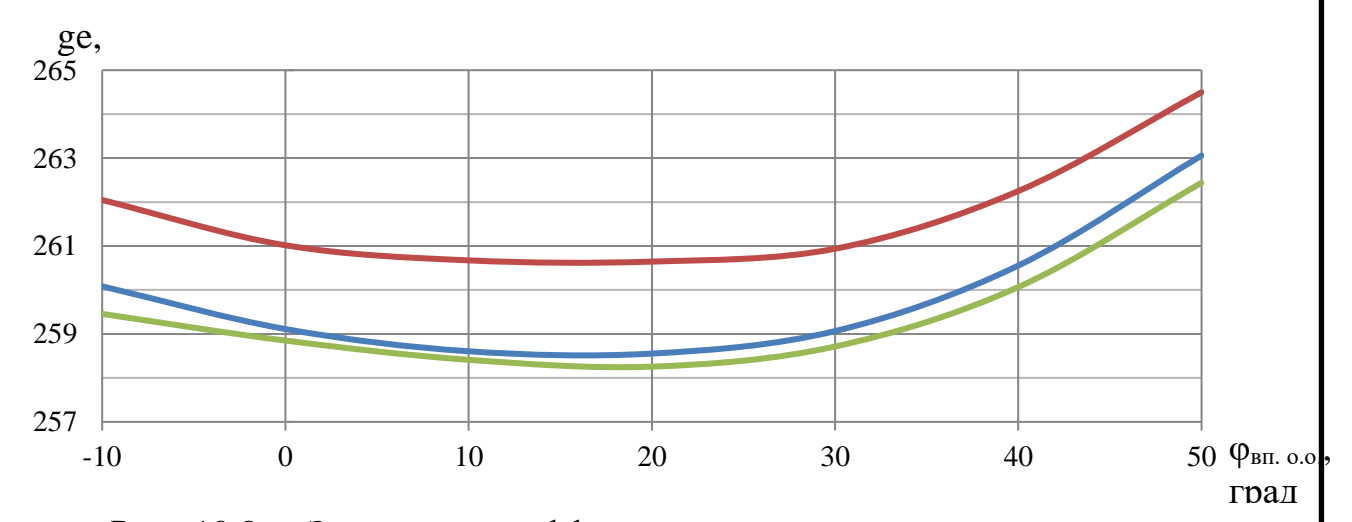

Рис. 10.8 – Зависимость эффективного удельного расхода топлива от угла опережения открытия впускных клапанов при частоте вращения коленчатого вала двигателя 3210 мин<sup>-1</sup> (  $\_\_\phi$  фвып. о.о. = 23 град ПКВ; — фвып. о.о. = 33 град ПКВ;  $\_\_\$  фвып. о.о. = 43 град ПКВ)

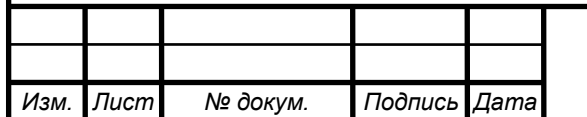

*Лист*

Используя данные параметрических исследований, сформированы три различных варианта фаз газораспределения двигателя 4Ч 8,2/7,56. Первый вариант фаз газораспределения, приведенный в таблице 10.3, является стандартным для двигателя прототипа, а со второго по четвертый опытные.

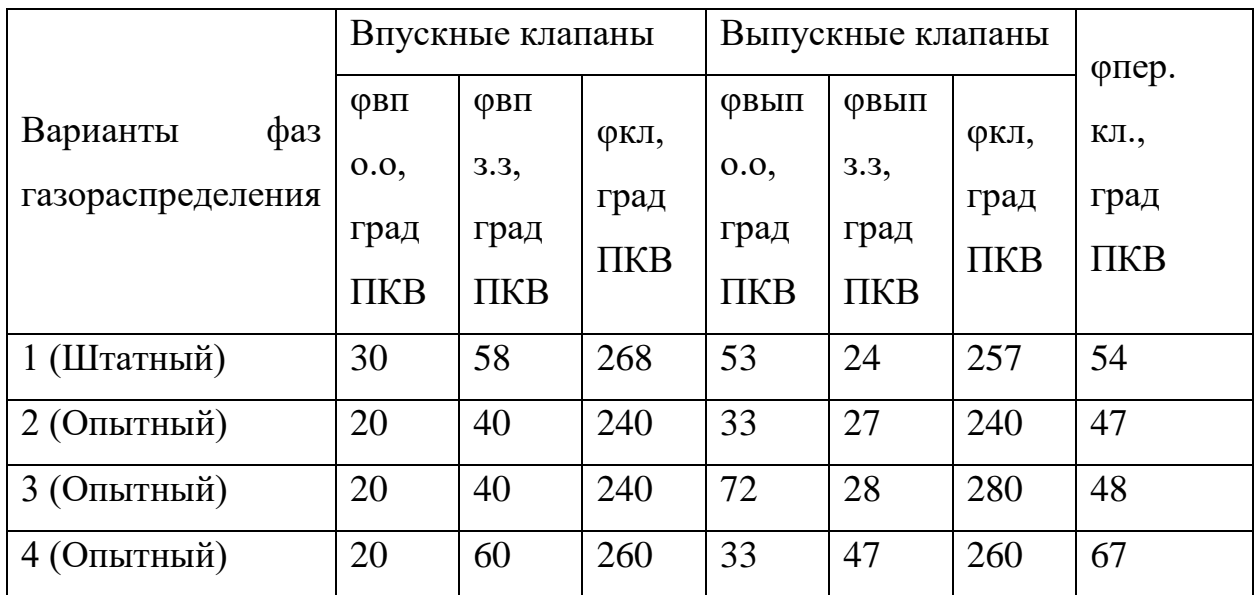

# Таблица 10.3

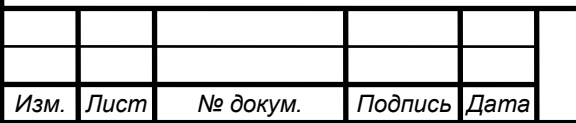

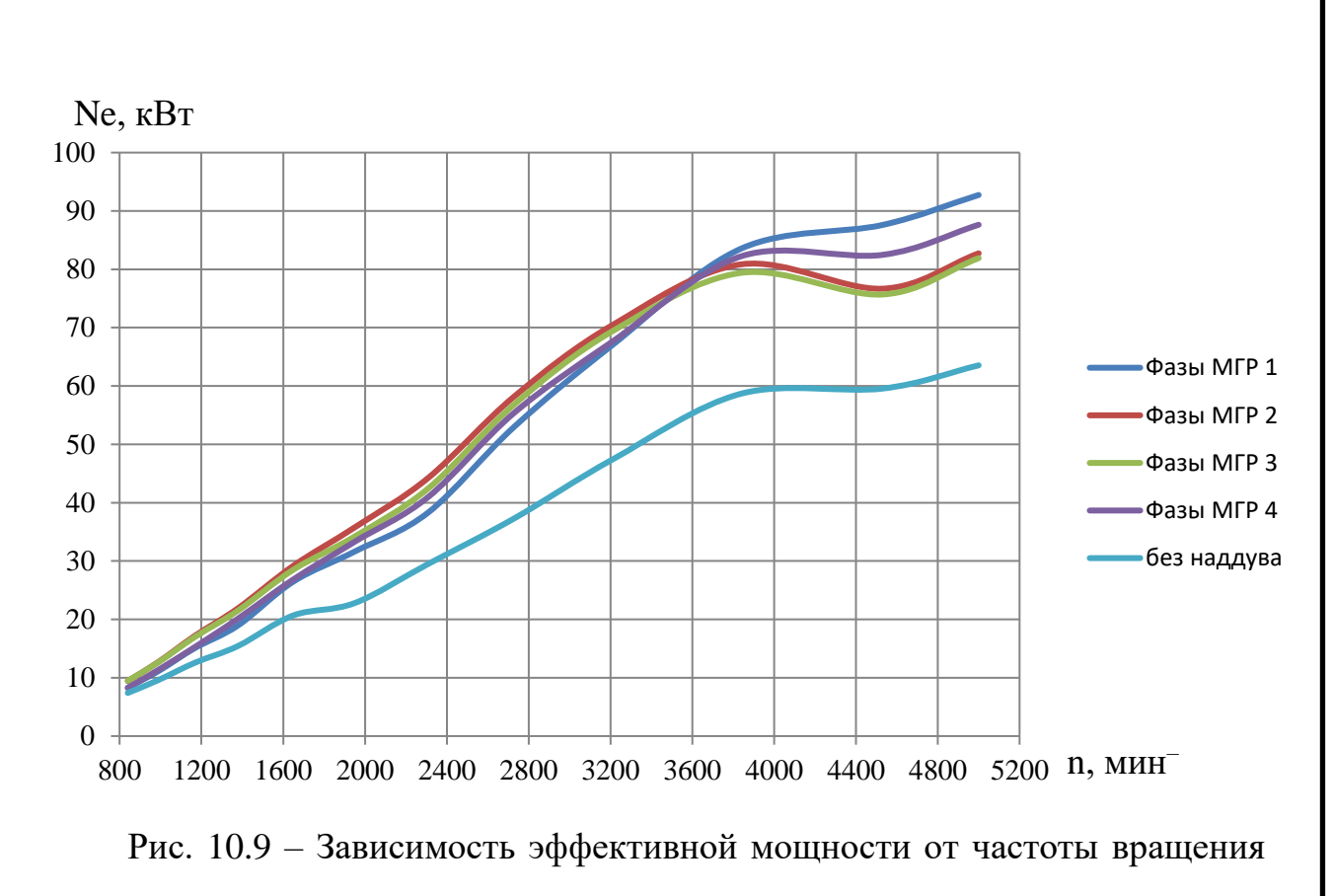

при

различных законах перемещения впускного и выпускного клапанов

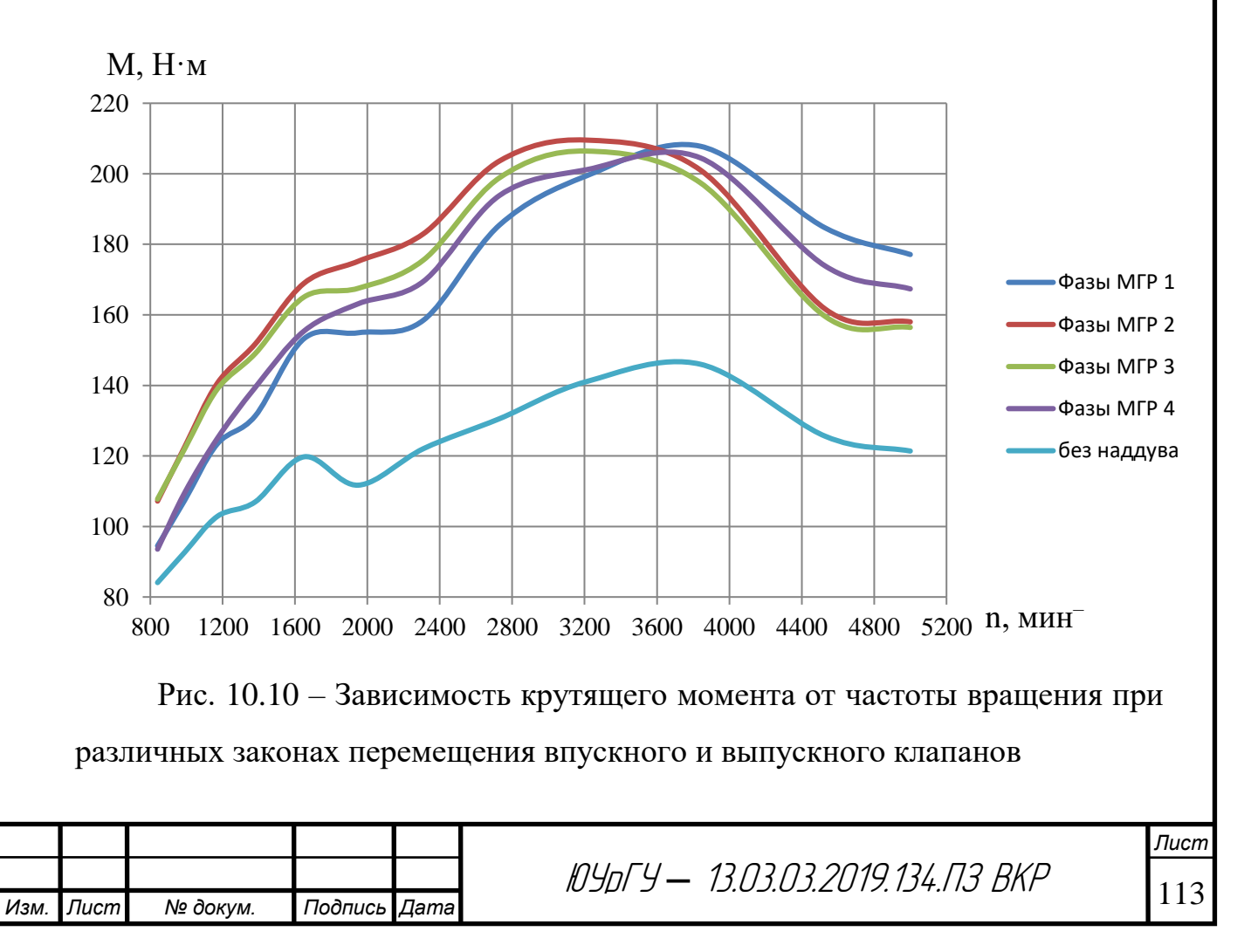

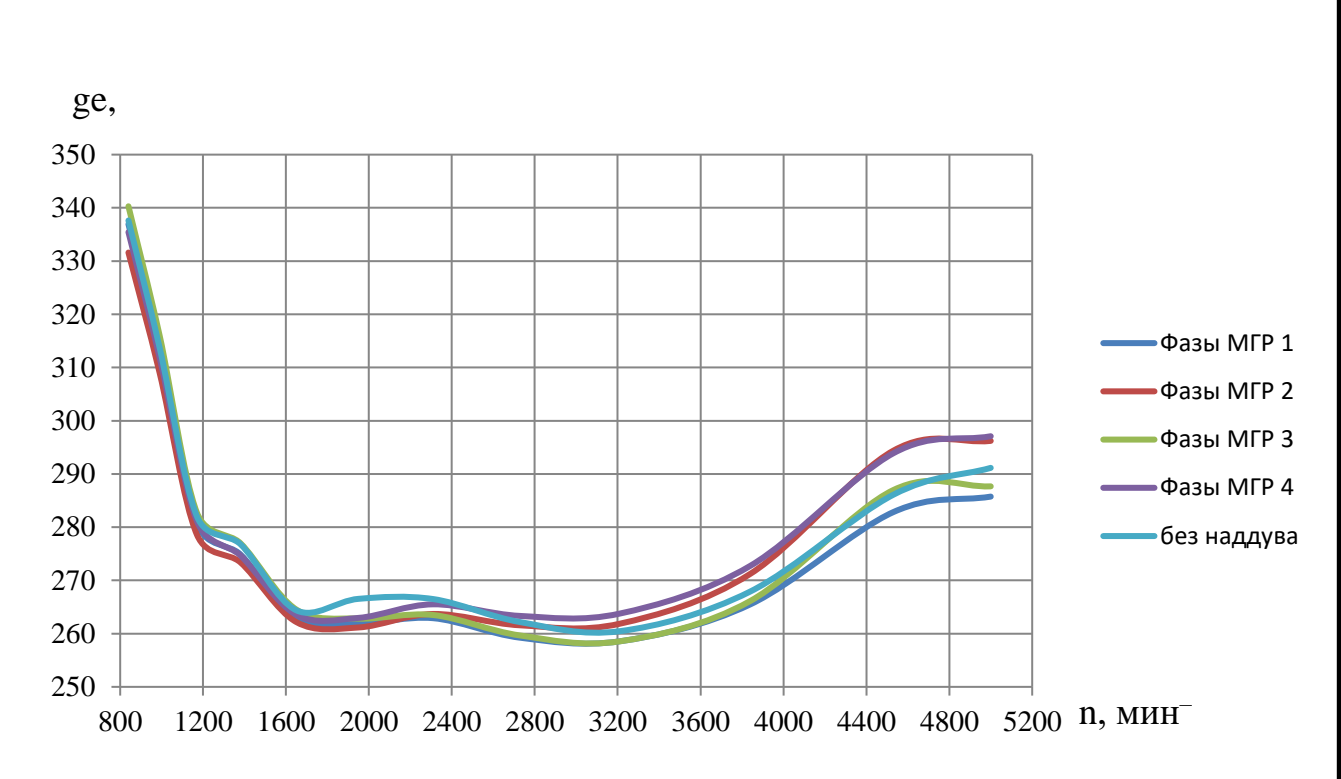

Рис. 10.11 – Зависимость удельного эффективного расхода топлива от частоты вращения при различных законах перемещения впускного и выпускного клапанов

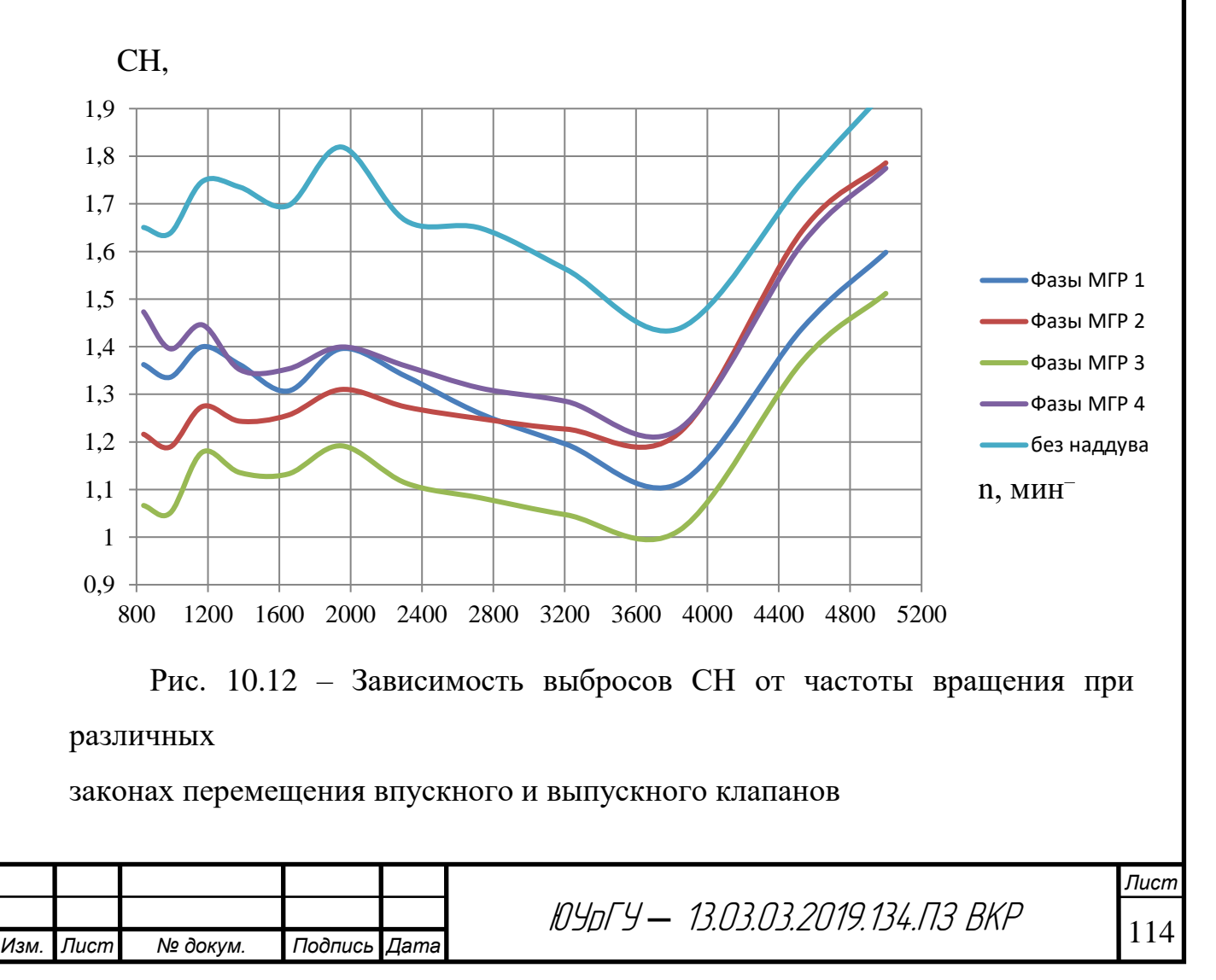

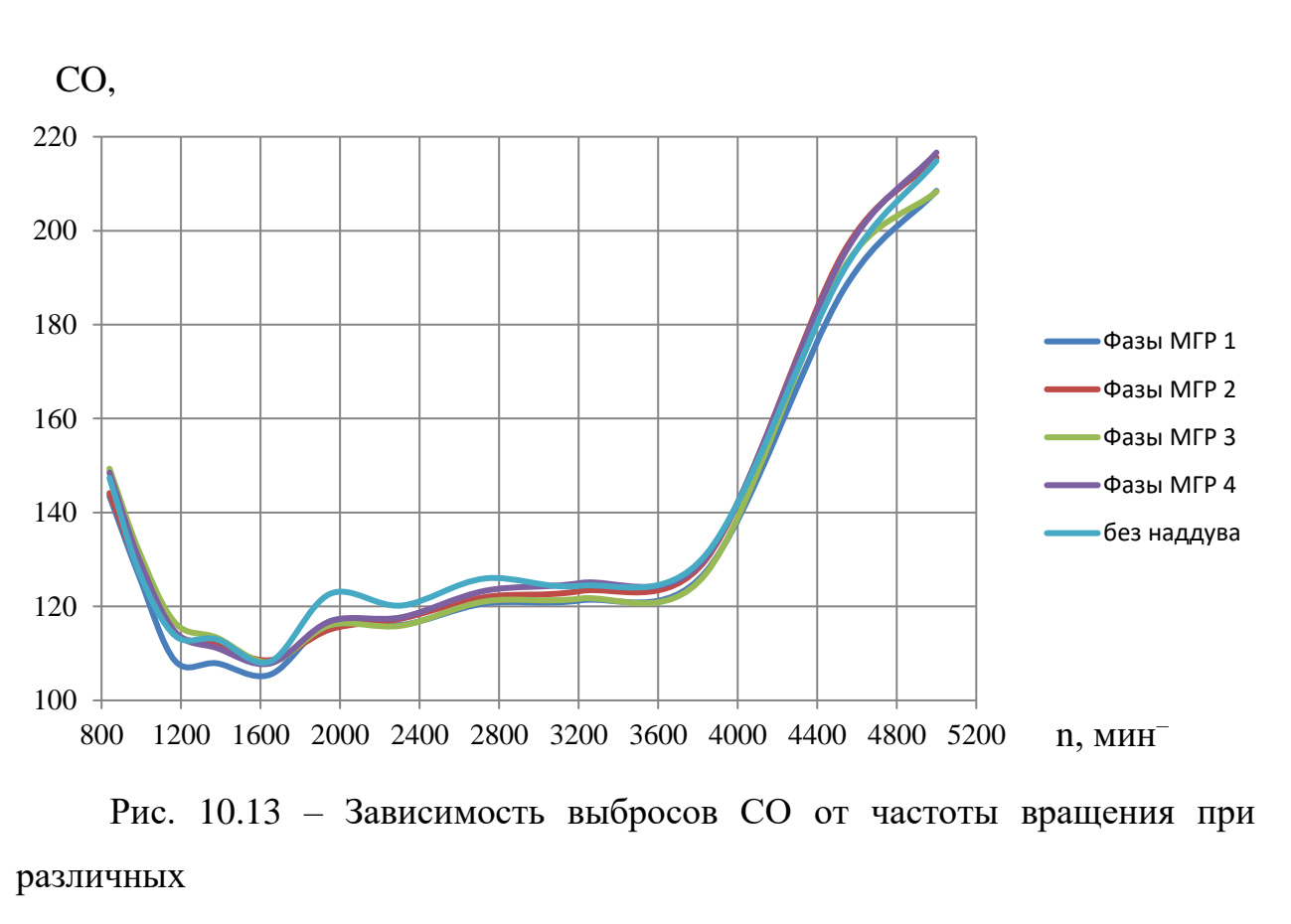

законах перемещения впускного и выпускного клапанов

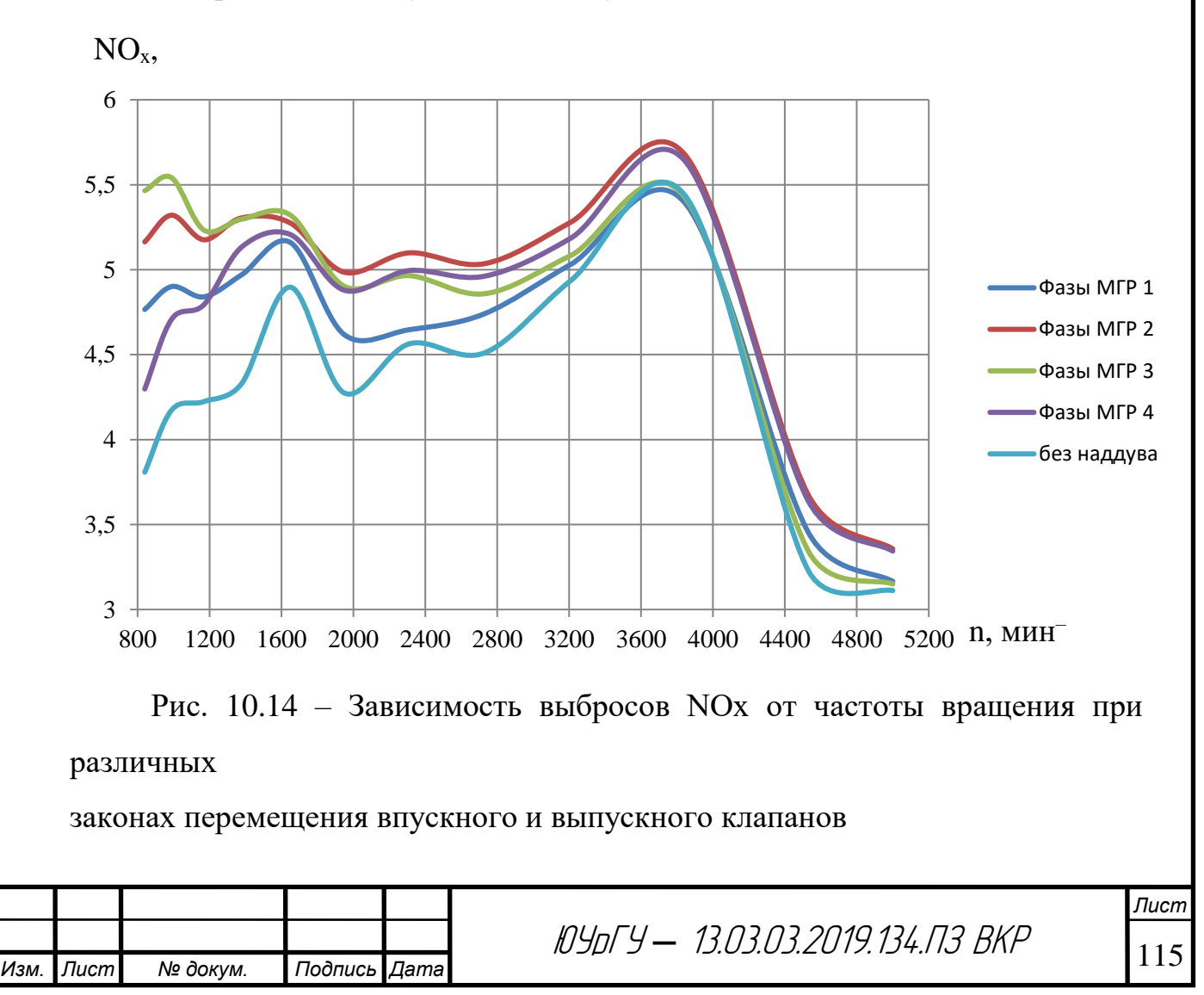

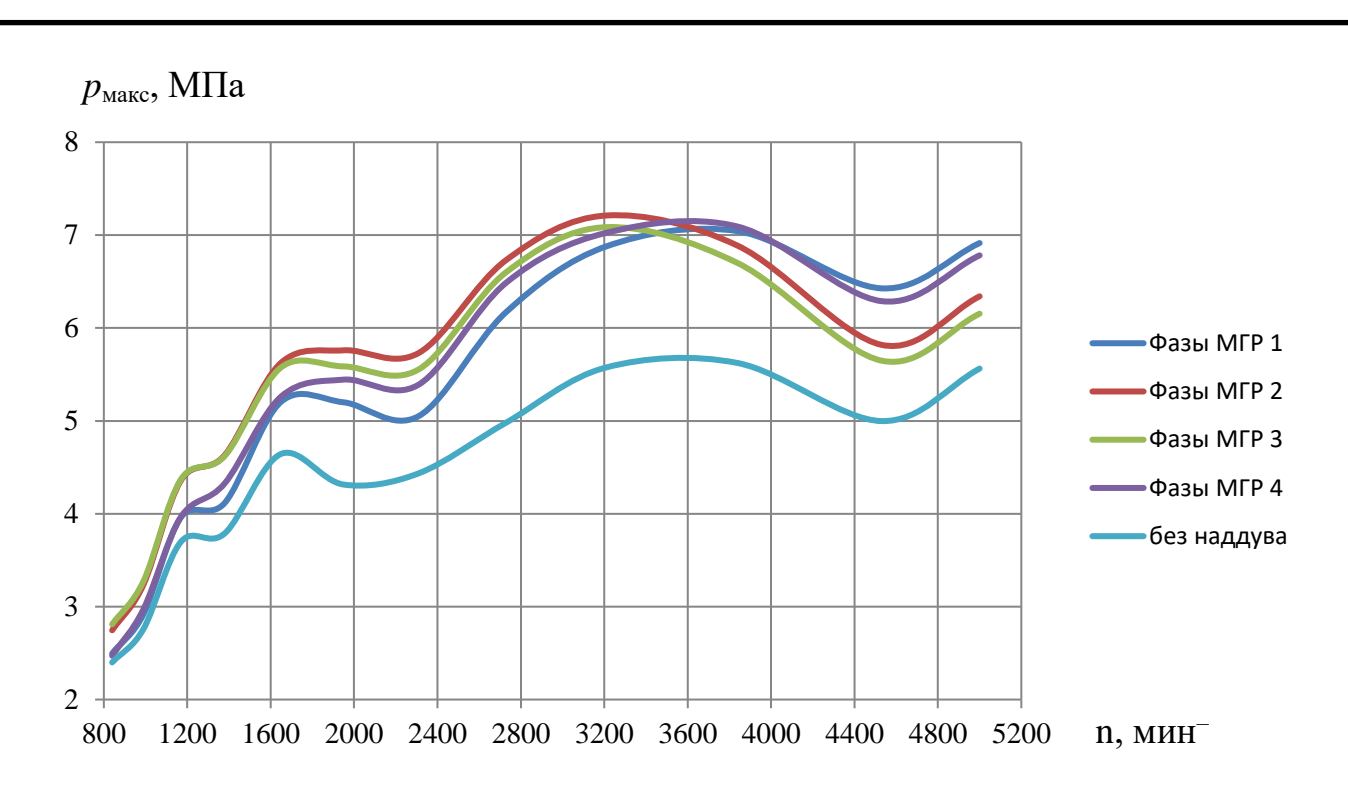

Рис. 10.15 – Зависимость максимального давления рабочего тела в камере сгорания от частоты вращения при различных законах перемещения впускного

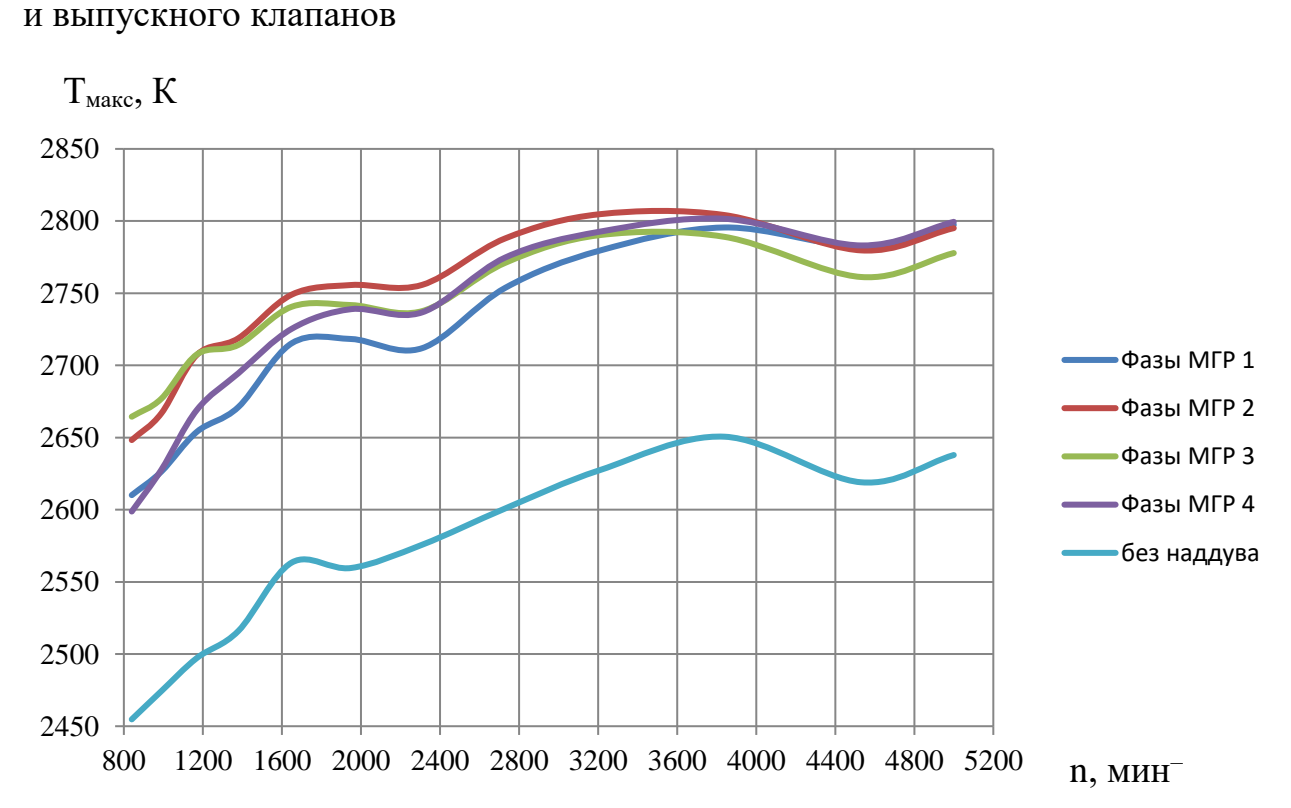

Рис. 10.16 – Зависимость максимальной температуры рабочего тела в камере сгорания от частоты вращения при различных законах перемещения впускного и выпускного клапанов

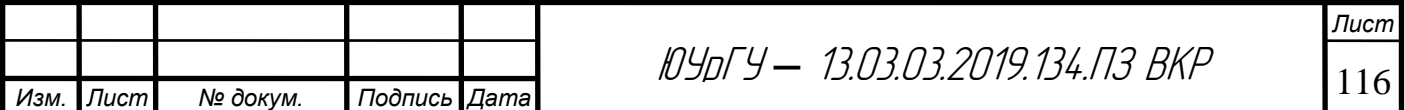

Из анализа полученных данных можно отметить, что эффективная мощность и крутящий момент двигателя для опытных фаз газораспределения имеют большие значения от 5 до 15 %. Однако на режиме номинальный мощности для всех опытных фаз газораспределения имеется её снижение на 5…12% относительно стандартного двигателя прототипа форсированного газотурбинным наддувом. Снижение удельного эффективного расхода топлива наблюдается в области низких частот вращения от840 до 2000 мин–1 и составляет 0,5…4 г/кВт·ч в сравнении с двигателем прототипом. При увеличении частоты вращения до номинальной (5000 мин–1) происходит повышение удельного эффективного расхода топлива на 4% относительно двигателя прототипа с газотурбинным наддувом, что составляет 12 г/кВт·ч. Сравнение ряда параметров изложено в таблице 10,4.

Из результатов расчета можно отметить некоторое ухудшение показателей токсичности отработавших газов, таких как монооксид углерода и оксиды азота. Удельный расход монооксида углерода до нейтрализатора для двигателя прототипа, форсированного газотурбинным наддувом, является самым низким. К переходу на другие законы движения впускных и выпускных клапанов повышение удельного расхода монооксида углерода составляет от 0,5 до 7% (не более 8 г/кВт·ч). Аналогичная ситуация наблюдается с образованием оксидов азота. Для вариантов фаз газораспределения № 2 и 3 по всей внешней скоростной характеристике происходит увеличение удельного расхода оксидов азота до нейтрализатора от 0,5 до 14,7 % и составляет 0,05…0,7 г/кВт·ч. Изменение выбросов несгоревших углеводородов по внешней скоростной характеристике имеет иную закономерность. Для варианта фаз газораспределения № 2 в области частот вращения коленчатого вала двигателя 840…2800 мин–1 происходит снижение содержания несгоревших углеводородов в отработавших газах ДВС перед нейтрализатором до 10 %. При дальнейшем увеличении частоты ращения коленчатого вала происходит постепенное увеличение выбросов несгоревших углеводородов с ОГ до 11%. Для варианта №3 фаз газораспределения

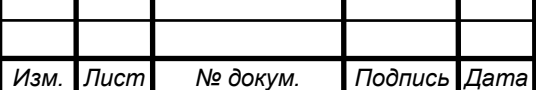

*Лист*

снижение выбросов СН в отработавших газах до нейтрализатора составляет от 5 до 22 % во всем диапазоне частот вращения коленчатого вала. Варианту  $N_24$ фаз газораспределения соответствует увеличение выбросов СН в отработавших газах до нейтрализатора на 1…12 % для всего интервала n.

| Параметр             | Вариант фаз газораспределения |                |       |                |             |
|----------------------|-------------------------------|----------------|-------|----------------|-------------|
|                      | 1                             | $\overline{2}$ | 3     | $\overline{4}$ | Без наддува |
| $Ne$ , $\kappa B$    | 92,7                          | 82,7           | 81,9  | 87,6           | 63,5        |
| $M$ тах, Н $\cdot$ м | 207,8                         | 209,6          | 206,4 | 204,5          | 146         |
| $nm$ , $MHH-1$       | 3840                          | 3210           | 3210  | 3840           | 3840        |
| Kм                   | 1,173                         | 1,326          | 1,320 | 1,222          | 1,203       |
| Kn                   | 1,302                         | 1,558          | 1,558 | 1,302          | 1,302       |
| ge min, г/кВт·ч      | 258,6                         | 261,6          | 258,6 | 263            | 260,5       |
| $pmax$ , M $\Pi$ a   | 7,042                         | 7,211          | 7,086 | 7,091          | 5,623       |
| Tmax, K              | 2797                          | 2805           | 2790  | 2802           | 2638        |

Таблица 10.4

При создании двигателя внутреннего сгорания с высоким крутящим моментом при низкой частоте вращения коленчатого вала больше всего подходит вариант фаз газораспределения №2. В диапазоне частот вращения от 840 до 3400 мин–1 наблюдается более высокий крутящий момент на 10…25 Н·м, что в среднем выше на 17,1 Н·м по сравнению с вариантом фаз газораспределения №1. Варианту № 2 фаз газораспределения соответствует наибольший коэффициент приспособляемости по крутящему моменту Км = 1,326, это на 13% выше, чем у двигателя прототипа, форсированного газотурбинным наддувом. Столь высокое значение коэффициента приспособляемости по крутящему моменту для варианта №2 фаз газораспределения получается за счет значительного уменьшения крутящего момента на режиме номинальной мощности. При этом падение крутящего

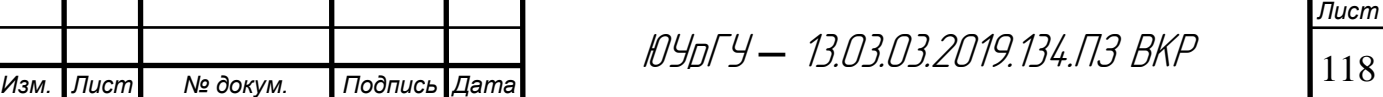

момента происходит от 209,6 Н·м (максимальное значение) до 158,0 Н·м (значение крутящего момента при номинальной мощности двигателя).

Из анализа изменения эффективной мощности двигателя в зависимости от частоты вращения коленчатого вала при различных вариантах фаз газораспределения можно отметить, что для варианта №2 существует несколько экстремумов. Первый экстремум функции эффективной мощности достигается при частоте вращения коленчатого вала 3850 мин–1, а  $Ne = 80.9$ кВт (110 л.с.). После этого происходит некоторое снижение эффективной мощности до 76,7 кВт (104,3 л.с.), которая соответствует частоте вращения коленчатого вала n = 4550 мин–1. При дальнейшем увеличении частоты вращения коленчатого вала до номинального значения в 5000 мин–1 наблюдается рост эффективной мощности до 82,7 кВт (112,5 л.с.).

Необходимо отметить, что при частоте вращения коленчатого вала 3850 мин–1 двигатель развивает эффективную мощность Ne = 80,9 кВт (110 л.с.), а при n = 5000 мин–1 эффективная мощность равна 82,7 кВт (112,5 л.с.). Из этого следует, что увеличение частоты вращения более чем на 1000 мин–1 привело к повышению эффективной мощности лишь на 1,8 кВт. Учитывая вышеизложенное, целесообразно ограничить частоту вращения коленчатого вала двигателя на уровне 4200 мин–1. При такой частоте вращения коленчатого вала двигателя коэффициент приспособляемости по крутящему моменту будет находиться в интервале 1,16…1,17 ед.

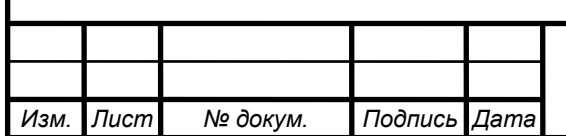

*Лист*

# **ЗАКЛЮЧЕНИЕ**

Совершенствование бензиновых двигателей внутреннего сгорания связано с повышением топливной экономичности, увеличением мощности, снижением массогабаритных показателей и др. Для массово выпускаемых двигателей номинальная частота вращения коленчатого вала (n) составляет 4500…6000 мин–1, а её дальнейшее повышение не является целесообразным, поскольку возрастают инерционные нагрузки, механические потери, скорость изнашивания цилиндропоршневой группы (ЦПГ) и кривошипно-шатунного механизма (КШМ). К перспективным направлениям развития отечественных бензиновых двигателей можно отнести их форсирование газотурбинным наддувом.

В результате выполненного теоретического исследования форсирования двигателя 4Ч8,2/7,56 газотурбинным наддувом сделаны следующие выводы:

- 1. Получены сравнительные данные для трех опытных вариантов фаз газораспределения при форсировании двигателя 4Ч 8,2/7,56 газотурбинным наддувом и выполнен их анализ;
- 2. Определены выгодные законы движения впускного и выпускного клапанов для двигателя 4Ч 8,2/7,56 форсированного газотурбинным наддувом;
- 3. Разработана программа синтеза перемещения, скорости и ускорения клапана по методике «полидайн» с возможностью задания ассиметричных законов подъема и посадки последнего;
- 4. Использование варианта №2 фаз газораспределения для интервала частот вращения коленчатого вала от 840 до 3400 мин–1 позволяет увеличить крутящий момент двигателя на 10…25 Н·м (в среднем составляет 17,1 Н·м);

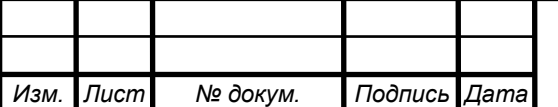

<sup>120</sup> ЮУрГУ *–* 13.03.03.2019.134.ПЗ ВКР

5. Установлено, что при использовании фаз газораспределения по варианту №2 целесообразно ограничить частоту вращения коленчатого вала двигателя на уровне 4200 мин–1.

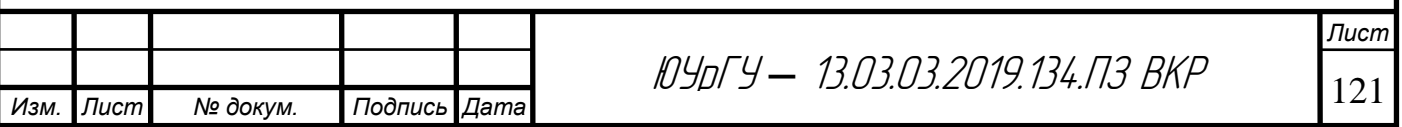

# **БИБЛИОГРАФИЧЕСКИЙ СПИСОК**

- 1. Кавтарадзе Р.З. Теория поршневых двигателей. Специальные главы: Учебник для вузов / Р.З. Кавтарадзе. – М.: Издательство МГТУ им. Н.Э. Баумана, 2008 – 720 с.: ил.
- 2. Кулешов А.С. Программа расчета и оптимизации двигателей внутреннего сгорания Дизель-РК. Описание математических моделей, решение оптимальных задач. / А.С. Кулешов. – М:МГТУ им. Баумана, 2004 – 123 с.
- 3. Культин Н.Б. Основы программирования в Delphi 7 / Н.Б. Культин. СПб.: БВХ-Петербург. – 2003. – 608 с.
- 4. Орлин А.С. Двигатели внутреннего сгорания: Теория поршневых и комбинированных двигателей / А.С. Орлин. М.: Машиностроение – 1983. – 372 с
- 5. Тер-Мкртичьян, Г.Г. Методические указания к выпускной квалификационной работе бакалавра «Оптимизация фаз газораспределения двигателя внутреннего сгорания» / Г.Г. Тер-Мкртичьян, Е.Е. Старков. – М.: МАДИ,  $2015. - 36$  c.
- 6. Ханин Н.С., Аболтин Э.В., Лямцев Б.Ф., Зайченко Е.Н., Аршинов Л.С. Автомобильный двигатели с турбонаддувом. – М.: «Машино-строение», 1991.
- 7. Шароглазов Б. А. Двигатели внутреннего сгорания: теория, моделирование и расчет процессов / Б. А. Шароглазов, М. Ф. Фарофонтов, В. В. Клеменьтев – Челябинск: Издательство ЮУрГУ. 2004. – 344с.
- 8. AVL boost theory manual.
- 9. Heywood J.B. Internal combustion engine fundamentals / J.B. Heywood. McGraw-Hill Book Co. – 1988.
- 10. Двигатели внутреннего сгорания. В 3 кн. Кн. 2. Динамика и конструирование: Учеб. / В.Н. Луканин, К.А. Морозов, А.С. Хачиян и др.; Под ред. В.Н. Луканина. – М.: Высш. шк., 1995. – 319 с.: ил.

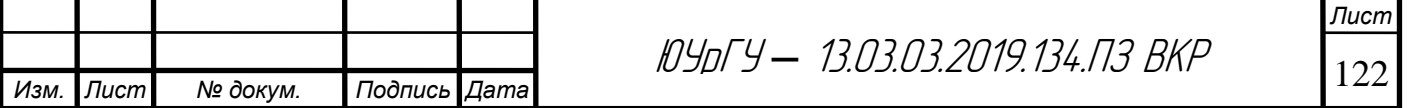

- 11. Круглов М.Г., Меднов А.А. Газовая динамика комбинированных двигателей внутреннего сгорания: Учебное пособие для студентов, обучающихся по специальности «Двигатели внутреннего сгорания». – М.: Машиностроение, 1988. – 360 с.
	- 12. Системы управления бензиновыми двигателями. Перевод с немецкого. Первое русское издание. – М.: ООО «Книжное издательство «За рулем», 2005. – 432 с.: ил.
	- 13. Кутателадзе С.С. Теплопередача и гидродинамическое сопротивление: Справочное пособие. – М.: Энергоатомиздат, 1990. – 367 с.
	- 14. Краев В.М. Теплообмен и гидродинамика турбулентных течений в условиях гидродинамической нестационарности. / Изв. вузов. Авиационная техника. 2005. №3, стр. 39-42.
	- 15. Бухаркин В.Б., Краев В.М. Влияние гидродинамической нестационарности на теплообмен и гидравлическое сопротивление в трубе// Проблемы газодинамики и тепломассообмена в энергетических установках: тр. XV Школы-семинара молодых ученых и специалистов под рук. акад. РАН А.И. Леонтьева, 23-27 мая 2005г, Калуга, Россия. М.: МЭИ, 2005. С.71-74.

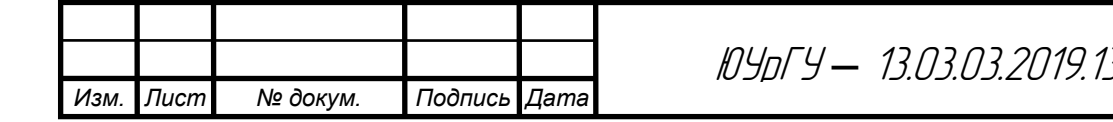

# ПРИЛОЖЕНИЕ «А»

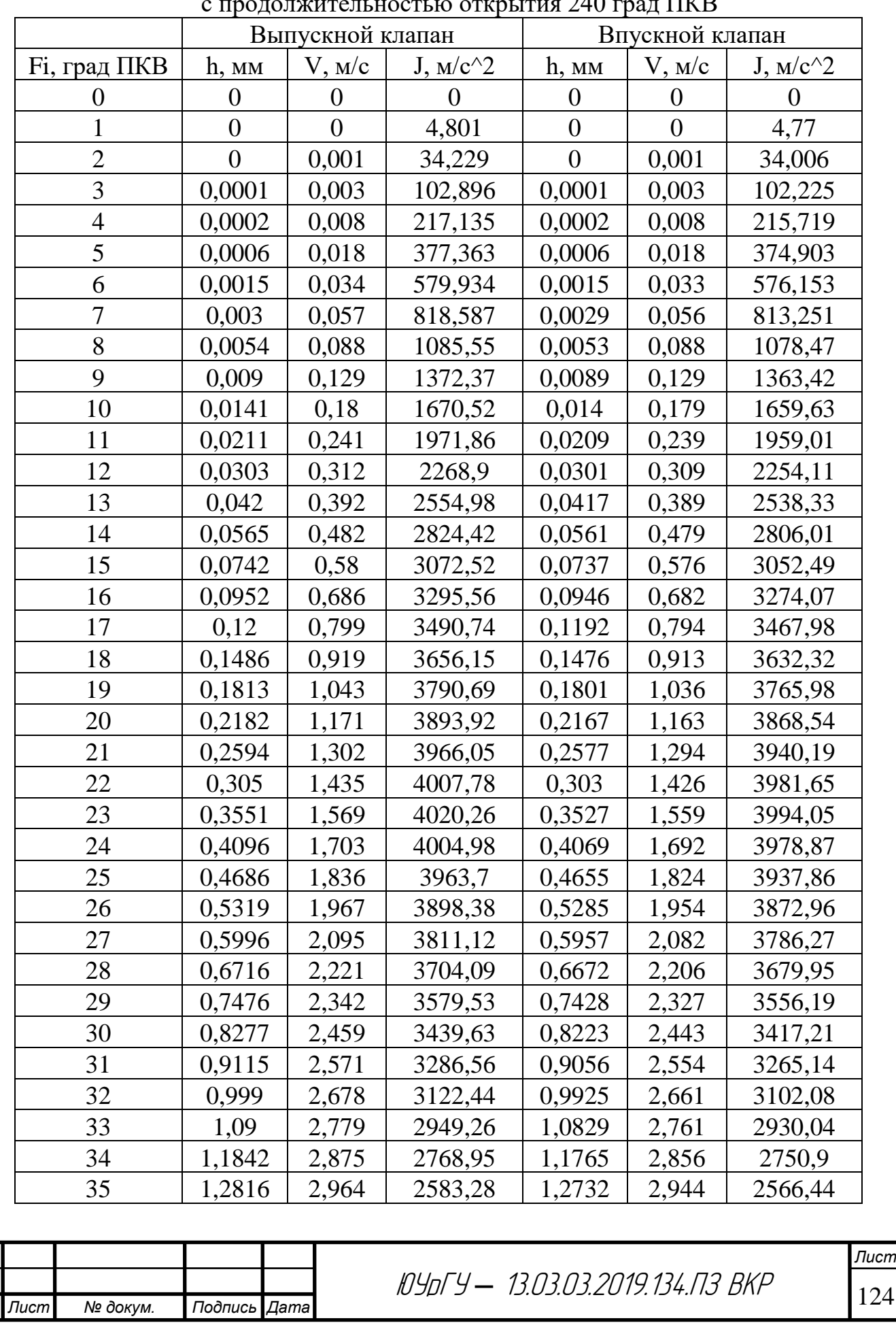

*Изм. Лист № докум. Подпись Дата*

#### Перемещение, скорость и ускорение впускного и выпускного клапанов с продолжительностью открытия 240 град ПКВ

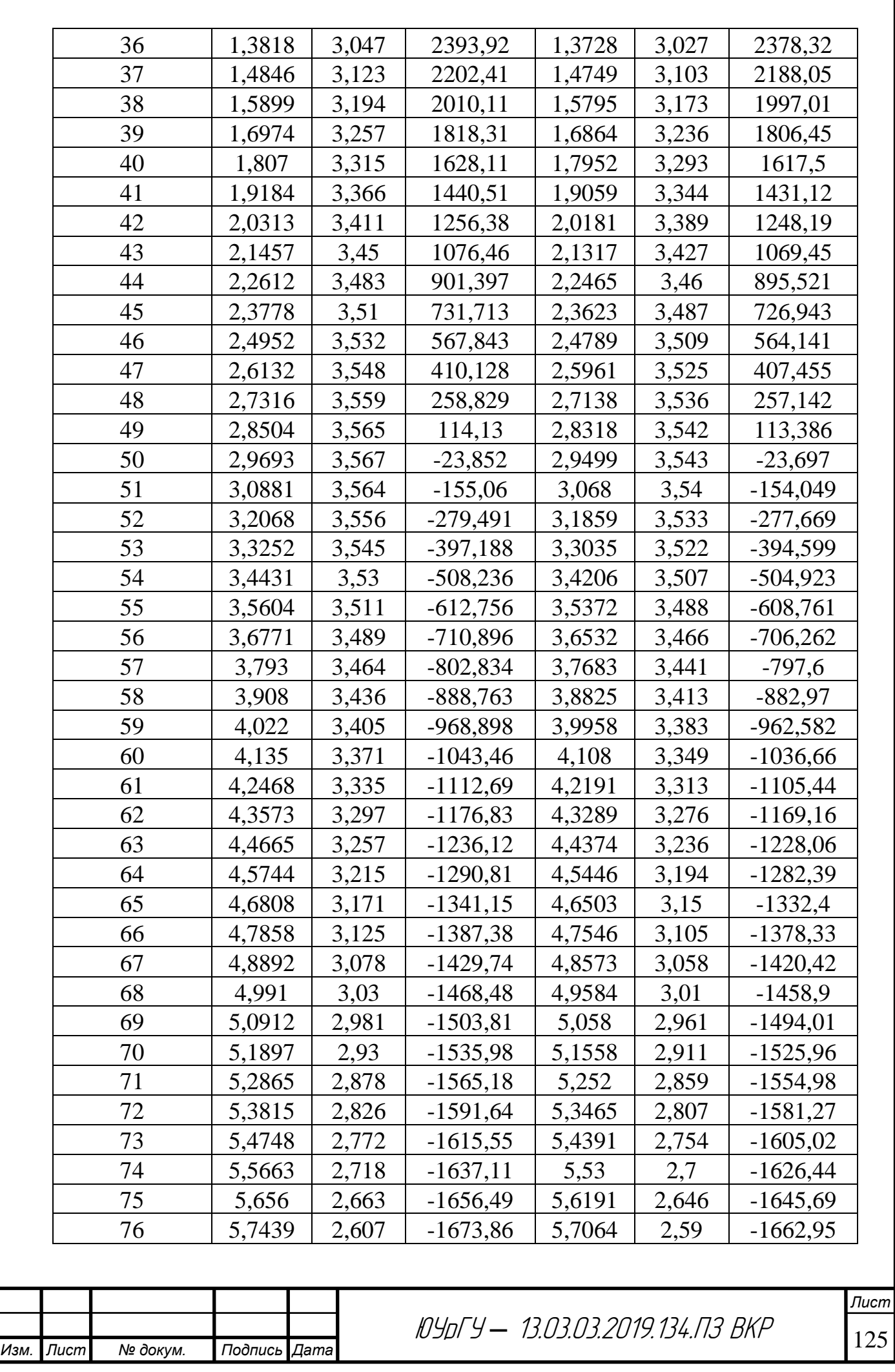

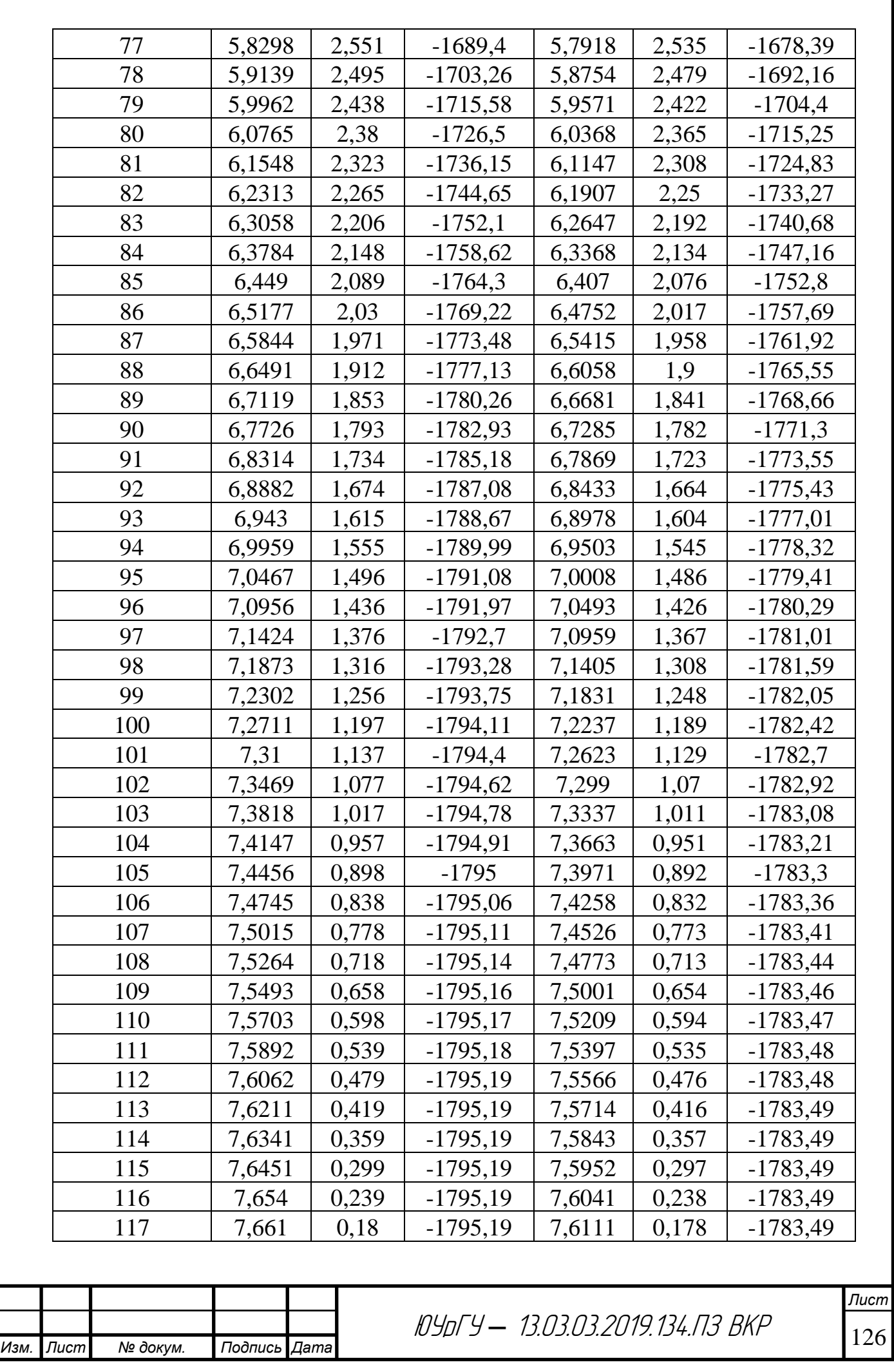

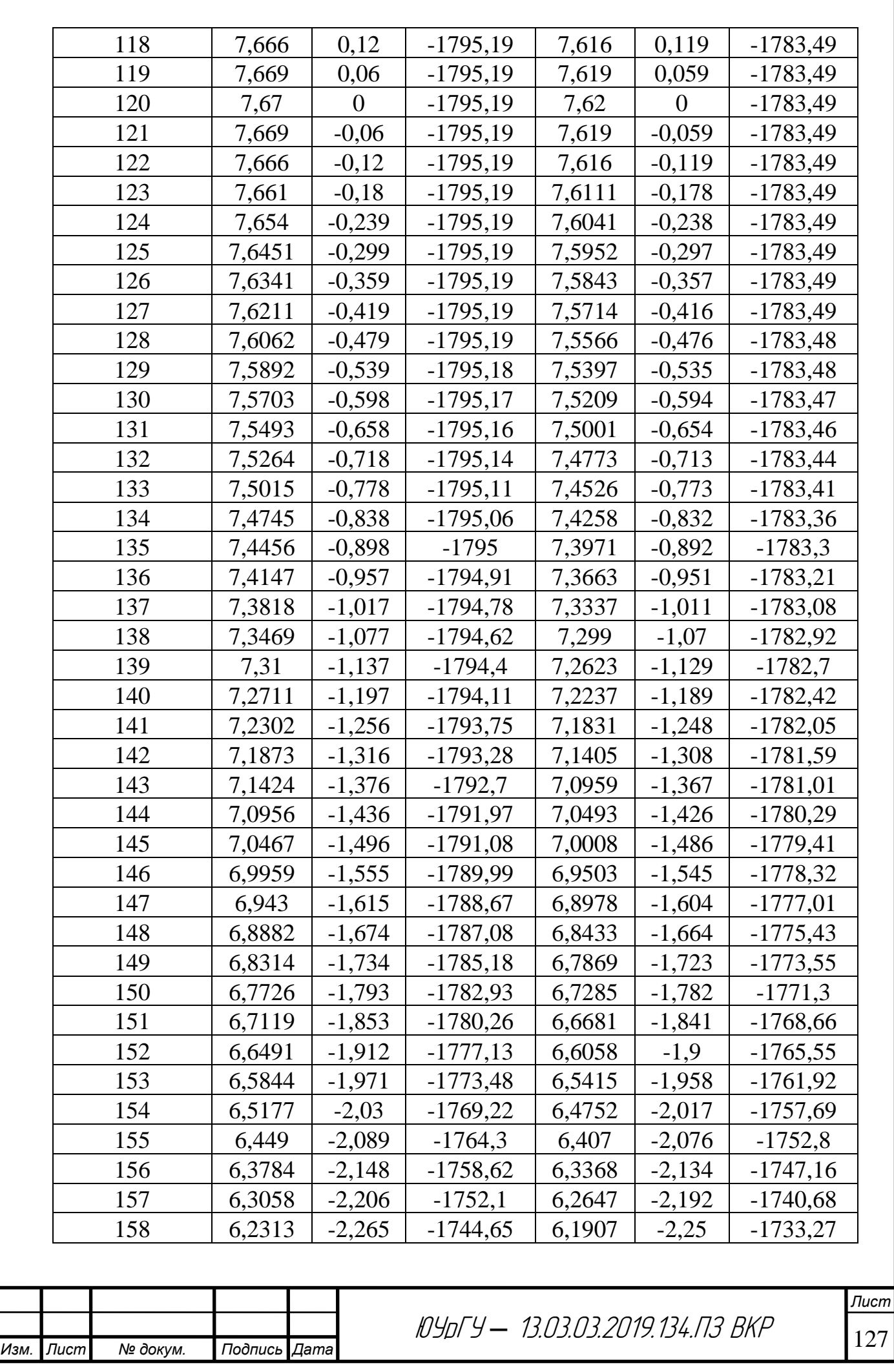

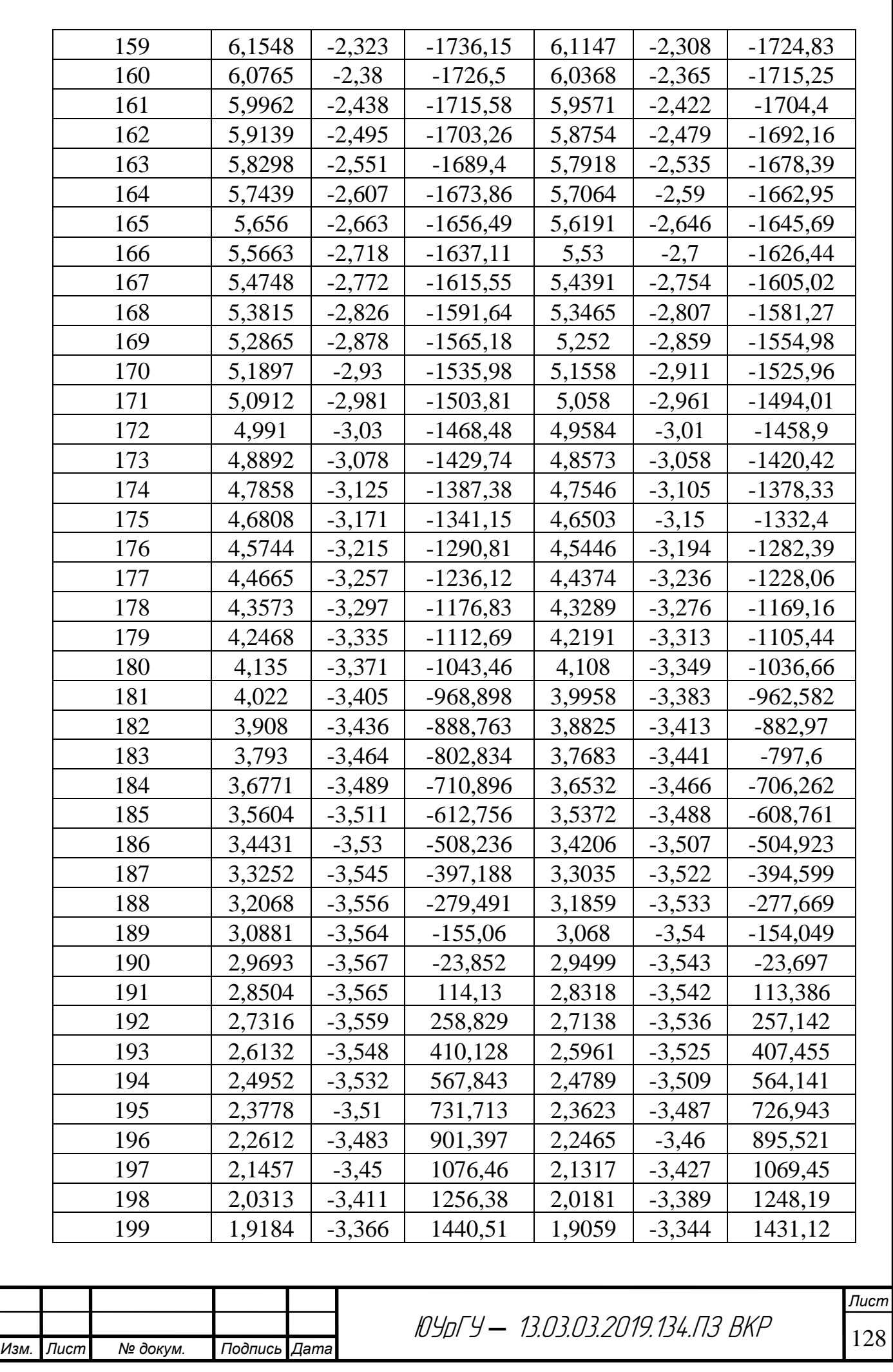

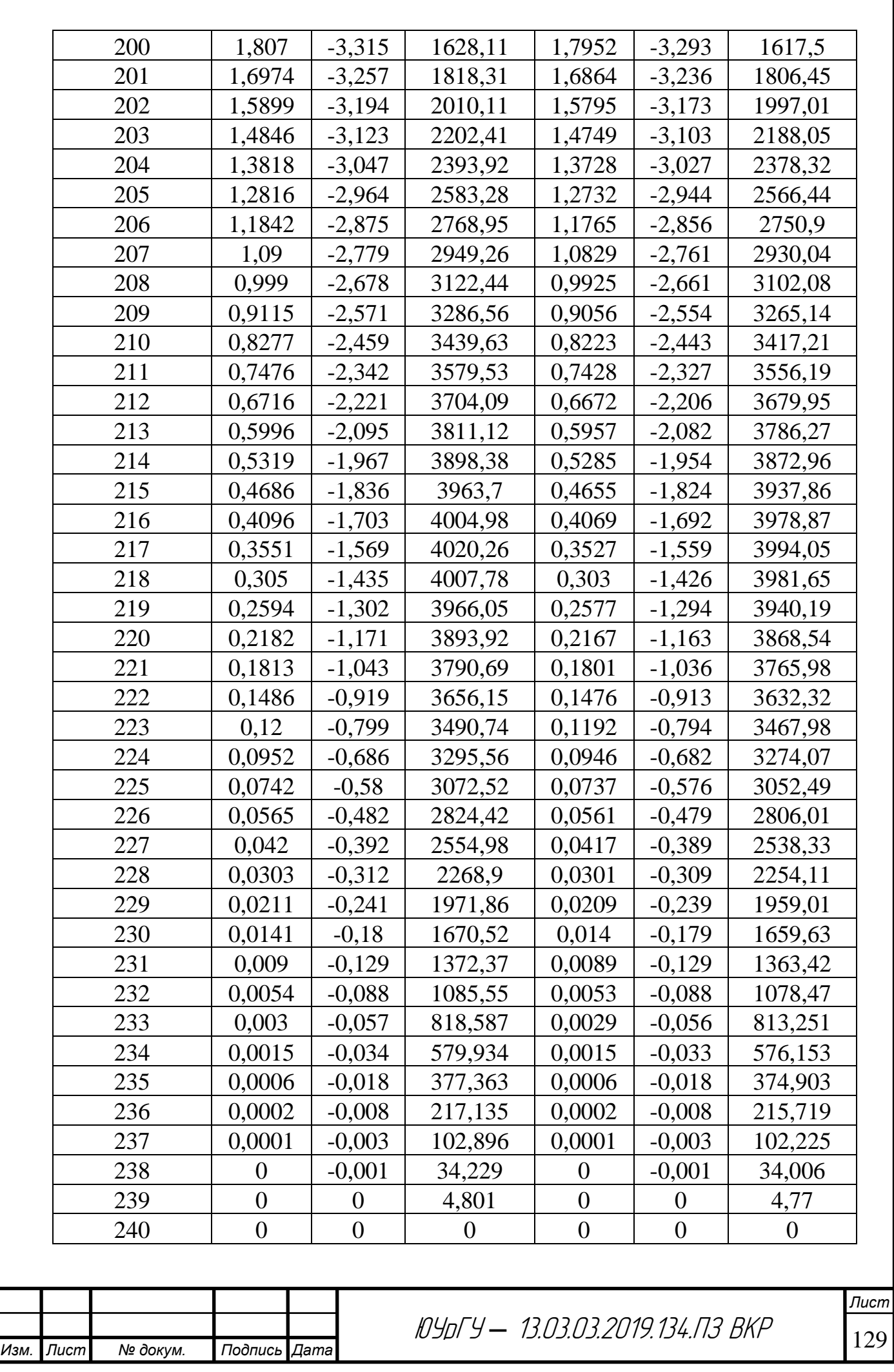

# ПРИЛОЖЕНИЕ «А»

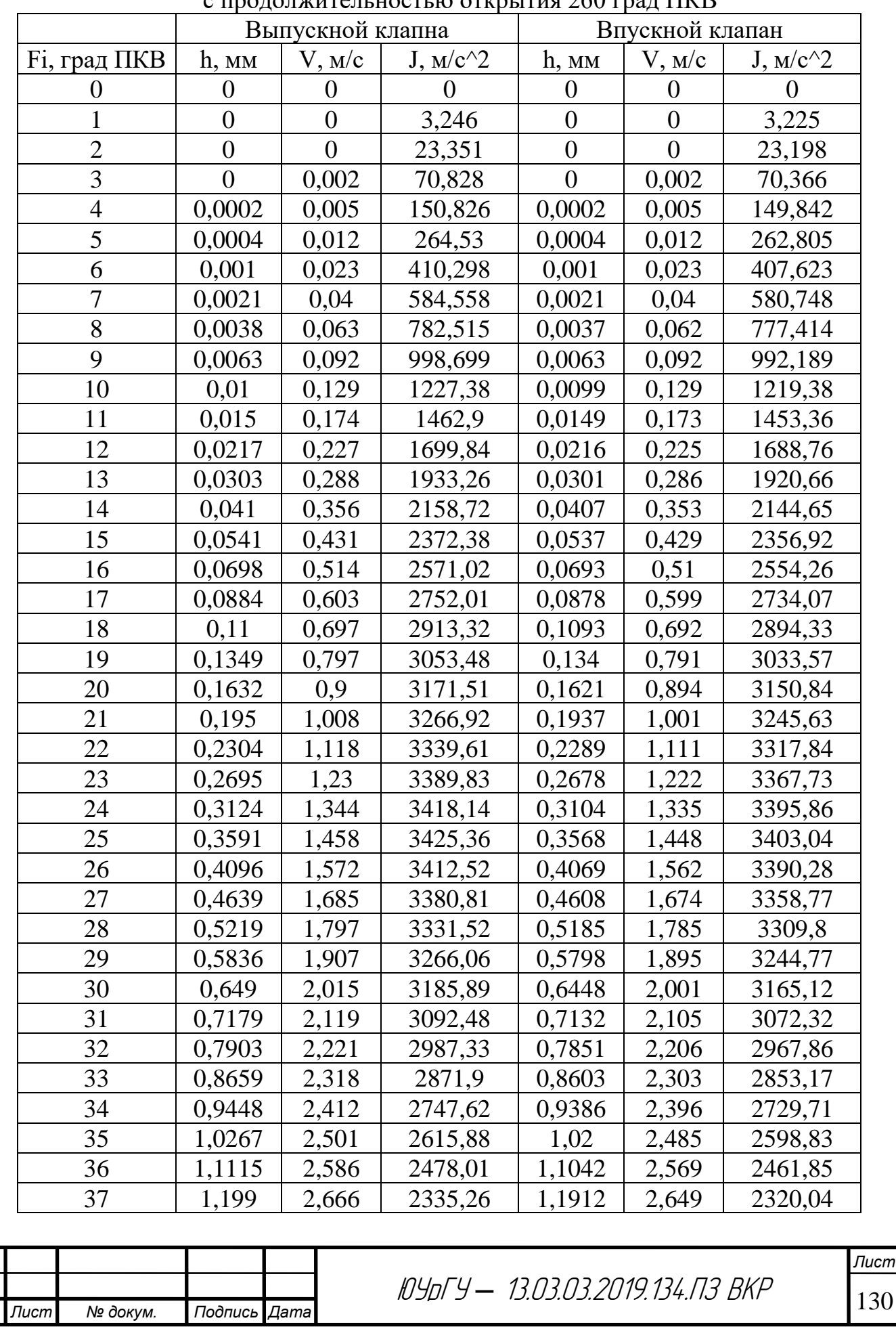

*Изм. Лист № докум. Подпись Дата*

### Перемещение, скорость и ускорение впускного и выпускного клапанов с продолжительностью открытия 260 град ПКВ

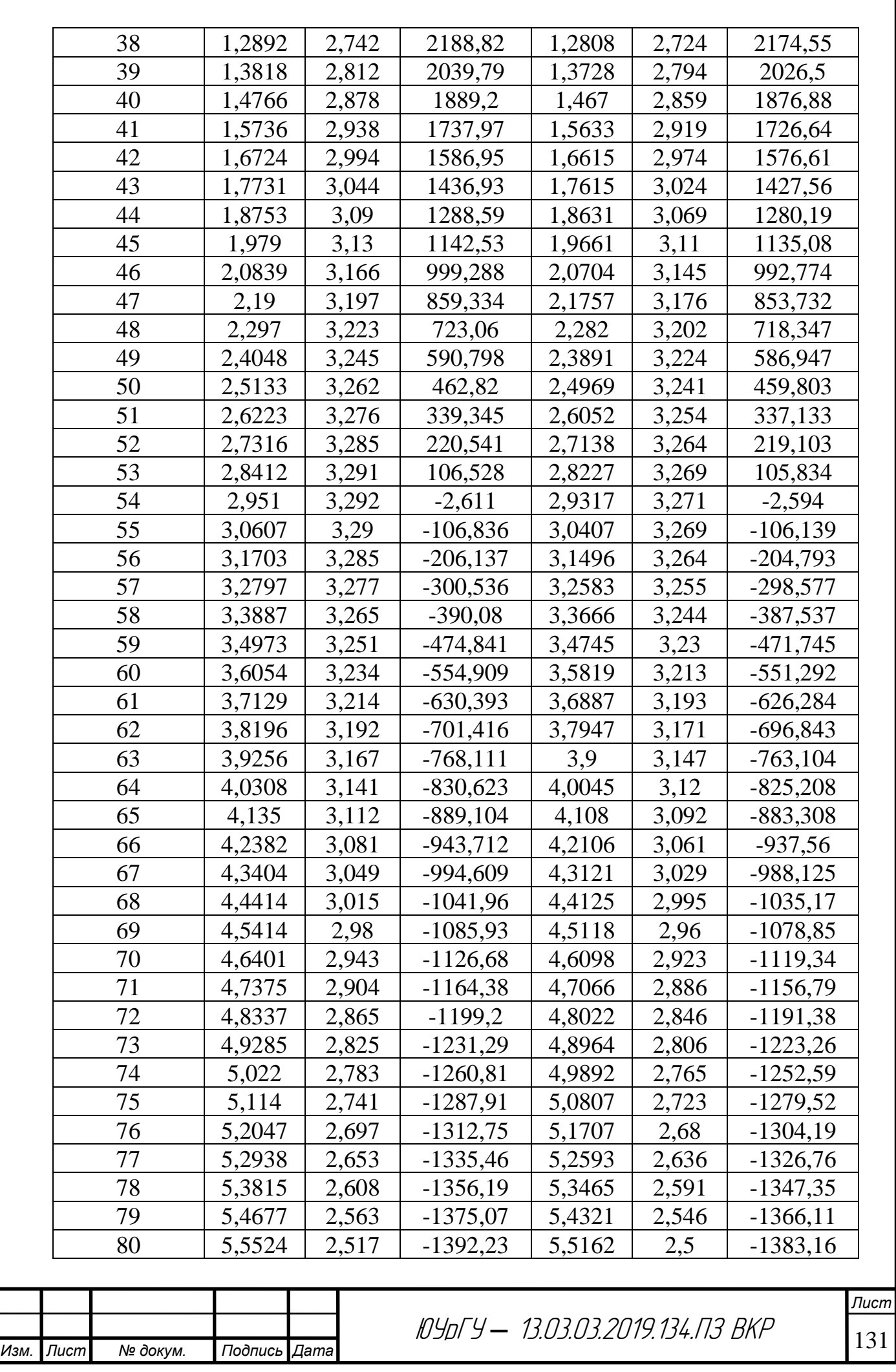

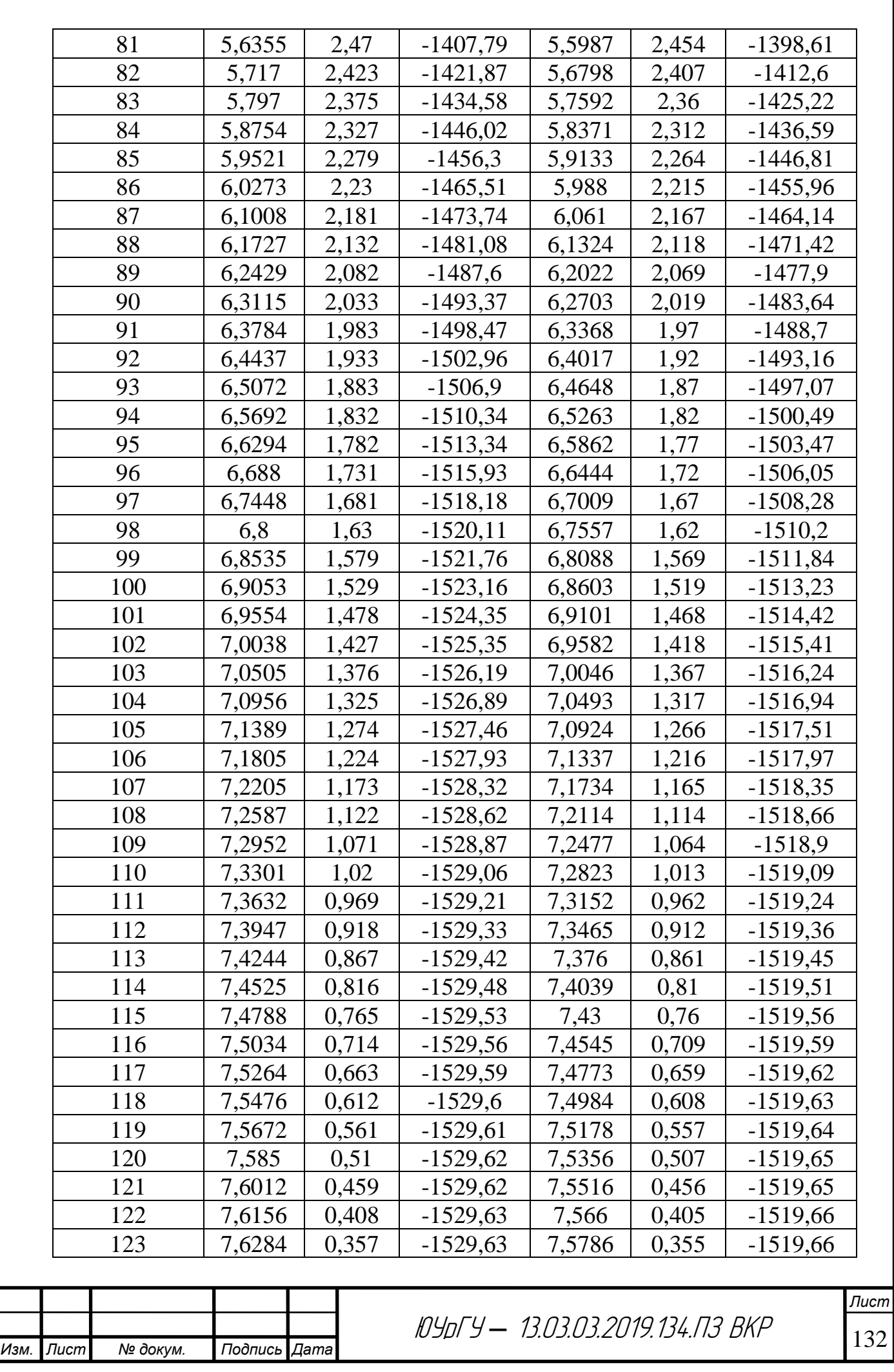

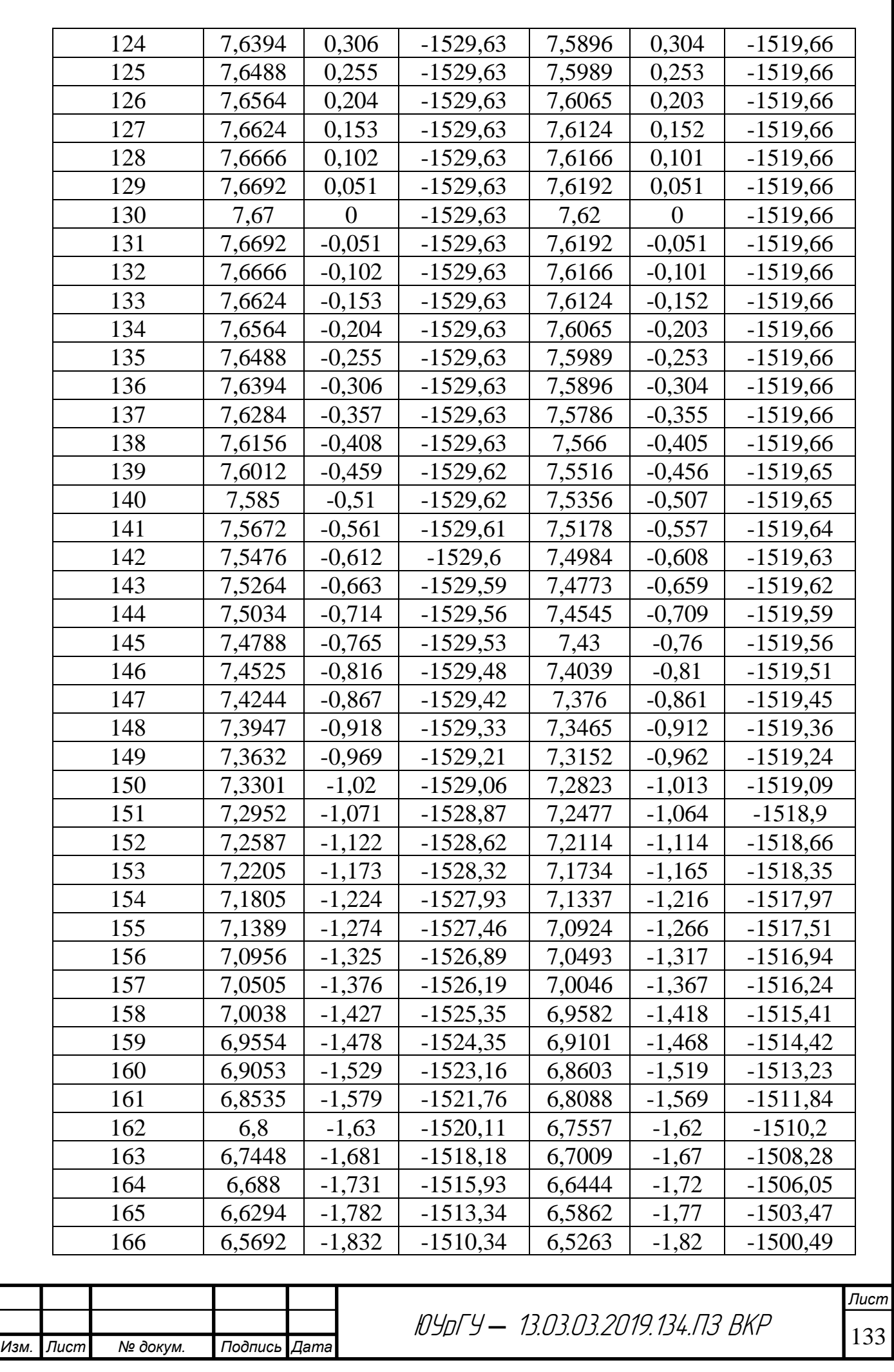

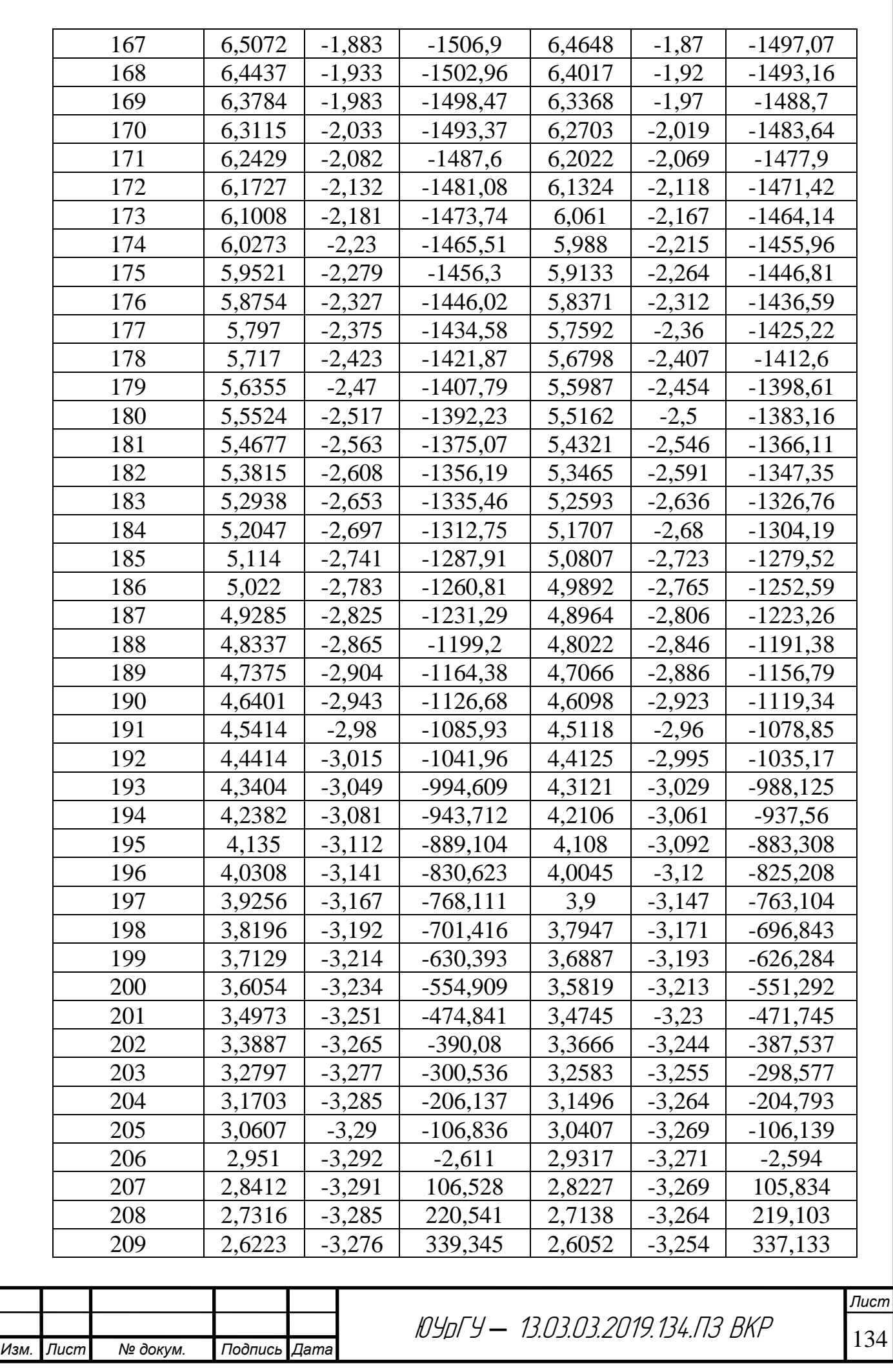

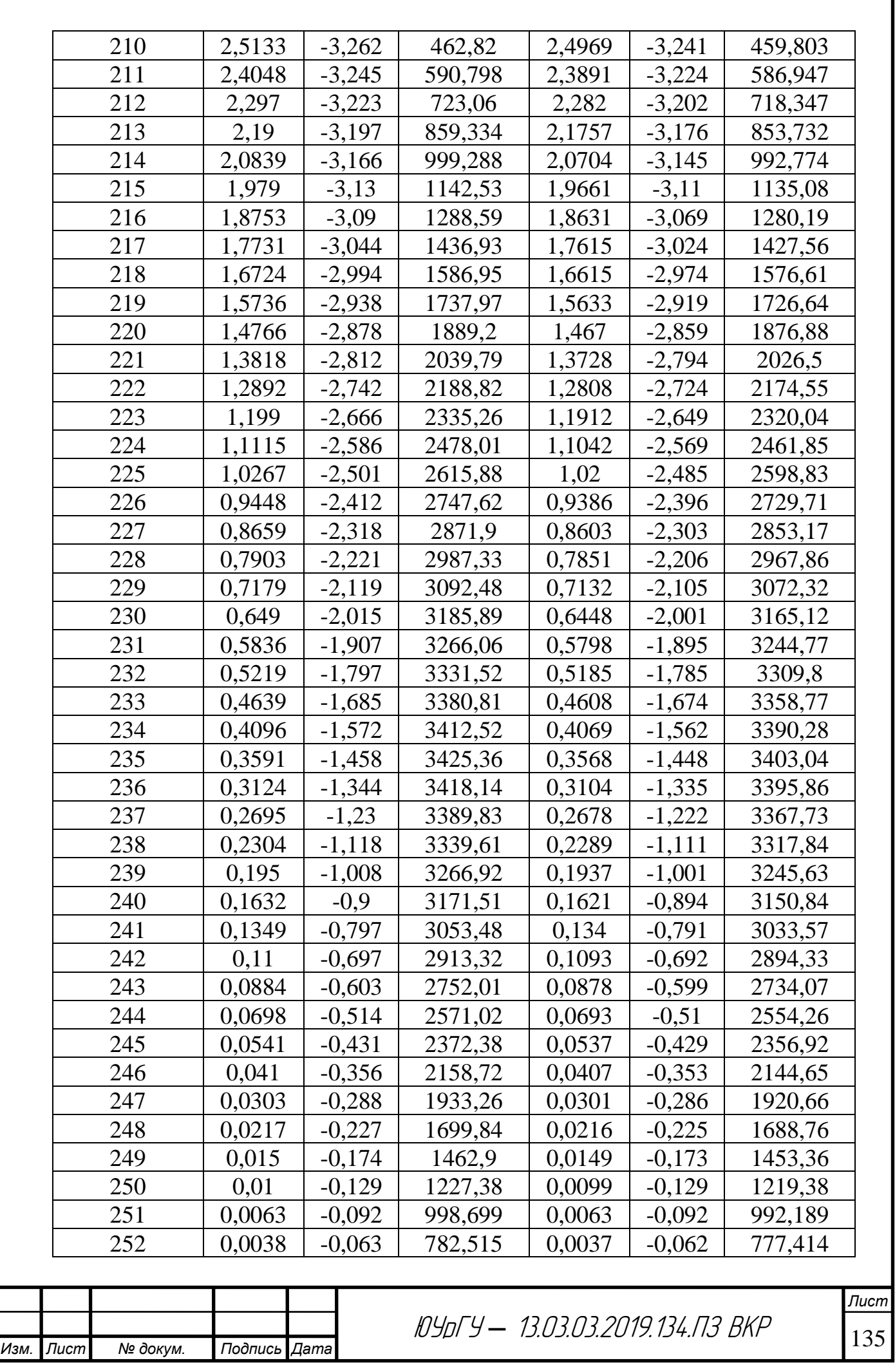

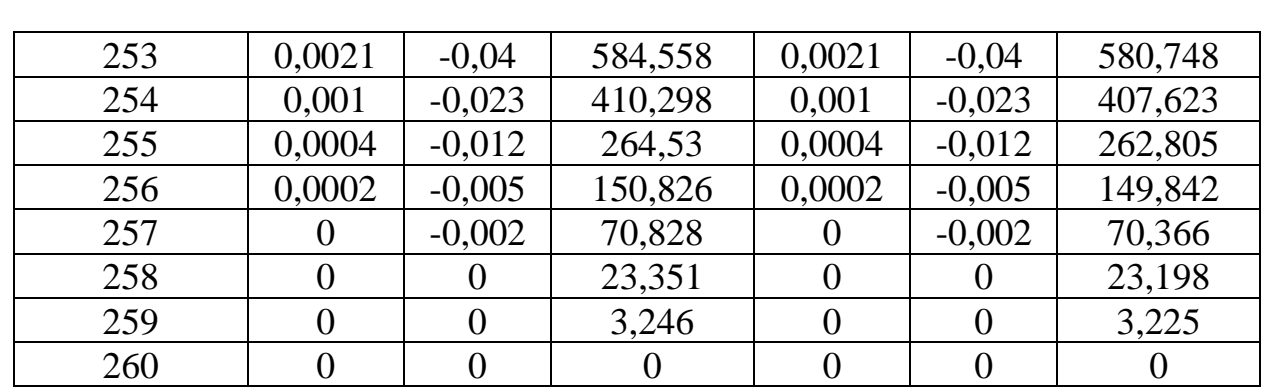

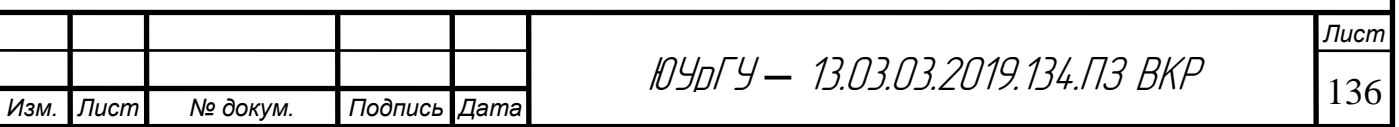

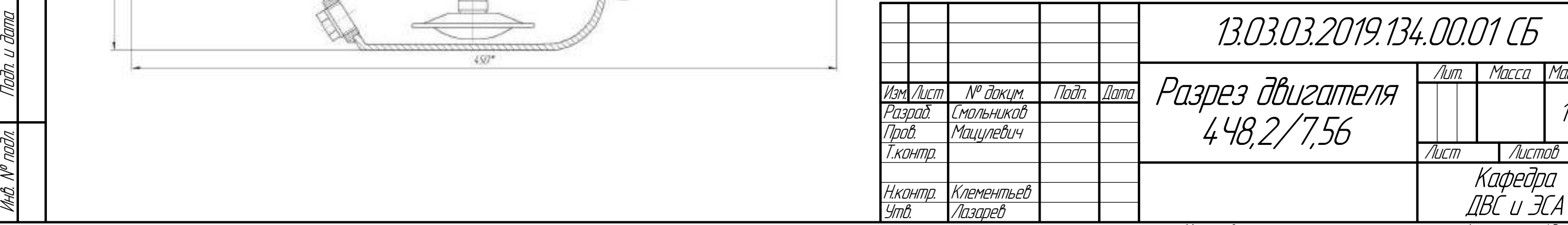

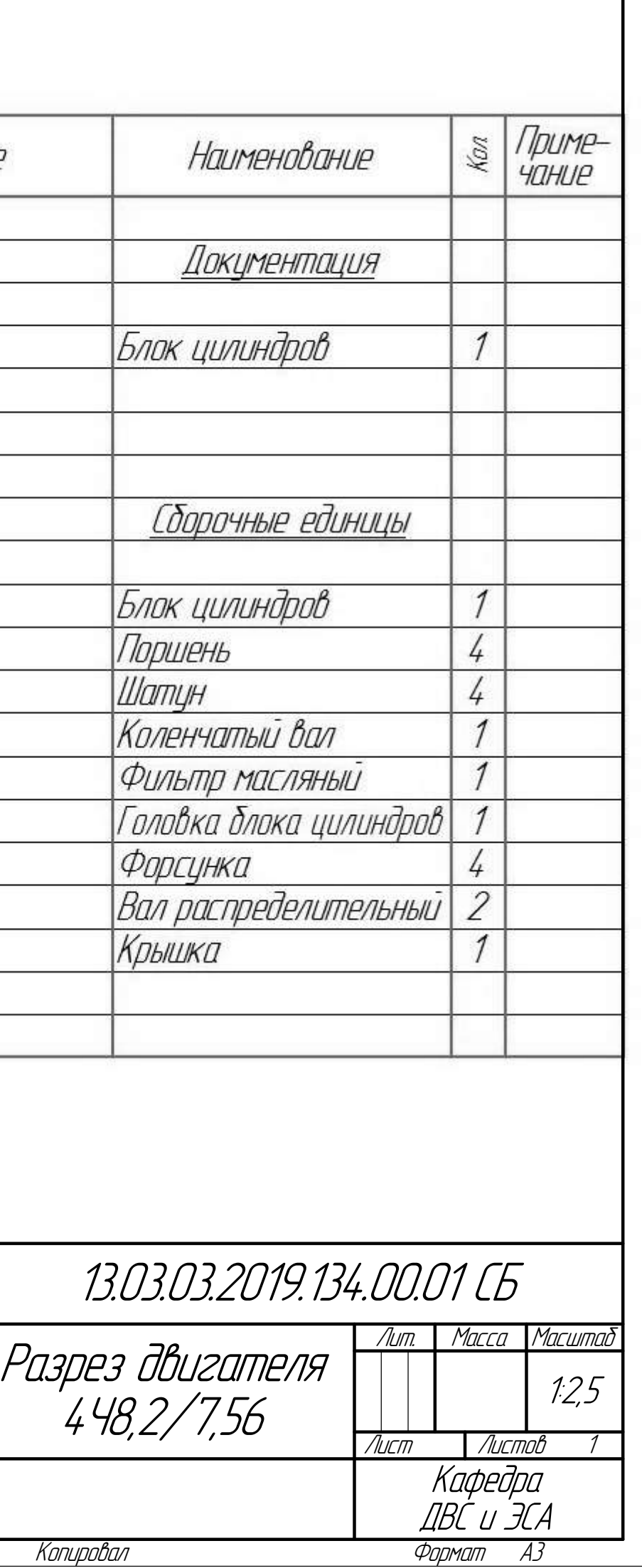

И

подл. Подп. и

noon.

 $\mathbb Z$ 

Взам. инв. №

 $\overline{\mathbb{R}}$ **SHI** 

Инв. №

дубл. Подп. и

дата

Справ. №

Перв. примен.

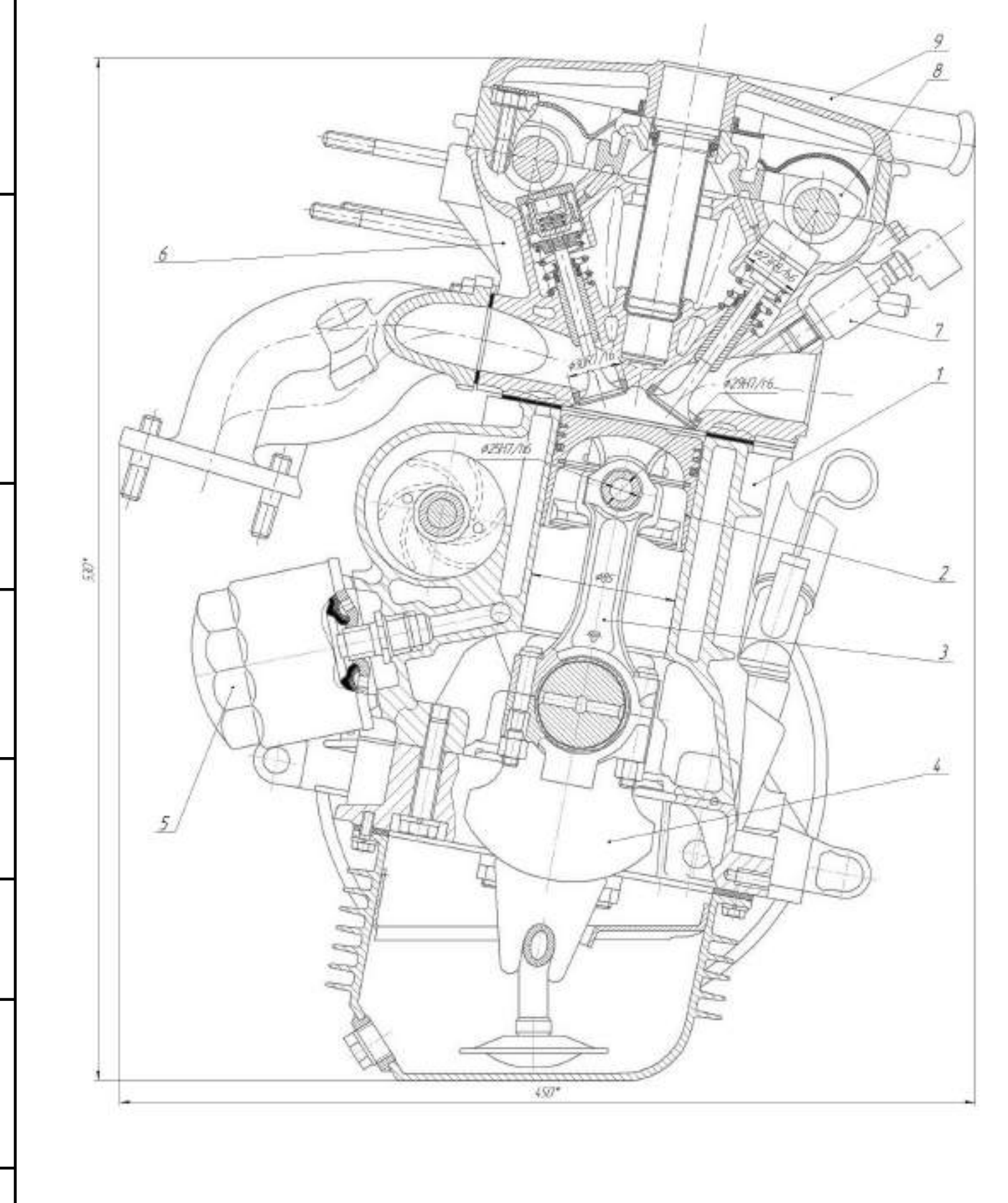

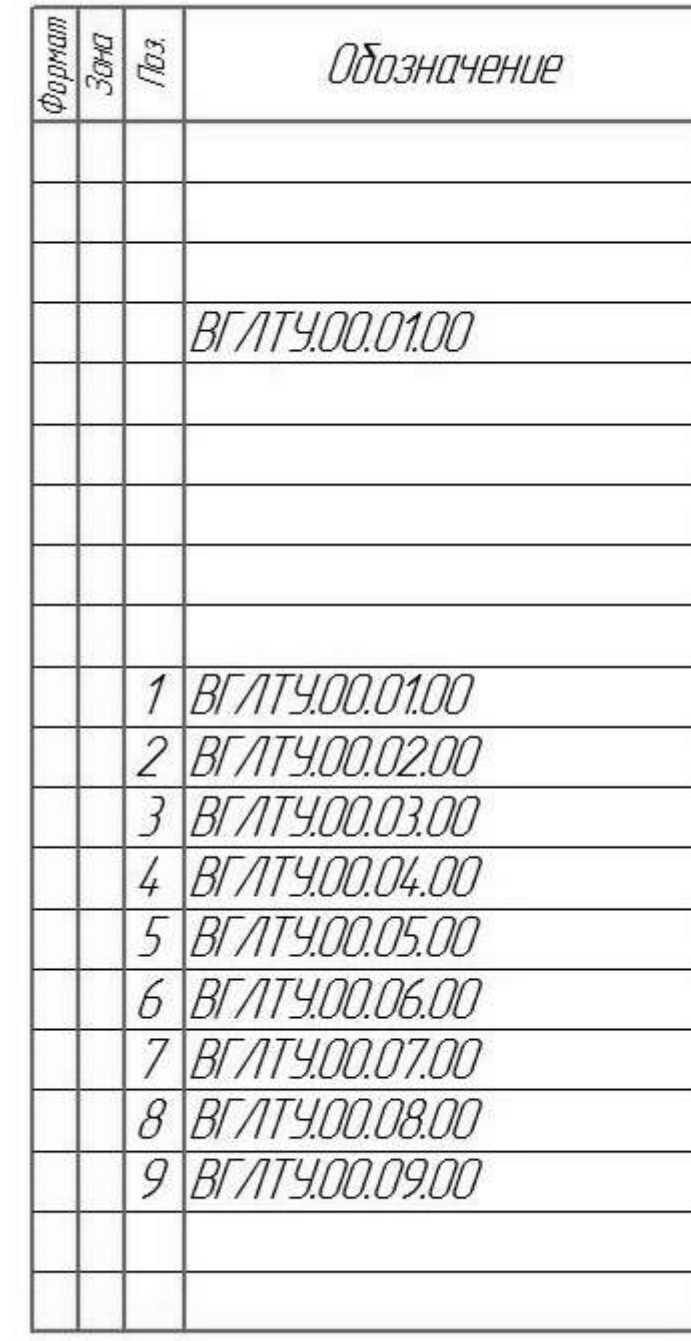

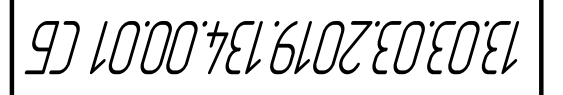

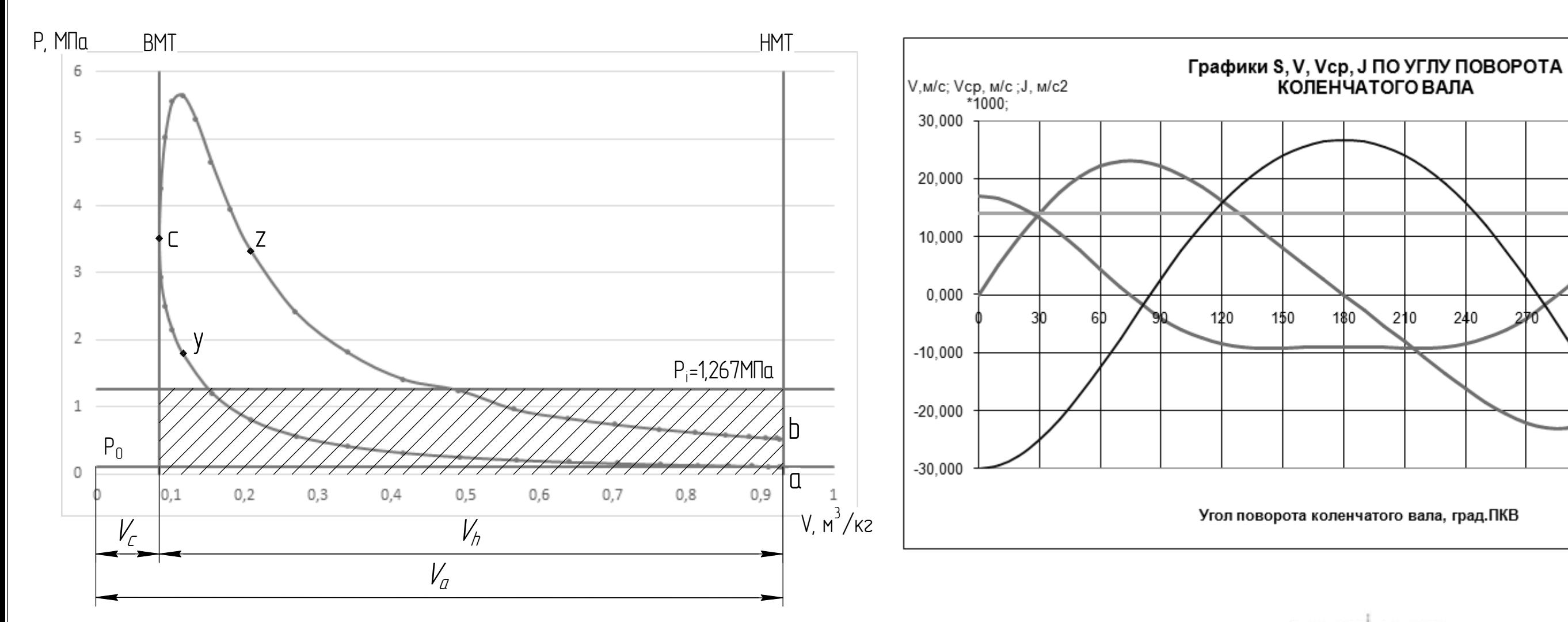

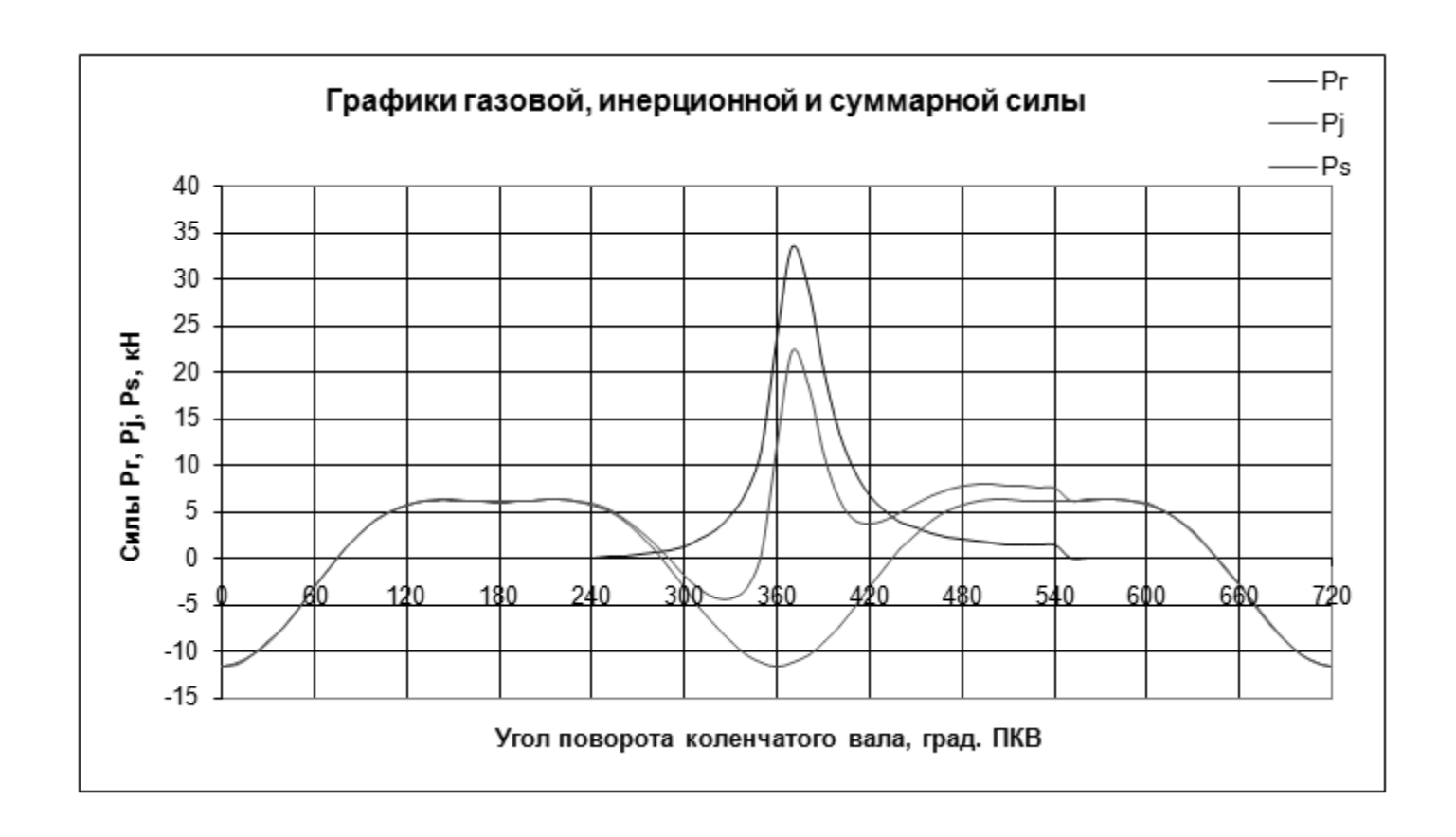

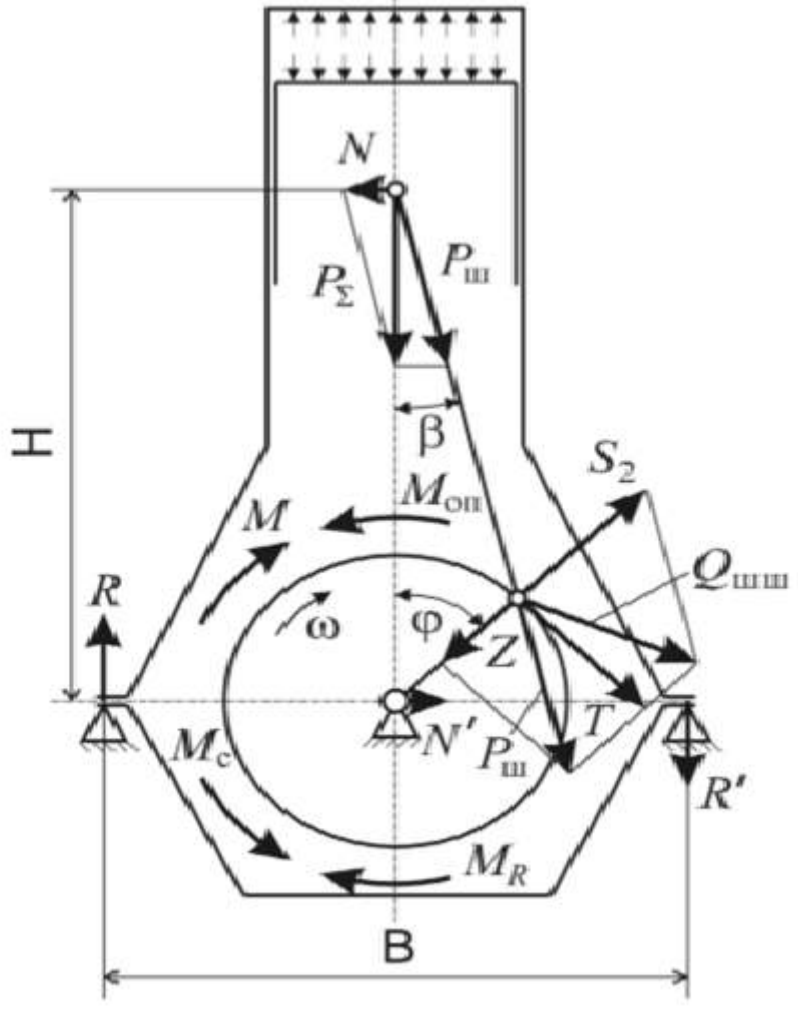

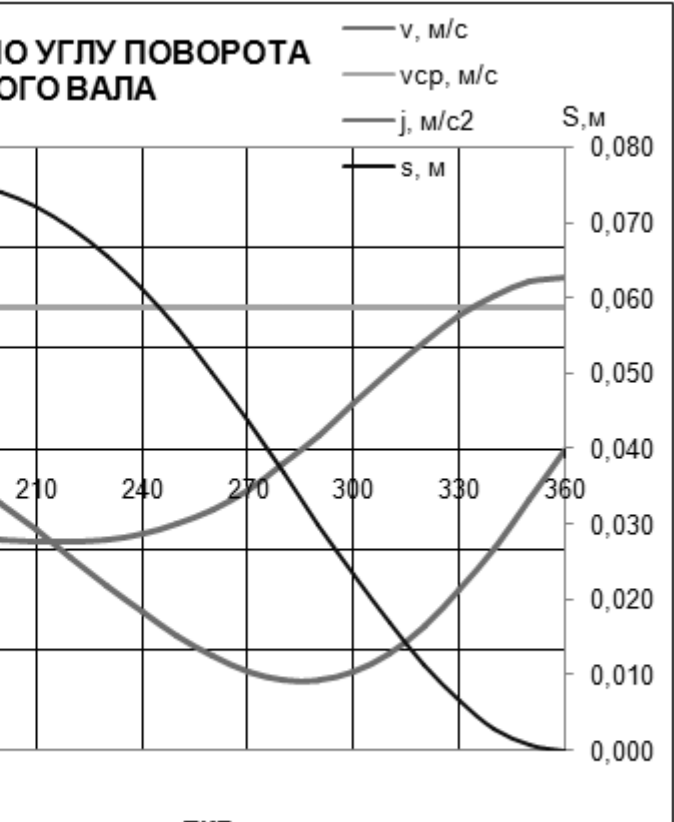

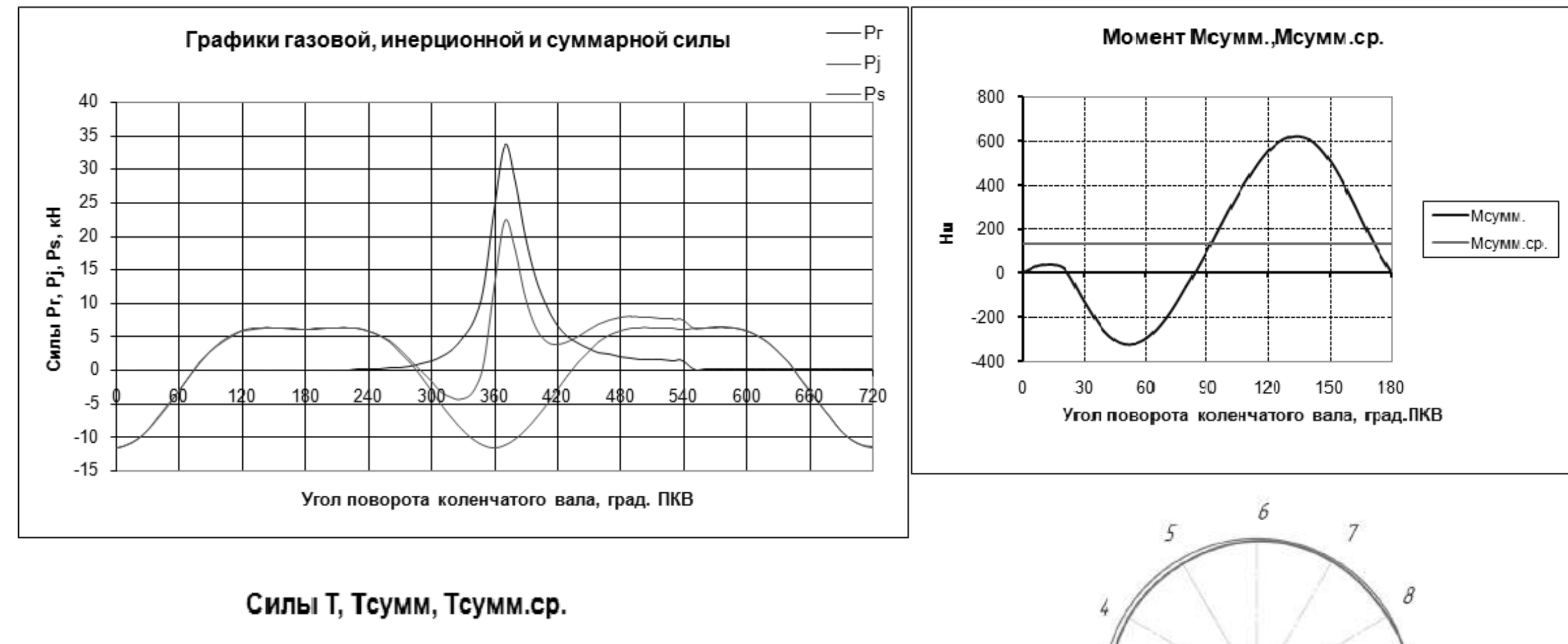

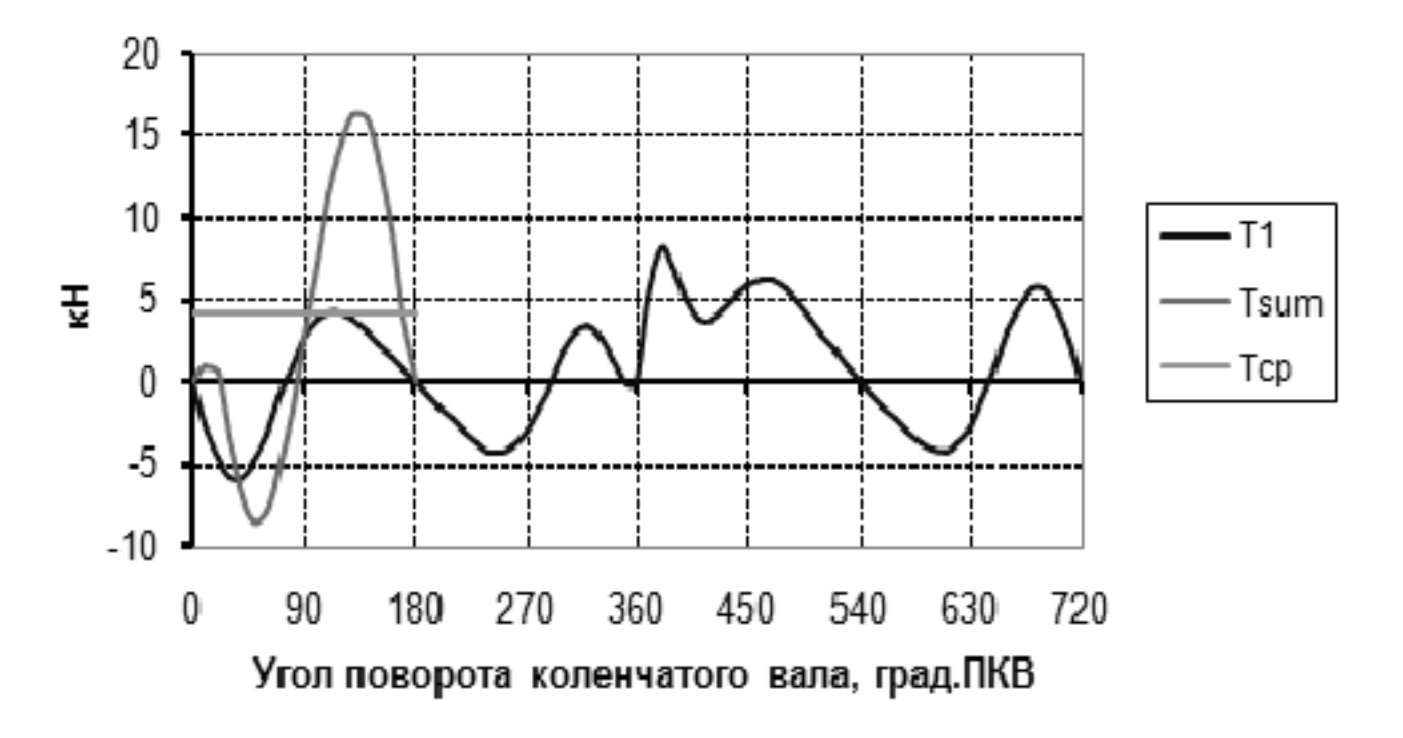

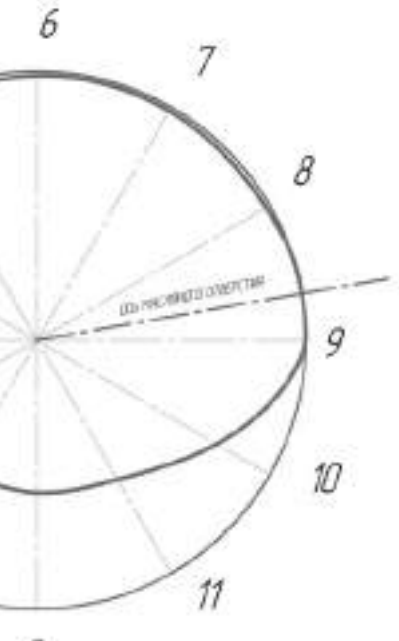

 $\mathcal{Q}$ 

 $\vec{\jmath}$ 

 $\overline{z}$ 

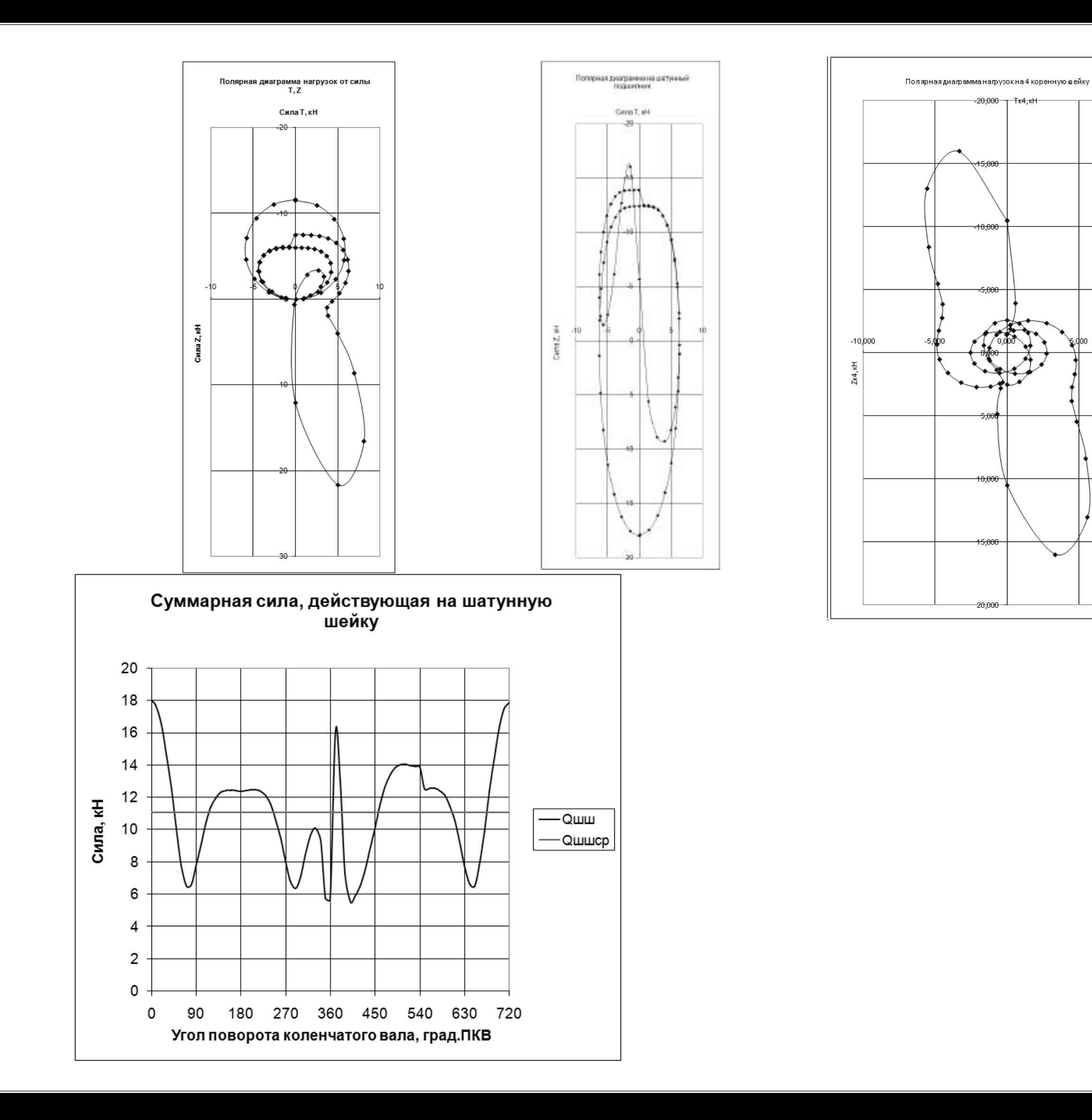

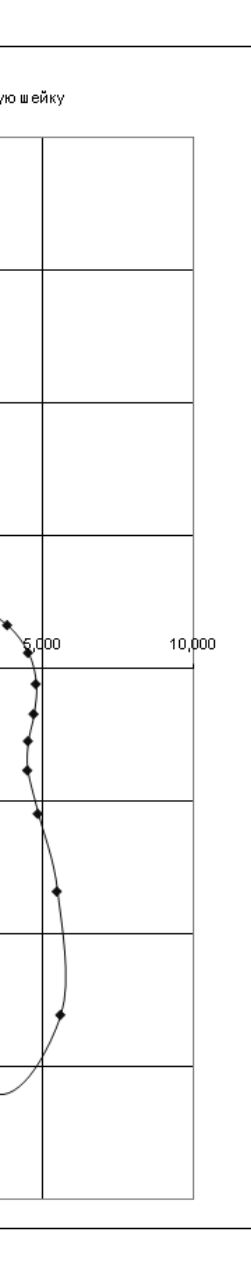

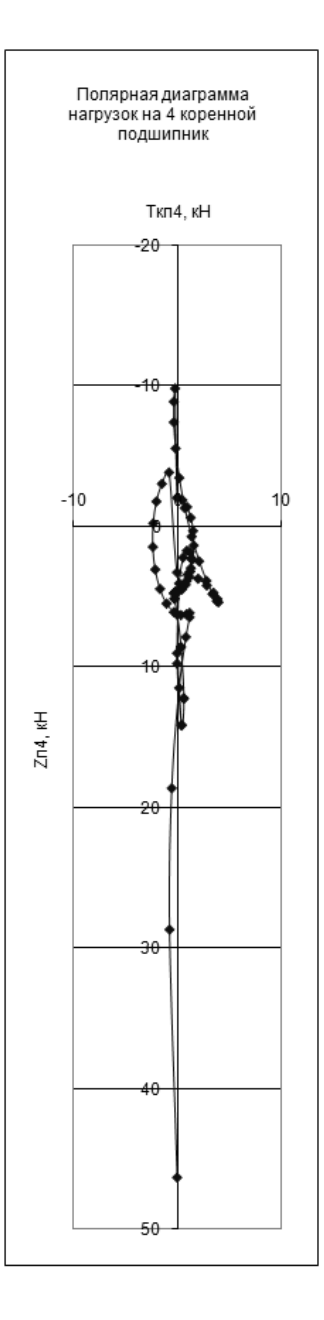

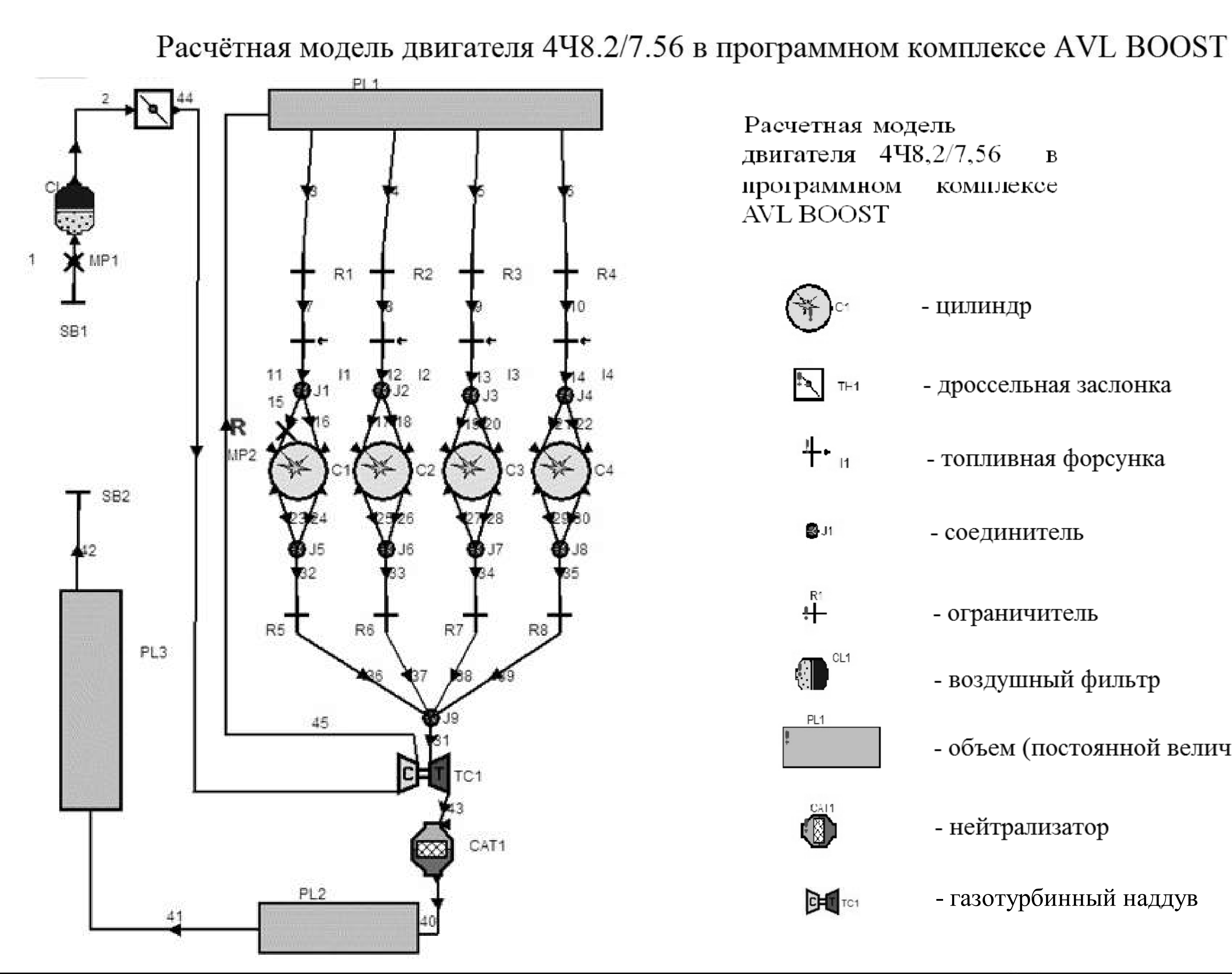

 $\mathbf{B}$ 

- дроссельная заслонка

- топливная форсунка

- ограничитель

- воздушный фильтр

- объем (постоянной величины)

- нейтрализатор

- газотурбинный наддув

Konupoton

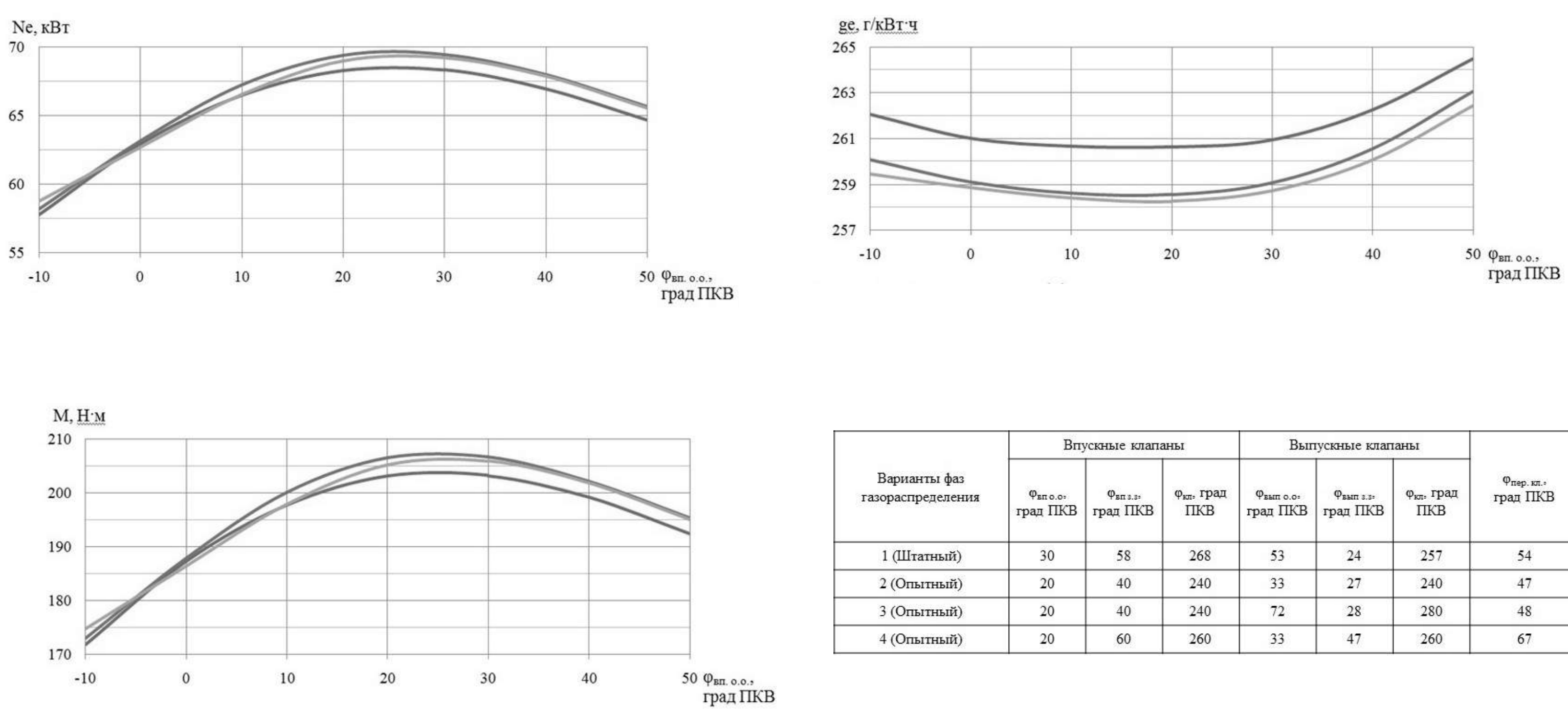

$$
(\text{— }\varphi_{\text{sbm. o.o.}} = 23 \text{ rpaq IIKB}; \text{— }\varphi_{\text{sbm. o.o.}} = 33 \text{ rpaq IIKB}; \text{— }\varphi_{\text{sbm. o.o.}} = 43 \text{ rpaq IIKB})
$$

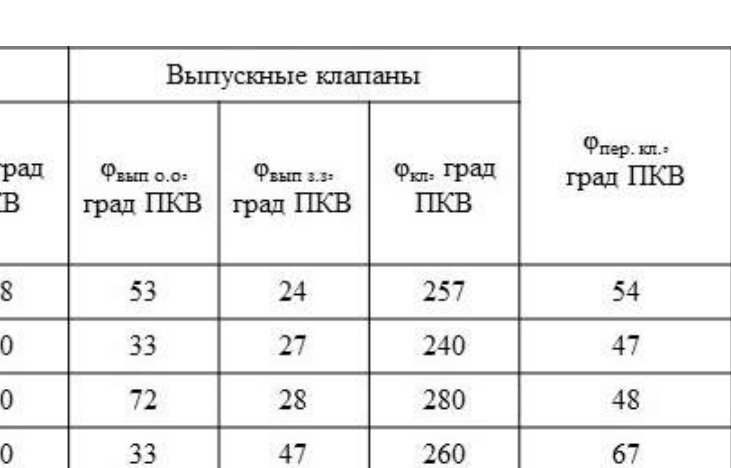

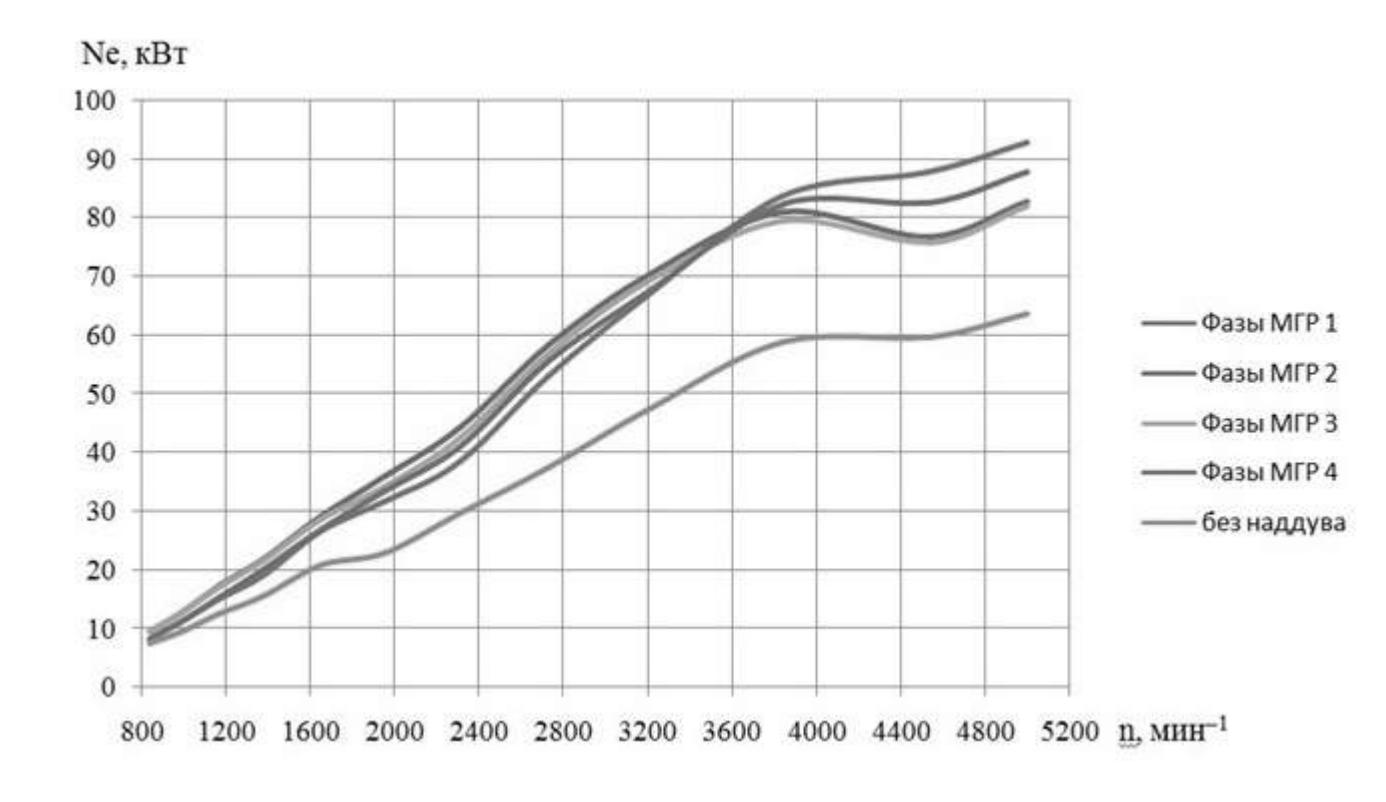

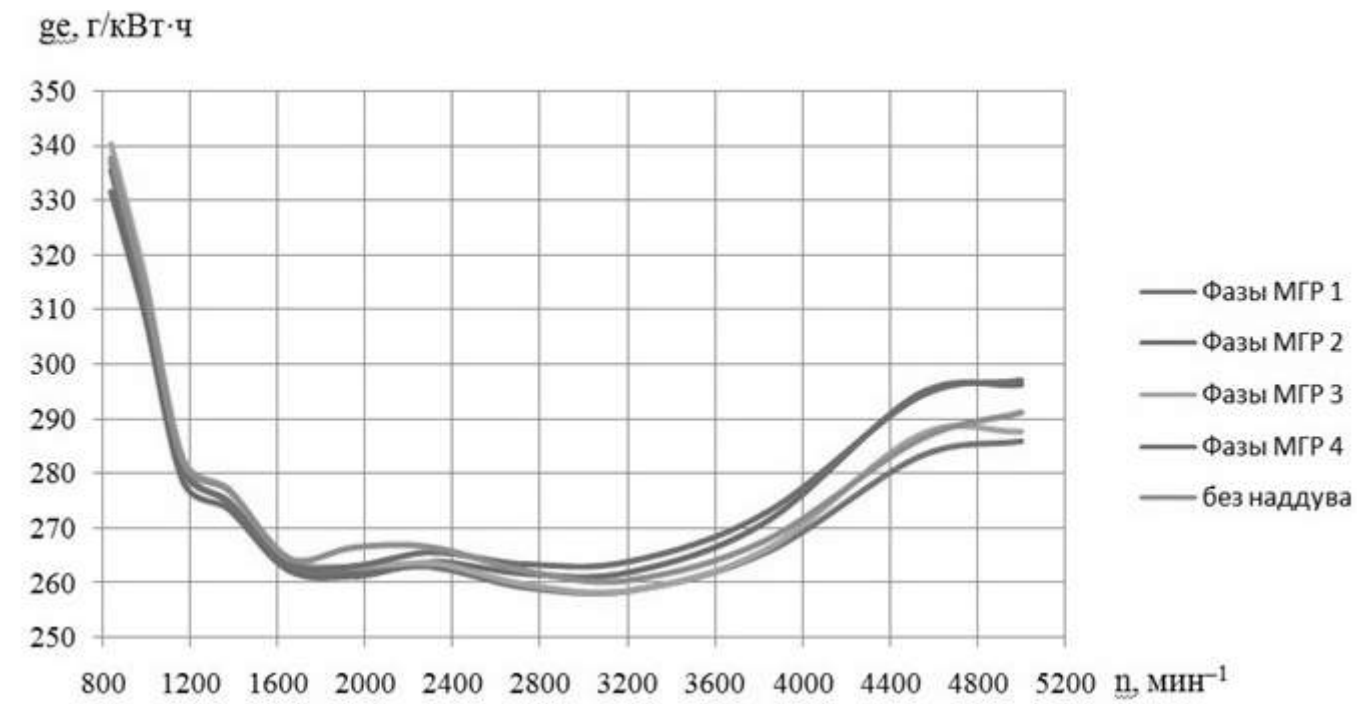

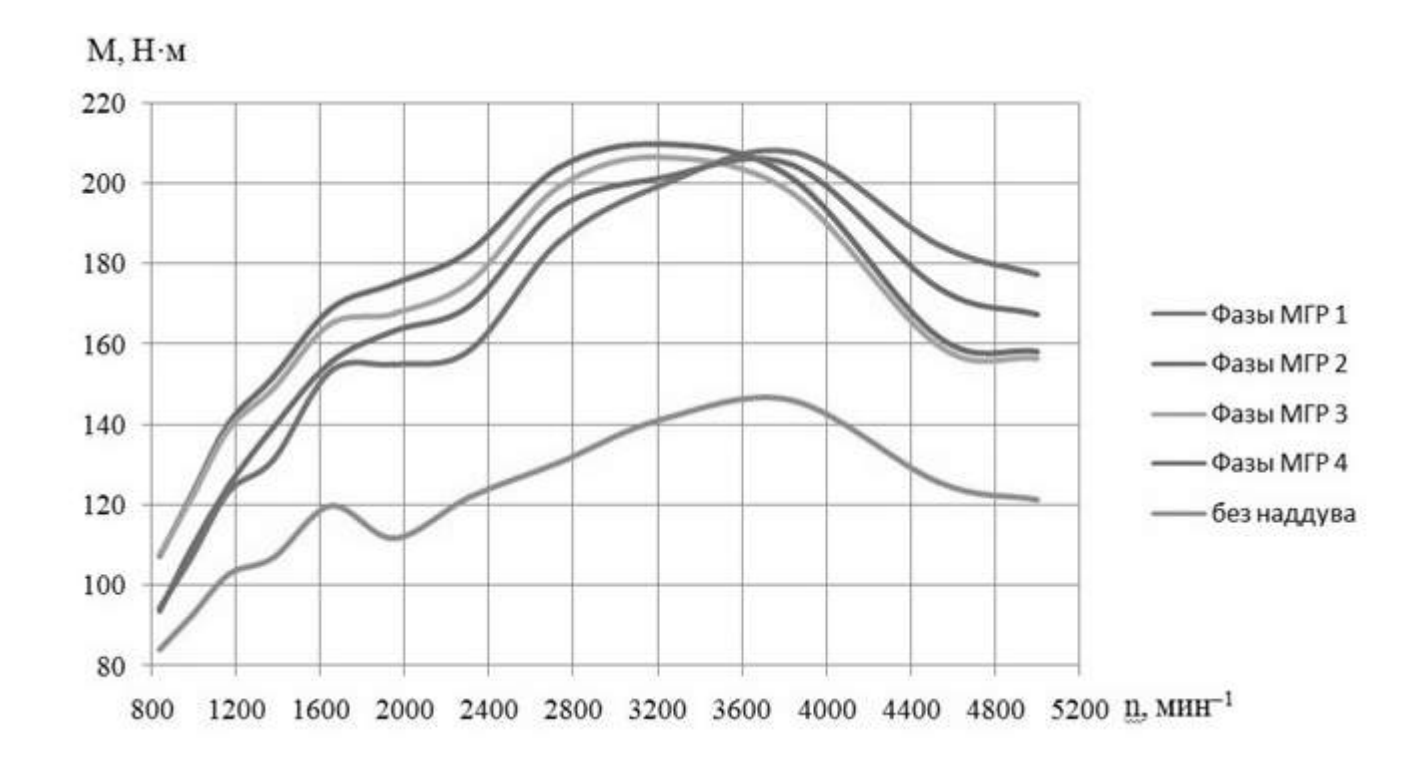